# Babel

## Code

Version 24.4 2024/04/20

### Javier Bezos Current maintainer

Johannes L. Braams Original author

Localization and internationalization

Unicode **T<sub>E</sub>X** pdfT<sub>E</sub>X **LuaT<sub>E</sub>X XeT<sub>E</sub>X** 

#### **Contents**

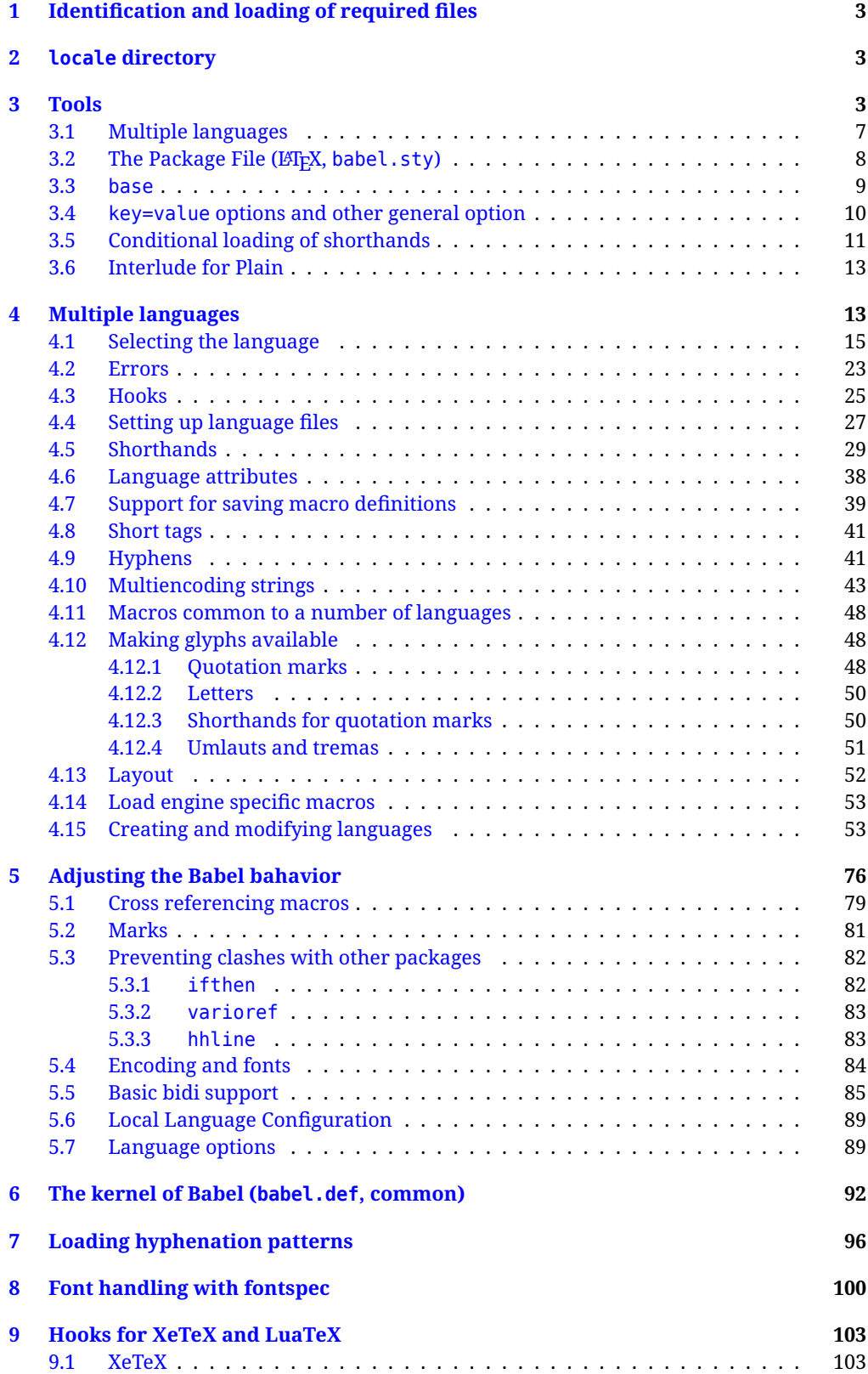

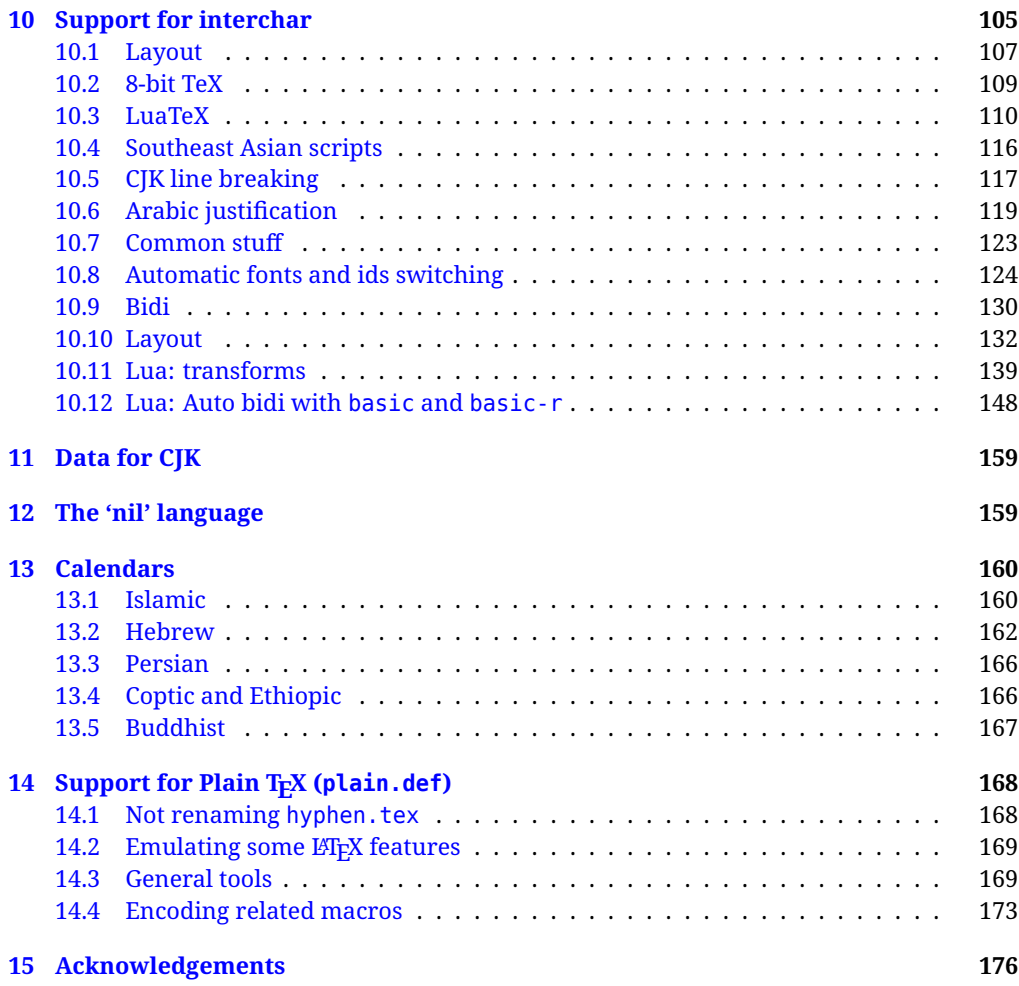

The babel package is being developed incrementally, which means parts of the code are under development and therefore incomplete. Only documented features are considered complete. In other words, use babel in real documents only as documented (except, of course, if you want to explore and test them).

#### <span id="page-3-0"></span>**1 Identification and loading of required files**

*Code documentation is still under revision.*

The babel package after unpacking consists of the following files:

**babel.sty** is the LAT<sub>EX</sub> package, which set options and load language styles. **babel.def** is loaded by Plain.

switch.def defines macros to set and switch languages (it loads part babel.def). **plain.def** is not used, and just loads babel.def, for compatibility.

**hyphen.cfg** is the file to be used when generating the formats to load hyphenation patterns.

There some additional tex, def and lua files

The babel installer extends docstrip with a few "pseudo-guards" to set "variables" used at installation time. They are used with  $\leq$  aname $\infty$  at the appropriate places in the source code and defined with either  $\langle \langle name = value \rangle \rangle$ , or with a series of lines between  $\langle \langle \langle name \rangle \rangle$  and  $\langle \langle \langle name \rangle \rangle$ . The latter is cumulative (eg, with *More package options*). That brings a little bit of literate programming. The guards <-name> and <+name> have been redefined, too. See babel.ins for further details.

#### <span id="page-3-1"></span>**2 locale directory**

A required component of babel is a set of ini files with basic definitions for about 250 languages. They are distributed as a separate zip file, not packed as dtx. Most of them are essentially finished (except bugs and mistakes, of course). Some of them are still incomplete (but they will be usable), and there are some omissions (eg, there are no geographic areas in Spanish). Not all include LICR variants.

babel-\*.ini files contain the actual data; babel-\*.tex files are basically proxies to the corresponding ini files.

See [Keys in](https://latex3.github.io/babel/guides/keys-in-ini-files.html) ini files in the the babel site.

#### <span id="page-3-2"></span>**3 Tools**

```
1 ((version=24.4))
```

```
2 \langle \langle date=2024/04/20 \rangle \rangle
```
**Do not use the following macros in ldf files. They may change in the future**. This applies mainly to those recently added for replacing, trimming and looping. The older ones, like \bbl@afterfi, will not change.

We define some basic macros which just make the code cleaner. \bbl@add is now used internally instead of \addto because of the unpredictable behavior of the latter. Used in babel.def and in babel.sty, which means in LATEX is executed twice, but we need them when defining options and babel.def cannot be load until options have been defined. This does not hurt, but should be fixed somehow.

```
3 \langle \∗Basic macros \} ≡
4 \bbl@trace{Basic macros}
5 \def\bbl@stripslash{\expandafter\@gobble\string}
6 \def\bbl@add#1#2{%
7 \bbl@ifunset{\bbl@stripslash#1}%
8 {\def#1{#2}}%
      9 {\expandafter\def\expandafter#1\expandafter{#1#2}}}
10 \def\bbl@xin@{\@expandtwoargs\in@}
11 \def\bbl@carg#1#2{\expandafter#1\csname#2\endcsname}%
12 \def\bbl@ncarg#1#2#3{\expandafter#1\expandafter#2\csname#3\endcsname}%
13 \def\bbl@ccarg#1#2#3{%
14 \expandafter#1\csname#2\expandafter\endcsname\csname#3\endcsname}%
15 \def\bbl@csarg#1#2{\expandafter#1\csname bbl@#2\endcsname}%
16 \def\bbl@cs#1{\csname bbl@#1\endcsname}
17 \def\bbl@cl#1{\csname bbl@#1@\languagename\endcsname}
```

```
18 \def\bbl@loop#1#2#3{\bbl@@loop#1{#3}#2,\@nnil,}
19 \def\bbl@loopx#1#2{\expandafter\bbl@loop\expandafter#1\expandafter{#2}}
20 \def\bbl@@loop#1#2#3,{%
21 \ifx\@nnil#3\relax\else
22 \def#1{#3}#2\bbl@afterfi\bbl@@loop#1{#2}%
23 \fi}
24 \def\bbl@for#1#2#3{\bbl@loopx#1{#2}{\ifx#1\@empty\else#3\fi}}
```
\bbl@add@list This internal macro adds its second argument to a comma separated list in its first argument. When the list is not defined yet (or empty), it will be initiated. It presumes expandable character strings.

```
25 \def\bbl@add@list#1#2{%
26 \edef#1{%
27 \bbl@ifunset{\bbl@stripslash#1}%
28 {}%
29 {\ifx#1\@empty\else#1,\fi}%
30 #2}}
```
\bbl@afterelse Because the code that is used in the handling of active characters may need to look ahead, we take \bbl@afterfi extra care to 'throw' it over the \else and \fi parts of an \if-statement<sup>[1](#page-4-0)</sup>. These macros will break if another \if...\fi statement appears in one of the arguments and it is not enclosed in braces.

```
31 \long\def\bbl@afterelse#1\else#2\fi{\fi#1}
32 \long\def\bbl@afterfi#1\fi{\fi#1}
```
\bbl@exp Now, just syntactical sugar, but it makes partial expansion of some code a lot more simple and readable. Here  $\setminus$  stands for  $\noindent \setminus$ noexpand,  $\setminus$ . > for  $\noindent \setminus$ noexpand applied to a built macro name (which does not define the macro if undefined to \relax, because it is created locally), and \[..] for one-level expansion (where .. is the macro name without the backslash). The result may be followed by extra arguments, if necessary.

```
33 \def\bbl@exp#1{%
```

```
34 \begingroup
```
- \let\\\noexpand
- \let\<\bbl@exp@en
- \let\[\bbl@exp@ue
- \edef\bbl@exp@aux{\endgroup#1}%
- \bbl@exp@aux}
- \def\bbl@exp@en#1>{\expandafter\noexpand\csname#1\endcsname}%
- \def\bbl@exp@ue#1]{%
- 42 \unexpanded\expandafter\expandafter\expandafter{\csname#1\endcsname}}%
- \bbl@trim The following piece of code is stolen (with some changes) from keyval, by David Carlisle. It defines two macros: \bbl@trim and \bbl@trim@def. The first one strips the leading and trailing spaces from the second argument and then applies the first argument (a macro, \toks@ and the like). The second one, as its name suggests, defines the first argument as the stripped second argument.

```
43 \def\bbl@tempa#1{%
```
- \long\def\bbl@trim##1##2{%
- \futurelet\bbl@trim@a\bbl@trim@c##2\@nil\@nil#1\@nil\relax{##1}}%
- \def\bbl@trim@c{%
- \ifx\bbl@trim@a\@sptoken
- \expandafter\bbl@trim@b
- $49 \leq \text{e}$
- \expandafter\bbl@trim@b\expandafter#1%
- 51  $\{51\}$

```
52 \long\def\bbl@trim@b#1##1 \@nil{\bbl@trim@i##1}}
```
\bbl@tempa{ }

```
54 \long\def\bbl@trim@i#1\@nil#2\relax#3{#3{#1}}
```

```
55 \long\def\bbl@trim@def#1{\bbl@trim{\def#1}}
```
\bbl@ifunset To check if a macro is defined, we create a new macro, which does the same as \@ifundefined. However, in an  $\epsilon$ -tex engine, it is based on \ifcsname, which is more efficient, and does not waste

<span id="page-4-0"></span> $^{\rm 1}$ This code is based on code presented in TUGboat vol. 12, no2, June 1991 in "An expansion Power Lemma" by Sonja Maus.

memory. Defined inside a group, to avoid \ifcsname being implicitly set to \relax by the \csname test.

```
56 \begingroup
57 \gdef\bbl@ifunset#1{%
58 \expandafter\ifx\csname#1\endcsname\relax
59 \expandafter\@firstoftwo
60 \else
61 \expandafter\@secondoftwo
62 \quad \{f_i\}63 \bbl@ifunset{ifcsname}%
64 {}%
65 {\gdef\bbl@ifunset#1{%
66 \ifcsname#1\endcsname
67 \expandafter\ifx\csname#1\endcsname\relax
68 \bbl@afterelse\expandafter\@firstoftwo
69 \qquad \qquad \text{lelesc}70 \bbl@afterfi\expandafter\@secondoftwo
71 \quad \lambda \text{f}72 \else
73 \expandafter\@firstoftwo
74 \fi}}
75 \endgroup
```
\bbl@ifblank A tool from url, by Donald Arseneau, which tests if a string is empty or space. The companion macros tests if a macro is defined with some 'real' value, ie, not \relax and not empty,

```
76 \def\bbl@ifblank#1{%
77 \bbl@ifblank@i#1\@nil\@nil\@secondoftwo\@firstoftwo\@nil}
78 \long\def\bbl@ifblank@i#1#2\@nil#3#4#5\@nil{#4}
79 \def\bbl@ifset#1#2#3{%
80 \bbl@ifunset{#1}{#3}{\bbl@exp{\\\bbl@ifblank{\@nameuse{#1}}}{#3}{#2}}}
```
For each element in the comma separated <key>=<value> list, execute <code> with #1 and #2 as the key and the value of current item (trimmed). In addition, the item is passed verbatim as #3. With the <key> alone, it passes \@empty (ie, the macro thus named, not an empty argument, which is what you get with <key>= and no value).

```
81 \def\bbl@forkv#1#2{%
82 \def\bbl@kvcmd##1##2##3{#2}%
83 \bbl@kvnext#1,\@nil,}
84 \def\bbl@kvnext#1,{%
85 \ifx\@nil#1\relax\else
86 \bbl@ifblank{#1}{}{\bbl@forkv@eq#1=\@empty=\@nil{#1}}%
87 \expandafter\bbl@kvnext
88 \fi}
89 \def\bbl@forkv@eq#1=#2=#3\@nil#4{%
90 \bbl@trim@def\bbl@forkv@a{#1}%
91 \bbl@trim{\expandafter\bbl@kvcmd\expandafter{\bbl@forkv@a}}{#2}{#4}}
```
A *for* loop. Each item (trimmed) is #1. It cannot be nested (it's doable, but we don't need it).

```
92 \def\bbl@vforeach#1#2{%
93 \def\bbl@forcmd##1{#2}%
94 \bbl@fornext#1,\@nil,}
95 \def\bbl@fornext#1,{%
96 \ifx\@nil#1\relax\else
97 \bbl@ifblank{#1}{}{\bbl@trim\bbl@forcmd{#1}}%
98 \expandafter\bbl@fornext
99 \quad \text{If}100 \def\bbl@foreach#1{\expandafter\bbl@vforeach\expandafter{#1}}
```
\bbl@replace Returns implicitly \toks@ with the modified string.

```
101 \def\bbl@replace#1#2#3{% in #1 -> repl #2 by #3
```

```
102 \toks@{}%
```

```
103 \def\bbl@replace@aux##1#2##2#2{%
```

```
104 \ifx\bbl@nil##2%
105 \toks@\expandafter{\the\toks@##1}%
106 \else
107 \toks@\expandafter{\the\toks@##1#3}%
108 \bbl@afterfi
109 \bbl@replace@aux##2#2%
110 \quad \text{If } \mathbf{i} \, \mathbf{k}111 \expandafter\bbl@replace@aux#1#2\bbl@nil#2%
```

```
112 \edef#1{\the\toks@}}
```
An extension to the previous macro. It takes into account the parameters, and it is string based (ie, if you replace elax by ho, then \relax becomes \rho). No checking is done at all, because it is not a general purpose macro, and it is used by babel only when it works (an example where it does *not* work is in \bbl@TG@@date, and also fails if there are macros with spaces, because they are retokenized). It may change! (or even merged with \bbl@replace; I'm not sure checking the replacement is really necessary or just paranoia).

```
113 \ifx\detokenize\@undefined\else % Unused macros if old Plain TeX
114 \bbl@exp{\def\\\bbl@parsedef##1\detokenize{macro:}}#2->#3\relax{%
115 \def\bbl@tempa{#1}%
116 \def\bbl@tempb{#2}%
117 \def\bbl@tempe{#3}}
118 \def\bbl@sreplace#1#2#3{%
119 \begingroup
120 \expandafter\bbl@parsedef\meaning#1\relax
121 \def\bbl@tempc{#2}%
122 \edef\bbl@tempc{\expandafter\strip@prefix\meaning\bbl@tempc}%
123 \def\bbl@tempd{#3}%
124 \edef\bbl@tempd{\expandafter\strip@prefix\meaning\bbl@tempd}%
125 \bbl@xin@{\bbl@tempc}{\bbl@tempe}% If not in macro, do nothing
126 \ifin@
127 \bbl@exp{\\\bbl@replace\\\bbl@tempe{\bbl@tempc}{\bbl@tempd}}%
128 \def\bbl@tempc{% Expanded an executed below as 'uplevel'
129 \\\makeatletter % "internal" macros with @ are assumed
130 \\\Scantokens{%
131 \bbl@tempa\\\@namedef{\bbl@stripslash#1}\bbl@tempb{\bbl@tempe}}%
132 \catcode64=\the\catcode64\relax}% Restore @
133 \text{133}134 \let\bbl@tempc\@empty % Not \relax
135 \fi
136 \bbl@exp{% For the 'uplevel' assignments
137 \endgroup
138 \bbl@tempc}} % empty or expand to set #1 with changes
139 \fi
```
Two further tools. \bbl@ifsamestring first expand its arguments and then compare their expansion (sanitized, so that the catcodes do not matter). \bbl@engine takes the following values: 0 is pdfTFX, 1 is luatex, and 2 is xetex. You may use the latter it in your language style if you want.

140 \def\bbl@ifsamestring#1#2{%

```
141 \begingroup
142 \protected@edef\bbl@tempb{#1}%
143 \edef\bbl@tempb{\expandafter\strip@prefix\meaning\bbl@tempb}%
144 \protected@edef\bbl@tempc{#2}%
145 \edef\bbl@tempc{\expandafter\strip@prefix\meaning\bbl@tempc}%
146 \ifx\bbl@tempb\bbl@tempc
147 \aftergroup\@firstoftwo
148 \else
149 \aftergroup\@secondoftwo
150 \quad \text{If}151 \endgroup}
152 \chardef\bbl@engine=%
153 \ifx\directlua\@undefined
154 \ifx\XeTeXinputencoding\@undefined
155 \sqrt{7}
```
 \else \tw@ \fi \else 160 \@ne \fi

A somewhat hackish tool (hence its name) to avoid spurious spaces in some contexts.

```
162 \def\bbl@bsphack{%
163 \ifhmode
164 \hskip\z@skip
165 \def\bbl@esphack{\loop\ifdim\lastskip>\z@\unskip\repeat\unskip}%
166 \else
167 \let\bbl@esphack\@empty
168 \fi}
```
Another hackish tool, to apply case changes inside a protected macros. It's based on the internal \let's made by \MakeUppercase and \MakeLowercase between things like \oe and \OE.

```
169 \def\bbl@cased{%
170 \ifx\oe\OE
171 \expandafter\in@\expandafter
172 {\expandafter\OE\expandafter}\expandafter{\oe}%
173 \ifin@
174 \bbl@afterelse\expandafter\MakeUppercase
175 \else
176 \bbl@afterfi\expandafter\MakeLowercase
177 \fi
178 \else
179 \expandafter\@firstofone
180 \fi}
```
The following adds some code to \extras... both before and after, while avoiding doing it twice. It's somewhat convoluted, to deal with #'s. Used to deal with alph, Alph and frenchspacing when there are already changes (with \babel@save).

```
181 \def\bbl@extras@wrap#1#2#3{% 1:in-test, 2:before, 3:after
182 \toks@\expandafter\expandafter\expandafter{%
183 \csname extras\languagename\endcsname}%
184 \bbl@exp{\\\in@{#1}{\the\toks@}}%
185 \ifin@\else
186 \@temptokena{#2}%
187 \edef\bbl@tempc{\the\@temptokena\the\toks@}%
188 \toks@\expandafter{\bbl@tempc#3}%
189 \expandafter\edef\csname extras\languagename\endcsname{\the\toks@}%
190 \fi}
191 \langle \langle/Basic macros\rangle)
```
Some files identify themselves with a ET<sub>E</sub>X macro. The following code is placed before them to define (and then undefine) if not in  $E/FX$ .

```
192 \langle ∗Make sure ProvidesFile is defined)) \equiv193 \ifx\ProvidesFile\@undefined
194 \def\ProvidesFile#1[#2 #3 #4]{%
195 \wlog{File: #1 #4 #3 <#2>}%
196 \let\ProvidesFile\@undefined}
197 \fi
198 \langle \langle Make \text{ sure } \text{ProvidesFile} \text{ is defined} \rangle \rangle
```
#### <span id="page-7-0"></span>**3.1 Multiple languages**

\language Plain TEX version 3.0 provides the primitive \language that is used to store the current language. When used with a pre-3.0 version this function has to be implemented by allocating a counter. The following block is used in switch.def and hyphen.cfg; the latter may seem redundant, but remember babel doesn't requires loading switch.def in the format.

199  $\langle$  ∗Define core switching macros $\rangle$  ≡

 \ifx\language\@undefined \csname newcount\endcsname\language \fi  $203 \langle \langle / \text{Define core switching macros} \rangle \rangle$ 

\last@language Another counter is used to keep track of the allocated languages. TFX and LATEX reserves for this purpose the count 19.

\addlanguage This macro was introduced for T<sub>EX</sub>  $<$  2. Preserved for compatibility.

 $\langle\langle *Define\ core\ switching\ macros\rangle\rangle \equiv$  \countdef\last@language=19 \def\addlanguage{\csname newlanguage\endcsname}  $207 \langle \langle$ /Define core switching macros $\rangle$ 

Now we make sure all required files are loaded. When the command \AtBeginDocument doesn't exist we assume that we are dealing with a plain-based format. In that case the file plain.def is needed (which also defines \AtBeginDocument, and therefore it is not loaded twice). We need the first part when the format is created, and \orig@dump is used as a flag. Otherwise, we need to use the second part, so \orig@dump is not defined (plain.def undefines it).

Check if the current version of switch.def has been previously loaded (mainly, hyphen.cfg). If not, load it now. We cannot load babel.def here because we first need to declare and process the package options.

#### <span id="page-8-0"></span>**3.2 The Package File (LATEX, babel.sty)**

```
208 (*package)
209 \NeedsTeXFormat{LaTeX2e}[2005/12/01]
210 \ProvidesPackage{babel}[\langle \langle date \rangle \rangle v\langle \langle version \rangle} The Babel package]
Start with some "private" debugging tool, and then define macros for errors.
211 \@ifpackagewith{babel}{debug}
212 {\providecommand\bbl@trace[1]{\message{^^J[ #1 ]}}%
213 \let\bbl@debug\@firstofone
214 \ifx\directlua\@undefined\else
215 \directlua{ Babel = Babel or {}
216 Babel.debug = true }%
217 \input{babel-debug.tex}%
218 \fi}
219 {\providecommand\bbl@trace[1]{}%
220 \let\bbl@debug\@gobble
221 \ifx\directlua\@undefined\else
222 \directlua{ Babel = Babel or \{ \}223 Babel.debug = false }%
224 \fi}
225 \def\bbl@error#1{% Implicit #2#3#4
226 \begingroup
227 \catcode\\=0 \catcode\\==12 \catcode\\ =12
228 \input errbabel.def
229 \endgroup
230 \bbl@error{#1}}
231 \def\bbl@warning#1{%
232 \begingroup
233 \def\\{\MessageBreak}%
234 \PackageWarning{babel}{#1}%
235 \endgroup}
236 \def\bbl@infowarn#1{%
237 \begingroup
238 \def\\{\MessageBreak}%
239 \PackageNote{babel}{#1}%
240 \endgroup}
241 \def\bbl@info#1{%
242 \begingroup
243 \def\\{\MessageBreak}%
244 \PackageInfo{babel}{#1}%
```
#### \endgroup}

This file also takes care of a number of compatibility issues with other packages an defines a few additional package options. Apart from all the language options below we also have a few options that influence the behavior of language definition files.

Many of the following options don't do anything themselves, they are just defined in order to make it possible for babel and language definition files to check if one of them was specified by the user. But first, include here the *Basic macros* defined above.

```
246 ((Basic macros))
```

```
247 \@ifpackagewith{babel}{silent}
248 {\let\bbl@info\@gobble
249 \let\bbl@infowarn\@gobble
250 \let\bbl@warning\@gobble}
251 \quad {\{ }\}252 %
253 \def\AfterBabelLanguage#1{%
254 \global\expandafter\bbl@add\csname#1.ldf-h@@k\endcsname}%
```
If the format created a list of loaded languages (in \bbl@languages), get the name of the 0-th to show the actual language used. Also available with base, because it just shows info.

```
255 \ifx\bbl@languages\@undefined\else
256 \begingroup
257 \catcode`\^^I=12
258 \@ifpackagewith{babel}{showlanguages}{%
259 \begingroup
260 \def\bbl@elt#1#2#3#4{\wlog{#2^^I#1^^I#3^^I#4}}%
261 \wlog{<*languages>}%
262 \bbl@languages
263 \wlog{</languages>}%
264 \endgroup}{}
265 \endgroup
266 \def\bbl@elt#1#2#3#4{%
267 \ifnum#2=\z@
268 \gdef\bbl@nulllanguage{#1}%
269 \def\bbl@elt##1##2##3##4{}%
270 \fi}%
271 \bbl@languages
272 \fi%
```
#### <span id="page-9-0"></span>**3.3 base**

The first 'real' option to be processed is base, which set the hyphenation patterns then resets ver@babel.sty so that LHFXforgets about the first loading. After a subset of babel.def has been loaded (the old switch.def) and \AfterBabelLanguage defined, it exits. Now the base option. With it we can define (and load, with luatex) hyphenation patterns, even if we are not interested in the rest of babel.

```
273 \bbl@trace{Defining option 'base'}
274 \@ifpackagewith{babel}{base}{%
```
- \let\bbl@onlyswitch\@empty
- \let\bbl@provide@locale\relax
- \input babel.def
- \let\bbl@onlyswitch\@undefined
- \ifx\directlua\@undefined
- \DeclareOption\*{\bbl@patterns{\CurrentOption}}%
- \else
- \input luababel.def
- \DeclareOption\*{\bbl@patterns@lua{\CurrentOption}}%
- \fi
- \DeclareOption{base}{}%
- \DeclareOption{showlanguages}{}%
- \ProcessOptions
- \global\expandafter\let\csname opt@babel.sty\endcsname\relax
- \global\expandafter\let\csname ver@babel.sty\endcsname\relax
- \global\let\@ifl@ter@@\@ifl@ter

```
291 \def\@ifl@ter#1#2#3#4#5{\global\let\@ifl@ter\@ifl@ter@@}%
```
\endinput}{}%

#### <span id="page-10-0"></span>**3.4 key=value options and other general option**

The following macros extract language modifiers, and only real package options are kept in the option list. Modifiers are saved and assigned to \BabelModifiers at \bbl@load@language; when no modifiers have been given, the former is \relax. How modifiers are handled are left to language styles; they can use \in@, loop them with \@for or load keyval, for example.

```
293 \bbl@trace{key=value and another general options}
294 \bbl@csarg\let{tempa\expandafter}\csname opt@babel.sty\endcsname
295 \def\bbl@tempb#1.#2{% Remove trailing dot
296 #1\ifx\@empty#2\else,\bbl@afterfi\bbl@tempb#2\fi}%
297 \def\bbl@tempe#1=#2\@@{%
298 \bbl@csarg\edef{mod@#1}{\bbl@tempb#2}}
299 \def\bbl@tempd#1.#2\@nnil{% TODO. Refactor lists?
300 \ifx\@empty#2%
301 \edef\bbl@tempc{\ifx\bbl@tempc\@empty\else\bbl@tempc,\fi#1}%
302 \else
303 \in@{,provide=}{,#1}%
304 \sqrt{1} \frac{1}{100}305 \edef\bbl@tempc{%
306 \ifx\bbl@tempc\@empty\else\bbl@tempc,\fi#1.\bbl@tempb#2}%
307 \else
308 \in@{$modifiers$}{$#1$}% TODO. Allow spaces.
309 \sqrt{iffin}310 \bbl@tempe#2\@@
311 \else
312 \infty \in@{=}{#1}%
313 \ifin@
314 \edef\bbl@tempc{\ifx\bbl@tempc\@empty\else\bbl@tempc,\fi#1.#2}%
315 \else
316 \edef\bbl@tempc{\ifx\bbl@tempc\@empty\else\bbl@tempc,\fi#1}%
317 \bbl@csarg\edef{mod@#1}{\bbl@tempb#2}%
318 \fi
319 \fi
320 \fi
321 \quad \text{If} 1
322 \let\bbl@tempc\@empty
323 \bbl@foreach\bbl@tempa{\bbl@tempd#1.\@empty\@nnil}
324 \expandafter\let\csname opt@babel.sty\endcsname\bbl@tempc
```
The next option tells babel to leave shorthand characters active at the end of processing the package. This is *not* the default as it can cause problems with other packages, but for those who want to use the shorthand characters in the preamble of their documents this can help.

```
325 \DeclareOption{KeepShorthandsActive}{}
326 \DeclareOption{activeacute}{}
327 \DeclareOption{activegrave}{}
328 \DeclareOption{debug}{}
329 \DeclareOption{noconfigs}{}
330 \DeclareOption{showlanguages}{}
331 \DeclareOption{silent}{}
332 % \DeclareOption{mono}{}
333 \DeclareOption{shorthands=off}{\bbl@tempa shorthands=\bbl@tempa}
334 \chardef\bbl@iniflag\z@
335 \DeclareOption{provide=*}{\chardef\bbl@iniflag\@ne} % main -> +1
336\DeclareOption{provide+=*}{\chardef\bbl@iniflag\tw@} % add = 2
337 \DeclareOption{provide*=*}{\chardef\bbl@iniflag\thr@@} % add + main
338 % A separate option
339 \let\bbl@autoload@options\@empty
340 \DeclareOption{provide@=*}{\def\bbl@autoload@options{import}}
341 % Don't use. Experimental. TODO.
342 \newif\ifbbl@single
343 \DeclareOption{selectors=off}{\bbl@singletrue}
```
344 (*(More package options*))

Handling of package options is done in three passes. (I [JBL] am not very happy with the idea, anyway.) The first one processes options which has been declared above or follow the syntax <key>=<value>, the second one loads the requested languages, except the main one if set with the key main, and the third one loads the latter. First, we "flag" valid keys with a nil value.

```
345 \let\bbl@opt@shorthands\@nnil
346 \let\bbl@opt@config\@nnil
347 \let\bbl@opt@main\@nnil
348 \let\bbl@opt@headfoot\@nnil
349 \let\bbl@opt@layout\@nnil
350 \let\bbl@opt@provide\@nnil
```
The following tool is defined temporarily to store the values of options.

```
351 \def\bbl@tempa#1=#2\bbl@tempa{%
352 \bbl@csarg\ifx{opt@#1}\@nnil
353 \bbl@csarg\edef{opt@#1}{#2}%
354 \else
355 \bbl@error{bad-package-option}{#1}{#2}{}%
356 \fi}
```
Now the option list is processed, taking into account only currently declared options (including those declared with a =), and <key>=<value> options (the former take precedence). Unrecognized options are saved in \bbl@language@opts, because they are language options.

```
357 \let\bbl@language@opts\@empty
358 \DeclareOption*{%
359 \bbl@xin@{\string=}{\CurrentOption}%
360 \ifin@
361 \expandafter\bbl@tempa\CurrentOption\bbl@tempa
362 \else
363 \bbl@add@list\bbl@language@opts{\CurrentOption}%
364 \fi}
```
Now we finish the first pass (and start over).

```
365 \ProcessOptions*
```

```
366 \ifx\bbl@opt@provide\@nnil
367 \let\bbl@opt@provide\@empty % %%% MOVE above
368 \else
369 \chardef\bbl@iniflag\@ne
370 \bbl@exp{\\\bbl@forkv{\@nameuse{@raw@opt@babel.sty}}}{%
371 \in@{,provide,}{,#1,}%
372 \ifin@
373 \def\bbl@opt@provide{#2}%
374 \bbl@replace\bbl@opt@provide{;}{,}%
375 \fi}
376 \fi
377 %
```
#### <span id="page-11-0"></span>**3.5 Conditional loading of shorthands**

If there is no shorthands=<chars>, the original babel macros are left untouched, but if there is, these macros are wrapped (in babel.def) to define only those given. A bit of optimization: if there is no shorthands=, then \bbl@ifshorthand is always true, and it is always false if shorthands is empty. Also, some code makes sense only with shorthands=....

```
378 \bbl@trace{Conditional loading of shorthands}
379 \def\bbl@sh@string#1{%
380 \ifx#1\@empty\else
381 \ifx#1t\string~%
382 \else\ifx#1c\string,%
383 \else\string#1%
384 \fi\fi
385 \expandafter\bbl@sh@string
386 \fi}
```

```
387 \ifx\bbl@opt@shorthands\@nnil
388 \def\bbl@ifshorthand#1#2#3{#2}%
389 \else\ifx\bbl@opt@shorthands\@empty
390 \def\bbl@ifshorthand#1#2#3{#3}%
391 \else
```
The following macro tests if a shorthand is one of the allowed ones.

```
392 \def\bbl@ifshorthand#1{%
393 \bbl@xin@{\string#1}{\bbl@opt@shorthands}%
394 \ifin@
395 \expandafter\@firstoftwo
396 \else
397 \expandafter\@secondoftwo
398 \fi}
```
We make sure all chars in the string are 'other', with the help of an auxiliary macro defined above (which also zaps spaces).

```
399 \edef\bbl@opt@shorthands{%
```
\expandafter\bbl@sh@string\bbl@opt@shorthands\@empty}%

The following is ignored with shorthands=off, since it is intended to take some additional actions for certain chars.

```
401 \bbl@ifshorthand{'}%
402 {\PassOptionsToPackage{activeacute}{babel}}{}
403 \bbl@ifshorthand{`}%
404 {\PassOptionsToPackage{activegrave}{babel}}{}
405 \fi\fi
```
With headfoot=lang we can set the language used in heads/foots. For example, in babel/3796 just add headfoot=english. It misuses \@resetactivechars, but seems to work.

```
406 \ifx\bbl@opt@headfoot\@nnil\else
407 \g@addto@macro\@resetactivechars{%
408 \set@typeset@protect
409 \expandafter\select@language@x\expandafter{\bbl@opt@headfoot}%
410 \let\protect\noexpand}
```
\fi

For the option safe we use a different approach – \bbl@opt@safe says which macros are redefined (B for bibs and R for refs). By default, both are currently set, but in a future release it will be set to none.

```
412 \ifx\bbl@opt@safe\@undefined
413 \def\bbl@opt@safe{BR}
414 % \let\bbl@opt@safe\@empty % Pending of \cite
415 \fi
```
For layout an auxiliary macro is provided, available for packages and language styles. Optimization: if there is no layout, just do nothing.

```
416 \bbl@trace{Defining IfBabelLayout}
417 \ifx\bbl@opt@layout\@nnil
418 \newcommand\IfBabelLayout[3]{#3}%
419 \else
420 \bbl@exp{\\\bbl@forkv{\@nameuse{@raw@opt@babel.sty}}}{%
421 \in@{,layout,}{,#1,}%
422 \ifin@
423 \def\bbl@opt@layout{#2}%
424 \bbl@replace\bbl@opt@layout{ }{.}%
425 \{f_i\}426 \newcommand\IfBabelLayout[1]{%
427 \@expandtwoargs\in@{.#1.}{.\bbl@opt@layout.}%
428 \ifin@
429 \expandafter\@firstoftwo
430 \else
431 \expandafter\@secondoftwo
432 \fi}
433 \fi
434 \langle /package \rangle435 (*core)
```
#### <span id="page-13-0"></span>**3.6 Interlude for Plain**

Because of the way docstrip works, we need to insert some code for Plain here. However, the tools provided by the babel installer for literate programming makes this section a short interlude, because the actual code is below, tagged as *Emulate LaTeX*.

```
436 \ifx\ldf@quit\@undefined\else
437 \endinput\fi % Same line!
438 \langle Make sure ProvidesFile is defined\rangle439 \ProvidesFile{babel.def}[\langle \langle date \rangle \rangle v\langle \langle version \rangle \rangle Babel common definitions]
440 \ifx\AtBeginDocument\@undefined % TODO. change test.
441 ({Emulate LaTeX})
442 \fi
443 (Basic macros))
```
That is all for the moment. Now follows some common stuff, for both Plain and ETpX. After it, we will resume the ETEX-only stuff.

 $444$   $\langle$  /core) 445 (\*package | core)

#### <span id="page-13-1"></span>**4 Multiple languages**

This is not a separate file (switch.def) anymore. Plain T<sub>EX</sub> version 3.0 provides the primitive \language that is used to store the current language. When used with a pre-3.0 version this function has to be implemented by allocating a counter.

```
446\def\bbl@version{\langle \langle version \rangle}
447\def\bbl@date{(\date\)}
448 \langleDefine core switching macros\rangle
```
\adddialect The macro \adddialect can be used to add the name of a dialect or variant language, for which an already defined hyphenation table can be used.

```
449 \def\adddialect#1#2{%
450 \global\chardef#1#2\relax
451 \bbl@usehooks{adddialect}{{#1}{#2}}%
452 \begingroup
453 \count@#1\relax
454 \def\bbl@elt##1##2##3##4{%
455 \ifnum\count@=##2\relax
456 \edef\bbl@tempa{\expandafter\@gobbletwo\string#1}%
457 \bbl@info{Hyphen rules for '\expandafter\@gobble\bbl@tempa'
458 set to \expandafter\string\csname l@##1\endcsname\\%
459 (\string\language\the\count@). Reported}%
460 \def\bbl@elt####1####2####3####4{}%
461 \fi}%
462 \bbl@cs{languages}%
```

```
463 \endgroup}
```
\bbl@iflanguage executes code only if the language l@ exists. Otherwise raises an error. The argument of \bbl@fixname has to be a macro name, as it may get "fixed" if casing (lc/uc) is wrong. It's an attempt to fix a long-standing bug when \foreignlanguage and the like appear in a \MakeXXXcase. However, a lowercase form is not imposed to improve backward compatibility (perhaps you defined a language named MYLANG, but unfortunately mixed case names cannot be trapped). Note l@ is encapsulated, so that its case does not change.

 \def\bbl@fixname#1{% \begingroup \def\bbl@tempe{l@}% \edef\bbl@tempd{\noexpand\@ifundefined{\noexpand\bbl@tempe#1}}% \bbl@tempd {\lowercase\expandafter{\bbl@tempd}% {\uppercase\expandafter{\bbl@tempd}% 471 \@empty {\edef\bbl@tempd{\def\noexpand#1{#1}}% \uppercase\expandafter{\bbl@tempd}}}%

{\edef\bbl@tempd{\def\noexpand#1{#1}}%

\lowercase\expandafter{\bbl@tempd}}}%

476 \@empty

```
477 \edef\bbl@tempd{\endgroup\def\noexpand#1{#1}}%
```

```
478 \bbl@tempd
```

```
479 \bbl@exp{\\\bbl@usehooks{languagename}{{\languagename}{#1}}}}
```

```
480 \def\bbl@iflanguage#1{%
```

```
481 \@ifundefined{l@#1}{\@nolanerr{#1}\@gobble}\@firstofone}
```
After a name has been 'fixed', the selectors will try to load the language. If even the fixed name is not defined, will load it on the fly, either based on its name, or if activated, its BCP47 code. We first need a couple of macros for a simple BCP 47 look up. It also makes sure, with \bbl@bcpcase, casing is the correct one, so that sr-latn-ba becomes fr-Latn-BA. Note #4 may contain some \@empty's, but they are eventually removed. \bbl@bcplookup either returns the found ini or it is \relax.

```
482 \def\bbl@bcpcase#1#2#3#4\@@#5{%
483 \ifx\@empty#3%
484 \uppercase{\def#5{#1#2}}%
485 \else
486 \uppercase{\def#5{#1}}%
487 \lowercase{\edef#5{#5#2#3#4}}%
488 \fi}
489 \def\bbl@bcplookup#1-#2-#3-#4\@@{%
490 \let\bbl@bcp\relax
491 \lowercase{\def\bbl@tempa{#1}}%
492 \ifx\@empty#2%
493 \IfFileExists{babel-\bbl@tempa.ini}{\let\bbl@bcp\bbl@tempa}{}%
494 \else\ifx\@empty#3%
495 \bbl@bcpcase#2\@empty\@empty\@@\bbl@tempb
496 \IfFileExists{babel-\bbl@tempa-\bbl@tempb.ini}%
497 {\edef\bbl@bcp{\bbl@tempa-\bbl@tempb}}%
498 {}%
499 \ifx\bbl@bcp\relax
500 \IfFileExists{babel-\bbl@tempa.ini}{\let\bbl@bcp\bbl@tempa}{}%
501 \fi
502 \else
503 \bbl@bcpcase#2\@empty\@empty\@@\bbl@tempb
504 \bbl@bcpcase#3\@empty\@empty\@@\bbl@tempc
505 \IfFileExists{babel-\bbl@tempa-\bbl@tempb-\bbl@tempc.ini}%
506 {\edef\bbl@bcp{\bbl@tempa-\bbl@tempb-\bbl@tempc}}%
507 {}%
508 \ifx\bbl@bcp\relax
509 \IfFileExists{babel-\bbl@tempa-\bbl@tempc.ini}%
510 {\edef\bbl@bcp{\bbl@tempa-\bbl@tempc}}%
511 {}%
512 \fi
513 \ifx\bbl@bcp\relax
514 \IfFileExists{babel-\bbl@tempa-\bbl@tempc.ini}%
515 {\edef\bbl@bcp{\bbl@tempa-\bbl@tempc}}%
516 {}%
517 \fi
518 \ifx\bbl@bcp\relax
519 \IfFileExists{babel-\bbl@tempa.ini}{\let\bbl@bcp\bbl@tempa}{}%
520 \quad \text{Vfi}521 \fi\fi}
522 \let\bbl@initoload\relax
523 \langle-core\rangle524 \def\bbl@provide@locale{%
525 \ifx\babelprovide\@undefined
526 \bbl@error{base-on-the-fly}{}{}{}%
527 \fi
528 \let\bbl@auxname\languagename % Still necessary. TODO
529 \bbl@ifunset{bbl@bcp@map@\languagename}{}% Move uplevel??
530 {\edef\languagename{\@nameuse{bbl@bcp@map@\languagename}}}%
```

```
531 \ifbbl@bcpallowed
532 \expandafter\ifx\csname date\languagename\endcsname\relax
533 \expandafter
534 \bbl@bcplookup\languagename-\@empty-\@empty-\@empty\@@
535 \ifx\bbl@bcp\relax\else % Returned by \bbl@bcplookup
536 \edef\languagename{\bbl@bcp@prefix\bbl@bcp}%
537 \edef\localename{\bbl@bcp@prefix\bbl@bcp}%
538 \expandafter\ifx\csname date\languagename\endcsname\relax
539 \let\bbl@initoload\bbl@bcp
540 \bbl@exp{\\\babelprovide[\bbl@autoload@bcpoptions]{\languagename}}%
541 \let\bbl@initoload\relax
542 \fi
543 \bbl@csarg\xdef{bcp@map@\bbl@bcp}{\localename}%
544 \fi
545 \fi
546 \fi
547 \expandafter\ifx\csname date\languagename\endcsname\relax
548 \IfFileExists{babel-\languagename.tex}%
549 {\bbl@exp{\\\babelprovide[\bbl@autoload@options]{\languagename}}}%
550 {}%
551 \fi}
552 \langle +core \rangle
```
\iflanguage Users might want to test (in a private package for instance) which language is currently active. For this we provide a test macro, \iflanguage, that has three arguments. It checks whether the first argument is a known language. If so, it compares the first argument with the value of \language. Then, depending on the result of the comparison, it executes either the second or the third argument.

```
553 \def\iflanguage#1{%
554 \bbl@iflanguage{#1}{%
555 \ifnum\csname l@#1\endcsname=\language
556 \expandafter\@firstoftwo
557 \else
558 \expandafter\@secondoftwo
559 \fi}}
```
#### <span id="page-15-0"></span>**4.1 Selecting the language**

\selectlanguage The macro \selectlanguage checks whether the language is already defined before it performs its actual task, which is to update \language and activate language-specific definitions.

- 560 \let\bbl@select@type\z@ 561 \edef\selectlanguage{% 562 \noexpand\protect
- 563 \expandafter\noexpand\csname selectlanguage \endcsname}

Because the command \selectlanguage could be used in a moving argument it expands to \protect\selectlanguage . Therefore, we have to make sure that a macro \protect exists. If it doesn't it is \let to \relax.

```
564 \ifx\@undefined\protect\let\protect\relax\fi
```
The following definition is preserved for backwards compatibility (eg, arabi, koma). It is related to a trick for 2.09, now discarded.

565 \let\xstring\string

Since version 3.5 babel writes entries to the auxiliary files in order to typeset table of contents etc. in the correct language environment.

\bbl@pop@language *But* when the language change happens *inside* a group the end of the group doesn't write anything to the auxiliary files. Therefore we need T<sub>E</sub>X's aftergroup mechanism to help us. The command \aftergroup stores the token immediately following it to be executed when the current group is closed. So we define a temporary control sequence \bbl@pop@language to be executed at the end of the group. It calls \bbl@set@language with the name of the current language as its argument.

\bbl@language@stack The previous solution works for one level of nesting groups, but as soon as more levels are used it is no longer adequate. For that case we need to keep track of the nested languages using a stack mechanism. This stack is called \bbl@language@stack and initially empty.

\def\bbl@language@stack{}

When using a stack we need a mechanism to push an element on the stack and to retrieve the information afterwards.

\bbl@push@language The stack is simply a list of languagenames, separated with a '+' sign; the push function can be simple: \bbl@pop@language \def\bbl@push@language{%

```
568 \ifx\languagename\@undefined\else
569 \ifx\currentgrouplevel\@undefined
570 \xdef\bbl@language@stack{\languagename+\bbl@language@stack}%
571 \left[\begin{array}{cc} 571 \end{array}\right]572 \ifnum\currentgrouplevel=\z@
573 \xdef\bbl@language@stack{\languagename+}%
574 \else
575 \xdef\bbl@language@stack{\languagename+\bbl@language@stack}%
576 \fi
577 \fi
578 \fi}
```
Retrieving information from the stack is a little bit less simple, as we need to remove the element from the stack while storing it in the macro \languagename. For this we first define a helper function.

- \bbl@pop@lang This macro stores its first element (which is delimited by the '+'-sign) in \languagename and stores the rest of the string in \bbl@language@stack.
	- \def\bbl@pop@lang#1+#2\@@{%
	- \edef\languagename{#1}%
	- \xdef\bbl@language@stack{#2}}

The reason for the somewhat weird arrangement of arguments to the helper function is the fact it is called in the following way. This means that before \bbl@pop@lang is executed T<sub>F</sub>X first *expands* the stack, stored in \bbl@language@stack. The result of that is that the argument string of \bbl@pop@lang contains one or more language names, each followed by a '+'-sign (zero language names won't occur as this macro will only be called after something has been pushed on the stack).

\let\bbl@ifrestoring\@secondoftwo

- \def\bbl@pop@language{%
- \expandafter\bbl@pop@lang\bbl@language@stack\@@
- \let\bbl@ifrestoring\@firstoftwo
- \expandafter\bbl@set@language\expandafter{\languagename}%
- \let\bbl@ifrestoring\@secondoftwo}

Once the name of the previous language is retrieved from the stack, it is fed to \bbl@set@language to do the actual work of switching everything that needs switching.

An alternative way to identify languages (in the babel sense) with a numerical value is introduced in 3.30. This is one of the first steps for a new interface based on the concept of locale, which explains the name of \localeid. This means  $\lceil \theta \rceil$ ... will be reserved for hyphenation patterns (so that two locales can share the same rules).

```
588 \chardef\localeid\z@
589 \def\bbl@id@last{0} % No real need for a new counter
590 \def\bbl@id@assign{%
591 \bbl@ifunset{bbl@id@@\languagename}%
592 {\count@\bbl@id@last\relax
593 \advance\count@\@ne
594 \bbl@csarg\chardef{id@@\languagename}\count@
595 \edef\bbl@id@last{\the\count@}%
596 \ifcase\bbl@engine\or
597 \directlua{
598 Babel = Babel or \{\}599 Babel.locale_props = Babel.locale_props or {}
600 Babel.locale_props[\bbl@id@last] = {}
601 Babel.locale_props[\bbl@id@last].name = '\languagename'
```
 }% \fi}% {}% \chardef\localeid\bbl@cl{id@}}

The unprotected part of \selectlanguage. In case it is used as environment, declare \endselectlaguage, just for safety.

\expandafter\def\csname selectlanguage \endcsname#1{%

- \ifnum\bbl@hymapsel=\@cclv\let\bbl@hymapsel\tw@\fi
- \bbl@push@language
- \aftergroup\bbl@pop@language
- \bbl@set@language{#1}}
- \let\endselectlanguage\relax

#### \bbl@set@language The macro \bbl@set@language takes care of switching the language environment *and* of writing

entries on the auxiliary files. For historical reasons, language names can be either language of \language. To catch either form a trick is used, but unfortunately as a side effect the catcodes of letters in \languagename are messed up. This is a bug, but preserved for backwards compatibility. The list of auxiliary files can be extended by redefining \BabelContentsFiles, but make sure they are loaded inside a group (as aux, toc, lof, and lot do) or the last language of the document will remain active afterwards.

We also write a command to change the current language in the auxiliary files. \bbl@savelastskip is used to deal with skips before the write whatsit (as suggested by U Fischer). Adapted from hyperref, but it might fail, so I'll consider it a temporary hack, while I study other options (the ideal, but very likely unfeasible except perhaps in luatex, is to avoid the \write altogether when not needed).

```
612 \def\BabelContentsFiles{toc,lof,lot}
613 \def\bbl@set@language#1{% from selectlanguage, pop@
614 % The old buggy way. Preserved for compatibility.
615 \edef\languagename{%
616 \ifnum\escapechar=\expandafter`\string#1\@empty
617 \else\string#1\@empty\fi}%
618 \ifcat\relax\noexpand#1%
619 \expandafter\ifx\csname date\languagename\endcsname\relax
620 \edef\languagename{#1}%
621 \let\localename\languagename
622 \times 10150623 \bbl@info{Using '\string\language' instead of 'language' is\\%
624 deprecated. If what you want is to use a\sqrt{8}625 macro containing the actual locale, make\\%
626 sure it does not not match any language.\\%
627 Reported}%
628 \ifx\scantokens\@undefined
629 \def\localename{??}%
630 \qquad \text{A} = 630631 \scantokens\expandafter{\expandafter
632 \def\expandafter\localename\expandafter{\languagename}}%
633 \fi
634 \fi
635 \else
636 \def\localename{#1}% This one has the correct catcodes
637 \fi
638 \select@language{\languagename}%
639 % write to auxs
640 \expandafter\ifx\csname date\languagename\endcsname\relax\else
641 \if@filesw
642 \ifx\babel@aux\@gobbletwo\else % Set if single in the first, redundant
643 \bbl@savelastskip
644 \protected@write\@auxout{}{\string\babel@aux{\bbl@auxname}{}}%
645 \bbl@restorelastskip
646 \fi
647 \bbl@usehooks{write}{}%
648 \fi
```

```
649 \fi}
650 %
651 \let\bbl@restorelastskip\relax
652 \let\bbl@savelastskip\relax
653 %
654 \newif\ifbbl@bcpallowed
655 \bbl@bcpallowedfalse
656 \def\select@language#1{% from set@, babel@aux
657 \ifx\bbl@selectorname\@empty
658 \def\bbl@selectorname{select}%
659 % set hymap
660 \quad \text{If}661 \ifnum\bbl@hymapsel=\@cclv\chardef\bbl@hymapsel4\relax\fi
662 % set name
663 \edef\languagename{#1}%
664 \bbl@fixname\languagename
665 % TODO. name@map must be here?
666 \bbl@provide@locale
667 \bbl@iflanguage\languagename{%
668 \let\bbl@select@type\z@
669 \expandafter\bbl@switch\expandafter{\languagename}}}
670 \def\babel@aux#1#2{%
671 \select@language{#1}%
672 \bbl@foreach\BabelContentsFiles{% \relax -> don't assume vertical mode
673 \@writefile{##1}{\babel@toc{#1}{#2}\relax}}}% TODO - plain?
674 \def\babel@toc#1#2{%
675 \select@language{#1}}
```
First, check if the user asks for a known language. If so, update the value of \language and call \originalTeX to bring T<sub>F</sub>X in a certain pre-defined state.

The name of the language is stored in the control sequence \languagename.

Then we have to *re*define \originalTeX to compensate for the things that have been activated. To save memory space for the macro definition of \originalTeX, we construct the control sequence name for the \noextras*\lang*} command at definition time by expanding the \csname primitive. Now activate the language-specific definitions. This is done by constructing the names of three macros by concatenating three words with the argument of \selectlanguage, and calling these macros.

The switching of the values of \lefthyphenmin and \righthyphenmin is somewhat different. First we save their current values, then we check if  $\langle \langle \text{lang} \rangle$ hyphenmins is defined. If it is not, we set default values (2 and 3), otherwise the values in  $\langle \langle \text{lang} \rangle$ hyphenmins will be used. No text is supposed to be added with switching captions and date, so we remove any spurious spaces with \bbl@bsphack and \bbl@esphack.

```
676 \newif\ifbbl@usedategroup
677 \let\bbl@savedextras\@empty
678 \def\bbl@switch#1{% from select@, foreign@
679 % make sure there is info for the language if so requested
680 \bbl@ensureinfo{#1}%
681 % restore
682 \originalTeX
683 \expandafter\def\expandafter\originalTeX\expandafter{%
684 \csname noextras#1\endcsname
685 \let\originalTeX\@empty
686 \babel@beginsave}%
687 \bbl@usehooks{afterreset}{}%
688 \languageshorthands{none}%
689 % set the locale id
690 \bbl@id@assign
691 % switch captions, date
692 \bbl@bsphack
693 \ifcase\bbl@select@type
694 \csname captions#1\endcsname\relax
695 \csname date#1\endcsname\relax
```

```
696 \sqrt{98}
```

```
697 \bbl@xin@{,captions,}{,\bbl@select@opts,}%
698 \ifin@
699 \csname captions#1\endcsname\relax
700 \fi
701 \bbl@xin@{,date,}{,\bbl@select@opts,}%
702 \ifin@ % if \foreign... within \<lang>date
703 \csname date#1\endcsname\relax
704 \fi
705 \fi
706 \bbl@esphack
707 % switch extras
708 \csname bbl@preextras@#1\endcsname
709 \bbl@usehooks{beforeextras}{}%
710 \csname extras#1\endcsname\relax
711 \bbl@usehooks{afterextras}{}%
712 % > babel-ensure
713 \times 5 habel-sh-\leshort>
714 \approx > habel-bidi
715 % > babel-fontspec
716 \let\bbl@savedextras\@empty
717 % hyphenation - case mapping
718 \ifcase\bbl@opt@hyphenmap\or
719 \def\BabelLower##1##2{\lccode##1=##2\relax}%
720 \ifnum\bbl@hymapsel>4\else
721 \csname\languagename @bbl@hyphenmap\endcsname
722 \fi
723 \chardef\bbl@opt@hyphenmap\z@
724 \else
725 \ifnum\bbl@hymapsel>\bbl@opt@hyphenmap\else
726 \csname\languagename @bbl@hyphenmap\endcsname
727 \fi
728 \fi
729 \let\bbl@hymapsel\@cclv
730 % hyphenation - select rules
731 \ifnum\csname l@\languagename\endcsname=\l@unhyphenated
732 \edef\bbl@tempa{u}%
733 \else
734 \edef\bbl@tempa{\bbl@cl{lnbrk}}%
735 \fi
736 % linebreaking - handle u, e, k (v in the future)
737 \bbl@xin@{/u}{/\bbl@tempa}%
738 \ifin@\else\bbl@xin@{/e}{/\bbl@tempa}\fi % elongated forms
739 \ifin@\else\bbl@xin@{/k}{/\bbl@tempa}\fi % only kashida
740 \ifin@\else\bbl@xin@{/p}{/\bbl@tempa}\fi % padding (eg, Tibetan)
741 \ifin@\else\bbl@xin@{/v}{/\bbl@tempa}\fi % variable font
742 \ifin@
743 % unhyphenated/kashida/elongated/padding = allow stretching
744 \language\l@unhyphenated
745 \babel@savevariable\emergencystretch
746 \emergencystretch\maxdimen
747 \babel@savevariable\hbadness
748 \hbadness\@M
749 \else
750 % other = select patterns
751 \bbl@patterns{#1}%
752 \fi
753 % hyphenation - mins
754 \babel@savevariable\lefthyphenmin
755 \babel@savevariable\righthyphenmin
756 \expandafter\ifx\csname #1hyphenmins\endcsname\relax
757 \set@hyphenmins\tw@\thr@@\relax
758 \else
759 \expandafter\expandafter\expandafter\set@hyphenmins
```
- 760 \csname #1hyphenmins\endcsname\relax
- 761 \fi
- 762 % reset selector name
- 763 \let\bbl@selectorname\@empty}

otherlanguage (*env.*) The otherlanguage environment can be used as an alternative to using the \selectlanguage declarative command. The \ignorespaces command is necessary to hide the environment when it is entered in horizontal mode.

764 \long\def\otherlanguage#1{%

- 765 \def\bbl@selectorname{other}%
- 766 \ifnum\bbl@hymapsel=\@cclv\let\bbl@hymapsel\thr@@\fi
- 767 \csname selectlanguage \endcsname{#1}%
- 768 \ignorespaces}

The \endotherlanguage part of the environment tries to hide itself when it is called in horizontal mode.

769 \long\def\endotherlanguage{\@ignoretrue\ignorespaces}

otherlanguage\* (*env.*) The otherlanguage environment is meant to be used when a large part of text from a different language needs to be typeset, but without changing the translation of words such as 'figure'. This environment makes use of \foreign@language.

770 \expandafter\def\csname otherlanguage\*\endcsname{%

- 771 \@ifnextchar[\bbl@otherlanguage@s{\bbl@otherlanguage@s[]}}
- 772 \def\bbl@otherlanguage@s[#1]#2{%
- 773 \def\bbl@selectorname{other\*}%
- 774 \ifnum\bbl@hymapsel=\@cclv\chardef\bbl@hymapsel4\relax\fi
- 775 \def\bbl@select@opts{#1}%
- 776 \foreign@language{#2}}

At the end of the environment we need to switch off the extra definitions. The grouping mechanism of the environment will take care of resetting the correct hyphenation rules and "extras".

777 \expandafter\let\csname endotherlanguage\*\endcsname\relax

\foreignlanguage The \foreignlanguage command is another substitute for the \selectlanguage command. This command takes two arguments, the first argument is the name of the language to use for typesetting the text specified in the second argument.

> Unlike \selectlanguage this command doesn't switch *everything*, it only switches the hyphenation rules and the extra definitions for the language specified. It does this within a group and assumes the \extras *(lang*) command doesn't make any \global changes. The coding is very similar to part of \selectlanguage.

> \bbl@beforeforeign is a trick to fix a bug in bidi texts. \foreignlanguage is supposed to be a 'text' command, and therefore it must emit a \leavevmode, but it does not, and therefore the indent is placed on the opposite margin. For backward compatibility, however, it is done only if a right-to-left script is requested; otherwise, it is no-op.

> (3.11) \foreignlanguage\* is a temporary, experimental macro for a few lines with a different script direction, while preserving the paragraph format (thank the braces around \par, things like \hangindent are not reset). Do not use it in production, because its semantics and its syntax may change (and very likely will, or even it could be removed altogether). Currently it enters in vmode and then selects the language (which in turn sets the paragraph direction).

(3.11) Also experimental are the hook foreign and foreign\*. With them you can redefine \BabelText which by default does nothing. Its behavior is not well defined yet. So, use it in horizontal mode only if you do not want surprises.

In other words, at the beginning of a paragraph \foreignlanguage enters into hmode with the surrounding lang, and with \foreignlanguage\* with the new lang.

778 \providecommand\bbl@beforeforeign{}

- 779 \edef\foreignlanguage{%
- 780 \noexpand\protect
- 781 \expandafter\noexpand\csname foreignlanguage \endcsname}
- 782 \expandafter\def\csname foreignlanguage \endcsname{%
- 783 \@ifstar\bbl@foreign@s\bbl@foreign@x}
- 784 \providecommand\bbl@foreign@x[3][]{%
- 785 \begingroup
- 786 \def\bbl@selectorname{foreign}%

```
787 \def\bbl@select@opts{#1}%
788 \let\BabelText\@firstofone
789 \bbl@beforeforeign
790 \foreign@language{#2}%
791 \bbl@usehooks{foreign}{}%
792 \BabelText{#3}% Now in horizontal mode!
793 \endgroup}
794 \def\bbl@foreign@s#1#2{% TODO - \shapemode, \@setpar, ?\@@par
795 \begingroup
796 {\par}%
797 \def\bbl@selectorname{foreign*}%
798 \let\bbl@select@opts\@empty
799 \let\BabelText\@firstofone
800 \foreign@language{#1}%
801 \bbl@usehooks{foreign*}{}%
802 \bbl@dirparastext
803 \BabelText{#2}% Still in vertical mode!
```

```
804 {\par}%
```

```
805 \endgroup}
```
#### \foreign@language This macro does the work for \foreignlanguage and the otherlanguage\* environment. First we need to store the name of the language and check that it is a known language. Then it just calls bbl@switch.

```
806 \def\foreign@language#1{%
807 % set name
808 \edef\languagename{#1}%
809 \ifbbl@usedategroup
810 \bbl@add\bbl@select@opts{,date,}%
811 \bbl@usedategroupfalse
812 \fi
813 \bbl@fixname\languagename
814 % TODO. name@map here?
815 \bbl@provide@locale
816 \bbl@iflanguage\languagename{%
817 \let\bbl@select@type\@ne
818 \expandafter\bbl@switch\expandafter{\languagename}}}
```
The following macro executes conditionally some code based on the selector being used.

```
819 \def\IfBabelSelectorTF#1{%
820 \bbl@xin@{,\bbl@selectorname,}{,\zap@space#1 \@empty,}%
821 \ifin@
822 \expandafter\@firstoftwo
823 \text{ kg}824 \expandafter\@secondoftwo
825 \fi}
```
#### \bbl@patterns This macro selects the hyphenation patterns by changing the \language register. If special hyphenation patterns are available specifically for the current font encoding, use them instead of the default.

It also sets hyphenation exceptions, but only once, because they are global (here language \lccode's has been set, too). \bbl@hyphenation@ is set to relax until the very first \babelhyphenation, so do nothing with this value. If the exceptions for a language (by its number, not its name, so that :ENC is taken into account) has been set, then use \hyphenation with both global and language exceptions and empty the latter to mark they must not be set again.

```
826 \let\bbl@hyphlist\@empty
827 \let\bbl@hyphenation@\relax
828 \let\bbl@pttnlist\@empty
829 \let\bbl@patterns@\relax
830 \let\bbl@hymapsel=\@cclv
831 \def\bbl@patterns#1{%
832 \language=\expandafter\ifx\csname l@#1:\f@encoding\endcsname\relax
833 \csname l@#1\endcsname
834 \edef\bbl@tempa{#1}%
```

```
835 \quad \text{AB}836 \csname l@#1:\f@encoding\endcsname
                    837 \edef\bbl@tempa{#1:\f@encoding}%
                    838 \fi
                    839 \@expandtwoargs\bbl@usehooks{patterns}{{#1}{\bbl@tempa}}%
                    840 % > luatex
                    841 \@ifundefined{bbl@hyphenation@}{}{% Can be \relax!
                    842 \begingroup
                    843 \bbl@xin@{,\number\language,}{,\bbl@hyphlist}%
                    844 \ifin@\else
                    845 \@expandtwoargs\bbl@usehooks{hyphenation}{{#1}{\bbl@tempa}}%
                    846 \hyphenation{%
                    847 \bbl@hyphenation@
                    848 \@ifundefined{bbl@hyphenation@#1}%
                    849 \@empty
                    850 {\space\csname bbl@hyphenation@#1\endcsname}}%
                    851 \xdef\bbl@hyphlist{\bbl@hyphlist\number\language,}%
                    852 \fi
                    853 \endgroup}}
 hyphenrules (env.) The environment hyphenrules can be used to select just the hyphenation rules. This environment
                   does not change \languagename and when the hyphenation rules specified were not loaded it has no
                   effect. Note however, \lccode's and font encodings are not set at all, so in most cases you should use
                   otherlanguage*.
                    854 \def\hyphenrules#1{%
                    855 \edef\bbl@tempf{#1}%
                    856 \bbl@fixname\bbl@tempf
                    857 \bbl@iflanguage\bbl@tempf{%
                    858 \expandafter\bbl@patterns\expandafter{\bbl@tempf}%
                    859 \ifx\languageshorthands\@undefined\else
                    860 \languageshorthands{none}%
                    861 \fi
                    862 \expandafter\ifx\csname\bbl@tempf hyphenmins\endcsname\relax
                    863 \set@hyphenmins\tw@\thr@@\relax
                    864 \else
                    865 \expandafter\expandafter\expandafter\set@hyphenmins
                    866 \csname\bbl@tempf hyphenmins\endcsname\relax
                    867 \fi}}
                    868 \let\endhyphenrules\@empty
\providehyphenmins The macro \providehyphenmins should be used in the language definition files to provide a default
                   setting for the hyphenation parameters \lefthyphenmin and \righthyphenmin. If the macro
                   \lambda(lang) hyphenmins is already defined this command has no effect.
                    869 \def\providehyphenmins#1#2{%
                    870 \expandafter\ifx\csname #1hyphenmins\endcsname\relax
                    871 \@namedef{#1hyphenmins}{#2}%
                    872 \fi}
  \set@hyphenmins This macro sets the values of \lefthyphenmin and \righthyphenmin. It expects two values as its
                   argument.
                    873 \def\set@hyphenmins#1#2{%
                    874 \lefthyphenmin#1\relax
                    875 \righthyphenmin#2\relax}
\ProvidesLanguage The identification code for each file is something that was introduced in \mathbb{E} \text{Tr} X 2_{\mathcal{E}}. When the
                   command \ProvidesFile does not exist, a dummy definition is provided temporarily. For use in the
                   language definition file the command \ProvidesLanguage is defined by babel.
                   Depending on the format, ie, on if the former is defined, we use a similar definition or not.
                    876 \ifx\ProvidesFile\@undefined
```

```
877 \def\ProvidesLanguage#1[#2 #3 #4]{%
878 \wlog{Language: #1 #4 #3 <#2>}%
879 }
```

```
880 \else
881 \def\ProvidesLanguage#1{%
882 \begingroup
883 \catcode`\ 10 %
884 \@makeother\/%
885 \@ifnextchar[%]
886 {\@provideslanguage{#1}}{\@provideslanguage{#1}[]}}
887 \def\@provideslanguage#1[#2]{%
888 \wlog{Language: #1 #2}%
889 \expandafter\xdef\csname ver@#1.ldf\endcsname{#2}%
890 \endgroup}
891 \fi
```
\originalTeX The macro\originalTeX should be known to TEX at this moment. As it has to be expandable we \let it to \@empty instead of \relax.

\ifx\originalTeX\@undefined\let\originalTeX\@empty\fi

Because this part of the code can be included in a format, we make sure that the macro which initializes the save mechanism, \babel@beginsave, is not considered to be undefined.

\ifx\babel@beginsave\@undefined\let\babel@beginsave\relax\fi

A few macro names are reserved for future releases of babel, which will use the concept of 'locale':

```
894 \providecommand\setlocale{\bbl@error{not-yet-available}{}{}{}}
895 \let\uselocale\setlocale
896 \let\locale\setlocale
897 \let\selectlocale\setlocale
898 \let\textlocale\setlocale
899 \let\textlanguage\setlocale
900 \let\languagetext\setlocale
```
#### <span id="page-23-0"></span>**4.2 Errors**

```
\@nolanerr
The babel package will signal an error when a documents tries to select a language that hasn't been
\@nopatterns
defined earlier. When a user selects a language for which no hyphenation patterns were loaded into
                the format he will be given a warning about that fact. We revert to the patterns for \language=0 in
                that case. In most formats that will be (US)english, but it might also be empty.
  \@noopterr When the package was loaded without options not everything will work as expected. An error
                message is issued in that case.
                When the format knows about \PackageError it must be \mathbb{E} \mathbb{F} \times \mathbb{Z}_\mathcal{E}, so we can safely use its error
                handling interface. Otherwise we'll have to 'keep it simple'.
                Infos are not written to the console, but on the other hand many people think warnings are errors, so
```
a further message type is defined: an important info which is sent to the console.

```
901 \edef\bbl@nulllanguage{\string\language=0}
902 \def\bbl@nocaption{\protect\bbl@nocaption@i}
903 \def\bbl@nocaption@i#1#2{% 1: text to be printed 2: caption macro \langXname
904 \global\@namedef{#2}{\textbf{?#1?}}%
905 \@nameuse{#2}%
906 \edef\bbl@tempa{#1}%
907 \bbl@sreplace\bbl@tempa{name}{}%
908 \bbl@warning{%
909 \@backslashchar#1 not set for '\languagename'. Please,\\%
910 define it after the language has been loaded\\%
911 (typically in the preamble) with:\\%
912 \string\setlocalecaption{\languagename}{\bbl@tempa}{..}\\%
913 Feel free to contribute on github.com/latex3/babel.\\%
914 Reported}}
915 \def\bbl@tentative{\protect\bbl@tentative@i}
916 \def\bbl@tentative@i#1{%
917 \bbl@warning{%
918 Some functions for '#1' are tentative.\\%
919 They might not work as expected and their behavior\\%
920 could change in the future.\\%
```

```
921 Reported}}
922 \def\@nolanerr#1{\bbl@error{undefined-language}{#1}{}{}}
923 \def\@nopatterns#1{%
924 \bbl@warning
925 {No hyphenation patterns were preloaded for\\%
926 the language '#1' into the format.\\%
927 Please, configure your TeX system to add them and\\%
928 rebuild the format. Now I will use the patterns\\%
929 preloaded for \bbl@nulllanguage\space instead}}
930 \let\bbl@usehooks\@gobbletwo
931 \ifx\bbl@onlyswitch\@empty\endinput\fi
932 % Here ended switch.def
```
Here ended the now discarded switch.def. Here also (currently) ends the base option.

```
933 \ifx\directlua\@undefined\else
934 \ifx\bbl@luapatterns\@undefined
935 \input luababel.def
936 \fi
937 \fi
938 \bbl@trace{Compatibility with language.def}
939 \ifx\bbl@languages\@undefined
940 \ifx\directlua\@undefined
941 \openin1 = language.def % TODO. Remove hardcoded number
942 \sqrt{1560}943 \closein1
944 \message{I couldn't find the file language.def}
945 \else
946 \closein1
947 \begingroup
948 \def\addlanguage#1#2#3#4#5{%
949 \expandafter\ifx\csname lang@#1\endcsname\relax\else
950 \global\expandafter\let\csname l@#1\expandafter\endcsname
951 \csname lang@#1\endcsname
952 \{f_i\}%
953 \def\uselanguage#1{}%
954 \input language.def
955 \endgroup
956 \fi
957 \fi
958 \chardef\l@english\z@
959 \fi
```
\addto It takes two arguments, a *(control sequence*) and TEX-code to be added to the *(control sequence*). If the *(control sequence*) has not been defined before it is defined now. The control sequence could also expand to \relax, in which case a circular definition results. The net result is a stack overflow. Note there is an inconsistency, because the assignment in the last branch is global.

```
960 \def\addto#1#2{%
961 \ifx#1\@undefined
962 \def#1{#2}%
963 \else
964 \ifx#1\relax
965 \def#1{#2}%
966 \leq \leq \leq \leq967 {\toks@\expandafter{#1#2}%
968 \xdef#1{\the\toks@}}%
969 \fi
970 \fi}
```
The macro \initiate@active@char below takes all the necessary actions to make its argument a shorthand character. The real work is performed once for each character. But first we define a little tool.

```
971 \def\bbl@withactive#1#2{%
972 \begingroup
```
- \lccode`~=`#2\relax
- 974 \lowercase{\endgroup#1~}}
- \bbl@redefine To redefine a command, we save the old meaning of the macro. Then we redefine it to call the original macro with the 'sanitized' argument. The reason why we do it this way is that we don't want to redefine the LATEX macros completely in case their definitions change (they have changed in the past). A macro named \macro will be saved new control sequences named \org@macro.

\def\bbl@redefine#1{%

- \edef\bbl@tempa{\bbl@stripslash#1}%
- \expandafter\let\csname org@\bbl@tempa\endcsname#1%
- \expandafter\def\csname\bbl@tempa\endcsname}
- \@onlypreamble\bbl@redefine

\bbl@redefine@long This version of \babel@redefine can be used to redefine \long commands such as \ifthenelse.

- \def\bbl@redefine@long#1{%
- \edef\bbl@tempa{\bbl@stripslash#1}%
- \expandafter\let\csname org@\bbl@tempa\endcsname#1%
- \long\expandafter\def\csname\bbl@tempa\endcsname}
- \@onlypreamble\bbl@redefine@long

\bbl@redefinerobust For commands that are redefined, but which *might* be robust we need a slightly more intelligent macro. A robust command foo is defined to expand to \protect\foo $\mathsf{L}$ . So it is necessary to check whether  $\setminus$  foo<sub> $\cup$ </sub> exists. The result is that the command that is being redefined is always robust afterwards. Therefore all we need to do now is define  $\setminus$  foo...

\def\bbl@redefinerobust#1{%

- \edef\bbl@tempa{\bbl@stripslash#1}%
- \bbl@ifunset{\bbl@tempa\space}%
- {\expandafter\let\csname org@\bbl@tempa\endcsname#1%
- 989 \bbl@exp{\def\\#1{\\\protect\<\bbl@tempa\space>}}}%
- {\bbl@exp{\let\<org@\bbl@tempa>\<\bbl@tempa\space>}}%
- \@namedef{\bbl@tempa\space}}

```
992 \@onlypreamble\bbl@redefinerobust
```
#### <span id="page-25-0"></span>**4.3 Hooks**

Admittedly, the current implementation is a somewhat simplistic and does very little to catch errors, but it is meant for developers, after all. \bbl@usehooks is the commands used by babel to execute hooks defined for an event.

```
993 \bbl@trace{Hooks}
994 \newcommand\AddBabelHook[3][]{%
995 \bbl@ifunset{bbl@hk@#2}{\EnableBabelHook{#2}}{}%
996 \def\bbl@tempa##1,#3=##2,##3\@empty{\def\bbl@tempb{##2}}%
997 \expandafter\bbl@tempa\bbl@evargs,#3=,\@empty
998 \bbl@ifunset{bbl@ev@#2@#3@#1}%
999 {\bbl@csarg\bbl@add{ev@#3@#1}{\bbl@elth{#2}}}%
1000 {\bbl@csarg\let{ev@#2@#3@#1}\relax}%
1001 \bbl@csarg\newcommand{ev@#2@#3@#1}[\bbl@tempb]}
1002 \newcommand\EnableBabelHook[1]{\bbl@csarg\let{hk@#1}\@firstofone}
1003 \newcommand\DisableBabelHook[1]{\bbl@csarg\let{hk@#1}\@gobble}
1004 \def\bbl@usehooks{\bbl@usehooks@lang\languagename}
1005 \def\bbl@usehooks@lang#1#2#3{% Test for Plain
1006 \ifx\UseHook\@undefined\else\UseHook{babel/*/#2}\fi
1007 \def\bbl@elth##1{%
1008 \bbl@cs{hk@##1}{\bbl@cs{ev@##1@#2@}#3}}%
1009 \bbl@cs{ev@#2@}%
1010 \ifx\languagename\@undefined\else % Test required for Plain (?)
1011 \ifx\UseHook\@undefined\else\UseHook{babel/#1/#2}\fi
1012 \def\bbl@elth##1{%
1013 \bbl@cs{hk@##1}{\bbl@cs{ev@##1@#2@#1}#3}}%
1014 \bbl@cs{ev@#2@#1}%
1015 \fi}
```
To ensure forward compatibility, arguments in hooks are set implicitly. So, if a further argument is added in the future, there is no need to change the existing code. Note events intended for hyphen.cfg are also loaded (just in case you need them for some reason).

```
1016 \def\bbl@evargs{,% <- don't delete this comma
1017 everylanguage=1,loadkernel=1,loadpatterns=1,loadexceptions=1,%
1018 adddialect=2,patterns=2,defaultcommands=0,encodedcommands=2,write=0,%
1019 beforeextras=0,afterextras=0,stopcommands=0,stringprocess=0,%
1020 hyphenation=2,initiateactive=3,afterreset=0,foreign=0,foreign*=0,%
1021 beforestart=0, languagename=2, begindocument=1}
1022 \ifx\NewHook\@undefined\else % Test for Plain (?)
1023 \def\bbl@tempa#1=#2\@@{\NewHook{babel/#1}}
1024 \bbl@foreach\bbl@evargs{\bbl@tempa#1\@@}
1025 \fi
```
\babelensure The user command just parses the optional argument and creates a new macro named \bbl@e@*(language*). We register a hook at the afterextras event which just executes this macro in a "complete" selection (which, if undefined, is \relax and does nothing). This part is somewhat involved because we have to make sure things are expanded the correct number of times. The macro \bbl@e@*\language*} contains \bbl@ensure{*\include*}}{*\exclude*}}{/*fontenc*}}, which in in turn loops over the macros names in \bbl@captionslist, excluding (with the help of \in@) those in the exclude list. If the fontenc is given (and not \relax), the \fontencoding is also added. Then we loop over the include list, but if the macro already contains \foreignlanguage, nothing is done. Note this macro (1) is not restricted to the preamble, and (2) changes are local.

```
1026 \bbl@trace{Defining babelensure}
1027 \newcommand\babelensure[2][]{%
1028 \AddBabelHook{babel-ensure}{afterextras}{%
1029 \ifcase\bbl@select@type
1030 \bbl@cl{e}%
1031 \fi}%
1032 \begingroup
1033 \let\bbl@ens@include\@empty
1034 \let\bbl@ens@exclude\@empty
1035 \def\bbl@ens@fontenc{\relax}%
1036 \def\bbl@tempb##1{%
1037 \ifx\@empty##1\else\noexpand##1\expandafter\bbl@tempb\fi}%
1038 \edef\bbl@tempa{\bbl@tempb#1\@empty}%
1039 \def\bbl@tempb##1=##2\@@{\@namedef{bbl@ens@##1}{##2}}%
1040 \bbl@foreach\bbl@tempa{\bbl@tempb##1\@@}%
1041 \def\bbl@tempc{\bbl@ensure}%
1042 \expandafter\bbl@add\expandafter\bbl@tempc\expandafter{%
1043 \expandafter{\bbl@ens@include}}%
1044 \expandafter\bbl@add\expandafter\bbl@tempc\expandafter{%
1045 \expandafter{\bbl@ens@exclude}}%
1046 \toks@\expandafter{\bbl@tempc}%
1047 \bbl@exp{%
1048 \endgroup
1049 \def\<bbl@e@#2>{\the\toks@{\bbl@ens@fontenc}}}}
1050 \def\bbl@ensure#1#2#3{% 1: include 2: exclude 3: fontenc
1051 \def\bbl@tempb##1{% elt for (excluding) \bbl@captionslist list
1052 \ifx##1\@undefined % 3.32 - Don't assume the macro exists
1053 \edef##1{\noexpand\bbl@nocaption
1054 {\bbl@stripslash##1}{\languagename\bbl@stripslash##1}}%
1055 \fi
1056 \ifx##1\@empty\else
1057 \in@{##1}{#2}%
1058 \ifin@\else
1059 \bbl@ifunset{bbl@ensure@\languagename}%
1060 {\bbl@exp{%
1061 \\\DeclareRobustCommand\<bbl@ensure@\languagename>[1]{%
1062 \\\foreignlanguage{\languagename}%
1063 {\ifx\relax#3\else
1064 \\\fontencoding{#3}\\\selectfont
1065 \fi
```

```
1066 ########1}}}}%
1067 {}
1068 \toks@\expandafter{##1}%
1069 \edef##1{%
1070 \bbl@csarg\noexpand{ensure@\languagename}%
1071 {\the\toks@}}%
1072 \fi
1073 \expandafter\bbl@tempb
1074 \fi}%
1075 \expandafter\bbl@tempb\bbl@captionslist\today\@empty
1076 \def\bbl@tempa##1{% elt for include list
1077 \ifx##1\@empty\else
1078 \bbl@csarg\in@{ensure@\languagename\expandafter}\expandafter{##1}%
1079 \ifin@\else
1080 \bbl@tempb##1\@empty
1081 \fi
1082 \expandafter\bbl@tempa
1083 \fi}%
1084 \bbl@tempa#1\@empty}
1085 \def\bbl@captionslist{%
1086 \prefacename\refname\abstractname\bibname\chaptername\appendixname
1087 \contentsname\listfigurename\listtablename\indexname\figurename
1088 \tablename\partname\enclname\ccname\headtoname\pagename\seename
1089 \alsoname\proofname\glossaryname}
```
#### <span id="page-27-0"></span>**4.4 Setting up language files**

\LdfInit \LdfInit macro takes two arguments. The first argument is the name of the language that will be defined in the language definition file; the second argument is either a control sequence or a string from which a control sequence should be constructed. The existence of the control sequence indicates that the file has been processed before.

At the start of processing a language definition file we always check the category code of the at-sign. We make sure that it is a 'letter' during the processing of the file. We also save its name as the last called option, even if not loaded.

Another character that needs to have the correct category code during processing of language definition files is the equals sign, '=', because it is sometimes used in constructions with the \let primitive. Therefore we store its current catcode and restore it later on.

Now we check whether we should perhaps stop the processing of this file. To do this we first need to check whether the second argument that is passed to \LdfInit is a control sequence. We do that by looking at the first token after passing #2 through string. When it is equal to \@backslashchar we are dealing with a control sequence which we can compare with \@undefined.

If so, we call \ldf@quit to set the main language, restore the category code of the @-sign and call \endinput

When #2 was *not* a control sequence we construct one and compare it with \relax. Finally we check \originalTeX.

1090 \bbl@trace{Macros for setting language files up} 1091 \def\bbl@ldfinit{%

```
1092 \let\bbl@screset\@empty
1093 \let\BabelStrings\bbl@opt@string
1094 \let\BabelOptions\@empty
1095 \let\BabelLanguages\relax
1096 \ifx\originalTeX\@undefined
1097 \let\originalTeX\@empty
1098 \else
1099 \originalTeX
1100 \fi}
1101 \def\LdfInit#1#2{%
1102 \chardef\atcatcode=\catcode`\@
1103 \catcode`\@=11\relax
1104 \chardef\eqcatcode=\catcode`\=
1105 \catcode`\==12\relax
1106 \expandafter\if\expandafter\@backslashchar
```
1107 \expandafter\@car\string#2\@nil

```
1108 \ifx#2\@undefined\else
1109 \ldf@quit{#1}%
1110 \fi
1111 \else
1112 \expandafter\ifx\csname#2\endcsname\relax\else
1113 \ldf@quit{#1}%
1114 \quad \text{If}1115 \quad \text{If}1116 \bbl@ldfinit}
```
\ldf@quit This macro interrupts the processing of a language definition file.

```
1117 \def\ldf@quit#1{%
1118 \expandafter\main@language\expandafter{#1}%
1119 \catcode`\@=\atcatcode \let\atcatcode\relax
1120 \catcode`\==\eqcatcode \let\eqcatcode\relax
1121 \endinput}
```
\ldf@finish This macro takes one argument. It is the name of the language that was defined in the language definition file.

> We load the local configuration file if one is present, we set the main language (taking into account that the argument might be a control sequence that needs to be expanded) and reset the category code of the @-sign.

```
1122 \def\bbl@afterldf#1{% TODO. Merge into the next macro? Unused elsewhere
1123 \bbl@afterlang
1124 \let\bbl@afterlang\relax
1125 \let\BabelModifiers\relax
1126 \let\bbl@screset\relax}%
1127 \def\ldf@finish#1{%
1128 \loadlocalcfg{#1}%
1129 \bbl@afterldf{#1}%
1130 \expandafter\main@language\expandafter{#1}%
1131 \catcode`\@=\atcatcode \let\atcatcode\relax
1132 \catcode`\==\eqcatcode \let\eqcatcode\relax}
```
After the preamble of the document the commands \LdfInit, \ldf@quit and \ldf@finish are no longer needed. Therefore they are turned into warning messages in LTFX.

 \@onlypreamble\LdfInit \@onlypreamble\ldf@quit \@onlypreamble\ldf@finish

\main@language This command should be used in the various language definition files. It stores its argument in \bbl@main@language \bbl@main@language; to be used to switch to the correct language at the beginning of the document.

```
1136 \def\main@language#1{%
1137 \def\bbl@main@language{#1}%
1138 \let\languagename\bbl@main@language % TODO. Set localename
1139 \bbl@id@assign
1140 \bbl@patterns{\languagename}}
We also have to make sure that some code gets executed at the beginning of the document, either
```
when the aux file is read or, if it does not exist, when the \AtBeginDocument is executed. Languages do not set \pagedir, so we set here for the whole document to the main \bodydir.

```
1141 \def\bbl@beforestart{%
1142 \def\@nolanerr##1{%
1143 \bbl@warning{Undefined language '##1' in aux.\\Reported}}%
1144 \bbl@usehooks{beforestart}{}%
1145 \global\let\bbl@beforestart\relax}
1146 \AtBeginDocument{%
1147 {\@nameuse{bbl@beforestart}}% Group!
1148 \if@filesw
1149 \providecommand\babel@aux[2]{}%
1150 \immediate\write\@mainaux{%
1151 \string\providecommand\string\babel@aux[2]{}}%
```

```
1152 \immediate\write\@mainaux{\string\@nameuse{bbl@beforestart}}%
1153 \fi
1154 \expandafter\selectlanguage\expandafter{\bbl@main@language}%
1155 \langle-core\rangle1156 \ifx\bbl@normalsf\@empty
1157 \ifnum\sfcode`\.=\@m
1158 \let\normalsfcodes\frenchspacing
1159 \left\{ \begin{array}{c} \n\sqrt{2} \\
\sqrt{2} \\
\sqrt{2}\n\end{array} \right\}1160 \let\normalsfcodes\nonfrenchspacing
1161 \fi
1162 \else
1163 \let\normalsfcodes\bbl@normalsf
1164 \fi
1165 \langle +core \rangle1166 \ifbbl@single % must go after the line above.
1167 \renewcommand\selectlanguage[1]{}%
1168 \renewcommand\foreignlanguage[2]{#2}%
1169 \global\let\babel@aux\@gobbletwo % Also as flag
1170 \fi}
1171 \langle-core\rangle1172 \AddToHook{begindocument/before}{%
1173 \let\bbl@normalsf\normalsfcodes
1174 \let\normalsfcodes\relax} % Hack, to delay the setting
1175 \langle +core \rangle1176 \ifcase\bbl@engine\or
1177 \AtBeginDocument{\pagedir\bodydir} % TODO - a better place
1178 \fi
```
A bit of optimization. Select in heads/foots the language only if necessary.

```
1179 \def\select@language@x#1{%
1180 \ifcase\bbl@select@type
1181 \bbl@ifsamestring\languagename{#1}{}{\select@language{#1}}%
1182 \else
1183 \select@language{#1}%
1184 \fi}
```
#### <span id="page-29-0"></span>**4.5 Shorthands**

\bbl@add@special The macro \bbl@add@special is used to add a new character (or single character control sequence) to the macro \dospecials (and \@sanitize if  $EFT<sub>F</sub>X$  is used). It is used only at one place, namely when \initiate@active@char is called (which is ignored if the char has been made active before). Because \@sanitize can be undefined, we put the definition inside a conditional. Items are added to the lists without checking its existence or the original catcode. It does not hurt, but should be fixed. It's already done with \nfss@catcodes, added in 3.10.

```
1185 \bbl@trace{Shorhands}
1186 \def\bbl@add@special#1{% 1:a macro like \", \?, etc.
1187 \bbl@add\dospecials{\do#1}% test @sanitize = \relax, for back. compat.
1188 \bbl@ifunset{@sanitize}{}{\bbl@add\@sanitize{\@makeother#1}}%
1189 \ifx\nfss@catcodes\@undefined\else % TODO - same for above
1190 \begingroup
1191 \catcode`#1\active
1192 \nfss@catcodes
1193 \ifnum\catcode`#1=\active
1194 \lambdaendaroup
1195 \bbl@add\nfss@catcodes{\@makeother#1}%
1196 \else
1197 \endgroup
1198 \fi
1199 \fi}
```
\bbl@remove@special The companion of the former macro is \bbl@remove@special. It removes a character from the set macros \dospecials and \@sanitize, but it is not used at all in the babel core.

```
1200 \def\bbl@remove@special#1{%
1201 \begingroup
1202 \def\x##1##2{\ifnum`#1=`##2\noexpand\@empty
1203 \else\noexpand##1\noexpand##2\fi}%
1204 \def\do{\x\do}%
1205 \def\@makeother{\x\@makeother}%
1206 \edef\x{\endgroup
1207 \def\noexpand\dospecials{\dospecials}%
1208 \expandafter\ifx\csname @sanitize\endcsname\relax\else
1209 \def\noexpand\@sanitize{\@sanitize}%
1210 \fi}%
1211 \quad \{x\}
```
\initiate@active@char A language definition file can call this macro to make a character active. This macro takes one argument, the character that is to be made active. When the character was already active this macro does nothing. Otherwise, this macro defines the control sequence \normal@charh*char*i to expand to the character in its 'normal state' and it defines the active character to expand to \normal@char\*char*\ by default (\char\) being the character to be made active). Later its definition can be changed to expand to \active@char $\langle char \rangle$  by calling \bbl@activate{ $\langle char \rangle$ }. For example, to make the double quote character active one could have \initiate@active@char{"} in a language definition file. This defines " as \active@prefix "\active@char" (where the first " is the character with its original catcode, when the shorthand is created, and \active@char" is a single token). In protected contexts, it expands to \protect " or \noexpand " (ie, with the original "); otherwise \active@char" is executed. This macro in turn expands to \normal@char" in "safe" contexts (eg, \label), but \user@active" in normal "unsafe" ones. The latter search a definition in the user, language and system levels, in this order, but if none is found, \normal@char" is used. However, a deactivated shorthand (with \bbl@deactivate is defined as \active@prefix "\normal@char".

> The following macro is used to define shorthands in the three levels. It takes 4 arguments: the (string'ed) character, \<level>@group, <level>@active and <next-level>@active (except in system).

```
1212 \def\bbl@active@def#1#2#3#4{%
```

```
1213 \@namedef{#3#1}{%
```

```
1214 \expandafter\ifx\csname#2@sh@#1@\endcsname\relax
1215 \bbl@afterelse\bbl@sh@select#2#1{#3@arg#1}{#4#1}%
1216 \else
1217 \bbl@afterfi\csname#2@sh@#1@\endcsname
1218 \fi}%
```
When there is also no current-level shorthand with an argument we will check whether there is a next-level defined shorthand for this active character.

```
1219 \long\@namedef{#3@arg#1}##1{%
1220 \expandafter\ifx\csname#2@sh@#1@\string##1@\endcsname\relax
1221 \bbl@afterelse\csname#4#1\endcsname##1%
1222 \rightarrow \text{ale}1223 \bbl@afterfi\csname#2@sh@#1@\string##1@\endcsname
1224 \fi}}%
```
\initiate@active@char calls \@initiate@active@char with 3 arguments. All of them are the same character with different catcodes: active, other (\string'ed) and the original one. This trick simplifies the code a lot.

```
1225 \def\initiate@active@char#1{%
1226 \bbl@ifunset{active@char\string#1}%
1227 {\bbl@withactive
1228 {\expandafter\@initiate@active@char\expandafter}#1\string#1#1}%
1229 \{ \}The very first thing to do is saving the original catcode and the original definition, even if not active,
```
which is possible (undefined characters require a special treatment to avoid making them \relax and preserving some degree of protection).

```
1230 \def\@initiate@active@char#1#2#3{%
1231 \bbl@csarg\edef{oricat@#2}{\catcode`#2=\the\catcode`#2\relax}%
```

```
1232 \ifx#1\@undefined
```

```
1233 \bbl@csarg\def{oridef@#2}{\def#1{\active@prefix#1\@undefined}}%
1234 \else
1235 \bbl@csarg\let{oridef@@#2}#1%
1236 \bbl@csarg\edef{oridef@#2}{%
1237 \let\noexpand#1%
1238 \expandafter\noexpand\csname bbl@oridef@@#2\endcsname}%
1239 \fi
```
If the character is already active we provide the default expansion under this shorthand mechanism. Otherwise we write a message in the transcript file, and define \normal@char $\langle char \rangle$  to expand to the character in its default state. If the character is mathematically active when babel is loaded (for example ') the normal expansion is somewhat different to avoid an infinite loop (but it does not prevent the loop if the mathcode is set to "8000 *a posteriori*).

```
1240 \ifx#1#3\relax
1241 \expandafter\let\csname normal@char#2\endcsname#3%
1242 \bigcap_{1} 2421243 \bbl@info{Making #2 an active character}%
1244 \ifnum\mathcode`#2=\ifodd\bbl@engine"1000000 \else"8000 \fi
1245 \@namedef{normal@char#2}{%
1246 \textormath{#3}{\csname bbl@oridef@@#2\endcsname}}%
1247 \leq \leq \leq1248 \@namedef{normal@char#2}{#3}%
1249 \fi
```
To prevent problems with the loading of other packages after babel we reset the catcode of the character to the original one at the end of the package and of each language file (except with KeepShorthandsActive). It is re-activate again at \begin{document}. We also need to make sure that the shorthands are active during the processing of the . aux file. Otherwise some citations may give unexpected results in the printout when a shorthand was used in the optional argument of \bibitem for example. Then we make it active (not strictly necessary, but done for backward compatibility).

```
1250 \bbl@restoreactive{#2}%
1251 \AtBeginDocument{%
1252 \catcode`#2\active
1253 \if@filesw
1254 \immediate\write\@mainaux{\catcode`\string#2\active}%
1255 \fi}%
1256 \expandafter\bbl@add@special\csname#2\endcsname
1257 \catcode`#2\active
1258 \fi
```
Now we have set \normal@char $\langle char \rangle$ , we must define \active@char $\langle char \rangle$ , to be executed when the character is activated. We define the first level expansion of  $\atop$  active@char $\langle char \rangle$  to check the status of the @safe@actives flag. If it is set to true we expand to the 'normal' version of this character, otherwise we call  $\iota$ user@active $\langle char \rangle$  to start the search of a definition in the user, language and system levels (or eventually normal@char*(char)*).

```
1259 \let\bbl@tempa\@firstoftwo
1260 \if\string^#2%
1261 \def\bbl@tempa{\noexpand\textormath}%
1262 \else
1263 \ifx\bbl@mathnormal\@undefined\else
1264 \let\bbl@tempa\bbl@mathnormal
1265 \fi
1266 \fi
1267 \expandafter\edef\csname active@char#2\endcsname{%
1268 \bbl@tempa
1269 {\noexpand\if@safe@actives
1270 \noexpand\expandafter
1271 \expandafter\noexpand\csname normal@char#2\endcsname
1272 \noexpand\else
1273 \noexpand\expandafter
1274 \expandafter\noexpand\csname bbl@doactive#2\endcsname
1275 \noexpand\fi}%
1276 {\expandafter\noexpand\csname normal@char#2\endcsname}}%
1277 \bbl@csarg\edef{doactive#2}{%
```
1278 \expandafter\noexpand\csname user@active#2\endcsname}%

We now define the default values which the shorthand is set to when activated or deactivated. It is set to the deactivated form (globally), so that the character expands to

\active@prefix  $\langle char \rangle \n\neq \alpha$ 

(where \active@char/*char*) is *one* control sequence!).

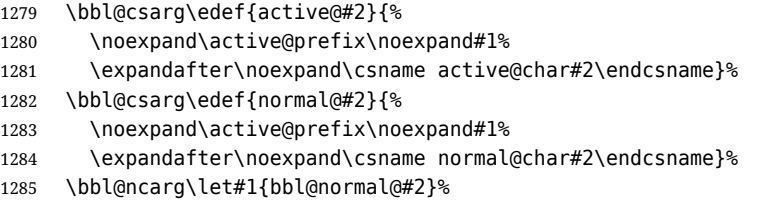

The next level of the code checks whether a user has defined a shorthand for himself with this character. First we check for a single character shorthand. If that doesn't exist we check for a shorthand with an argument.

```
1286 \bbl@active@def#2\user@group{user@active}{language@active}%
```
1287 \bbl@active@def#2\language@group{language@active}{system@active}%

1288 \bbl@active@def#2\system@group{system@active}{normal@char}%

In order to do the right thing when a shorthand with an argument is used by itself at the end of the line we provide a definition for the case of an empty argument. For that case we let the shorthand character expand to its non-active self. Also, When a shorthand combination such as '' ends up in a heading TEX would see \protect'\protect'. To prevent this from happening a couple of shorthand needs to be defined at user level.

```
1289 \expandafter\edef\csname\user@group @sh@#2@@\endcsname
```

```
1290 {\expandafter\noexpand\csname normal@char#2\endcsname}%
```
1291 \expandafter\edef\csname\user@group @sh@#2@\string\protect@\endcsname

```
1292 {\expandafter\noexpand\csname user@active#2\endcsname}%
```
Finally, a couple of special cases are taken care of. (1) If we are making the right quote (') active we need to change \pr@m@s as well. Also, make sure that a single ' in math mode 'does the right thing'. (2) If we are using the caret (^) as a shorthand character special care should be taken to make sure math still works. Therefore an extra level of expansion is introduced with a check for math mode on the upper level.

```
1293 \if\string'#2%
1294 \let\prim@s\bbl@prim@s
1295 \let\active@math@prime#1%
1296 \fi
1297 \bbl@usehooks{initiateactive}{{#1}{#2}{#3}}}
```
The following package options control the behavior of shorthands in math mode.

```
1298 \langle *More package options}} \equiv1299 \DeclareOption{math=active}{}
1300 \DeclareOption{math=normal}{\def\bbl@mathnormal{\noexpand\textormath}}
1301 \langle \langle/More package options\rangle)
```
Initiating a shorthand makes active the char. That is not strictly necessary but it is still done for backward compatibility. So we need to restore the original catcode at the end of package *and* and the end of the ldf.

```
1302 \@ifpackagewith{babel}{KeepShorthandsActive}%
1303 {\let\bbl@restoreactive\@gobble}%
1304 {\def\bbl@restoreactive#1{%
1305 \bbl@exp{%
1306 \\\AfterBabelLanguage\\\CurrentOption
1307 {\catcode`#1=\the\catcode`#1\relax}%
1308 \\\AtEndOfPackage
1309 {\catcode`#1=\the\catcode`#1\relax}}}%
1310 \AtEndOfPackage{\let\bbl@restoreactive\@gobble}}
```
\bbl@sh@select This command helps the shorthand supporting macros to select how to proceed. Note that this macro needs to be expandable as do all the shorthand macros in order for them to work in expansion-only environments such as the argument of \hyphenation.

This macro expects the name of a group of shorthands in its first argument and a shorthand character in its second argument. It will expand to either \bbl@firstcs or \bbl@scndcs. Hence two more arguments need to follow it.

```
1311 \def\bbl@sh@select#1#2{%
1312 \expandafter\ifx\csname#1@sh@#2@sel\endcsname\relax
1313 \bbl@afterelse\bbl@scndcs
1314 \else
1315 \bbl@afterfi\csname#1@sh@#2@sel\endcsname
1316 \fi}
```
#### \active@prefix The command \active@prefix which is used in the expansion of active characters has a function similar to \OT1-cmd in that it \protects the active character whenever \protect is *not* \@typeset@protect. The \@gobble is needed to remove a token such as \activechar: (when the double colon was the active character to be dealt with). There are two definitions, depending of \ifincsname is available. If there is, the expansion will be more robust.

#### \begingroup

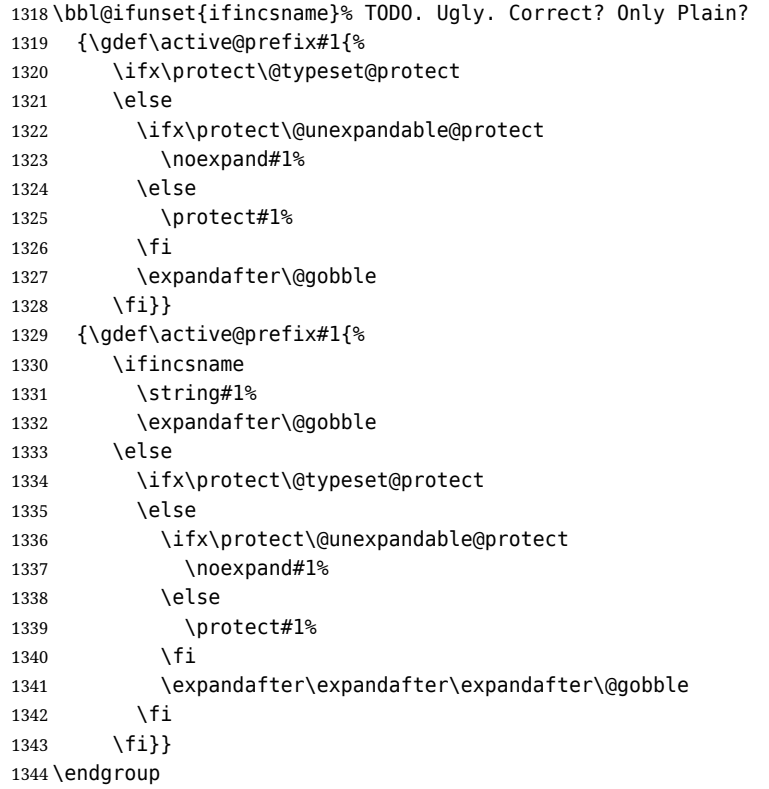

#### \if@safe@actives In some circumstances it is necessary to be able to reset the shorthand to its 'normal' value (usually the character with catcode 'other') on the fly. For this purpose the switch @safe@actives is available. The setting of this switch should be checked in the first level expansion of  $\langle \text{data}\rangle$ . When this expansion mode is active (with \@safe@activestrue), something like " $_{13}$ "<sub>13</sub> becomes  $"_{12}"_{12}$  in an \edef (in other words, shorthands are \string'ed). This contrasts with \protected@edef, where catcodes are always left unchanged. Once converted, they can be used safely even after this expansion mode is deactivated (with \@safe@activefalse).

 \newif\if@safe@actives \@safe@activesfalse

\bbl@restore@actives When the output routine kicks in while the active characters were made "safe" this must be undone in the headers to prevent unexpected typeset results. For this situation we define a command to make them "unsafe" again.

\def\bbl@restore@actives{\if@safe@actives\@safe@activesfalse\fi}

\bbl@activate Both macros take one argument, like \initiate@active@char. The macro is used to change the \bbl@deactivate definition of an active character to expand to \active@char*\char*} in the case of \bbl@activate, or \normal@char\char\in the case of \bbl@deactivate.

```
1348 \chardef\bbl@activated\z@
                    1349 \def\bbl@activate#1{%
                    1350 \chardef\bbl@activated\@ne
                    1351 \bbl@withactive{\expandafter\let\expandafter}#1%
                    1352 \csname bbl@active@\string#1\endcsname}
                    1353 \def\bbl@deactivate#1{%
                    1354 \chardef\bbl@activated\tw@
                    1355 \bbl@withactive{\expandafter\let\expandafter}#1%
                    1356 \csname bbl@normal@\string#1\endcsname}
      \bbl@firstcs
These macros are used only as a trick when declaring shorthands.
       \bbl@scndcs
                    1357 \def\bbl@firstcs#1#2{\csname#1\endcsname}
                    1358 \def\bbl@scndcs#1#2{\csname#2\endcsname}
\declare@shorthand The command \declare@shorthand is used to declare a shorthand on a certain level. It takes three
                    arguments:
                    1. a name for the collection of shorthands, i.e. 'system', or 'dutch';
                    2. the character (sequence) that makes up the shorthand, i.e. \sim or "a;
                    3. the code to be executed when the shorthand is encountered.
                    The auxiliary macro \babel@texpdf improves the interoperativity with hyperref and takes 4
                    arguments: (1) The T<sub>F</sub>X code in text mode, (2) the string for hyperref, (3) the T<sub>F</sub>X code in math mode,
                    and (4), which is currently ignored, but it's meant for a string in math mode, like a minus sign instead
                    of an hyphen (currently hyperref doesn't discriminate the mode). This macro may be used in ldf
                    files.
                    1359 \def\babel@texpdf#1#2#3#4{%
                    1360 \ifx\texorpdfstring\@undefined
                    1361 \textormath{#1}{#3}%
                    1362 \else
                    1363 \texorpdfstring{\textormath{#1}{#3}}{#2}%
                    1364 % \texorpdfstring{\textormath{#1}{#3}}{\textormath{#2}{#4}}%
                    1365 \fi}
                    1366 %
                    1367 \def\declare@shorthand#1#2{\@decl@short{#1}#2\@nil}
                    1368 \def\@decl@short#1#2#3\@nil#4{%
                    1369 \def\bbl@tempa{#3}%
                    1370 \ifx\bbl@tempa\@empty
                    1371 \expandafter\let\csname #1@sh@\string#2@sel\endcsname\bbl@scndcs
                    1372 \bbl@ifunset{#1@sh@\string#2@}{}%
                    1373 {\def\bbl@tempa{#4}%
                    1374 \expandafter\ifx\csname#1@sh@\string#2@\endcsname\bbl@tempa
                    1375 \else
```

```
1376 \bbl@info
```

```
1377 {Redefining #1 shorthand \string#2\\%
```

```
1378 in language \CurrentOption}%
```

```
1379 \fi}%
```

```
1380 \@namedef{#1@sh@\string#2@}{#4}%
```

```
1381 \else
```

```
1382 \expandafter\let\csname #1@sh@\string#2@sel\endcsname\bbl@firstcs
```

```
1383 \bbl@ifunset{#1@sh@\string#2@\string#3@}{}%
```

```
1384 {\def\bbl@tempa{#4}%
```

```
1385 \expandafter\ifx\csname#1@sh@\string#2@\string#3@\endcsname\bbl@tempa
1386 \else
```

```
1387 \bbl@info
```

```
1388 {Redefining #1 shorthand \string#2\string#3\\%
```

```
1389 in language \CurrentOption}%
1390 \fi}%
```

```
1391 \@namedef{#1@sh@\string#2@\string#3@}{#4}%
```

```
1392 \fi}
```
\textormath Some of the shorthands that will be declared by the language definition files have to be usable in both text and mathmode. To achieve this the helper macro \textormath is provided.

```
1393 \def\textormath{%
1394 \ifmmode
1395 \expandafter\@secondoftwo
1396 \else
1397 \expandafter\@firstoftwo
1398 \fi}
```
\user@group The current concept of 'shorthands' supports three levels or groups of shorthands. For each level the \language@group name of the level or group is stored in a macro. The default is to have a user group; use language \system@group group 'english' and have a system group called 'system'.

> \def\user@group{user} \def\language@group{english} % TODO. I don't like defaults \def\system@group{system}

\useshorthands This is the user level macro. It initializes and activates the character for use as a shorthand character (ie, it's active in the preamble). Languages can deactivate shorthands, so a starred version is also provided which activates them always after the language has been switched.

```
1402 \def\useshorthands{%
1403 \@ifstar\bbl@usesh@s{\bbl@usesh@x{}}}
1404 \def\bbl@usesh@s#1{%
1405 \bbl@usesh@x
1406 {\AddBabelHook{babel-sh-\string#1}{afterextras}{\bbl@activate{#1}}}%
1407 {#1}}
1408 \def\bbl@usesh@x#1#2{%
1409 \bbl@ifshorthand{#2}%
1410 {\def\user@group{user}%
1411 \initiate@active@char{#2}%
1412 #1%
1413 \bbl@activate{#2}}%
```
{\bbl@error{shorthand-is-off}{}{#2}{}}}

\defineshorthand Currently we only support two groups of user level shorthands, named internally user and user@<lang> (language-dependent user shorthands). By default, only the first one is taken into account, but if the former is also used (in the optional argument of \defineshorthand) a new level is inserted for it (user@generic, done by \bbl@set@user@generic); we make also sure {} and \protect are taken into account in this new top level.

```
1415 \def\user@language@group{user@\language@group}
1416 \def\bbl@set@user@generic#1#2{%
1417 \bbl@ifunset{user@generic@active#1}%
1418 {\bbl@active@def#1\user@language@group{user@active}{user@generic@active}%
1419 \bbl@active@def#1\user@group{user@generic@active}{language@active}%
1420 \expandafter\edef\csname#2@sh@#1@@\endcsname{%
1421 \expandafter\noexpand\csname normal@char#1\endcsname}%
1422 \expandafter\edef\csname#2@sh@#1@\string\protect@\endcsname{%
1423 \expandafter\noexpand\csname user@active#1\endcsname}}%
1424 \@empty}
1425 \newcommand\defineshorthand[3][user]{%
1426 \edef\bbl@tempa{\zap@space#1 \@empty}%
1427 \bbl@for\bbl@tempb\bbl@tempa{%
1428 \if*\expandafter\@car\bbl@tempb\@nil
1429 \edef\bbl@tempb{user@\expandafter\@gobble\bbl@tempb}%
1430 \@expandtwoargs
1431 \bbl@set@user@generic{\expandafter\string\@car#2\@nil}\bbl@tempb
1432 \fi
1433 \declare@shorthand{\bbl@tempb}{#2}{#3}}}
```
\languageshorthands A user level command to change the language from which shorthands are used. Unfortunately, babel currently does not keep track of defined groups, and therefore there is no way to catch a possible change in casing to fix it in the same way languages names are fixed. [TODO].

\def\languageshorthands#1{\def\language@group{#1}}
\aliasshorthand *Deprecated*. First the new shorthand needs to be initialized. Then, we define the new shorthand in terms of the original one, but note with \aliasshorthands{"}{/} is \active@prefix /\active@char/, so we still need to let the latter to \active@char". 1435 \def\aliasshorthand#1#2{% 1436 \bbl@ifshorthand{#2}% 1437 {\expandafter\ifx\csname active@char\string#2\endcsname\relax 1438 \ifx\document\@notprerr 1439 \@notshorthand{#2}% 1440 \else 1441 \initiate@active@char{#2}% 1442 \bbl@ccarg\let{active@char\string#2}{active@char\string#1}% 1443 \bbl@ccarg\let{normal@char\string#2}{normal@char\string#1}% 1444 \bbl@activate{#2}%  $1445$  \fi 1446 \fi}% 1447 {\bbl@error{shorthand-is-off}{}{#2}{}}} \@notshorthand 1448 \def\@notshorthand#1{\bbl@error{not-a-shorthand}{#1}{}{}} \shorthandon The first level definition of these macros just passes the argument on to \bbl@switch@sh, adding \shorthandoff \@nil at the end to denote the end of the list of characters. 1449 \newcommand\*\shorthandon[1]{\bbl@switch@sh\@ne#1\@nnil} 1450 \DeclareRobustCommand\*\shorthandoff{% 1451 \@ifstar{\bbl@shorthandoff\tw@}{\bbl@shorthandoff\z@}} 1452 \def\bbl@shorthandoff#1#2{\bbl@switch@sh#1#2\@nnil} \bbl@switch@sh The macro \bbl@switch@sh takes the list of characters apart one by one and subsequently switches the category code of the shorthand character according to the first argument of \bbl@switch@sh. But before any of this switching takes place we make sure that the character we are dealing with is known as a shorthand character. If it is, a macro such as \active@char" should exist. Switching off and on is easy – we just set the category code to 'other' (12) and \active. With the starred version, the original catcode and the original definition, saved in @initiate@active@char, are restored. 1453 \def\bbl@switch@sh#1#2{% 1454 \ifx#2\@nnil\else 1455 \bbl@ifunset{bbl@active@\string#2}% 1456 {\bbl@error{not-a-shorthand-b}{}{#2}{}}% 1457 {\ifcase#1% off, on, off\* 1458 \catcode`#212\relax  $1459$  \or 1460 \catcode`#2\active 1461 \bbl@ifunset{bbl@shdef@\string#2}% 1462 {} 1463 {\bbl@withactive{\expandafter\let\expandafter}#2% 1464 \csname bbl@shdef@\string#2\endcsname 1465 \bbl@csarg\let{shdef@\string#2}\relax}% 1466 \ifcase\bbl@activated\or 1467 \bbl@activate{#2}% 1468 \else 1469 \bbl@deactivate{#2}%  $1470$  \fi 1471 \or 1472 \bbl@ifunset{bbl@shdef@\string#2}% 1473 {\bbl@withactive{\bbl@csarg\let{shdef@\string#2}}#2}%  $1474$   $\{ \}$ % 1475 \csname bbl@oricat@\string#2\endcsname 1476 \csname bbl@oridef@\string#2\endcsname  $1477$  \fi}% 1478 \bbl@afterfi\bbl@switch@sh#1%

1479 \fi}

Note the value is that at the expansion time; eg, in the preamble shorthands are usually deactivated.

```
1480 \def\babelshorthand{\active@prefix\babelshorthand\bbl@putsh}
1481 \def\bbl@putsh#1{%
1482 \bbl@ifunset{bbl@active@\string#1}%
1483 {\bbl@putsh@i#1\@empty\@nnil}%
1484 {\csname bbl@active@\string#1\endcsname}}
1485 \def\bbl@putsh@i#1#2\@nnil{%
1486 \csname\language@group @sh@\string#1@%
1487 \ifx\@empty#2\else\string#2@\fi\endcsname}
1488 %
1489 \ifx\bbl@opt@shorthands\@nnil\else
1490 \let\bbl@s@initiate@active@char\initiate@active@char
1491 \def\initiate@active@char#1{%
1492 \bbl@ifshorthand{#1}{\bbl@s@initiate@active@char{#1}}{}}
1493 \let\bbl@s@switch@sh\bbl@switch@sh
1494 \def\bbl@switch@sh#1#2{%
1495 \ifx#2\@nnil\else
1496 \bbl@afterfi
1497 \bbl@ifshorthand{#2}{\bbl@s@switch@sh#1{#2}}{\bbl@switch@sh#1}%
1498 \fi}
1499 \let\bbl@s@activate\bbl@activate
1500 \def\bbl@activate#1{%
1501 \bbl@ifshorthand{#1}{\bbl@s@activate{#1}}{}}
1502 \let\bbl@s@deactivate\bbl@deactivate
1503 \def\bbl@deactivate#1{%
1504 \bbl@ifshorthand{#1}{\bbl@s@deactivate{#1}}{}}
1505 \fi
You may want to test if a character is a shorthand. Note it does not test whether the shorthand is on
or off.
1506 \newcommand\ifbabelshorthand[3]{\bbl@ifunset{bbl@active@\string#1}{#3}{#2}}
```
\bbl@prim@s One of the internal macros that are involved in substituting \prime for each right quote in \bbl@pr@m@s mathmode is \prim@s. This checks if the next character is a right quote. When the right quote is active, the definition of this macro needs to be adapted to look also for an active right quote; the hat could be active, too.

```
1507 \def\bbl@prim@s{%
1508 \prime\futurelet\@let@token\bbl@pr@m@s}
1509 \def\bbl@if@primes#1#2{%
1510 \ifx#1\@let@token
1511 \expandafter\@firstoftwo
1512 \else\ifx#2\@let@token
1513 \bbl@afterelse\expandafter\@firstoftwo
1514 \else
1515 \bbl@afterfi\expandafter\@secondoftwo
1516 \fi\fi}
1517 \begingroup
1518 \catcode`\^=7 \catcode`\*=\active \lccode`\*=`\^
1519 \catcode`\'=12 \catcode`\"=\active \lccode`\"=`\'
1520 \lowercase{%
1521 \gdef\bbl@pr@m@s{%
1522 \bbl@if@primes"'%
1523 \pr@@@s
1524 {\bbl@if@primes*^\pr@@@t\egroup}}}
1525 \endgroup
```
Usually the ~ is active and expands to \penalty\@M\ $\cup$ . When it is written to the . aux file it is written expanded. To prevent that and to be able to use the character  $\sim$  as a start character for a shorthand, it is redefined here as a one character shorthand on system level. The system declaration is in most cases redundant (when  $\sim$  is still a non-break space), and in some cases is inconvenient (if  $\sim$  has been redefined); however, for backward compatibility it is maintained (some existing documents may rely on the babel value).

```
1526 \initiate@active@char{~}
1527 \declare@shorthand{system}{~}{\leavevmode\nobreak\ }
1528 \bbl@activate{~}
```
\OT1dqpos The position of the double quote character is different for the OT1 and T1 encodings. It will later be \T1dqpos selected using the \f@encoding macro. Therefore we define two macros here to store the position of the character in these encodings.

> \expandafter\def\csname OT1dqpos\endcsname{127} \expandafter\def\csname T1dqpos\endcsname{4}

When the macro \f@encoding is undefined (as it is in plain T<sub>EX</sub>) we define it here to expand to 0T1

```
1531 \ifx\f@encoding\@undefined
1532 \def\f@encoding{OT1}
1533 \fi
```
## **4.6 Language attributes**

Language attributes provide a means to give the user control over which features of the language definition files he wants to enable.

\languageattribute The macro \languageattribute checks whether its arguments are valid and then activates the selected language attribute. First check whether the language is known, and then process each attribute in the list.

```
1534 \bbl@trace{Language attributes}
1535 \newcommand\languageattribute[2]{%
1536 \def\bbl@tempc{#1}%
1537 \bbl@fixname\bbl@tempc
1538 \bbl@iflanguage\bbl@tempc{%
1539 \bbl@vforeach{#2}{%
```
To make sure each attribute is selected only once, we store the already selected attributes in \bbl@known@attribs. When that control sequence is not yet defined this attribute is certainly not selected before.

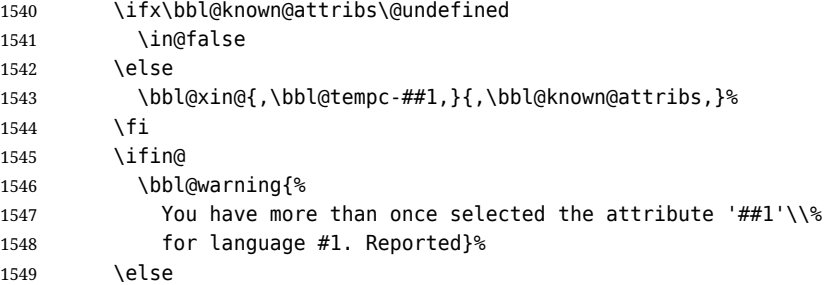

When we end up here the attribute is not selected before. So, we add it to the list of selected attributes and execute the associated T<sub>E</sub>X-code.

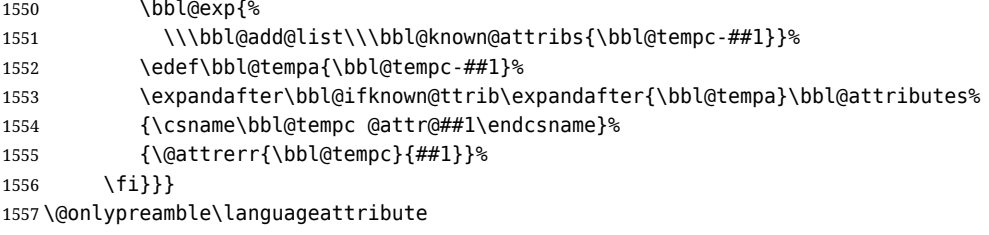

The error text to be issued when an unknown attribute is selected.

 \newcommand\*{\@attrerr}[2]{% \bbl@error{unknown-attribute}{#1}{#2}{}}

\bbl@declare@ttribute This command adds the new language/attribute combination to the list of known attributes. Then it defines a control sequence to be executed when the attribute is used in a document. The result of this should be that the macro \extras... for the current language is extended, otherwise the attribute will not work as its code is removed from memory at \begin{document}.

```
1560 \def\bbl@declare@ttribute#1#2#3{%
1561 \bbl@xin@{,#2,}{,\BabelModifiers,}%
1562 \ifin@
1563 \AfterBabelLanguage{#1}{\languageattribute{#1}{#2}}%
1564 \fi
1565 \bbl@add@list\bbl@attributes{#1-#2}%
```
\expandafter\def\csname#1@attr@#2\endcsname{#3}}

\bbl@ifattributeset This internal macro has 4 arguments. It can be used to interpret TFX code based on whether a certain attribute was set. This command should appear inside the argument to \AtBeginDocument because the attributes are set in the document preamble, *after* babel is loaded.

The first argument is the language, the second argument the attribute being checked, and the third and fourth arguments are the true and false clauses.

```
1567 \def\bbl@ifattributeset#1#2#3#4{%
1568 \ifx\bbl@known@attribs\@undefined
1569 \in@false
1570 \else
1571 \bbl@xin@{,#1-#2,}{,\bbl@known@attribs,}%
1572 \fi
1573 \ifin@
1574 \bbl@afterelse#3%
1575 \else
1576 \bbl@afterfi#4%
1577 \fi}
```
\bbl@ifknown@ttrib An internal macro to check whether a given language/attribute is known. The macro takes 4 arguments, the language/attribute, the attribute list, the TFX-code to be executed when the attribute is known and the TFX-code to be executed otherwise.

> We first assume the attribute is unknown. Then we loop over the list of known attributes, trying to find a match.

```
1578 \def\bbl@ifknown@ttrib#1#2{%
1579 \let\bbl@tempa\@secondoftwo
1580 \bbl@loopx\bbl@tempb{#2}{%
1581 \expandafter\in@\expandafter{\expandafter,\bbl@tempb,}{,#1,}%
1582 \ifin@
1583 \let\bbl@tempa\@firstoftwo
1584 \else
1585 \fi}%
1586 \bbl@tempa}
```
\bbl@clear@ttribs This macro removes all the attribute code from LHFX's memory at \begin{document} time (if any is present).

```
1587 \def\bbl@clear@ttribs{%
1588 \ifx\bbl@attributes\@undefined\else
1589 \bbl@loopx\bbl@tempa{\bbl@attributes}{%
1590 \expandafter\bbl@clear@ttrib\bbl@tempa.}%
1591 \let\bbl@attributes\@undefined
1592 \fi}
1593 \def\bbl@clear@ttrib#1-#2.{%
1594 \expandafter\let\csname#1@attr@#2\endcsname\@undefined}
1595 \AtBeginDocument{\bbl@clear@ttribs}
```
# **4.7 Support for saving macro definitions**

To save the meaning of control sequences using \babel@save, we use temporary control sequences. To save hash table entries for these control sequences, we don't use the name of the control sequence to be saved to construct the temporary name. Instead we simply use the value of a counter, which is reset to zero each time we begin to save new values. This works well because we release the saved meanings before we begin to save a new set of control sequence meanings (see \selectlanguage and \originalTeX). Note undefined macros are not undefined any more when saved – they are \relax'ed.

```
\babel@savecnt
The initialization of a new save cycle: reset the counter to zero.
     \babel@beginsave
                      1596 \bbl@trace{Macros for saving definitions}
                      1597 \def\babel@beginsave{\babel@savecnt\z@}
                      Before it's forgotten, allocate the counter and initialize all.
                      1598 \newcount\babel@savecnt
                      1599 \babel@beginsave
          \babel@save The macro \babel@save\csname} saves the current meaning of the control sequence \csname} to
  2</sup>. To do this, we let the current meaning to a temporary control sequence, the restore
                      commands are appended to \originalTeX and the counter is incremented. The macro
                      \babel@savevariable/variable) saves the value of the variable. (variable) can be anything allowed
                      after the \the primitive. To avoid messing saved definitions up, they are saved only the very first
                      time.
                      1600 \def\babel@save#1{%
                      1601 \def\bbl@tempa{{,#1,}}% Clumsy, for Plain
                      1602 \expandafter\bbl@add\expandafter\bbl@tempa\expandafter{%
                      1603 \expandafter{\expandafter,\bbl@savedextras,}}%
                      1604 \expandafter\in@\bbl@tempa
                      1605 \ifin@\else
                      1606 \bbl@add\bbl@savedextras{,#1,}%
                      1607 \bbl@carg\let{babel@\number\babel@savecnt}#1\relax
                      1608 \toks@\expandafter{\originalTeX\let#1=}%
                      1609 \bbl@exp{%
                      1610 \def\\\originalTeX{\the\toks@\<babel@\number\babel@savecnt>\relax}}%
                      1611 \advance\babel@savecnt\@ne
                      1612 \fi}
                      1613 \def\babel@savevariable#1{%
                      1614 \toks@\expandafter{\originalTeX #1=}%
                      1615 \bbl@exp{\def\\\originalTeX{\the\toks@\the#1\relax}}}
   \bbl@frenchspacing
Some languages need to have \frenchspacing in effect. Others don't want that. The command
\bbl@nonfrenchspacing
\bbl@frenchspacing switches it on when it isn't already in effect and \bbl@nonfrenchspacing
                      switches it off if necessary. A more refined way to switch the catcodes is done with ini files. Here an
                      auxiliary macro is defined, but the main part is in \babelprovide. This new method should be
                      ideally the default one.
                      1616 \def\bbl@frenchspacing{%
                      1617 \ifnum\the\sfcode`\.=\@m
                      1618 \let\bbl@nonfrenchspacing\relax
                      1619 \else
                      1620 \frenchspacing
                      1621 \let\bbl@nonfrenchspacing\nonfrenchspacing
                      1622 \fi}
                      1623 \let\bbl@nonfrenchspacing\nonfrenchspacing
                      1624 \let\bbl@elt\relax
                      1625 \edef\bbl@fs@chars{%
                      1626 \bbl@elt{\string.}\@m{3000}\bbl@elt{\string?}\@m{3000}%
                      1627 \bbl@elt{\string!}\@m{3000}\bbl@elt{\string:}\@m{2000}%
                      1628 \bbl@elt{\string;}\@m{1500}\bbl@elt{\string,}\@m{1250}}
                      1629 \def\bbl@pre@fs{%
                      1630 \def\bbl@elt##1##2##3{\sfcode`##1=\the\sfcode`##1\relax}%
                      1631 \edef\bbl@save@sfcodes{\bbl@fs@chars}}%
                      1632 \def\bbl@post@fs{%
                      1633 \bbl@save@sfcodes
                      1634 \edef\bbl@tempa{\bbl@cl{frspc}}%
                      1635 \edef\bbl@tempa{\expandafter\@car\bbl@tempa\@nil}%
                      1636 \if u\bbl@tempa % do nothing
                      1637 \else\if n\bbl@tempa % non french
                      1638 \def\bbl@elt##1##2##3{%
                      1639 \ifnum\sfcode`##1=##2\relax
                      1640 \babel@savevariable{\sfcode`##1}%
```
<span id="page-40-0"></span><sup>&</sup>lt;sup>2</sup> $\overline{2}$  originalTeX has to be expandable, i.e. you shouldn't let it to  $\overline{2}$  relax.

```
1641 \sfcode`##1=##3\relax
1642 \fi}%
1643 \bbl@fs@chars
1644 \else\if y\bbl@tempa % french
1645 \def\bbl@elt##1##2##3{%
1646 \ifnum\sfcode`##1=##3\relax
1647 \babel@savevariable{\sfcode`##1}%
1648 \sfcode`##1=##2\relax
1649 \fi}%
1650 \bbl@fs@chars
1651 \fi\fi\fi}
```
# **4.8 Short tags**

\babeltags This macro is straightforward. After zapping spaces, we loop over the list and define the macros  $\text{text}(tag)$  and  $\langle tag \rangle$ . Definitions are first expanded so that they don't contain  $\lambda$ csname but the actual macro.

```
1652 \bbl@trace{Short tags}
1653 \def\babeltags#1{%
1654 \edef\bbl@tempa{\zap@space#1 \@empty}%
1655 \def\bbl@tempb##1=##2\@@{%
1656 \edef\bbl@tempc{%
1657 \noexpand\newcommand
1658 \expandafter\noexpand\csname ##1\endcsname{%
1659 \noexpand\protect
1660 \expandafter\noexpand\csname otherlanguage*\endcsname{##2}}
1661 \noexpand\newcommand
1662 \expandafter\noexpand\csname text##1\endcsname{%
1663 \noexpand\foreignlanguage{##2}}}
1664 \bbl@tempc}%
1665 \bbl@for\bbl@tempa\bbl@tempa{%
1666 \expandafter\bbl@tempb\bbl@tempa\@@}}
```
### **4.9 Hyphens**

\babelhyphenation This macro saves hyphenation exceptions. Two macros are used to store them: \bbl@hyphenation@ for the global ones and \bbl@hyphenation<lang> for language ones. See \bbl@patterns above for further details. We make sure there is a space between words when multiple commands are used.

```
1667 \bbl@trace{Hyphens}
1668 \@onlypreamble\babelhyphenation
1669 \AtEndOfPackage{%
1670 \newcommand\babelhyphenation[2][\@empty]{%
1671 \ifx\bbl@hyphenation@\relax
1672 \let\bbl@hyphenation@\@empty
1673 \fi
1674 \ifx\bbl@hyphlist\@empty\else
1675 \bbl@warning{%
1676 You must not intermingle \string\selectlanguage\space and\\%
1677 \tring\babelhyphenation\space or some exceptions will not\\%
1678 be taken into account. Reported}%
1679 \fi
1680 \ifx\@empty#1%
1681 \protected@edef\bbl@hyphenation@{\bbl@hyphenation@\space#2}%
1682 \else
1683 \bbl@vforeach{#1}{%
1684 \def\bbl@tempa{##1}%
1685 \bbl@fixname\bbl@tempa
1686 \bbl@iflanguage\bbl@tempa{%
1687 \bbl@csarg\protected@edef{hyphenation@\bbl@tempa}{%
1688 \bbl@ifunset{bbl@hyphenation@\bbl@tempa}%
1689 {}
1690 {\csname bbl@hyphenation@\bbl@tempa\endcsname\space}%
```
1691 #2}}} \fi}}

\bbl@allowhyphens This macro makes hyphenation possible. Basically its definition is nothing more than \nobreak \hskip 0pt plus 0pt<sup>[3](#page-42-0)</sup>.

> \def\bbl@allowhyphens{\ifvmode\else\nobreak\hskip\z@skip\fi} \def\bbl@t@one{T1} \def\allowhyphens{\ifx\cf@encoding\bbl@t@one\else\bbl@allowhyphens\fi}

\babelhyphen Macros to insert common hyphens. Note the space before @ in \babelhyphen. Instead of protecting it with \DeclareRobustCommand, which could insert a \relax, we use the same procedure as shorthands, with \active@prefix.

> \newcommand\babelnullhyphen{\char\hyphenchar\font} \def\babelhyphen{\active@prefix\babelhyphen\bbl@hyphen} \def\bbl@hyphen{% \@ifstar{\bbl@hyphen@i @}{\bbl@hyphen@i\@empty}} \def\bbl@hyphen@i#1#2{% \bbl@ifunset{bbl@hy@#1#2\@empty}% {\csname bbl@#1usehyphen\endcsname{\discretionary{#2}{}{#2}}}% {\csname bbl@hy@#1#2\@empty\endcsname}}

The following two commands are used to wrap the "hyphen" and set the behavior of the rest of the word – the version with a single @ is used when further hyphenation is allowed, while that with @@ if no more hyphens are allowed. In both cases, if the hyphen is preceded by a positive space, breaking after the hyphen is disallowed.

There should not be a discretionary after a hyphen at the beginning of a word, so it is prevented if preceded by a skip. Unfortunately, this does handle cases like "(-suffix)". \nobreak is always preceded by \leavevmode, in case the shorthand starts a paragraph.

\def\bbl@usehyphen#1{%

- \leavevmode
- \ifdim\lastskip>\z@\mbox{#1}\else\nobreak#1\fi
- \nobreak\hskip\z@skip}
- \def\bbl@@usehyphen#1{%
- \leavevmode\ifdim\lastskip>\z@\mbox{#1}\else#1\fi}

The following macro inserts the hyphen char.

\def\bbl@hyphenchar{%

- \ifnum\hyphenchar\font=\m@ne
- \babelnullhyphen
- \else
- \char\hyphenchar\font

\fi}

Finally, we define the hyphen "types". Their names will not change, so you may use them in ldf's. After a space, the \mbox in \bbl@hy@nobreak is redundant.

```
1716 \def\bbl@hy@soft{\bbl@usehyphen{\discretionary{\bbl@hyphenchar}{}{}}}
1717 \def\bbl@hy@@soft{\bbl@@usehyphen{\discretionary{\bbl@hyphenchar}{}{}}}
1718 \def\bbl@hy@hard{\bbl@usehyphen\bbl@hyphenchar}
1719 \def\bbl@hy@@hard{\bbl@@usehyphen\bbl@hyphenchar}
1720\def\bbl@hy@nobreak{\bbl@usehyphen{\mbox{\bbl@hyphenchar}}}
1721 \def\bbl@hy@@nobreak{\mbox{\bbl@hyphenchar}}
1722 \def\bbl@hy@repeat{%
1723 \bbl@usehyphen{%
1724 \discretionary{\bbl@hyphenchar}{\bbl@hyphenchar}{\bbl@hyphenchar}}}
1725 \def\bbl@hy@@repeat{%
1726 \bbl@@usehyphen{%
1727 \discretionary{\bbl@hyphenchar}{\bbl@hyphenchar}{\bbl@hyphenchar}}}
1728 \def\bbl@hy@empty{\hskip\z@skip}
```
\def\bbl@hy@@empty{\discretionary{}{}{}}

\bbl@disc For some languages the macro \bbl@disc is used to ease the insertion of discretionaries for letters that behave 'abnormally' at a breakpoint.

\def\bbl@disc#1#2{\nobreak\discretionary{#2-}{}{#1}\bbl@allowhyphens}

<span id="page-42-0"></span>T<sub>E</sub>X begins and ends a word for hyphenation at a glue node. The penalty prevents a linebreak at this glue node.

## **4.10 Multiencoding strings**

The aim following commands is to provide a common interface for strings in several encodings. They also contains several hooks which can be used by luatex and xetex. The code is organized here with pseudo-guards, so we start with the basic commands.

**Tools** But first, a tool. It makes global a local variable. This is not the best solution, but it works.

```
1731 \bbl@trace{Multiencoding strings}
1732 \def\bbl@toglobal#1{\global\let#1#1}
```
The following option is currently no-op. It was meant for the deprecated \SetCase.

1733 ( $\langle$ \*More package options)) ≡ \DeclareOption{nocase}{} 1735  $\langle\langle$ /More package options $\rangle\rangle$ 

The following package options control the behavior of \SetString.

```
1736 \langle ∗More package options)) \equiv1737 \let\bbl@opt@strings\@nnil % accept strings=value
1738 \DeclareOption{strings}{\def\bbl@opt@strings{\BabelStringsDefault}}
1739 \DeclareOption{strings=encoded}{\let\bbl@opt@strings\relax}
1740 \def\BabelStringsDefault{generic}
1741 \langle \langle/More package options\rangle)
```
**Main command** This is the main command. With the first use it is redefined to omit the basic setup in subsequent blocks. We make sure strings contain actual letters in the range 128-255, not active characters.

```
1742 \@onlypreamble\StartBabelCommands
1743 \def\StartBabelCommands{%
1744 \begingroup
1745 \@tempcnta="7F
1746 \def\bbl@tempa{%
1747 \ifnum\@tempcnta>"FF\else
1748 \catcode\@tempcnta=11
1749 \advance\@tempcnta\@ne
1750 \expandafter\bbl@tempa
1751 \fi}%
1752 \bbl@tempa
1753 ({Macros local to BabelCommands}}
1754 \def\bbl@provstring##1##2{%
1755 \providecommand##1{##2}%
1756 \bbl@toglobal##1}%
1757 \global\let\bbl@scafter\@empty
1758 \let\StartBabelCommands\bbl@startcmds
1759 \ifx\BabelLanguages\relax
1760 \let\BabelLanguages\CurrentOption
1761 \fi
1762 \begingroup
1763 \let\bbl@screset\@nnil % local flag - disable 1st stopcommands
1764 \StartBabelCommands}
1765 \def\bbl@startcmds{%
1766 \ifx\bbl@screset\@nnil\else
1767 \bbl@usehooks{stopcommands}{}%
1768 \fi
1769 \endgroup
1770 \begingroup
1771 \@ifstar
1772 {\ifx\bbl@opt@strings\@nnil
1773 \let\bbl@opt@strings\BabelStringsDefault
1774 \fi
1775 \bbl@startcmds@i}%
1776 \bbl@startcmds@i}
1777 \def\bbl@startcmds@i#1#2{%
1778 \edef\bbl@L{\zap@space#1 \@empty}%
```

```
1779 \edef\bbl@G{\zap@space#2 \@empty}%
```

```
1780 \bbl@startcmds@ii}
```
\let\bbl@startcommands\StartBabelCommands

Parse the encoding info to get the label, input, and font parts.

Select the behavior of \SetString. There are two main cases, depending of if there is an optional argument: without it and strings=encoded, strings are defined always; otherwise, they are set only if they are still undefined (ie, fallback values). With labelled blocks and strings=encoded, define the strings, but with another value, define strings only if the current label or font encoding is the value of strings; otherwise (ie, no strings or a block whose label is not in strings=) do nothing. We presume the current block is not loaded, and therefore set (above) a couple of default values to gobble the arguments. Then, these macros are redefined if necessary according to several parameters.

```
1782 \newcommand\bbl@startcmds@ii[1][\@empty]{%
1783 \let\SetString\@gobbletwo
1784 \let\bbl@stringdef\@gobbletwo
1785 \let\AfterBabelCommands\@gobble
1786 \ifx\@empty#1%
1787 \def\bbl@sc@label{generic}%
1788 \def\bbl@encstring##1##2{%
1789 \ProvideTextCommandDefault##1{##2}%
1790 \bbl@toglobal##1%
1791 \expandafter\bbl@toglobal\csname\string?\string##1\endcsname}%
1792 \let\bbl@sctest\in@true
1793 \left\{ \rho \right\} se
1794 \let\bbl@sc@charset\space % <- zapped below
1795 \let\bbl@sc@fontenc\space % <-
1796 \def\bbl@tempa##1=##2\@nil{%
1797 \bbl@csarg\edef{sc@\zap@space##1 \@empty}{##2 }}%
1798 \bbl@vforeach{label=#1}{\bbl@tempa##1\@nil}%
1799 \def\bbl@tempa##1 ##2{% space -> comma
1800 \qquad \qquad \text{#}\#1\%1801 \ifx\@empty##2\else\ifx,##1,\else,\fi\bbl@afterfi\bbl@tempa##2\fi}%
1802 \edef\bbl@sc@fontenc{\expandafter\bbl@tempa\bbl@sc@fontenc\@empty}%
1803 \edef\bbl@sc@label{\expandafter\zap@space\bbl@sc@label\@empty}%
1804 \edef\bbl@sc@charset{\expandafter\zap@space\bbl@sc@charset\@empty}%
1805 \def\bbl@encstring##1##2{%
1806 \bbl@foreach\bbl@sc@fontenc{%
1807 \bbl@ifunset{T@####1}%
1808 {}%
1809 {\ProvideTextCommand##1{####1}{##2}%
1810 \bbl@toglobal##1%
1811 \expandafter
1812 \bbl@toglobal\csname####1\string##1\endcsname}}}%
1813 \def\bbl@sctest{%
1814 \bbl@xin@{,\bbl@opt@strings,}{,\bbl@sc@label,\bbl@sc@fontenc,}}%
1815 \fi
1816 \ifx\bbl@opt@strings\@nnil % ie, no strings key -> defaults
1817 \else\ifx\bbl@opt@strings\relax % ie, strings=encoded
1818 \let\AfterBabelCommands\bbl@aftercmds
1819 \let\SetString\bbl@setstring
1820 \let\bbl@stringdef\bbl@encstring
1821 \else % ie, strings=value
1822 \bbl@sctest
1823 \ifin@
1824 \let\AfterBabelCommands\bbl@aftercmds
1825 \let\SetString\bbl@setstring
1826 \let\bbl@stringdef\bbl@provstring
1827 \fi\fi\fi
1828 \bbl@scswitch
1829 \ifx\bbl@G\@empty
1830 \def\SetString##1##2{%
1831 \bbl@error{missing-group}{##1}{}{}}%
```
 \fi \ifx\@empty#1% \bbl@usehooks{defaultcommands}{}% \else \@expandtwoargs \bbl@usehooks{encodedcommands}{{\bbl@sc@charset}{\bbl@sc@fontenc}}% \fi}

There are two versions of \bbl@scswitch. The first version is used when ldfs are read, and it makes sure  $\langle\langle group\rangle\langle language\rangle$  is reset, but only once (\bbl@screset is used to keep track of this). The second version is used in the preamble and packages loaded after babel and does nothing. The macro \bbl@forlang loops \bbl@L but its body is executed only if the value is in \BabelLanguages (inside babel) or \date/language) is defined (after babel has been loaded). There are also two version of \bbl@forlang. The first one skips the current iteration if the language is not in \BabelLanguages (used in ldfs), and the second one skips undefined languages (after babel has been loaded) .

```
1839 \def\bbl@forlang#1#2{%
1840 \bbl@for#1\bbl@L{%
1841 \bbl@xin@{,#1,}{,\BabelLanguages,}%
1842 \ifin@#2\relax\fi}}
1843 \def\bbl@scswitch{%
1844 \bbl@forlang\bbl@tempa{%
1845 \ifx\bbl@G\@empty\else
1846 \ifx\SetString\@gobbletwo\else
1847 \edef\bbl@GL{\bbl@G\bbl@tempa}%
1848 \bbl@xin@{,\bbl@GL,}{,\bbl@screset,}%
1849 \ifin@\else
1850 \global\expandafter\let\csname\bbl@GL\endcsname\@undefined
1851 \xdef\bbl@screset{\bbl@screset,\bbl@GL}%
1852 \quad \text{If}1853 \fi
1854 \fi}}
1855 \AtEndOfPackage{%
1856 \def\bbl@forlang#1#2{\bbl@for#1\bbl@L{\bbl@ifunset{date#1}{}{#2}}}%
1857 \let\bbl@scswitch\relax}
1858 \@onlypreamble\EndBabelCommands
1859 \def\EndBabelCommands{%
1860 \bbl@usehooks{stopcommands}{}%
1861 \endgroup
1862 \endgroup
1863 \bbl@scafter}
1864 \let\bbl@endcommands\EndBabelCommands
```
Now we define commands to be used inside \StartBabelCommands.

**Strings** The following macro is the actual definition of \SetString when it is "active" First save the "switcher". Create it if undefined. Strings are defined only if undefined (ie, like \providescommmand). With the event stringprocess you can preprocess the string by manipulating the value of \BabelString. If there are several hooks assigned to this event, preprocessing is done in the same order as defined. Finally, the string is set.

```
1865 \def\bbl@setstring#1#2{% eg, \prefacename{<string>}
1866 \bbl@forlang\bbl@tempa{%
1867 \edef\bbl@LC{\bbl@tempa\bbl@stripslash#1}%
1868 \bbl@ifunset{\bbl@LC}% eg, \germanchaptername
1869 {\bbl@exp{%
1870 \global\\\bbl@add\<\bbl@G\bbl@tempa>{\\\bbl@scset\\#1\<\bbl@LC>}}}%
1871 {}%
1872 \def\BabelString{#2}%
1873 \bbl@usehooks{stringprocess}{}%
1874 \expandafter\bbl@stringdef
1875 \csname\bbl@LC\expandafter\endcsname\expandafter{\BabelString}}}
```
A little auxiliary command sets the string. TODO: Formerly used with casing. Very likely no longer necessary, although it's used in \setlocalecaption.

1876 \def\bbl@scset#1#2{\def#1{#2}}

Define \SetStringLoop, which is actually set inside \StartBabelCommands. The current definition is somewhat complicated because we need a count, but \count@ is not under our control (remember \SetString may call hooks). Instead of defining a dedicated count, we just "pre-expand" its value.

```
1877 (\langle*Macros local to BabelCommands)) ≡
1878 \def\SetStringLoop##1##2{%
1879 \def\bbl@templ####1{\expandafter\noexpand\csname##1\endcsname}%
1880 \count@\z@
1881 \bbl@loop\bbl@tempa{##2}{% empty items and spaces are ok
1882 \advance\count@\@ne
1883 \toks@\expandafter{\bbl@tempa}%
1884 \bbl@exp{%
1885 \\\SetString\bbl@templ{\romannumeral\count@}{\the\toks@}%
1886 \count@=\the\count@\relax}}}%
1887 \langle\langle\angle Macros local to BabelCommands\rangle)
```
**Delaying code** Now the definition of \AfterBabelCommands when it is activated.

```
1888 \def\bbl@aftercmds#1{%
1889 \toks@\expandafter{\bbl@scafter#1}%
1890 \xdef\bbl@scafter{\the\toks@}}
```
**Case mapping** The command \SetCase is deprecated. Currently it consists in a definition with a hack just for backward compatibility in the macro mapping.

```
1891 \langle ∗Macros local to BabelCommands}} \equiv1892 \newcommand\SetCase[3][]{%
1893 \def\bbl@tempa####1####2{%
1894 \ifx####1\@empty\else
1895 \bbl@carg\bbl@add{extras\CurrentOption}{%
1896 \bbl@carg\babel@save{c__text_uppercase_\string####1_tl}%
1897 \bbl@carg\def{c_text_uppercase_\string####1_tl}{####2}%
1898 \bbl@carg\babel@save{c__text_lowercase_\string####2_tl}%
1899 \bbl@carg\def{c__text_lowercase_\string####2_tl}{####1}}%
1900 \expandafter\bbl@tempa
1901 \fi}%
1902 \bbl@tempa##1\@empty\@empty
1903 \bbl@carg\bbl@toglobal{extras\CurrentOption}}%
1904 \langle \langle/Macros local to BabelCommands\rangle
```
Macros to deal with case mapping for hyphenation. To decide if the document is monolingual or multilingual, we make a rough guess – just see if there is a comma in the languages list, built in the first pass of the package options.

1905 ( $\langle$ \*Macros local to BabelCommands)) ≡ \newcommand\SetHyphenMap[1]{% \bbl@forlang\bbl@tempa{% \expandafter\bbl@stringdef \csname\bbl@tempa @bbl@hyphenmap\endcsname{##1}}}%  $\langle \langle \rangle$ Macros local to BabelCommands $\rangle$ 

There are 3 helper macros which do most of the work for you.

```
1911 \newcommand\BabelLower[2]{% one to one.
1912 \ifnum\lccode#1=#2\else
1913 \babel@savevariable{\lccode#1}%
1914 \lccode#1=#2\relax
1915 \fi}
1916 \newcommand\BabelLowerMM[4]{% many-to-many
1917 \@tempcnta=#1\relax
1918 \@tempcntb=#4\relax
1919 \def\bbl@tempa{%
1920 \ifnum\@tempcnta>#2\else
1921 \@expandtwoargs\BabelLower{\the\@tempcnta}{\the\@tempcntb}%
1922 \advance\@tempcnta#3\relax
```

```
1923 \advance\@tempcntb#3\relax
1924 \expandafter\bbl@tempa
1925 \fi}%
1926 \bbl@tempa}
1927 \newcommand\BabelLowerMO[4]{% many-to-one
1928 \@tempcnta=#1\relax
1929 \def\bbl@tempa{%
1930 \ifnum\@tempcnta>#2\else
1931 \@expandtwoargs\BabelLower{\the\@tempcnta}{#4}%
1932 \advance\@tempcnta#3
1933 \expandafter\bbl@tempa
1934 \fi}%
1935 \bbl@tempa}
```
The following package options control the behavior of hyphenation mapping.

```
1936 \langle ∗More package options)) \equiv1937 \DeclareOption{hyphenmap=off}{\chardef\bbl@opt@hyphenmap\z@}
1938 \DeclareOption{hyphenmap=first}{\chardef\bbl@opt@hyphenmap\@ne}
1939 \DeclareOption{hyphenmap=select}{\chardef\bbl@opt@hyphenmap\tw@}
1940 \DeclareOption{hyphenmap=other}{\chardef\bbl@opt@hyphenmap\thr@@}
1941 \DeclareOption{hyphenmap=other*}{\chardef\bbl@opt@hyphenmap4\relax}
1942 \langle \langle/More package options\rangle \rangle
```
Initial setup to provide a default behavior if hyphenmap is not set.

```
1943 \AtEndOfPackage{%
1944 \ifx\bbl@opt@hyphenmap\@undefined
1945 \bbl@xin@{,}{\bbl@language@opts}%
1946 \chardef\bbl@opt@hyphenmap\ifin@4\else\@ne\fi
1947 \fi}
```
This sections ends with a general tool for resetting the caption names with a unique interface. With the old way, which mixes the switcher and the string, we convert it to the new one, which separates these two steps.

```
1948 \newcommand\setlocalecaption{% TODO. Catch typos.
1949 \@ifstar\bbl@setcaption@s\bbl@setcaption@x}
1950 \def\bbl@setcaption@x#1#2#3{% language caption-name string
1951 \bbl@trim@def\bbl@tempa{#2}%
1952 \bbl@xin@{.template}{\bbl@tempa}%
1953 \ifin@
1954 \bbl@ini@captions@template{#3}{#1}%
1955 \else
1956 \edef\bbl@tempd{%
1957 \expandafter\expandafter\expandafter
1958 \strip@prefix\expandafter\meaning\csname captions#1\endcsname}%
1959 \bbl@xin@
1960 {\expandafter\string\csname #2name\endcsname}%
1961 {\bbl@tempd}%
1962 \ifin@ % Renew caption
1963 \bbl@xin@{\string\bbl@scset}{\bbl@tempd}%
1964 \ifin@
1965 \bbl@exp{%
1966 \\\bbl@ifsamestring{\bbl@tempa}{\languagename}%
1967 {\\\bbl@scset\<#2name>\<#1#2name>}%
1968 {}}%
1969 \else % Old way converts to new way
1970 \bbl@ifunset{#1#2name}%
1971 {\bbl@exp{%
1972 \\\bbl@add\<captions#1>{\def\<#2name>{\<#1#2name>}}%
1973 \\\bbl@ifsamestring{\bbl@tempa}{\languagename}%
1974 {\def\<#2name>{\<#1#2name>}}%
1975 {}}}<sup>%</sup>
1976 {}%
1977 \fi
1978 \else
```

```
1979 \bbl@xin@{\string\bbl@scset}{\bbl@tempd}% New
1980 \ifin@ % New way
1981 \bbl@exp{%
1982 \\\bbl@add\<captions#1>{\\\bbl@scset\<#2name>\<#1#2name>}%
1983 \\\bbl@ifsamestring{\bbl@tempa}{\languagename}%
1984 {\\\bbl@scset\<#2name>\<#1#2name>}%
1985 {}}%
1986 \else % Old way, but defined in the new way
1987 \bbl@exp{%
1988 \\\bbl@add\<captions#1>{\def\<#2name>{\<#1#2name>}}%
1989 \\\bbl@ifsamestring{\bbl@tempa}{\languagename}%
1990 {\def\<#2name>{\<#1#2name>}}%
1991 {}
1992 \fi%
1993 \fi
1994 \@namedef{#1#2name}{#3}%
1995 \toks@\expandafter{\bbl@captionslist}%
1996 \bbl@exp{\\\in@{\<#2name>}{\the\toks@}}%
1997 \ifin@\else
1998 \bbl@exp{\\\bbl@add\\\bbl@captionslist{\<#2name>}}%
1999 \bbl@toglobal\bbl@captionslist
2000 \t\t \text{Ti}2001 \fi}
2002 % \def\bbl@setcaption@s#1#2#3{} % TODO. Not yet implemented (w/o 'name')
```
### **4.11 Macros common to a number of languages**

\set@low@box The following macro is used to lower quotes to the same level as the comma. It prepares its argument in box register 0.

```
2003 \bbl@trace{Macros related to glyphs}
2004 \def\set@low@box#1{\setbox\tw@\hbox{,}\setbox\z@\hbox{#1}%
2005 \dimen\z@\ht\z@ \advance\dimen\z@ -\ht\tw@%
2006 \setbox\z@\hbox{\lower\dimen\z@ \box\z@}\ht\z@\ht\tw@ \dp\z@\dp\tw@}
```
\save@sf@q The macro \save@sf@q is used to save and reset the current space factor.

```
2007 \def\save@sf@q#1{\leavevmode
2008 \begingroup
2009 \edef\@SF{\spacefactor\the\spacefactor}#1\@SF
2010 \endgroup}
```
# **4.12 Making glyphs available**

This section makes a number of glyphs available that either do not exist in the OT1 encoding and have to be 'faked', or that are not accessible through T1enc.def.

#### **4.12.1 Quotation marks**

\quotedblbase In the T1 encoding the opening double quote at the baseline is available as a separate character, accessible via \quotedblbase. In the OT1 encoding it is not available, therefore we make it available by lowering the normal open quote character to the baseline.

> \ProvideTextCommand{\quotedblbase}{OT1}{% \save@sf@q{\set@low@box{\textquotedblright\/}% 2013 \box\z@\kern-.04em\bbl@allowhyphens}}

Make sure that when an encoding other than OT1 or T1 is used this glyph can still be typeset.

```
2014 \ProvideTextCommandDefault{\quotedblbase}{%
2015 \UseTextSymbol{OT1}{\quotedblbase}}
```
\quotesinglbase We also need the single quote character at the baseline.

 \ProvideTextCommand{\quotesinglbase}{OT1}{% \save@sf@q{\set@low@box{\textquoteright\/}% \box\z@\kern-.04em\bbl@allowhyphens}}

Make sure that when an encoding other than OT1 or T1 is used this glyph can still be typeset.

```
2019 \ProvideTextCommandDefault{\quotesinglbase}{%
2020 \UseTextSymbol{OT1}{\quotesinglbase}}
```
\guillemetleft The guillemet characters are not available in OT1 encoding. They are faked. (Wrong names with o \guillemetright preserved for compatibility.)

```
2021 \ProvideTextCommand{\guillemetleft}{OT1}{%
               2022 \ifmmode
               2023 \ll
               2024 \else
               2025 \save@sf@q{\nobreak
               2026 \raise.2ex\hbox{$\scriptscriptstyle\ll$}\bbl@allowhyphens}%
               2027 \fi}
               2028 \ProvideTextCommand{\guillemetright}{OT1}{%
               2029 \ifmmode
               2030 \gg
               2031 \else
               2032 \save@sf@q{\nobreak
               2033 \raise.2ex\hbox{$\scriptscriptstyle\gg$}\bbl@allowhyphens}%
               2034 \fi}
               2035 \ProvideTextCommand{\guillemotleft}{OT1}{%
               2036 \ifmmode
               2037 \11
               2038 \else
               2039 \save@sf@q{\nobreak
               2040 \raise.2ex\hbox{$\scriptscriptstyle\ll$}\bbl@allowhyphens}%
               2041 \fi}
               2042 \ProvideTextCommand{\guillemotright}{OT1}{%
               2043 \ifmmode
               2044 \gg
               2045 \else
               2046 \save@sf@q{\nobreak
               2047 \raise.2ex\hbox{$\scriptscriptstyle\gg$}\bbl@allowhyphens}%
               2048 \fi}
               Make sure that when an encoding other than OT1 or T1 is used these glyphs can still be typeset.
               2049 \ProvideTextCommandDefault{\guillemetleft}{%
               2050 \UseTextSymbol{OT1}{\guillemetleft}}
               2051 \ProvideTextCommandDefault{\guillemetright}{%
               2052 \UseTextSymbol{OT1}{\guillemetright}}
               2053 \ProvideTextCommandDefault{\guillemotleft}{%
               2054 \UseTextSymbol{OT1}{\guillemotleft}}
               2055 \ProvideTextCommandDefault{\guillemotright}{%
               2056 \UseTextSymbol{OT1}{\guillemotright}}
 \guilsinglleft
The single guillemets are not available in OT1 encoding. They are faked.
\guilsinglright
               2057 \ProvideTextCommand{\guilsinglleft}{OT1}{%
               2058 \ifmmode
               2059 \leq^9_62060 \else
               2061 \save@sf@q{\nobreak
               2062 \raise.2ex\hbox{$\scriptscriptstyle<$}\bbl@allowhyphens}%
               2063 \fi}
               2064 \ProvideTextCommand{\guilsinglright}{OT1}{%
               2065 \ifmmode
               2066 >22067 \else
               2068 \save@sf@q{\nobreak
               2069 \raise.2ex\hbox{$\scriptscriptstyle>$}\bbl@allowhyphens}%
               2070 \fi}
                Make sure that when an encoding other than OT1 or T1 is used these glyphs can still be typeset.
```

```
2071 \ProvideTextCommandDefault{\guilsinglleft}{%
```

```
2072 \UseTextSymbol{OT1}{\guilsinglleft}}
2073 \ProvideTextCommandDefault{\guilsinglright}{%
2074 \UseTextSymbol{OT1}{\guilsinglright}}
```
#### **4.12.2 Letters**

- \ij The dutch language uses the letter 'ij'. It is available in T1 encoded fonts, but not in the OT1 encoded
- \IJ fonts. Therefore we fake it for the OT1 encoding.

```
2075 \DeclareTextCommand{\ij}{OT1}{%
2076 i\kern-0.02em\bbl@allowhyphens j}
2077 \DeclareTextCommand{\IJ}{OT1}{%
2078 I\kern-0.02em\bbl@allowhyphens J}
2079 \DeclareTextCommand{\ij}{T1}{\char188}
2080 \DeclareTextCommand{\IJ}{T1}{\char156}
```
Make sure that when an encoding other than OT1 or T1 is used these glyphs can still be typeset.

```
2081 \ProvideTextCommandDefault{\ij}{%
2082 \UseTextSymbol{OT1}{\ij}}
2083 \ProvideTextCommandDefault{\IJ}{%
2084 \UseTextSymbol{OT1}{\IJ}}
```
- \dj The croatian language needs the letters \dj and \DJ; they are available in the T1 encoding, but not in
- \DJ the OT1 encoding by default.

```
Some code to construct these glyphs for the OT1 encoding was made available to me by Stipčević
Mario, (stipcevic@olimp.irb.hr).
```

```
2085 \def\crrtic@{\hrule height0.1ex width0.3em}
2086 \def\crttic@{\hrule height0.1ex width0.33em}
2087 \def\ddj@{%
2088 \setbox0\hbox{d}\dimen@=\ht0
2089 \advance\dimen@1ex
2090 \dimen@.45\dimen@
2091 \dimen@ii\expandafter\rem@pt\the\fontdimen\@ne\font\dimen@
2092 \advance\dimen@ii.5ex
2093 \leavevmode\rlap{\raise\dimen@\hbox{\kern\dimen@ii\vbox{\crrtic@}}}}
2094 \def\DDJ@{%
2095 \setbox0\hbox{D}\dimen@=.55\ht0
2096 \dimen@ii\expandafter\rem@pt\the\fontdimen\@ne\font\dimen@
2097 \advance\dimen@ii.15ex % correction for the dash position
2098 \advance\dimen@ii-.15\fontdimen7\font % correction for cmtt font
2099 \dimen\thr@@\expandafter\rem@pt\the\fontdimen7\font\dimen@
2100 \leavevmode\rlap{\raise\dimen@\hbox{\kern\dimen@ii\vbox{\crttic@}}}}
2101 %
2102 \DeclareTextCommand{\dj}{OT1}{\ddj@ d}
2103 \DeclareTextCommand{\DJ}{OT1}{\DDJ@ D}
```
Make sure that when an encoding other than OT1 or T1 is used these glyphs can still be typeset.

```
2104 \ProvideTextCommandDefault{\dj}{%
2105 \UseTextSymbol{OT1}{\dj}}
2106 \ProvideTextCommandDefault{\DJ}{%
2107 \UseTextSymbol{OT1}{\DJ}}
```
\SS For the T1 encoding \SS is defined and selects a specific glyph from the font, but for other encodings it is not available. Therefore we make it available here.

```
2108 \DeclareTextCommand{\SS}{OT1}{SS}
2109 \ProvideTextCommandDefault{\SS}{\UseTextSymbol{OT1}{\SS}}
```
#### **4.12.3 Shorthands for quotation marks**

Shorthands are provided for a number of different quotation marks, which make them usable both outside and inside mathmode. They are defined with \ProvideTextCommandDefault, but this is very likely not required because their definitions are based on encoding-dependent macros.

\glq The 'german' single quotes.

```
\grq
2110 \ProvideTextCommandDefault{\glq}{%
     2111 \textormath{\quotesinglbase}{\mbox{\quotesinglbase}}}
     The definition of \grq depends on the fontencoding. With T1 encoding no extra kerning is needed.
     2112 \ProvideTextCommand{\grq}{T1}{%
     2113 \textormath{\kern\z@\textquoteleft}{\mbox{\textquoteleft}}}
    2114 \ProvideTextCommand{\grq}{TU}{%
     2115 \textormath{\textquoteleft}{\mbox{\textquoteleft}}}
    2116 \ProvideTextCommand{\grq}{OT1}{%
    2117 \save@sf@q{\kern-.0125em
    2118 \textormath{\textquoteleft}{\mbox{\textquoteleft}}%
    2119 \kern.07em\relax}}
```

```
2120 \ProvideTextCommandDefault{\grq}{\UseTextSymbol{OT1}\grq}
```
\glqq The 'german' double quotes.

```
\grqq
2121 \ProvideTextCommandDefault{\glqq}{%
      2122 \textormath{\quotedblbase}{\mbox{\quotedblbase}}}
```
The definition of \grqq depends on the fontencoding. With T1 encoding no extra kerning is needed.

```
2123 \ProvideTextCommand{\grqq}{T1}{%
2124 \textormath{\textquotedblleft}{\mbox{\textquotedblleft}}}
2125 \ProvideTextCommand{\grqq}{TU}{%
2126 \textormath{\textquotedblleft}{\mbox{\textquotedblleft}}}
2127 \ProvideTextCommand{\grqq}{OT1}{%
2128 \save@sf@q{\kern-.07em
2129 \textormath{\textquotedblleft}{\mbox{\textquotedblleft}}%
2130 \kern.07em\relax}}
2131 \ProvideTextCommandDefault{\grqq}{\UseTextSymbol{OT1}\grqq}
```
\flq The 'french' single guillemets.

```
\frq
2132 \ProvideTextCommandDefault{\flq}{%
    2133 \textormath{\guilsinglleft}{\mbox{\guilsinglleft}}}
    2134 \ProvideTextCommandDefault{\frq}{%
    2135 \textormath{\guilsinglright}{\mbox{\guilsinglright}}}
```

```
\flqq
The 'french' double guillemets.
```

```
\frqq
2136 \ProvideTextCommandDefault{\flqq}{%
     2137 \textormath{\guillemetleft}{\mbox{\guillemetleft}}}
     2138 \ProvideTextCommandDefault{\frqq}{%
     2139 \textormath{\guillemetright}{\mbox{\guillemetright}}}
```
### **4.12.4 Umlauts and tremas**

The command \" needs to have a different effect for different languages. For German for instance, the 'umlaut' should be positioned lower than the default position for placing it over the letters a, o, u, A, O and U. When placed over an e, i, E or I it can retain its normal position. For Dutch the same glyph is always placed in the lower position.

\umlauthigh To be able to provide both positions of \" we provide two commands to switch the positioning, the \umlautlow default will be \umlauthigh (the normal positioning).

```
2140 \def\umlauthigh{%
2141 \def\bbl@umlauta##1{\leavevmode\bgroup%
2142 \accent\csname\f@encoding dqpos\endcsname
2143 ##1\bbl@allowhyphens\egroup}%
2144 \let\bbl@umlaute\bbl@umlauta}
2145 \def\umlautlow{%
2146 \def\bbl@umlauta{\protect\lower@umlaut}}
2147 \def\umlautelow{%
2148 \def\bbl@umlaute{\protect\lower@umlaut}}
2149 \umlauthigh
```
# \lower@umlaut The command \lower@umlaut is used to position the \" closer to the letter.

We want the umlaut character lowered, nearer to the letter. To do this we need an extra *(dimen)* register.

 \expandafter\ifx\csname U@D\endcsname\relax \csname newdimen\endcsname\U@D \fi

The following code fools T<sub>EX</sub>'s make accent procedure about the current x-height of the font to force another placement of the umlaut character. First we have to save the current x-height of the font, because we'll change this font dimension and this is always done globally. Then we compute the new x-height in such a way that the umlaut character is lowered to the base character. The value of .45ex depends on the METAFONT parameters with which the fonts were

built. (Just try out, which value will look best.) If the new x-height is too low, it is not changed. Finally we call the \accent primitive, reset the old x-height and insert the base character in the argument.

```
2153 \def\lower@umlaut#1{%
2154 \leavevmode\bgroup
2155 \U@D 1ex%
2156 {\setbox\z@\hbox{%
2157 \char\csname\f@encoding dqpos\endcsname}%
2158 \dimen@ -.45ex\advance\dimen@\ht\z@
2159 \ifdim 1ex<\dimen@ \fontdimen5\font\dimen@ \fi}%
2160 \accent\csname\f@encoding dqpos\endcsname
2161 \fontdimen5\font\U@D #1%
2162 \egroup}
```
For all vowels we declare \" to be a composite command which uses \bbl@umlauta or \bbl@umlaute to position the umlaut character. We need to be sure that these definitions override the ones that are provided when the package fontenc with option OT1 is used. Therefore these declarations are postponed until the beginning of the document. Note these definitions only apply to some languages, but babel sets them for *all* languages – you may want to redefine \bbl@umlauta and/or \bbl@umlaute for a language in the corresponding ldf (using the babel switching mechanism, of course).

```
2163 \AtBeginDocument{%
```

```
2164 \DeclareTextCompositeCommand{\"}{OT1}{a}{\bbl@umlauta{a}}%
2165 \DeclareTextCompositeCommand{\"}{OT1}{e}{\bbl@umlaute{e}}%
2166 \DeclareTextCompositeCommand{\"}{OT1}{i}{\bbl@umlaute{\i}}%
2167 \DeclareTextCompositeCommand{\"}{OT1}{\i}{\bbl@umlaute{\i}}%
2168 \DeclareTextCompositeCommand{\"}{OT1}{o}{\bbl@umlauta{o}}%
2169 \DeclareTextCompositeCommand{\"}{OT1}{u}{\bbl@umlauta{u}}%
2170 \DeclareTextCompositeCommand{\"}{OT1}{A}{\bbl@umlauta{A}}%
2171 \DeclareTextCompositeCommand{\"}{OT1}{E}{\bbl@umlaute{E}}%
2172 \DeclareTextCompositeCommand{\"}{OT1}{I}{\bbl@umlaute{I}}%
2173 \DeclareTextCompositeCommand{\"}{OT1}{O}{\bbl@umlauta{O}}%
2174 \DeclareTextCompositeCommand{\"}{OT1}{U}{\bbl@umlauta{U}}}
```
Finally, make sure the default hyphenrules are defined (even if empty). For internal use, another empty \language is defined. Currently used in Amharic.

```
2175 \ifx\l@english\@undefined
2176 \chardef\l@english\z@
2177 \fi
2178 % The following is used to cancel rules in ini files (see Amharic).
2179 \ifx\l@unhyphenated\@undefined
2180 \newlanguage\l@unhyphenated
2181 \fi
```
# **4.13 Layout**

Layout is mainly intended to set bidi documents, but there is at least a tool useful in general.

```
2182 \bbl@trace{Bidi layout}
2183 \providecommand\IfBabelLayout[3]{#3}%
2184 \langle-core\rangle2185 \newcommand\BabelPatchSection[1]{%
2186 \@ifundefined{#1}{}{%
```

```
2187 \bbl@exp{\let\<bbl@ss@#1>\<#1>}%
2188 \@namedef{#1}{%
2189 \@ifstar{\bbl@presec@s{#1}}%
2190 {\@dblarg{\bbl@presec@x{#1}}}}}}
2191 \def\bbl@presec@x#1[#2]#3{%
2192 \bbl@exp{%
2193 \\\select@language@x{\bbl@main@language}%
2194 \\\bbl@cs{sspre@#1}%
2195 \\\bbl@cs{ss@#1}%
2196 [\\\foreignlanguage{\languagename}{\unexpanded{#2}}]%
2197 {\\\foreignlanguage{\languagename}{\unexpanded{#3}}}%
2198 \\\select@language@x{\languagename}}}
2199 \def\bbl@presec@s#1#2{%
2200 \bbl@exp{%
2201 \\\select@language@x{\bbl@main@language}%
2202 \\\bbl@cs{sspre@#1}%
2203 \\\bbl@cs{ss@#1}*%
2204 {\\\foreignlanguage{\languagename}{\unexpanded{#2}}}%
2205 \\\select@language@x{\languagename}}}
2206 \IfBabelLayout{sectioning}%
2207 {\BabelPatchSection{part}%
2208 \BabelPatchSection{chapter}%
2209 \BabelPatchSection{section}%
2210 \BabelPatchSection{subsection}%
2211 \BabelPatchSection{subsubsection}%
2212 \BabelPatchSection{paragraph}%
2213 \BabelPatchSection{subparagraph}%
2214 \def\babel@toc#1{%
2215 \select@language@x{\bbl@main@language}}}{}
2216 \IfBabelLayout{captions}%
2217 {\BabelPatchSection{caption}}{}
2218 \langle +core \rangle
```
# **4.14 Load engine specific macros**

Some macros are not defined in all engines, so, after loading the files define them if necessary to raise an error.

```
2219 \bbl@trace{Input engine specific macros}
2220 \ifcase\bbl@engine
2221 \input txtbabel.def
2222 \text{ hr}2223 \input luababel.def
2224 \or
2225 \input xebabel.def
2226 \fi
2227 \providecommand\babelfont{\bbl@error{only-lua-xe}{}{}{}}
2228 \providecommand\babelprehyphenation{\bbl@error{only-lua}{}{}{}}
2229 \ifx\babelposthyphenation\@undefined
2230 \let\babelposthyphenation\babelprehyphenation
2231 \let\babelpatterns\babelprehyphenation
2232 \let\babelcharproperty\babelprehyphenation
2233 \fi
```
# **4.15 Creating and modifying languages**

Continue with LHFX only.

\babelprovide is a general purpose tool for creating and modifying languages. It creates the language infrastructure, and loads, if requested, an ini file. It may be used in conjunction to previously loaded ldf files.

 $2234 \langle$ /package | core $\rangle$ 2235 (\*package) \bbl@trace{Creating languages and reading ini files}

```
2237 \let\bbl@extend@ini\@gobble
2238 \newcommand\babelprovide[2][]{%
2239 \let\bbl@savelangname\languagename
2240 \edef\bbl@savelocaleid{\the\localeid}%
2241 % Set name and locale id
2242 \edef\languagename{#2}%
2243 \bbl@id@assign
2244 % Initialize keys
2245 \bbl@vforeach{captions,date,import,main,script,language,%
2246 hyphenrules,linebreaking,justification,mapfont,maparabic,%
2247 mapdigits,intraspace,intrapenalty,onchar,transforms,alph,%
2248 Alph,labels,labels*,calendar,date,casing,interchar}%
2249 {\bbl@csarg\let{KVP@##1}\@nnil}%
2250 \global\let\bbl@release@transforms\@empty
2251 \global\let\bbl@release@casing\@empty
2252 \let\bbl@calendars\@empty
2253 \global\let\bbl@inidata\@empty
2254 \global\let\bbl@extend@ini\@gobble
2255 \global\let\bbl@included@inis\@empty
2256 \gdef\bbl@key@list{;}%
2257 \bbl@forkv{#1}{%
2258 \in@{/}{##1}% With /, (re)sets a value in the ini
2259 \ifin@
2260 \global\let\bbl@extend@ini\bbl@extend@ini@aux
2261 \bbl@renewinikey##1\@@{##2}%
2262 \else
2263 \bbl@csarg\ifx{KVP@##1}\@nnil\else
2264 \bbl@error{unknown-provide-key}{##1}{}{}%
2265 \fi
2266 \bbl@csarg\def{KVP@##1}{##2}%
2267 \fi}%
2268 \chardef\bbl@howloaded=% 0:none; 1:ldf without ini; 2:ini
2269 \bbl@ifunset{date#2}\z@{\bbl@ifunset{bbl@llevel@#2}\@ne\tw@}%
2270 % == init ==
2271 \ifx\bbl@screset\@undefined
2272 \bbl@ldfinit
2273 \fi
2274 % == date (as option) ==
2275 % \ifx\bbl@KVP@date\@nnil\else
2276 % \fi
2277 % ==
2278 \let\bbl@lbkflag\relax % \@empty = do setup linebreak, only in 3 cases:
2279 \ifcase\bbl@howloaded
2280 \let\bbl@lbkflag\@empty % new
2281 \else
2282 \ifx\bbl@KVP@hyphenrules\@nnil\else
2283 \let\bbl@lbkflag\@empty
2284 \fi
2285 \ifx\bbl@KVP@import\@nnil\else
2286 \let\bbl@lbkflag\@empty
2287 \fi
2288 \fi
2289 % == import, captions ==
2290 \ifx\bbl@KVP@import\@nnil\else
2291 \bbl@exp{\\\bbl@ifblank{\bbl@KVP@import}}%
2292 {\ifx\bbl@initoload\relax
2293 \begingroup
2294 \def\BabelBeforeIni##1##2{\gdef\bbl@KVP@import{##1}\endinput}%
2295 \bbl@input@texini{#2}%
2296 \endgroup
2297 \else
2298 \xdef\bbl@KVP@import{\bbl@initoload}%
2299 \fi}%
```

```
2300 {}%
2301 \let\bbl@KVP@date\@empty
2302 \fi
2303 \let\bbl@KVP@captions@@\bbl@KVP@captions % TODO. A dirty hack
2304 \ifx\bbl@KVP@captions\@nnil
2305 \let\bbl@KVP@captions\bbl@KVP@import
2306 \fi
2307 % ==
2308 \ifx\bbl@KVP@transforms\@nnil\else
2309 \bbl@replace\bbl@KVP@transforms{ }{,}%
2310 \, \text{V}2311 \, % == Load ini ==
2312 \ifcase\bbl@howloaded
2313 \bbl@provide@new{#2}%
2314 \else
2315 \bbl@ifblank{#1}%
2316 {}% With \bbl@load@basic below
2317 {\bbl@provide@renew{#2}}%
2318 \fi
2319 % == include == TODO
2320 % \ifx\bbl@included@inis\@empty\else
2321 % \bbl@replace\bbl@included@inis{ }{,}%
2322 % \bbl@foreach\bbl@included@inis{%
2323 % \openin\bbl@readstream=babel-##1.ini
2324 % \bbl@extend@ini{#2}}%
2325 % \closein\bbl@readstream
2326 % \fi
2327 % Post tasks
2328 % ----------
2329 % == subsequent calls after the first provide for a locale ==
2330 \ifx\bbl@inidata\@empty\else
2331 \bbl@extend@ini{#2}%
2332 \fi
2333 % == ensure captions ==
2334 \ifx\bbl@KVP@captions\@nnil\else
2335 \bbl@ifunset{bbl@extracaps@#2}%
2336 {\bbl@exp{\\\babelensure[exclude=\\\today]{#2}}}%
2337 {\bbl@exp{\\\babelensure[exclude=\\\today
2338 include=\[bbl@extracaps@#2]}]{#2}}%
2339 \bbl@ifunset{bbl@ensure@\languagename}%
2340 {\bbl@exp{%
2341 \\\DeclareRobustCommand\<bbl@ensure@\languagename>[1]{%
2342 \\\foreignlanguage{\languagename}%
2343 {####1}}}}%
2344 {}%
2345 \bbl@exp{%
2346 \\\bbl@toglobal\<bbl@ensure@\languagename>%
2347 \\\bbl@toglobal\<bbl@ensure@\languagename\space>}%
2348 \fi
```
At this point all parameters are defined if 'import'. Now we execute some code depending on them. But what about if nothing was imported? We just set the basic parameters, but still loading the whole ini file.

```
2349 \bbl@load@basic{#2}%
2350 % == script, language ==
2351 % Override the values from ini or defines them
2352 \ifx\bbl@KVP@script\@nnil\else
2353 \bbl@csarg\edef{sname@#2}{\bbl@KVP@script}%
2354 \fi
2355 \ifx\bbl@KVP@language\@nnil\else
2356 \bbl@csarg\edef{lname@#2}{\bbl@KVP@language}%
2357 \fi
2358 \ifcase\bbl@engine\or
```

```
2359 \bbl@ifunset{bbl@chrng@\languagename}{}%
2360 {\directlua{
2361 Babel.set_chranges_b('\bbl@cl{sbcp}', '\bbl@cl{chrng}') }}%
2362 \fi
2363 % == onchar ==
2364 \ifx\bbl@KVP@onchar\@nnil\else
2365 \bbl@luahyphenate
2366 \bbl@exp{%
2367 \\\AddToHook{env/document/before}{{\\\select@language{#2}{}}}}%
2368 \directlua{
2369 if Babel.locale_mapped == nil then
2370 Babel.locale_mapped = true
2371 Babel.linebreaking.add_before(Babel.locale_map, 1)
2372 Babel.loc_to_scr = {}
2373 Babel.chr_to_loc = Babel.chr_to_loc or {}
2374 end
2375 Babel.locale_props[\the\localeid].letters = false
2376 }%
2377 \bbl@xin@{ letters }{ \bbl@KVP@onchar\space}%
2378 \sqrt{1} \frac{1}{2} \sqrt{1} \frac{1}{2} \frac{1}{2} \frac{1}{2} \frac{1}{2} \frac{1}{2} \frac{1}{2} \frac{1}{2} \frac{1}{2} \frac{1}{2} \frac{1}{2} \frac{1}{2} \frac{1}{2} \frac{1}{2} \frac{1}{2} \frac{1}{2} \frac{1}{2} \frac{1}{2} \frac{1}{2} \frac{1}{2}2379 \ddot{\text{d} \text{irc} \text{-} \text{ln} \text{ar}2380 Babel.locale_props[\the\localeid].letters = true
2381 }%
2382 \fi
2383 \bbl@xin@{ ids }{ \bbl@KVP@onchar\space}%
2384 \ifin@
2385 \ifx\bbl@starthyphens\@undefined % Needed if no explicit selection
2386 \AddBabelHook{babel-onchar}{beforestart}{{\bbl@starthyphens}}%
2387 \fi
2388 \bbl@exp{\\\bbl@add\\\bbl@starthyphens
2389 {\\\bbl@patterns@lua{\languagename}}}%
2390 % TODO - error/warning if no script
2391 \directlua{
2392 if Babel.script_blocks['\bbl@cl{sbcp}'] then
2393 Babel.loc to scr[\the\localeid] = Babel.script blocks['\bbl@cl{sbcp}']
2394 Babel.locale_props[\the\localeid].lg = \the\@nameuse{l@\languagename}\space
2395 end
2396 }%
2397 \fi
2398 \bbl@xin@{ fonts }{ \bbl@KVP@onchar\space}%
2399 \ifin@
2400 \bbl@ifunset{bbl@lsys@\languagename}{\bbl@provide@lsys{\languagename}}{}%
2401 \bbl@ifunset{bbl@wdir@\languagename}{\bbl@provide@dirs{\languagename}}{}%
2402 \directlua{
2403 if Babel.script_blocks['\bbl@cl{sbcp}'] then
2404 Babel.loc to scr[\the\localeid] =
2405 Babel.script_blocks['\bbl@cl{sbcp}']
2406 end}%
2407 \ifx\bbl@mapselect\@undefined % TODO. almost the same as mapfont
2408 \AtBeginDocument{%
2409 \bbl@patchfont{{\bbl@mapselect}}%
2410 {\selectfont}}%
2411 \def\bbl@mapselect{%
2412 \let\bbl@mapselect\relax
2413 \edef\bbl@prefontid{\fontid\font}}%
2414 \def\bbl@mapdir##1{%
2415 \begingroup
2416 \setbox\z@\hbox{% Force text mode
2417 \def\languagename{##1}%
2418 \let\bbl@ifrestoring\@firstoftwo % To avoid font warning
2419 \bbl@switchfont
2420 \ifnum\fontid\font>\z@ % A hack, for the pgf nullfont hack
2421 \directlua{
```

```
2422 Babel.locale_props[\the\csname bbl@id@@##1\endcsname]%
2423 ['/\bbl@prefontid'] = \fontid\font\space}%
2424 \fi}%
2425 \endgroup}%
2426 \fi
2427 \bbl@exp{\\\bbl@add\\\bbl@mapselect{\\\bbl@mapdir{\languagename}}}%
2428 \fi
2429 % TODO - catch non-valid values
2430 \text{ } \text{ } \text{ } \text{ } 2432431 \quad % == \; 12431 \quad =2432 % For bidi texts, to switch the font based on direction
2433 \ifx\bbl@KVP@mapfont\@nnil\else
2434 \bbl@ifsamestring{\bbl@KVP@mapfont}{direction}{}%
2435 {\bbl@error{unknown-mapfont}{}{}{}}%
2436 \bbl@ifunset{bbl@lsys@\languagename}{\bbl@provide@lsys{\languagename}}{}%
2437 \bbl@ifunset{bbl@wdir@\languagename}{\bbl@provide@dirs{\languagename}}{}%
2438 \ifx\bbl@mapselect\@undefined % TODO. See onchar.
2439 \AtBeginDocument{%
2440 \bbl@patchfont{{\bbl@mapselect}}%
2441 {\selectfont}}%
2442 \def\bbl@mapselect{%
2443 \let\bbl@mapselect\relax
2444 \edef\bbl@prefontid{\fontid\font}}%
2445 \def\bbl@mapdir##1{%
2446 {\def\languagename{##1}%
2447 \let\bbl@ifrestoring\@firstoftwo % avoid font warning
2448 \bbl@switchfont
2449 \directlua{Babel.fontmap
2450 [\the\csname bbl@wdir@##1\endcsname]%
2451 [\bbl@prefontid]=\fontid\font}}}%
2452 \fi
2453 \bbl@exp{\\\bbl@add\\\bbl@mapselect{\\\bbl@mapdir{\languagename}}}%
2454 \fi
2455 % == Line breaking: intraspace, intrapenalty ==
2456 % For CJK, East Asian, Southeast Asian, if interspace in ini
2457 \ifx\bbl@KVP@intraspace\@nnil\else % We can override the ini or set
2458 \bbl@csarg\edef{intsp@#2}{\bbl@KVP@intraspace}%
2459 \fi
2460 \bbl@provide@intraspace
2461 % == Line breaking: CJK quotes == TODO -> @extras
2462 \ifcase\bbl@engine\or
2463 \bbl@xin@{/c}{/\bbl@cl{lnbrk}}%
2464 \ifin@
2465 \bbl@ifunset{bbl@quote@\languagename}{}%
2466 {\directlua{
2467 Babel.locale props[\the\localeid].cjk quotes = \{\}2468 local cs = 'op'
2469 for c in string.utfvalues(%
2470 [[\csname bbl@quote@\languagename\endcsname]]) do
2471 if Babel.cjk characters[c].c == 'qu' then
2472 Babel.locale_props[\the\localeid].cjk_quotes[c] = cs
2473 end
2474 cs = (cs == 'op') and 'cl' or 'op'
2475 end
2476 }}%
2477 \fi
2478 \fi
2479 % == Line breaking: justification ==
2480 \ifx\bbl@KVP@justification\@nnil\else
2481 \let\bbl@KVP@linebreaking\bbl@KVP@justification
2482 \fi
2483 \ifx\bbl@KVP@linebreaking\@nnil\else
2484 \bbl@xin@{,\bbl@KVP@linebreaking,}%
```

```
2485 {,elongated,kashida,cjk,padding,unhyphenated,}%
2486 \ifin@
2487 \bbl@csarg\xdef
2488 {lnbrk@\languagename}{\expandafter\@car\bbl@KVP@linebreaking\@nil}%
2489 \fi
2490 \fi
2491 \bbl@xin@{/e}{/\bbl@cl{lnbrk}}%
2492 \ifin@\else\bbl@xin@{/k}{/\bbl@cl{lnbrk}}\fi
2493 \ifin@\bbl@arabicjust\fi
2494 \bbl@xin@{/p}{/\bbl@cl{lnbrk}}%
2495 \ifin@\AtBeginDocument{\@nameuse{bbl@tibetanjust}}\fi
2496 % == Line breaking: hyphenate.other.(locale|script) ==
2497 \ifx\bbl@lbkflag\@empty
2498 \bbl@ifunset{bbl@hyotl@\languagename}{}%
2499 {\bbl@csarg\bbl@replace{hyotl@\languagename}{ }{,}%
2500 \bbl@startcommands*{\languagename}{}%
2501 \bbl@csarg\bbl@foreach{hyotl@\languagename}{%
2502 \ifcase\bbl@engine
2503 \ifnum##1<257
2504 \SetHyphenMap{\BabelLower{##1}{##1}}%
2505 \fi
2506 \else
2507 \SetHyphenMap{\BabelLower{##1}{##1}}%
2508 \fi}%
2509 \bbl@endcommands}%
2510 \bbl@ifunset{bbl@hyots@\languagename}{}%
2511 {\bbl@csarg\bbl@replace{hyots@\languagename}{ }{,}%
2512 \bbl@csarg\bbl@foreach{hyots@\languagename}{%
2513 \ifcase\bbl@engine
2514 \ifnum##1<257
2515 \qlobal\lccode##1=##1\relax
2516 \fi
2517 \else
2518 \qlobal\lccode##1=##1\relax
2519 \fi}}%
2520 \fi
2521 % == Counters: maparabic ==
2522 % Native digits, if provided in ini (TeX level, xe and lua)
2523 \ifcase\bbl@engine\else
2524 \bbl@ifunset{bbl@dgnat@\languagename}{}%
2525 {\expandafter\ifx\csname bbl@dgnat@\languagename\endcsname\@empty\else
2526 \expandafter\expandafter\expandafter
2527 \bbl@setdigits\csname bbl@dgnat@\languagename\endcsname
2528 \ifx\bbl@KVP@maparabic\@nnil\else
2529 \ifx\bbl@latinarabic\@undefined
2530 \expandafter\let\expandafter\@arabic
2531 \csname bbl@counter@\languagename\endcsname
2532 \else % ie, if layout=counters, which redefines \@arabic
2533 \expandafter\let\expandafter\bbl@latinarabic
2534 \csname bbl@counter@\languagename\endcsname
2535 \lambda fi
2536 \fi
2537 \fi}%
2538 \fi
2539 % == Counters: mapdigits ==
2540 % > luababel.def
2541 % == Counters: alph, Alph ==
2542 \ifx\bbl@KVP@alph\@nnil\else
2543 \bbl@exp{%
2544 \\\bbl@add\<bbl@preextras@\languagename>{%
2545 \\\babel@save\\\@alph
2546 \let\\\@alph\<bbl@cntr@\bbl@KVP@alph @\languagename>}}%
2547 \fi
```

```
2548 \ifx\bbl@KVP@Alph\@nnil\else
2549 \bbl@exp{%
2550 \\\bbl@add\<bbl@preextras@\languagename>{%
2551 \\\babel@save\\\@Alph
2552 \let\\\@Alph\<bbl@cntr@\bbl@KVP@Alph @\languagename>}}%
2553 \fi
2554 % == Casing ==
2555 \bbl@release@casing
2556 \ifx\bbl@KVP@casing\@nnil\else
2557 \bbl@csarg\xdef{casing@\languagename}%
2558 {\@nameuse{bbl@casing@\languagename}\bbl@maybextx\bbl@KVP@casing}%
2559 \fi
2560 % == Calendars ==
2561 \ifx\bbl@KVP@calendar\@nnil
2562 \edef\bbl@KVP@calendar{\bbl@cl{calpr}}%
2563 \fi
2564 \def\bbl@tempe##1 ##2\@@{% Get first calendar
2565 \def\bbl@tempa{##1}}%
2566 \bbl@exp{\\\bbl@tempe\bbl@KVP@calendar\space\\\@@}%
2567 \def\bbl@tempe##1.##2.##3\@@{%
2568 \def\bbl@tempc{##1}%
2569 \def\bbl@tempb{##2}}%
2570 \expandafter\bbl@tempe\bbl@tempa..\@@
2571 \bbl@csarg\edef{calpr@\languagename}{%
2572 \ifx\bbl@tempc\@empty\else
2573 calendar=\bbl@tempc
2574 \fi
2575 \ifx\bbl@tempb\@empty\else
2576 , variant=\bbl@tempb
2577 \fi}%
2578 % == engine specific extensions ==
2579 % Defined in XXXbabel.def
2580 \bbl@provide@extra{#2}%
2581 % == require.babel in ini ==
2582 % To load or reaload the babel-*.tex, if require.babel in ini
2583 \ifx\bbl@beforestart\relax\else % But not in doc aux or body
2584 \bbl@ifunset{bbl@rqtex@\languagename}{}%
2585 {\expandafter\ifx\csname bbl@rqtex@\languagename\endcsname\@empty\else
2586 \let\BabelBeforeIni\@gobbletwo
2587 \chardef\atcatcode=\catcode`\@
2588 \catcode`\@=11\relax
2589 \def\CurrentOption{#2}%
2590 \bbl@input@texini{\bbl@cs{rqtex@\languagename}}%
2591 \catcode`\@=\atcatcode
2592 \let\atcatcode\relax
2593 \global\bbl@csarg\let{rqtex@\languagename}\relax
2594 \fi}%
2595 \bbl@foreach\bbl@calendars{%
2596 \bbl@ifunset{bbl@ca@##1}{%
2597 \chardef\atcatcode=\catcode`\@
2598 \catcode`\@=11\relax
2599 \InputIfFileExists{babel-ca-##1.tex}{}{}%
2600 \catcode`\@=\atcatcode
2601 \let\atcatcode\relax}%
2602 {}}%
2603 \fi
2604 % == frenchspacing ==
2605 \ifcase\bbl@howloaded\in@true\else\in@false\fi
2606 \ifin@\else\bbl@xin@{typography/frenchspacing}{\bbl@key@list}\fi
2607 \ifin@
2608 \bbl@extras@wrap{\\\bbl@pre@fs}%
2609 {\bbl@pre@fs}%
2610 {\bbl@post@fs}%
```

```
2611 \fi
2612 % == transforms ==
2613 % > luababel.def
2614 \def\CurrentOption{#2}%
2615 \@nameuse{bbl@icsave@#2}%
2616 % == main ==
2617 \ifx\bbl@KVP@main\@nnil % Restore only if not 'main'
2618 \let\languagename\bbl@savelangname
2619 \chardef\localeid\bbl@savelocaleid\relax
2620 \fi
2621 % == hyphenrules (apply if current) ==
2622 \ifx\bbl@KVP@hyphenrules\@nnil\else
2623 \ifnum\bbl@savelocaleid=\localeid
2624 \language\@nameuse{l@\languagename}%
2625 \fi
2626 \fi}
```
Depending on whether or not the language exists (based on \date<language>), we define two macros. Remember \bbl@startcommands opens a group.

```
2627 \def\bbl@provide@new#1{%
2628 \@namedef{date#1}{}% marks lang exists - required by \StartBabelCommands
2629 \@namedef{extras#1}{}%
2630 \@namedef{noextras#1}{}%
2631 \bbl@startcommands*{#1}{captions}%
2632 \ifx\bbl@KVP@captions\@nnil % and also if import, implicit
2633 \def\bbl@tempb##1{% elt for \bbl@captionslist
2634 \ifx##1\@empty\else
2635 \bbl@exp{%
2636 \\\SetString\\##1{%
2637 \\\bbl@nocaption{\bbl@stripslash##1}{#1\bbl@stripslash##1}}}%
2638 \expandafter\bbl@tempb
2639 \fi}%
2640 \expandafter\bbl@tempb\bbl@captionslist\@empty
2641 \else
2642 \ifx\bbl@initoload\relax
2643 \bbl@read@ini{\bbl@KVP@captions}2% % Here letters cat = 11
2644 \sqrt{a} 2642645 \bbl@read@ini{\bbl@initoload}2% % Same
2646 \fi
2647 \fi
2648 \StartBabelCommands*{#1}{date}%
2649 \ifx\bbl@KVP@date\@nnil
2650 \bbl@exp{%
2651 \\\SetString\\\today{\\\bbl@nocaption{today}{#1today}}}%
2652 \else
2653 \bbl@savetoday
2654 \bbl@savedate
2655 \fi
2656 \bbl@endcommands
2657 \bbl@load@basic{#1}%
2658 % == hyphenmins == (only if new)
2659 \bbl@exp{%
2660 \gdef\<#1hyphenmins>{%
2661 {\bbl@ifunset{bbl@lfthm@#1}{2}{\bbl@cs{lfthm@#1}}}%
2662 {\bbl@ifunset{bbl@rgthm@#1}{3}{\bbl@cs{rgthm@#1}}}}}%
2663 % == hyphenrules (also in renew) ==
2664 \bbl@provide@hyphens{#1}%
2665 \ifx\bbl@KVP@main\@nnil\else
2666 \expandafter\main@language\expandafter{#1}%
2667 \fi}
2668 %
2669 \def\bbl@provide@renew#1{%
2670 \ifx\bbl@KVP@captions\@nnil\else
```

```
2671 \StartBabelCommands*{#1}{captions}%
2672 \bbl@read@ini{\bbl@KVP@captions}2% % Here all letters cat = 11
2673 \EndBabelCommands
2674 \fi
2675 \ifx\bbl@KVP@date\@nnil\else
2676 \StartBabelCommands*{#1}{date}%
2677 \bbl@savetoday
2678 \bbl@savedate
2679 \EndBabelCommands
2680 \fi
2681 % == hyphenrules (also in new) ==
2682 \ifx\bbl@lbkflag\@empty
2683 \bbl@provide@hyphens{#1}%
2684 \fi}
```
Load the basic parameters (ids, typography, counters, and a few more), while captions and dates are left out. But it may happen some data has been loaded before automatically, so we first discard the saved values. (TODO. But preserving previous values would be useful.)

```
2685 \def\bbl@load@basic#1{%
2686 \ifcase\bbl@howloaded\or\or
2687 \ifcase\csname bbl@llevel@\languagename\endcsname
2688 \bbl@csarg\let{lname@\languagename}\relax
2689 \fi
2690 \fi
2691 \bbl@ifunset{bbl@lname@#1}%
2692 {\def\BabelBeforeIni##1##2{%
2693 \begingroup
2694 \let\bbl@ini@captions@aux\@gobbletwo
2695 \def\bbl@inidate ####1.####2.####3.####4\relax ####5####6{}%
2696 \bbl@read@ini{##1}1%
2697 \ifx\bbl@initoload\relax\endinput\fi
2698 \endgroup}%
2699 \begingroup % boxed, to avoid extra spaces:
2700 \ifx\bbl@initoload\relax
2701 \bbl@input@texini{#1}%
2702 \else
2703 \setbox\z@\hbox{\BabelBeforeIni{\bbl@initoload}{}}%
2704 \fi
2705 \endgroup}%
2706 {}}
```
The hyphenrules option is handled with an auxiliary macro. This macro is called in three cases: when a language is first declared with \babelprovide, with hyphenrules and with import.

```
2707 \def\bbl@provide@hyphens#1{%
2708 \@tempcnta\m@ne % a flag
2709 \ifx\bbl@KVP@hyphenrules\@nnil\else
2710 \bbl@replace\bbl@KVP@hyphenrules{ }{,}%
2711 \bbl@foreach\bbl@KVP@hyphenrules{%
2712 \ifnum\@tempcnta=\m@ne % if not yet found
2713 \bbl@ifsamestring{##1}{+}%
2714 {\bbl@carg\addlanguage{l@##1}}%
2715 {}%
2716 \bbl@ifunset{l@##1}% After a possible +
2717 {}
2718 {\@tempcnta\@nameuse{l@##1}}%
2719 \fi}%
2720 \ifnum\@tempcnta=\m@ne
2721 \bbl@warning{%
2722 Requested 'hyphenrules' for '\languagename' not found:\\%
2723 \bbl@KVP@hyphenrules.\\%
2724 Using the default value. Reported}%
2725 \fi
2726 \fi
2727 \ifnum\@tempcnta=\m@ne % if no opt or no language in opt found
```

```
2728 \ifx\bbl@KVP@captions@@\@nnil % TODO. Hackish. See above.
2729 \bbl@ifunset{bbl@hyphr@#1}{}% use value in ini, if exists
2730 {\bbl@exp{\\\bbl@ifblank{\bbl@cs{hyphr@#1}}}%
2731 {}%
2732 {\bbl@ifunset{l@\bbl@cl{hyphr}}%
2733 {}% if hyphenrules found:
2734 {\@tempcnta\@nameuse{l@\bbl@cl{hyphr}}}}}%
2735 \times 1612736 \fi
2737 \bbl@ifunset{l@#1}%
2738 {\ifnum\@tempcnta=\m@ne
2739 \bbl@carg\adddialect{l@#1}\language
2740 \else
2741 \bbl@carg\adddialect{l@#1}\@tempcnta
2742 \fi}%
2743 {\ifnum\@tempcnta=\m@ne\else
2744 \global\bbl@carg\chardef{l@#1}\@tempcnta
2745 \fi}}
```
The reader of babel-...tex files. We reset temporarily some catcodes.

```
2746 \def\bbl@input@texini#1{%
```

```
2747 \bbl@bsphack
2748 \bbl@exp{%
2749 \catcode`\\\%=14 \catcode`\\\\=0
2750 \catcode`\\\{=1 \catcode`\\\}=2
2751 \lowercase{\\\InputIfFileExists{babel-#1.tex}{}{}}%
2752 \catcode`\\\%=\the\catcode`\%\relax
2753 \catcode`\\\\=\the\catcode`\\\relax
2754 \catcode`\\\{=\the\catcode`\{\relax
2755 \catcode`\\\}=\the\catcode`\}\relax}%
2756 \bbl@esphack}
```
The following macros read and store ini files (but don't process them). For each line, there are 3 possible actions: ignore if starts with ;, switch section if starts with [, and store otherwise. There are used in the first step of \bbl@read@ini.

```
2757 \def\bbl@iniline#1\bbl@iniline{%
2758 \@ifnextchar[\bbl@inisect{\@ifnextchar;\bbl@iniskip\bbl@inistore}#1\@@}% ]
2759 \def\bbl@inisect[#1]#2\@@{\def\bbl@section{#1}}
2760 \def\bbl@iniskip#1\@@{}% if starts with ;
2761 \def\bbl@inistore#1=#2\@@{% full (default)
2762 \bbl@trim@def\bbl@tempa{#1}%
2763 \bbl@trim\toks@{#2}%
2764 \bbl@xin@{;\bbl@section/\bbl@tempa;}{\bbl@key@list}%
2765 \ifin@\else
2766 \bbl@xin@{,identification/include.}%
2767 {, \bbl@section/\bbl@tempa}%
2768 \ifin@\xdef\bbl@included@inis{\the\toks@}\fi
2769 \bbl@exp{%
2770 \\\q@addto@macro\\\bbl@inidata{%
2771 \\\bbl@elt{\bbl@section}{\bbl@tempa}{\the\toks@}}}%
2772 \fi}
2773 \def\bbl@inistore@min#1=#2\@@{% minimal (maybe set in \bbl@read@ini)
2774 \bbl@trim@def\bbl@tempa{#1}%
2775 \bbl@trim\toks@{#2}%
2776 \bbl@xin@{.identification.}{.\bbl@section.}%
2777 \ifin@
2778 \bbl@exp{\\\q@addto@macro\\\bbl@inidata{%
2779 \\\bbl@elt{identification}{\bbl@tempa}{\the\toks@}}}%
2780 \fi}
```
Now, the 'main loop', which **\*\*must be executed inside a group\*\***. At this point, \bbl@inidata may contain data declared in \babelprovide, with 'slashed' keys. There are 3 steps: first read the ini file and store it; then traverse the stored values, and process some groups if required (date, captions, labels, counters); finally, 'export' some values by defining global macros (identification, typography,

characters, numbers). The second argument is 0 when called to read the minimal data for fonts; with \babelprovide it's either 1 or 2.

```
2781 \def\bbl@loop@ini{%
2782 \loop
2783 \if T\ifeof\bbl@readstream F\fi T\relax % Trick, because inside \loop
2784 \endlinechar\m@ne
2785 \read\bbl@readstream to \bbl@line
2786 \endlinechar`\^^M
2787 \ifx\bbl@line\@empty\else
2788 \expandafter\bbl@iniline\bbl@line\bbl@iniline
2789 \fi
2790 \repeat}
2791 \ifx\bbl@readstream\@undefined
2792 \csname newread\endcsname\bbl@readstream
2793 \fi
2794 \def\bbl@read@ini#1#2{%
2795 \global\let\bbl@extend@ini\@gobble
2796 \openin\bbl@readstream=babel-#1.ini
2797 \ifeof\bbl@readstream
2798 \bbl@error{no-ini-file}{#1}{}{}%
2799 \else
2800 % == Store ini data in \bbl@inidata ==
2801 \catcode`\[=12 \catcode`\]=12 \catcode`\==12 \catcode`\&=12
2802 \catcode`\;=12 \catcode`\|=12 \catcode`\%=14 \catcode`\-=12
2803 \bbl@info{Importing
2804 \ifcase#2font and identification \or basic \fi
2805 data for \languagename\\%
2806 from babel-#1.ini. Reported}%
2807 \ifnum#2=\z@
2808 \global\let\bbl@inidata\@empty
2809 \let\bbl@inistore\bbl@inistore@min % Remember it's local
2810 \fi
2811 \def\bbl@section{identification}%
2812 \bbl@exp{\\\bbl@inistore tag.ini=#1\\\@@}%
2813 \bbl@inistore load.level=#2\@@
2814 \bbl@loop@ini
2815 % == Process stored data ==
2816 \bbl@csarg\xdef{lini@\languagename}{#1}%
2817 \bbl@read@ini@aux
2818 % == 'Export' data ==
2819 \bbl@ini@exports{#2}%
2820 \global\bbl@csarg\let{inidata@\languagename}\bbl@inidata
2821 \global\let\bbl@inidata\@empty
2822 \bbl@exp{\\\bbl@add@list\\\bbl@ini@loaded{\languagename}}%
2823 \bbl@toglobal\bbl@ini@loaded
2824 \fi
2825 \closein\bbl@readstream}
2826 \def\bbl@read@ini@aux{%
2827 \let\bbl@savestrings\@empty
2828 \let\bbl@savetoday\@empty
2829 \let\bbl@savedate\@empty
2830 \def\bbl@elt##1##2##3{%
2831 \def\bbl@section{##1}%
2832 \in@{=date.}{=##1}% Find a better place
2833 \ifin@
2834 \bbl@ifunset{bbl@inikv@##1}%
2835 {\bbl@ini@calendar{##1}}%
2836 {}%
2837 \fi
2838 \bbl@ifunset{bbl@inikv@##1}{}%
2839 {\csname bbl@inikv@##1\endcsname{##2}{##3}}}%
2840 \bbl@inidata}
```
A variant to be used when the ini file has been already loaded, because it's not the first \babelprovide for this language.

```
2841 \def\bbl@extend@ini@aux#1{%
2842 \bbl@startcommands*{#1}{captions}%
2843 % Activate captions/... and modify exports
2844 \bbl@csarg\def{inikv@captions.licr}##1##2{%
2845 \setlocalecaption{#1}{##1}{##2}}%
2846 \def\bbl@inikv@captions##1##2{%
2847 \bbl@ini@captions@aux{##1}{##2}}%
2848 \def\bbl@stringdef##1##2{\gdef##1{##2}}%
2849 \def\bbl@exportkey##1##2##3{%
2850 \bbl@ifunset{bbl@@kv@##2}{}%
2851 {\expandafter\ifx\csname bbl@@kv@##2\endcsname\@empty\else
2852 \bbl@exp{\global\let\<bbl@##1@\languagename>\<bbl@@kv@##2>}%
2853 \fi}}%
2854 % As with \bbl@read@ini, but with some changes
2855 \bbl@read@ini@aux
2856 \bbl@ini@exports\tw@
2857 % Update inidata@lang by pretending the ini is read.
2858 \def\bbl@elt##1##2##3{%
2859 \def\bbl@section{##1}%
2860 \bbl@iniline##2=##3\bbl@iniline}%
2861 \csname bbl@inidata@#1\endcsname
2862 \global\bbl@csarg\let{inidata@#1}\bbl@inidata
2863 \StartBabelCommands*{#1}{date}% And from the import stuff
2864 \def\bbl@stringdef##1##2{\gdef##1{##2}}%
2865 \bbl@savetoday
2866 \bbl@savedate
2867 \bbl@endcommands}
```
A somewhat hackish tool to handle calendar sections. TODO. To be improved.

```
2868 \def\bbl@ini@calendar#1{%
2869 \lowercase{\def\bbl@tempa{=#1=}}%
2870 \bbl@replace\bbl@tempa{=date.gregorian}{}%
2871 \bbl@replace\bbl@tempa{=date.}{}%
2872 \in@{.licr=}{#1=}%
2873 \ifin@
2874 \ifcase\bbl@engine
2875 \bbl@replace\bbl@tempa{.licr=}{}%
2876 \else
2877 \let\bbl@tempa\relax
2878 \fi
2879 \fi
2880 \ifx\bbl@tempa\relax\else
2881 \bbl@replace\bbl@tempa{=}{}%
2882 \ifx\bbl@tempa\@empty\else
2883 \xdef\bbl@calendars{\bbl@calendars,\bbl@tempa}%
2884 \fi
2885 \bbl@exp{%
2886 \def\<bbl@inikv@#1>####1####2{%
2887 \\\bbl@inidate####1...\relax{####2}{\bbl@tempa}}}%
2888 \fi}
```
A key with a slash in \babelprovide replaces the value in the ini file (which is ignored altogether). The mechanism is simple (but suboptimal): add the data to the ini one (at this point the ini file has not yet been read), and define a dummy macro. When the ini file is read, just skip the corresponding key and reset the macro (in \bbl@inistore above).

```
2889 \def\bbl@renewinikey#1/#2\@@#3{%
2890 \edef\bbl@tempa{\zap@space #1 \@empty}% section
2891 \edef\bbl@tempb{\zap@space #2 \@empty}% key
2892 \bbl@trim\toks@{#3}% value
2893 \bbl@exp{%
2894 \edef\\\bbl@key@list{\bbl@key@list \bbl@tempa/\bbl@tempb;}%
```
2895 \\\q@addto@macro\\\bbl@inidata{% \\\bbl@elt{\bbl@tempa}{\bbl@tempb}{\the\toks@}}}}%

The previous assignments are local, so we need to export them. If the value is empty, we can provide a default value.

```
2897 \def\bbl@exportkey#1#2#3{%
2898 \bbl@ifunset{bbl@@kv@#2}%
2899 {\bbl@csarg\gdef{#1@\languagename}{#3}}%
2900 {\expandafter\ifx\csname bbl@@kv@#2\endcsname\@empty
2901 \bbl@csarg\gdef{#1@\languagename}{#3}%
2902 \else
2903 \bbl@exp{\global\let\<bbl@#1@\languagename>\<bbl@@kv@#2>}%
2904 \fi}}
```
Key-value pairs are treated differently depending on the section in the ini file. The following macros are the readers for identification and typography. Note \bbl@ini@exports is called always (via \bbl@inisec), while \bbl@after@ini must be called explicitly after \bbl@read@ini if necessary. Although BCP 47 doesn't treat '-x-' as an extension, the CLDR and many other sources do (as a *private use extension*). For consistency with other single-letter subtags or 'singletons', here is considered an extension, too.

```
2905 \def\bbl@iniwarning#1{%
2906 \bbl@ifunset{bbl@@kv@identification.warning#1}{}%
2907 {\bbl@warning{%
2908 From babel-\bbl@cs{lini@\languagename}.ini:\\%
2909 \bbl@cs{@kv@identification.warning#1}\\%
2910 Reported }}}
2911 %
2912 \let\bbl@release@transforms\@empty
2913 \let\bbl@release@casing\@empty
2914 \def\bbl@ini@exports#1{%
2915 % Identification always exported
2916 \bbl@iniwarning{}%
2917 \ifcase\bbl@engine
2918 \bbl@iniwarning{.pdflatex}%
2919 \or
2920 \bbl@iniwarning{.lualatex}%
2921 \or
2922 \bbl@iniwarning{.xelatex}%
2923 \fi%
2924 \bbl@exportkey{llevel}{identification.load.level}{}%
2925 \bbl@exportkey{elname}{identification.name.english}{}%
2926 \bbl@exp{\\\bbl@exportkey{lname}{identification.name.opentype}%
2927 {\csname bbl@elname@\languagename\endcsname}}%
2928 \bbl@exportkey{tbcp}{identification.tag.bcp47}{}%
2929 % Somewhat hackish. TODO:
2930 \bbl@exportkey{casing}{identification.tag.bcp47}{}%
2931 \bbl@exportkey{lbcp}{identification.language.tag.bcp47}{}%
2932 \bbl@exportkey{lotf}{identification.tag.opentype}{dflt}%
2933 \bbl@exportkey{esname}{identification.script.name}{}%
2934 \bbl@exp{\\\bbl@exportkey{sname}{identification.script.name.opentype}%
2935 {\csname bbl@esname@\languagename\endcsname}}%
2936 \bbl@exportkey{sbcp}{identification.script.tag.bcp47}{}%
2937 \bbl@exportkey{sotf}{identification.script.tag.opentype}{DFLT}%
2938 \bbl@exportkey{rbcp}{identification.region.tag.bcp47}{}%
2939 \bbl@exportkey{vbcp}{identification.variant.tag.bcp47}{}%
2940 \bbl@exportkey{extt}{identification.extension.t.tag.bcp47}{}%
2941 \bbl@exportkey{extu}{identification.extension.u.tag.bcp47}{}%
2942 \bbl@exportkey{extx}{identification.extension.x.tag.bcp47}{}%
2943 % Also maps bcp47 -> languagename
2944 \ifbbl@bcptoname
2945 \bbl@csarg\xdef{bcp@map@\bbl@cl{tbcp}}{\languagename}%
2946 \fi
2947 \ifcase\bbl@engine\or
2948 \directlua{%
```

```
2949 Babel.locale_props[\the\bbl@cs{id@@\languagename}].script
2950 = ' \bb{Q} \cdot \{ \text{sbcp} \}2951 \fi
2952 % Conditional
2953 \ifnum#1>\z@ % 0 = only info, 1, 2 = basic, (re)new
2954 \bbl@exportkey{calpr}{date.calendar.preferred}{}%
2955 \bbl@exportkey{lnbrk}{typography.linebreaking}{h}%
2956 \bbl@exportkey{hyphr}{typography.hyphenrules}{}%
2957 \bbl@exportkey{lfthm}{typography.lefthyphenmin}{2}%
2958 \bbl@exportkey{rgthm}{typography.righthyphenmin}{3}%
2959 \bbl@exportkey{prehc}{typography.prehyphenchar}{}%
2960 \bbl@exportkey{hyotl}{typography.hyphenate.other.locale}{}%
2961 \bbl@exportkey{hyots}{typography.hyphenate.other.script}{}%
2962 \bbl@exportkey{intsp}{typography.intraspace}{}%
2963 \bbl@exportkey{frspc}{typography.frenchspacing}{u}%
2964 \bbl@exportkey{chrng}{characters.ranges}{}%
2965 \bbl@exportkey{quote}{characters.delimiters.quotes}{}%
2966 \bbl@exportkey{dgnat}{numbers.digits.native}{}%
2967 \ifnum#1=\tw@ % only (re)new
2968 \bbl@exportkey{rqtex}{identification.require.babel}{}%
2969 \bbl@toglobal\bbl@savetoday
2970 \bbl@toglobal\bbl@savedate
2971 \bbl@savestrings
2972 \fi
2973 \fi}
```
A shared handler for key=val lines to be stored in \bbl@@kv@<section>.<key>.

```
2974 \def\bbl@inikv#1#2{% key=value
2975 \toks@{#2}% This hides #'s from ini values
2976 \bbl@csarg\edef{@kv@\bbl@section.#1}{\the\toks@}}
```
By default, the following sections are just read. Actions are taken later.

```
2977 \let\bbl@inikv@identification\bbl@inikv
2978 \let\bbl@inikv@date\bbl@inikv
2979 \let\bbl@inikv@typography\bbl@inikv
2980 \let\bbl@inikv@numbers\bbl@inikv
```
The characters section also stores the values, but casing is treated in a different fashion. Much like transforms, a set of commands calling the parser are stored in \bbl@release@casing, which is executed in \babelprovide.

```
2981 \def\bbl@maybextx{-\bbl@csarg\ifx{extx@\languagename}\@empty x-\fi}
2982 \def\bbl@inikv@characters#1#2{%
2983 \bbl@ifsamestring{#1}{casing}% eg, casing = uV
2984 {\bbl@exp{%
2985 \\\g@addto@macro\\\bbl@release@casing{%
2986 \\\bbl@casemapping{}{\languagename}{\unexpanded{#2}}}}}%
2987 {\in@{$casing.}{$#1}% eg, casing.Uv = uV
2988 \ifin@
2989 \lowercase{\def\bbl@tempb{#1}}%
2990 \bbl@replace\bbl@tempb{casing.}{}%
2991 \bbl@exp{\\\g@addto@macro\\\bbl@release@casing{%
2992 \\\bbl@casemapping
2993 {\\\bbl@maybextx\bbl@tempb}{\languagename}{\unexpanded{#2}}}}%
2994 \leq \leq \leq2995 \bbl@inikv{#1}{#2}%
2996 \fi}}
```
Additive numerals require an additional definition. When .1 is found, two macros are defined – the basic one, without .1 called by \localenumeral, and another one preserving the trailing .1 for the 'units'.

```
2997 \def\bbl@inikv@counters#1#2{%
2998 \bbl@ifsamestring{#1}{digits}%
2999 {\bbl@error{digits-is-reserved}{}{}{}}%
3000 {}%
```

```
3001 \def\bbl@tempc{#1}%
3002 \bbl@trim@def{\bbl@tempb*}{#2}%
3003 \in@{.1$}{#1$}%
3004 \ifin@
3005 \bbl@replace\bbl@tempc{.1}{}%
3006 \bbl@csarg\protected@xdef{cntr@\bbl@tempc @\languagename}{%
3007 \noexpand\bbl@alphnumeral{\bbl@tempc}}%
3008 \fi
3009 \in@{.F.}{#1}%
3010 \ifin@\else\in@{.S.}{#1}\fi
3011 \ifin@
3012 \bbl@csarg\protected@xdef{cntr@#1@\languagename}{\bbl@tempb*}%
3013 \else
3014 \toks@{}% Required by \bbl@buildifcase, which returns \bbl@tempa
3015 \expandafter\bbl@buildifcase\bbl@tempb* \\ % Space after \\
3016 \bbl@csarg{\global\expandafter\let}{cntr@#1@\languagename}\bbl@tempa
3017 \fi}
```
Now captions and captions.licr, depending on the engine. And below also for dates. They rely on a few auxiliary macros. It is expected the ini file provides the complete set in Unicode and LICR, in that order.

```
3018 \ifcase\bbl@engine
3019 \bbl@csarg\def{inikv@captions.licr}#1#2{%
3020 \bbl@ini@captions@aux{#1}{#2}}
3021 \else
3022 \def\bbl@inikv@captions#1#2{%
3023 \bbl@ini@captions@aux{#1}{#2}}
3024 \fi
```
The auxiliary macro for captions define \<caption>name.

```
3025 \def\bbl@ini@captions@template#1#2{% string language tempa=capt-name
3026 \bbl@replace\bbl@tempa{.template}{}%
3027 \def\bbl@toreplace{#1{}}%
3028 \bbl@replace\bbl@toreplace{[ ]}{\nobreakspace{}}%
3029 \bbl@replace\bbl@toreplace{[[}{\csname}%
3030 \bbl@replace\bbl@toreplace{[}{\csname the}%
3031 \bbl@replace\bbl@toreplace{]]}{name\endcsname{}}%
3032 \bbl@replace\bbl@toreplace{]}{\endcsname{}}%
3033 \bbl@xin@{,\bbl@tempa,}{,chapter,appendix,part,}%
3034 \ifin@
3035 \@nameuse{bbl@patch\bbl@tempa}%
3036 \global\bbl@csarg\let{\bbl@tempa fmt@#2}\bbl@toreplace
3037 \fi
3038 \bbl@xin@{,\bbl@tempa,}{,figure,table,}%
3039 \ifin@
3040 \global\bbl@csarg\let{\bbl@tempa fmt@#2}\bbl@toreplace
3041 \bbl@exp{\gdef\<fnum@\bbl@tempa>{%
3042 \\\bbl@ifunset{bbl@\bbl@tempa fmt@\\\languagename}%
3043 {\[fnum@\bbl@tempa]}%
3044 {\\\@nameuse{bbl@\bbl@tempa fmt@\\\languagename}}}}%
3045 \fi}
3046 \def\bbl@ini@captions@aux#1#2{%
3047 \bbl@trim@def\bbl@tempa{#1}%
3048 \bbl@xin@{.template}{\bbl@tempa}%
3049 \ifin@
3050 \bbl@ini@captions@template{#2}\languagename
3051 \else
3052 \bbl@ifblank{#2}%
3053 {\bbl@exp{%
3054 \toks@{\\\bbl@nocaption{\bbl@tempa}{\languagename\bbl@tempa name}}}}%
3055 {\bbl@trim\toks@{#2}}%
3056 \bbl@exp{%
3057 \\\bbl@add\\\bbl@savestrings{%
3058 \\\SetString\<\bbl@tempa name>{\the\toks@}}}%
```
 \toks@\expandafter{\bbl@captionslist}% \bbl@exp{\\\in@{\<\bbl@tempa name>}{\the\toks@}}% \ifin@\else \bbl@exp{% \\\bbl@add\<bbl@extracaps@\languagename>{\<\bbl@tempa name>}% \\\bbl@toglobal\<bbl@extracaps@\languagename>}% \fi \fi}

**Labels.** Captions must contain just strings, no format at all, so there is new group in ini files.

```
3067 \def\bbl@list@the{%
3068 part,chapter,section,subsection,subsubsection,paragraph,%
3069 subparagraph,enumi,enumii,enumiii,enumiv,equation,figure,%
3070 table,page,footnote,mpfootnote,mpfn}
3071 \def\bbl@map@cnt#1{% #1:roman,etc, // #2:enumi,etc
3072 \bbl@ifunset{bbl@map@#1@\languagename}%
3073 {\@nameuse{#1}}%
3074 {\@nameuse{bbl@map@#1@\languagename}}}
3075 \def\bbl@inikv@labels#1#2{%
3076 \in@{.map}{#1}%
3077 \ifin@
3078 \ifx\bbl@KVP@labels\@nnil\else
3079 \bbl@xin@{ map }{ \bbl@KVP@labels\space}%
3080 \ifin@
3081 \def\bbl@tempc{#1}%
3082 \bbl@replace\bbl@tempc{.map}{}%
3083 \in@{,#2,}{,arabic,roman,Roman,alph,Alph,fnsymbol,}%
3084 \bbl@exp{%
3085 \gdef\<bbl@map@\bbl@tempc @\languagename>%
3086 {\ifin@\<#2>\else\\\localecounter{#2}\fi}}%
3087 \bbl@foreach\bbl@list@the{%
3088 \bbl@ifunset{the##1}{}%
3089 {\bbl@exp{\let\\\bbl@tempd\<the##1>}%
3090 \bbl@exp{%
3091 \\\bbl@sreplace\<the##1>%
3092 {\<\bbl@tempc>{##1}}{\\\bbl@map@cnt{\bbl@tempc}{##1}}%
3093 \\\bbl@sreplace\<the##1>%
3094 {\<\@empty @\bbl@tempc>\<c@##1>}{\\\bbl@map@cnt{\bbl@tempc}{##1}}}%
3095 \expandafter\ifx\csname the##1\endcsname\bbl@tempd\else
3096 \toks@\expandafter\expandafter\expandafter{%
3097 \csname the##1\endcsname}%
3098 \expandafter\xdef\csname the##1\endcsname{{\the\toks@}}%
3099 \fi}}%
3100 \fi
3101 \fi
3102 %
3103 \else
3104 %
3105 % The following code is still under study. You can test it and make
3106 % suggestions. Eg, enumerate.2 = ([enumi]).([enumii]). It's
3107 % language dependent.
3108 \in@{enumerate.}{#1}%
3109 \ifin@
3110 \def\bbl@tempa{#1}%
3111 \bbl@replace\bbl@tempa{enumerate.}{}%
3112 \def\bbl@toreplace{#2}%
3113 \bbl@replace\bbl@toreplace{[ ]}{\nobreakspace{}}%
3114 \bbl@replace\bbl@toreplace{[}{\csname the}%
3115 \bbl@replace\bbl@toreplace{]}{\endcsname{}}%
3116 \toks@\expandafter{\bbl@toreplace}%
3117 % TODO. Execute only once:
3118 \bbl@exp{%
3119 \\\bbl@add\<extras\languagename>{%
```

```
3120 \\\babel@save\<labelenum\romannumeral\bbl@tempa>%
3121 \def\<labelenum\romannumeral\bbl@tempa>{\the\toks@}}%
3122 \\\bbl@toglobal\<extras\languagename>}%
3123 \fi
3124 \fi}
```
To show correctly some captions in a few languages, we need to patch some internal macros, because the order is hardcoded. For example, in Japanese the chapter number is surrounded by two string, while in Hungarian is placed after. These replacement works in many classes, but not all. Actually, the following lines are somewhat tentative.

```
3125 \def\bbl@chaptype{chapter}
3126 \ifx\@makechapterhead\@undefined
3127 \let\bbl@patchchapter\relax
3128 \else\ifx\thechapter\@undefined
3129 \let\bbl@patchchapter\relax
3130 \else\ifx\ps@headings\@undefined
3131 \let\bbl@patchchapter\relax
3132 \else
3133 \def\bbl@patchchapter{%
3134 \global\let\bbl@patchchapter\relax
3135 \gdef\bbl@chfmt{%
3136 \bbl@ifunset{bbl@\bbl@chaptype fmt@\languagename}%
3137 {\@chapapp\space\thechapter}
3138 {\@nameuse{bbl@\bbl@chaptype fmt@\languagename}}}
3139 \bbl@add\appendix{\def\bbl@chaptype{appendix}}% Not harmful, I hope
3140 \bbl@sreplace\ps@headings{\@chapapp\ \thechapter}{\bbl@chfmt}%
3141 \bbl@sreplace\chaptermark{\@chapapp\ \thechapter}{\bbl@chfmt}%
3142 \bbl@sreplace\@makechapterhead{\@chapapp\space\thechapter}{\bbl@chfmt}%
3143 \bbl@toglobal\appendix
3144 \bbl@toglobal\ps@headings
3145 \bbl@toglobal\chaptermark
3146 \bbl@toglobal\@makechapterhead}
3147 \let\bbl@patchappendix\bbl@patchchapter
3148 \fi\fi\fi
3149 \ifx\@part\@undefined
3150 \let\bbl@patchpart\relax
3151 \else
3152 \def\bbl@patchpart{%
3153 \global\let\bbl@patchpart\relax
3154 \gdef\bbl@partformat{%
3155 \bbl@ifunset{bbl@partfmt@\languagename}%
3156 {\partname\nobreakspace\thepart}
3157 {\@nameuse{bbl@partfmt@\languagename}}}
3158 \bbl@sreplace\@part{\partname\nobreakspace\thepart}{\bbl@partformat}%
3159 \bbl@toglobal\@part}
3160 \fi
```
**Date.** Arguments (year, month, day) are *not* protected, on purpose. In \today, arguments are always gregorian, and therefore always converted with other calendars. TODO. Document

```
3161 \let\bbl@calendar\@empty
3162 \DeclareRobustCommand\localedate[1][]{\bbl@localedate{#1}}
3163 \def\bbl@localedate#1#2#3#4{%
3164 \begingroup
3165 \edef\bbl@they{#2}%
3166 \edef\bbl@them{#3}%
3167 \edef\bbl@thed{#4}%
3168 \edef\bbl@tempe{%
3169 \bbl@ifunset{bbl@calpr@\languagename}{}{\bbl@cl{calpr}},%
3170 #1}%
3171 \bbl@replace\bbl@tempe{ }{}%
3172 \bbl@replace\bbl@tempe{CONVERT}{convert=}% Hackish
3173 \bbl@replace\bbl@tempe{convert}{convert=}%
3174 \let\bbl@ld@calendar\@empty
3175 \let\bbl@ld@variant\@empty
```

```
3176 \let\bbl@ld@convert\relax
3177 \def\bbl@tempb##1=##2\@@{\@namedef{bbl@ld@##1}{##2}}%
3178 \bbl@foreach\bbl@tempe{\bbl@tempb##1\@@}%
3179 \bbl@replace\bbl@ld@calendar{gregorian}{}%
3180 \ifx\bbl@ld@calendar\@empty\else
3181 \ifx\bbl@ld@convert\relax\else
3182 \babelcalendar[\bbl@they-\bbl@them-\bbl@thed]%
3183 {\bbl@ld@calendar}\bbl@they\bbl@them\bbl@thed
3184 \fi
3185 \fi
3186 \@nameuse{bbl@precalendar}% Remove, eg, +, -civil (-ca-islamic)
3187 \edef\bbl@calendar{% Used in \month..., too
3188 \bbl@ld@calendar
3189 \ifx\bbl@ld@variant\@empty\else
3190 .\bbl@ld@variant
3191 \fi}%
3192 \bbl@cased
3193 {\@nameuse{bbl@date@\languagename @\bbl@calendar}%
3194 \bbl@they\bbl@them\bbl@thed}%
3195 \endgroup}
3196 % eg: 1=months, 2=wide, 3=1, 4=dummy, 5=value, 6=calendar
3197 \def\bbl@inidate#1.#2.#3.#4\relax#5#6{% TODO - ignore with 'captions'
3198 \bbl@trim@def\bbl@tempa{#1.#2}%
3199 \bbl@ifsamestring{\bbl@tempa}{months.wide}% to savedate
3200 {\bbl@trim@def\bbl@tempa{#3}%
3201 \bbl@trim\toks@{#5}%
3202 \@temptokena\expandafter{\bbl@savedate}%
3203 \bbl@exp{% Reverse order - in ini last wins
3204 \def\\\bbl@savedate{%
3205 \\\SetString\<month\romannumeral\bbl@tempa#6name>{\the\toks@}%
3206 \the\@temptokena}}}%
3207 {\bbl@ifsamestring{\bbl@tempa}{date.long}% defined now
3208 {\lowercase{\def\bbl@tempb{#6}}%
3209 \bbl@trim@def\bbl@toreplace{#5}%
3210 \bbl@TG@@date
3211 \global\bbl@csarg\let{date@\languagename @\bbl@tempb}\bbl@toreplace
3212 \ifx\bbl@savetoday\@empty
3213 \bbl@exp{% TODO. Move to a better place.
3214 \\\AfterBabelCommands{%
3215 \def\<\languagename date>{\\\protect\<\languagename date >}%
3216 \\\newcommand\<\languagename date >[4][]{%
3217 \\\bbl@usedategrouptrue
3218 \<bbl@ensure@\languagename>{%
3219 \\\localedate[####1]{####2}{####3}{####4}}}}%
3220 \def\\\bbl@savetoday{%
3221 \\\SetString\\\today{%
3222 \\\languagename date>[convert]%
3223 {\\\the\year}{\\\the\month}{\\\the\day}}}}%
3224 \fi}%
3225 {}}}
```
**Dates** will require some macros for the basic formatting. They may be redefined by language, so "semi-public" names (camel case) are used. Oddly enough, the CLDR places particles like "de" inconsistently in either in the date or in the month name. Note after \bbl@replace \toks@ contains the resulting string, which is used by \bbl@replace@finish@iii (this implicit behavior doesn't seem a good idea, but it's efficient).

```
3226 \let\bbl@calendar\@empty
3227 \newcommand\babelcalendar[2][\the\year-\the\month-\the\day]{%
3228 \@nameuse{bbl@ca@#2}#1\@@}
3229 \newcommand\BabelDateSpace{\nobreakspace}
3230 \newcommand\BabelDateDot{.\@} % TODO. \let instead of repeating
3231\newcommand\BabelDated[1]{{\number#1}}
3232 \newcommand\BabelDatedd[1]{{\ifnum#1<10 0\fi\number#1}}
```

```
3233\newcommand\BabelDateM[1]{{\number#1}}
3234 \newcommand\BabelDateMM[1]{{\ifnum#1<10 0\fi\number#1}}
3235 \newcommand\BabelDateMMMM[1]{{%
3236 \csname month\romannumeral#1\bbl@calendar name\endcsname}}%
3237 \newcommand\BabelDatey[1]{{\number#1}}%
3238 \newcommand\BabelDateyy[1]{{%
3239 \ifnum#1<10 0\number#1 %
3240 \else\ifnum#1<100 \number#1 %
3241 \else\ifnum#1<1000 \expandafter\@gobble\number#1 %
3242 \else\ifnum#1<10000 \expandafter\@gobbletwo\number#1 %
3243 \else
3244 \bbl@error{limit-two-digits}{}{}{}%
3245 \fi\fi\fi\fi}}
3246\newcommand\BabelDateyyyy[1]{{\number#1}} % TODO - add leading 0
3247 \newcommand\BabelDateU[1]{{\number#1}}%
3248 \def\bbl@replace@finish@iii#1{%
3249 \bbl@exp{\def\\#1####1####2####3{\the\toks@}}}
3250 \def\bbl@TG@@date{%
3251 \bbl@replace\bbl@toreplace{[ ]}{\BabelDateSpace{}}%
3252 \bbl@replace\bbl@toreplace{[.]}{\BabelDateDot{}}%
3253 \bbl@replace\bbl@toreplace{[d]}{\BabelDated{####3}}%
3254 \bbl@replace\bbl@toreplace{[dd]}{\BabelDatedd{####3}}%
3255 \bbl@replace\bbl@toreplace{[M]}{\BabelDateM{####2}}%
3256 \bbl@replace\bbl@toreplace{[MM]}{\BabelDateMM{####2}}%
3257 \bbl@replace\bbl@toreplace{[MMMM]}{\BabelDateMMMM{####2}}%
3258 \bbl@replace\bbl@toreplace{[y]}{\BabelDatey{####1}}%
3259 \bbl@replace\bbl@toreplace{[yy]}{\BabelDateyy{####1}}%
3260 \bbl@replace\bbl@toreplace{[yyyy]}{\BabelDateyyyy{####1}}%
3261 \bbl@replace\bbl@toreplace{[U]}{\BabelDateU{####1}}%
3262 \bbl@replace\bbl@toreplace{[y|}{\bbl@datecntr[####1|}%
3263 \bbl@replace\bbl@toreplace{[U|}{\bbl@datecntr[####1|}%
3264 \bbl@replace\bbl@toreplace{[m|}{\bbl@datecntr[####2|}%
3265 \bbl@replace\bbl@toreplace{[d|}{\bbl@datecntr[####3|}%
3266 \bbl@replace@finish@iii\bbl@toreplace}
3267 \def\bbl@datecntr{\expandafter\bbl@xdatecntr\expandafter}
3268 \def\bbl@xdatecntr[#1|#2]{\localenumeral{#2}{#1}}
```
#### **Transforms.**

```
3269 \bbl@csarg\let{inikv@transforms.prehyphenation}\bbl@inikv
3270 \bbl@csarg\let{inikv@transforms.posthyphenation}\bbl@inikv
3271 \def\bbl@transforms@aux#1#2#3#4,#5\relax{%
3272 #1[#2]{#3}{#4}{#5}}
3273 \begingroup % A hack. TODO. Don't require an specific order
3274 \catcode`\%=12
3275 \catcode`\&=14
3276 \gdef\bbl@transforms#1#2#3{&%
3277 \directlua{
3278 local str = [==[#2] ==]3279 str = str:gsub('%.%d+%.%d+$', '')
3280 token.set_macro('babeltempa', str)
3281 }&%
3282 \def\babeltempc{}&%
3283 \bbl@xin@{,\babeltempa,}{,\bbl@KVP@transforms,}&%
3284 \ifin@\else
3285 \bbl@xin@{:\babeltempa,}{,\bbl@KVP@transforms,}&%
3286 \fi
3287 \ifin@
3288 \bbl@foreach\bbl@KVP@transforms{&%
3289 \bbl@xin@{:\babeltempa,}{,##1,}&%
3290 \ifin@ &% font:font:transform syntax
3291 \directlua{
3292 local t = \{\}3293 for m in string.gmatch('##1'..':', '(.-):') do
```
```
3294 table.insert(t, m)
3295 end
3296 table.remove(t)
3297 token.set macro('babeltempc', ',fonts=' .. table.concat(t, ' '))
3298 }&%
3299 \fi}&%
3300 \in@{.0$}{#2$}&%
3301 \ifin@
3302 \directlua{&% (\attribute) syntax
3303 local str = string.match([[\bbl@KVP@transforms]],
3304 '%(([^%(]-)%)[^%)]-\babeltempa')
3305 if str == nil then
3306 token.set_macro('babeltempb', '')
3307 else
3308 token.set_macro('babeltempb', ',attribute=' .. str)
3309 end
3310 }&%
3311 \toks@{#3}&%
3312 \bbl@exp{&%
3313 \\\g@addto@macro\\\bbl@release@transforms{&%
3314 \relax &% Closes previous \bbl@transforms@aux
3315 \\\bbl@transforms@aux
3316 \\#1{label=\babeltempa\babeltempb\babeltempc}&%
3317 {\languagename}{\the\toks@}}}&%
3318 \else
3319 \g@addto@macro\bbl@release@transforms{, {#3}}&%
3320 \fi
3321 \fi}
3322 \endgroup
```
Language and Script values to be used when defining a font or setting the direction are set with the following macros.

```
3323 \def\bbl@provide@lsys#1{%
3324 \bbl@ifunset{bbl@lname@#1}%
3325 {\bbl@load@info{#1}}%
3326 {}%
3327 \bbl@csarg\let{lsys@#1}\@empty
3328 \bbl@ifunset{bbl@sname@#1}{\bbl@csarg\gdef{sname@#1}{Default}}{}%
3329 \bbl@ifunset{bbl@sotf@#1}{\bbl@csarg\gdef{sotf@#1}{DFLT}}{}%
3330 \bbl@csarg\bbl@add@list{lsys@#1}{Script=\bbl@cs{sname@#1}}%
3331 \bbl@ifunset{bbl@lname@#1}{}%
3332 {\bbl@csarg\bbl@add@list{lsys@#1}{Language=\bbl@cs{lname@#1}}}%
3333 \ifcase\bbl@engine\or\or
3334 \bbl@ifunset{bbl@prehc@#1}{}%
3335 {\bbl@exp{\\\bbl@ifblank{\bbl@cs{prehc@#1}}}%
3336 {}%
3337 {\ifx\bbl@xenohyph\@undefined
3338 \global\let\bbl@xenohyph\bbl@xenohyph@d
3339 \ifx\AtBeginDocument\@notprerr
3340 \expandafter\@secondoftwo % to execute right now
3341 \fi
3342 \AtBeginDocument{%
3343 \bbl@patchfont{\bbl@xenohyph}%
3344 {\expandafter\select@language\expandafter{\languagename}}}%
3345 \fi}}%
3346 \fi
3347 \bbl@csarg\bbl@toglobal{lsys@#1}}
3348 \def\bbl@xenohyph@d{%
3349 \bbl@ifset{bbl@prehc@\languagename}%
3350 {\ifnum\hyphenchar\font=\defaulthyphenchar
3351 \iffontchar\font\bbl@cl{prehc}\relax
3352 \hyphenchar\font\bbl@cl{prehc}\relax
3353 \else\iffontchar\font"200B
```
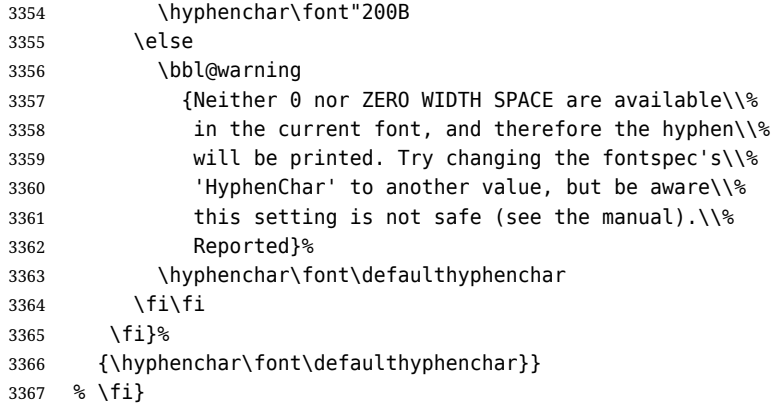

The following ini reader ignores everything but the identification section. It is called when a font is defined (ie, when the language is first selected) to know which script/language must be enabled. This means we must make sure a few characters are not active. The ini is not read directly, but with a proxy tex file named as the language (which means any code in it must be skipped, too).

```
3368 \def\bbl@load@info#1{%
3369 \def\BabelBeforeIni##1##2{%
3370 \begingroup
3371 \bbl@read@ini{##1}0%
3372 \endinput % babel- .tex may contain onlypreamble's
3373 \endgroup}% boxed, to avoid extra spaces:
3374 {\bbl@input@texini{#1}}}
```
A tool to define the macros for native digits from the list provided in the ini file. Somewhat convoluted because there are 10 digits, but only 9 arguments in TEX. Non-digits characters are kept. The first macro is the generic "localized" command.

```
3375 \def\bbl@setdigits#1#2#3#4#5{%
3376 \bbl@exp{%
3377 \def\<\languagename digits>####1{% ie, \langdigits
3378 \<bbl@digits@\languagename>####1\\\@nil}%
3379 \let\<bbl@cntr@digits@\languagename>\<\languagename digits>%
3380 \def\<\languagename counter>####1{% ie, \langcounter
3381 \\\expandafter\<bbl@counter@\languagename>%
3382 \\\csname c@####1\endcsname}%
3383 \def\<bbl@counter@\languagename>####1{% ie, \bbl@counter@lang
3384 \\\expandafter\<bbl@digits@\languagename>%
3385 \\\number####1\\\@nil}}%
3386 \def\bbl@tempa##1##2##3##4##5{%
3387 \bbl@exp{% Wow, quite a lot of hashes! :-(
3388 \def\<bbl@digits@\languagename>########1{%
3389 \\\ifx########1\\\@nil % ie, \bbl@digits@lang
3390 \lambda\lambda else
3391 \\\ifx0########1#1%
3392 \\\else\\\ifx1########1#2%
3393 \\\else\\\ifx2########1#3%
3394 \\\else\\\ifx3########1#4%
3395 \\\else\\\ifx4########1#5%
3396 \\\else\\\ifx5########1##1%
3397 \\\else\\\ifx6########1##2%
3398 \\\else\\\ifx7########1##3%
3399 \\\else\\\ifx8#########1##4%
3400 \\\else\\\ifx9#########1##5%
3401 \\\else########1%
3402 \\\fi\\\fi\\\fi\\\fi\\\fi\\\fi\\\fi\\\fi\\\fi\\\fi
3403 \\\expandafter\<bbl@digits@\languagename>%
3404 \\\fi}}}%
3405 \bbl@tempa}
```
Alphabetic counters must be converted from a space separated list to an \ifcase structure. \def\bbl@buildifcase#1 {% Returns \bbl@tempa, requires \toks@={}

```
3407 \ifx\\#1% \% \\ before, in case #1 is multiletter
3408 \bbl@exp{%
3409 \def\\\bbl@tempa####1{%
3410 \<ifcase>####1\space\the\toks@\<else>\\\@ctrerr\<fi>}}%
3411 \else
3412 \toks@\expandafter{\the\toks@\or #1}%
3413 \expandafter\bbl@buildifcase
3414 \fi}
```
The code for additive counters is somewhat tricky and it's based on the fact the arguments just before \@@ collects digits which have been left 'unused' in previous arguments, the first of them being the number of digits in the number to be converted. This explains the reverse set 76543210. Digits above 10000 are not handled yet. When the key contains the subkey .F., the number after is treated as an special case, for a fixed form (see babel-he.ini, for example).

```
3415 \newcommand\localenumeral[2]{\bbl@cs{cntr@#1@\languagename}{#2}}
3416 \def\bbl@localecntr#1#2{\localenumeral{#2}{#1}}
3417 \newcommand\localecounter[2]{%
3418 \expandafter\bbl@localecntr
3419 \expandafter{\number\csname c@#2\endcsname}{#1}}
3420 \def\bbl@alphnumeral#1#2{%
3421 \expandafter\bbl@alphnumeral@i\number#2 76543210\@@{#1}}
3422 \def\bbl@alphnumeral@i#1#2#3#4#5#6#7#8\@@#9{%
3423 \ifcase\@car#8\@nil\or % Currently <10000, but prepared for bigger
3424 \bbl@alphnumeral@ii{#9}000000#1\or
3425 \bbl@alphnumeral@ii{#9}00000#1#2\or
3426 \bbl@alphnumeral@ii{#9}0000#1#2#3\or
3427 \bbl@alphnumeral@ii{#9}000#1#2#3#4\else
3428 \bbl@alphnum@invalid{>9999}%
3429 \fi}
3430 \def\bbl@alphnumeral@ii#1#2#3#4#5#6#7#8{%
3431 \bbl@ifunset{bbl@cntr@#1.F.\number#5#6#7#8@\languagename}%
3432 {\bbl@cs{cntr@#1.4@\languagename}#5%
3433 \bbl@cs{cntr@#1.3@\languagename}#6%
3434 \bbl@cs{cntr@#1.2@\languagename}#7%
3435 \bbl@cs{cntr@#1.1@\languagename}#8%
3436 \ifnum#6#7#8>\z@ % TODO. An ad hoc rule for Greek. Ugly.
3437 \bbl@ifunset{bbl@cntr@#1.S.321@\languagename}{}%
3438 {\bbl@cs{cntr@#1.S.321@\languagename}}%
3439 \fil<sup>2</sup>
3440 {\bbl@cs{cntr@#1.F.\number#5#6#7#8@\languagename}}}
3441 \def\bbl@alphnum@invalid#1{%
3442 \bbl@error{alphabetic-too-large}{#1}{}{}}
```
The information in the identification section can be useful, so the following macro just exposes it with a user command.

```
3443 \def\bbl@localeinfo#1#2{%
3444 \bbl@ifunset{bbl@info@#2}{#1}%
3445 {\bbl@ifunset{bbl@\csname bbl@info@#2\endcsname @\languagename}{#1}%
3446 {\bbl@cs{\csname bbl@info@#2\endcsname @\languagename}}}}
3447 \newcommand\localeinfo[1]{%
3448 \ifx*#1\@empty % TODO. A bit hackish to make it expandable.
3449 \bbl@afterelse\bbl@localeinfo{}%
3450 \else
3451 \bbl@localeinfo
3452 {\bbl@error{no-ini-info}{}{}{}}%
3453 {#1}%
3454 \fi}
3455 % \@namedef{bbl@info@name.locale}{lcname}
3456 \@namedef{bbl@info@tag.ini}{lini}
3457 \@namedef{bbl@info@name.english}{elname}
3458 \@namedef{bbl@info@name.opentype}{lname}
3459 \@namedef{bbl@info@tag.bcp47}{tbcp}
3460 \@namedef{bbl@info@language.tag.bcp47}{lbcp}
3461 \@namedef{bbl@info@tag.opentype}{lotf}
```

```
3462 \@namedef{bbl@info@script.name}{esname}
3463 \@namedef{bbl@info@script.name.opentype}{sname}
3464 \@namedef{bbl@info@script.tag.bcp47}{sbcp}
3465 \@namedef{bbl@info@script.tag.opentype}{sotf}
3466 \@namedef{bbl@info@region.tag.bcp47}{rbcp}
3467 \@namedef{bbl@info@variant.tag.bcp47}{vbcp}
3468 \@namedef{bbl@info@extension.t.tag.bcp47}{extt}
3469 \@namedef{bbl@info@extension.u.tag.bcp47}{extu}
3470 \@namedef{bbl@info@extension.x.tag.bcp47}{extx}
```
LATEX needs to know the BCP 47 codes for some features. For that, it expects \BCPdata to be defined. While language, region, script, and variant are recognized, extension.  $\langle s \rangle$  for singletons may change.

```
3471 \ifcase\bbl@engine % Converts utf8 to its code (expandable)
3472 \def\bbl@utftocode#1{\the\numexpr\decode@UTFviii#1\relax}
3473 \else
3474 \def\bbl@utftocode#1{\expandafter`\string#1}
3475 \fi
3476 % Still somewhat hackish. WIP. Note |\str_if_eq:nnTF| is fully
3477 % expandable (|\bbl@ifsamestring| isn't).
3478 \providecommand\BCPdata{}
3479 \ifx\renewcommand\@undefined\else % For plain. TODO. It's a quick fix
3480 \renewcommand\BCPdata[1]{\bbl@bcpdata@i#1\@empty}
3481 \def\bbl@bcpdata@i#1#2#3#4#5#6\@empty{%
3482 \@nameuse{str_if_eq:nnTF}{#1#2#3#4#5}{main.}%
3483 {\bbl@bcpdata@ii{#6}\bbl@main@language}%
3484 {\bbl@bcpdata@ii{#1#2#3#4#5#6}\languagename}}%
3485 \def\bbl@bcpdata@ii#1#2{%
3486 \bbl@ifunset{bbl@info@#1.tag.bcp47}%
3487 {\bbl@error{unknown-ini-field}{#1}{}{}}%
3488 {\bbl@ifunset{bbl@\csname bbl@info@#1.tag.bcp47\endcsname @#2}{}%
3489 {\bbl@cs{\csname bbl@info@#1.tag.bcp47\endcsname @#2}}}}
3490 \fi
3491 \@namedef{bbl@info@casing.tag.bcp47}{casing}
3492 \newcommand\BabelUppercaseMapping[3]{%
3493 \DeclareUppercaseMapping[\@nameuse{bbl@casing@#1}]{#2}{#3}}
3494 \newcommand\BabelTitlecaseMapping[3]{%
3495 \DeclareTitlecaseMapping[\@nameuse{bbl@casing@#1}]{#2}{#3}}
3496 \newcommand\BabelLowercaseMapping[3]{%
3497 \DeclareLowercaseMapping[\@nameuse{bbl@casing@#1}]{#2}{#3}}
The parser for casing and casing. \langle variant \rangle.
3498 \def\bbl@casemapping#1#2#3{% 1:variant
3499 \def\bbl@tempa##1 ##2{% Loop
3500 \bbl@casemapping@i{##1}%
3501 \ifx\@empty##2\else\bbl@afterfi\bbl@tempa##2\fi}%
3502 \edef\bbl@templ{\@nameuse{bbl@casing@#2}#1}% Language code
3503 \def\bbl@tempe{0}% Mode (upper/lower...)
3504 \def\bbl@tempc{#3 }% Casing list
3505 \expandafter\bbl@tempa\bbl@tempc\@empty}
3506 \def\bbl@casemapping@i#1{%
3507 \def\bbl@tempb{#1}%
3508 \ifcase\bbl@engine % Handle utf8 in pdftex, by surrounding chars with {}
3509 \@nameuse{regex_replace_all:nnN}%
3510 {[\x{c0}-\x{ff}][\x{80}-\x{bf}]*}{{\0}}\bbl@tempb
3511 \else
3512 \@nameuse{regex_replace_all:nnN}{.}{{\0}}\bbl@tempb % TODO. needed?
3513 \fi
3514 \expandafter\bbl@casemapping@ii\bbl@tempb\@@}
3515 \def\bbl@casemapping@ii#1#2#3\@@{%
3516 \in@{#1#3}{<>}% ie, if <u>, <l>, <t>
3517 \ifin@
3518 \edef\bbl@tempe{%
3519 \if#2u1 \else\if#2l2 \else\if#2t3 \fi\fi\fi}%
```

```
3520 \else
3521 \ifcase\bbl@tempe\relax
3522 \DeclareUppercaseMapping[\bbl@templ]{\bbl@utftocode{#1}}{#2}%
3523 \DeclareLowercaseMapping[\bbl@templ]{\bbl@utftocode{#2}}{#1}%
3524 \or
3525 \DeclareUppercaseMapping[\bbl@templ]{\bbl@utftocode{#1}}{#2}%
3526 \or
3527 \DeclareLowercaseMapping[\bbl@templ]{\bbl@utftocode{#1}}{#2}%
3528 \or
3529 \DeclareTitlecaseMapping[\bbl@templ]{\bbl@utftocode{#1}}{#2}%
3530 \fi
3531 \fi}
```
With version 3.75 \BabelEnsureInfo is executed always, but there is an option to disable it.

```
3532 (\langle*More package options)) ≡
3533 \DeclareOption{ensureinfo=off}{}
3534 \langle\langle/More package options\rangle\rangle3535 \let\bbl@ensureinfo\@gobble
3536 \newcommand\BabelEnsureInfo{%
3537 \ifx\InputIfFileExists\@undefined\else
3538 \def\bbl@ensureinfo##1{%
3539 \bbl@ifunset{bbl@lname@##1}{\bbl@load@info{##1}}{}}%
3540 \fi
3541 \bbl@foreach\bbl@loaded{{%
3542 \let\bbl@ensuring\@empty % Flag used in a couple of babel-*.tex files
3543 \def\languagename{##1}%
3544 \bbl@ensureinfo{##1}}}}
3545 \@ifpackagewith{babel}{ensureinfo=off}{}%
3546 {\AtEndOfPackage{% Test for plain.
3547 \ifx\@undefined\bbl@loaded\else\BabelEnsureInfo\fi}}
```
More general, but non-expandable, is \getlocaleproperty. To inspect every possible loaded ini, we define \LocaleForEach, where \bbl@ini@loaded is a comma-separated list of locales, built by \bbl@read@ini.

```
3548 \newcommand\getlocaleproperty{%
3549 \@ifstar\bbl@getproperty@s\bbl@getproperty@x}
3550 \def\bbl@getproperty@s#1#2#3{%
3551 \let#1\relax
3552 \def\bbl@elt##1##2##3{%
3553 \bbl@ifsamestring{##1/##2}{#3}%
3554 {\providecommand#1{##3}%
3555 \def\bbl@elt####1####2####3{}}%
3556 {}}%
3557 \bbl@cs{inidata@#2}}%
3558 \def\bbl@getproperty@x#1#2#3{%
3559 \bbl@getproperty@s{#1}{#2}{#3}%
3560 \ifx#1\relax
3561 \bbl@error{unknown-locale-key}{#1}{#2}{#3}%
3562 \fi}
3563 \let\bbl@ini@loaded\@empty
3564 \newcommand\LocaleForEach{\bbl@foreach\bbl@ini@loaded}
3565 \def\ShowLocaleProperties#1{%
3566 \typeout{}%
3567 \typeout{*** Properties for language '#1' ***}
3568 \def\bbl@elt##1##2##3{\typeout{##1/##2 = ##3}}%
3569 \@nameuse{bbl@inidata@#1}%
3570 \typeout{*******}}
```
# **5 Adjusting the Babel bahavior**

A generic high level interface is provided to adjust some global and general settings.

```
3571 \newcommand\babeladjust[1]{% TODO. Error handling.
```

```
3572 \bbl@forkv{#1}{%
3573 \bbl@ifunset{bbl@ADJ@##1@##2}%
3574 {\bbl@cs{ADJ@##1}{##2}}%
3575 {\bbl@cs{ADJ@##1@##2}}}}
3576 %
3577 \def\bbl@adjust@lua#1#2{%
3578 \ifvmode
3579 \ifnum\currentgrouplevel=\z@
3580 \directlua{ Babel.#2 }%
3581 \expandafter\expandafter\expandafter\@gobble
3582 \fi
3583 \fi
3584 {\bbl@error{adjust-only-vertical}{#1}{}{}}}% Gobbled if everything went ok.
3585 \@namedef{bbl@ADJ@bidi.mirroring@on}{%
3586 \bbl@adjust@lua{bidi}{mirroring_enabled=true}}
3587 \@namedef{bbl@ADJ@bidi.mirroring@off}{%
3588 \bbl@adjust@lua{bidi}{mirroring_enabled=false}}
3589 \@namedef{bbl@ADJ@bidi.text@on}{%
3590 \bbl@adjust@lua{bidi}{bidi_enabled=true}}
3591 \@namedef{bbl@ADJ@bidi.text@off}{%
3592 \bbl@adjust@lua{bidi}{bidi_enabled=false}}
3593 \@namedef{bbl@ADJ@bidi.math@on}{%
3594 \let\bbl@noamsmath\@empty}
3595 \@namedef{bbl@ADJ@bidi.math@off}{%
3596 \let\bbl@noamsmath\relax}
3597 \@namedef{bbl@ADJ@bidi.mapdigits@on}{%
3598 \bbl@adjust@lua{bidi}{digits_mapped=true}}
3599 \@namedef{bbl@ADJ@bidi.mapdigits@off}{%
3600 \bbl@adjust@lua{bidi}{digits_mapped=false}}
3601 %
3602 \@namedef{bbl@ADJ@linebreak.sea@on}{%
3603 \bbl@adjust@lua{linebreak}{sea_enabled=true}}
3604 \@namedef{bbl@ADJ@linebreak.sea@off}{%
3605 \bbl@adjust@lua{linebreak}{sea_enabled=false}}
3606 \@namedef{bbl@ADJ@linebreak.cjk@on}{%
     \bbl@adjust@lua{linebreak}{cjk enabled=true}}
3608 \@namedef{bbl@ADJ@linebreak.cjk@off}{%
3609 \bbl@adjust@lua{linebreak}{cjk_enabled=false}}
3610 \@namedef{bbl@ADJ@justify.arabic@on}{%
3611 \bbl@adjust@lua{linebreak}{arabic.justify_enabled=true}}
3612 \@namedef{bbl@ADJ@justify.arabic@off}{%
3613 \bbl@adjust@lua{linebreak}{arabic.justify enabled=false}}
3614 %
3615 \def\bbl@adjust@layout#1{%
3616 \ifvmode
3617 #1%
3618 \expandafter\@gobble
3619 \fi
3620 {\bbl@error{layout-only-vertical}{}{}{}}}% Gobbled if everything went ok.
3621 \@namedef{bbl@ADJ@layout.tabular@on}{%
3622 \ifnum\bbl@tabular@mode=\tw@
3623 \bbl@adjust@layout{\let\@tabular\bbl@NL@@tabular}%
3624 \else
3625 \chardef\bbl@tabular@mode\@ne
3626 \fi}
3627 \@namedef{bbl@ADJ@layout.tabular@off}{%
3628 \ifnum\bbl@tabular@mode=\tw@
3629 \bbl@adjust@layout{\let\@tabular\bbl@OL@@tabular}%
3630 \else
3631 \chardef\bbl@tabular@mode\z@
3632 \fi}
3633 \@namedef{bbl@ADJ@layout.lists@on}{%
3634 \bbl@adjust@layout{\let\list\bbl@NL@list}}
```

```
3635 \@namedef{bbl@ADJ@layout.lists@off}{%
3636 \bbl@adjust@layout{\let\list\bbl@OL@list}}
3637 %
3638 \@namedef{bbl@ADJ@autoload.bcp47@on}{%
3639 \bbl@bcpallowedtrue}
3640 \@namedef{bbl@ADJ@autoload.bcp47@off}{%
3641 \bbl@bcpallowedfalse}
3642 \@namedef{bbl@ADJ@autoload.bcp47.prefix}#1{%
3643 \def\bbl@bcp@prefix{#1}}
3644 \def\bbl@bcp@prefix{bcp47-}
3645 \@namedef{bbl@ADJ@autoload.options}#1{%
3646 \def\bbl@autoload@options{#1}}
3647 \let\bbl@autoload@bcpoptions\@empty
3648 \@namedef{bbl@ADJ@autoload.bcp47.options}#1{%
3649 \def\bbl@autoload@bcpoptions{#1}}
3650 \newif\ifbbl@bcptoname
3651 \@namedef{bbl@ADJ@bcp47.toname@on}{%
3652 \bbl@bcptonametrue
3653 \BabelEnsureInfo}
3654 \@namedef{bbl@ADJ@bcp47.toname@off}{%
3655 \bbl@bcptonamefalse}
3656 \@namedef{bbl@ADJ@prehyphenation.disable@nohyphenation}{%
3657 \directlua{ Babel.ignore_pre_char = function(node)
3658 return (node.lang == \the\csname l@nohyphenation\endcsname)
3659 end }}
3660 \@namedef{bbl@ADJ@prehyphenation.disable@off}{%
3661 \directlua{ Babel.ignore_pre_char = function(node)
3662 return false
3663 end }}
3664 \@namedef{bbl@ADJ@interchar.disable@nohyphenation}{%
3665 \def\bbl@ignoreinterchar{%
3666 \ifnum\language=\l@nohyphenation
3667 \expandafter\@gobble
3668 \else
3669 \expandafter\@firstofone
3670 \fi}}
3671 \@namedef{bbl@ADJ@interchar.disable@off}{%
3672 \let\bbl@ignoreinterchar\@firstofone}
3673 \@namedef{bbl@ADJ@select.write@shift}{%
3674 \let\bbl@restorelastskip\relax
3675 \def\bbl@savelastskip{%
3676 \let\bbl@restorelastskip\relax
3677 \ifvmode
3678 \ifdim\lastskip=\z@
3679 \let\bbl@restorelastskip\nobreak
3680 \else
3681 \bbl@exp{%
3682 \def\\\bbl@restorelastskip{%
3683 \skip@=\the\lastskip
3684 \\\nobreak \vskip-\skip@ \vskip\skip@}}%
3685 \fi
3686 \fi}}
3687 \@namedef{bbl@ADJ@select.write@keep}{%
3688 \let\bbl@restorelastskip\relax
3689 \let\bbl@savelastskip\relax}
3690 \@namedef{bbl@ADJ@select.write@omit}{%
3691 \AddBabelHook{babel-select}{beforestart}{%
3692 \expandafter\babel@aux\expandafter{\bbl@main@language}{}}%
3693 \let\bbl@restorelastskip\relax
3694 \def\bbl@savelastskip##1\bbl@restorelastskip{}}
3695 \@namedef{bbl@ADJ@select.encoding@off}{%
3696 \let\bbl@encoding@select@off\@empty}
```
#### **5.1 Cross referencing macros**

The LATEX book states:

The *key* argument is any sequence of letters, digits, and punctuation symbols; upper- and lowercase letters are regarded as different.

When the above quote should still be true when a document is typeset in a language that has active characters, special care has to be taken of the category codes of these characters when they appear in an argument of the cross referencing macros.

When a cross referencing command processes its argument, all tokens in this argument should be character tokens with category 'letter' or 'other'.

The following package options control which macros are to be redefined.

```
3697 (\langle∗More package options)) ≡
3698 \DeclareOption{safe=none}{\let\bbl@opt@safe\@empty}
3699 \DeclareOption{safe=bib}{\def\bbl@opt@safe{B}}
3700 \DeclareOption{safe=ref}{\def\bbl@opt@safe{R}}
3701 \DeclareOption{safe=refbib}{\def\bbl@opt@safe{BR}}
3702 \DeclareOption{safe=bibref}{\def\bbl@opt@safe{BR}}
3703 \langle\langle/More package options\rangle
```
\@newl@bel First we open a new group to keep the changed setting of \protect local and then we set the @safe@actives switch to true to make sure that any shorthand that appears in any of the arguments immediately expands to its non-active self.

```
3704 \bbl@trace{Cross referencing macros}
3705 \ifx\bbl@opt@safe\@empty\else % ie, if 'ref' and/or 'bib'
3706 \def\@newl@bel#1#2#3{%
3707 {\@safe@activestrue
3708 \bbl@ifunset{#1@#2}%
3709 \text{Vrelax}3710 {\gdef\@multiplelabels{%
3711 \@latex@warning@no@line{There were multiply-defined labels}}%
3712 \@latex@warning@no@line{Label `#2' multiply defined}}%
```
- \global\@namedef{#1@#2}{#3}}}
- \@testdef An internal LHEX macro used to test if the labels that have been written on the .aux file have changed. It is called by the \enddocument macro.
	- \CheckCommand\*\@testdef[3]{%
	- \def\reserved@a{#3}%
	- \expandafter\ifx\csname#1@#2\endcsname\reserved@a
	- $\leq$   $\leq$   $\leq$   $\leq$
	- \@tempswatrue
	- \fi}

Now that we made sure that \@testdef still has the same definition we can rewrite it. First we make the shorthands 'safe'. Then we use \bbl@tempa as an 'alias' for the macro that contains the label which is being checked. Then we define \bbl@tempb just as \@newl@bel does it. When the label is defined we replace the definition of \bbl@tempa by its meaning. If the label didn't change, \bbl@tempa and \bbl@tempb should be identical macros.

```
3720 \def\@testdef#1#2#3{% TODO. With @samestring?
3721 \@safe@activestrue
3722 \expandafter\let\expandafter\bbl@tempa\csname #1@#2\endcsname
3723 \def\bbl@tempb{#3}%
3724 \@safe@activesfalse
3725 \ifx\bbl@tempa\relax
3726 \else
3727 \edef\bbl@tempa{\expandafter\strip@prefix\meaning\bbl@tempa}%
3728 \fi
3729 \edef\bbl@tempb{\expandafter\strip@prefix\meaning\bbl@tempb}%
3730 \ifx\bbl@tempa\bbl@tempb
3731 \{e\}3732 \@tempswatrue
3733 \fi}
3734 \fi
```
\ref The same holds for the macro \ref that references a label and \pageref to reference a page. We \pageref make them robust as well (if they weren't already) to prevent problems if they should become expanded at the wrong moment.

```
3735 \bbl@xin@{R}\bbl@opt@safe
3736 \ifin@
3737 \edef\bbl@tempc{\expandafter\string\csname ref code\endcsname}%
3738 \bbl@xin@{\expandafter\strip@prefix\meaning\bbl@tempc}%
3739 {\expandafter\strip@prefix\meaning\ref}%
3740 \ifin@
3741 \bbl@redefine\@kernel@ref#1{%
3742 \@safe@activestrue\org@@kernel@ref{#1}\@safe@activesfalse}
3743 \bbl@redefine\@kernel@pageref#1{%
3744 \@safe@activestrue\org@@kernel@pageref{#1}\@safe@activesfalse}
3745 \bbl@redefine\@kernel@sref#1{%
3746 \@safe@activestrue\org@@kernel@sref{#1}\@safe@activesfalse}
3747 \bbl@redefine\@kernel@spageref#1{%
3748 \@safe@activestrue\org@@kernel@spageref{#1}\@safe@activesfalse}
3749 \else
3750 \bbl@redefinerobust\ref#1{%
3751 \@safe@activestrue\org@ref{#1}\@safe@activesfalse}
3752 \bbl@redefinerobust\pageref#1{%
3753 \@safe@activestrue\org@pageref{#1}\@safe@activesfalse}
3754 \fi
3755 \else
3756 \let\org@ref\ref
3757 \let\org@pageref\pageref
3758 \fi
```
\@citex The macro used to cite from a bibliography, \cite, uses an internal macro, \@citex. It is this internal macro that picks up the argument(s), so we redefine this internal macro and leave \cite alone. The first argument is used for typesetting, so the shorthands need only be deactivated in the second argument.

```
3759 \bbl@xin@{B}\bbl@opt@safe
3760 \ifin@
3761 \bbl@redefine\@citex[#1]#2{%
3762 \@safe@activestrue\edef\bbl@tempa{#2}\@safe@activesfalse
3763 \org@@citex[#1]{\bbl@tempa}}
```
Unfortunately, the packages natbib and cite need a different definition of \@citex... To begin with, natbib has a definition for \@citex with *three* arguments... We only know that a package is loaded when \begin{document} is executed, so we need to postpone the different redefinition.

```
3764 \AtBeginDocument{%
3765 \@ifpackageloaded{natbib}{%
```
Notice that we use \def here instead of \bbl@redefine because \org@@citex is already defined and we don't want to overwrite that definition (it would result in parameter stack overflow because of a circular definition).

(Recent versions of natbib change dynamically \@citex, so PR4087 doesn't seem fixable in a simple way. Just load natbib before.)

```
3766 \def\@citex[#1][#2]#3{%
3767 \@safe@activestrue\edef\bbl@tempa{#3}\@safe@activesfalse
3768 \org@@citex[#1][#2]{\bbl@tempa}}%
3769 }{}}
```
The package cite has a definition of  $\Diamond$  decitex where the shorthands need to be turned off in both arguments.

```
3770 \AtBeginDocument{%
3771 \@ifpackageloaded{cite}{%
3772 \def\@citex[#1]#2{%
3773 \@safe@activestrue\org@@citex[#1]{#2}\@safe@activesfalse}%
3774 }{}}
```
- \nocite The macro \nocite which is used to instruct BiBTEX to extract uncited references from the database.
	- 3775 \bbl@redefine\nocite#1{%
	- 3776 \@safe@activestrue\org@nocite{#1}\@safe@activesfalse}
- \bibcite The macro that is used in the .aux file to define citation labels. When packages such as natbib or cite are not loaded its second argument is used to typeset the citation label. In that case, this second argument can contain active characters but is used in an environment where \@safe@activestrue is in effect. This switch needs to be reset inside the \hbox which contains the citation label. In order to determine during .aux file processing which definition of \bibcite is needed we define \bibcite in such a way that it redefines itself with the proper definition. We call \bbl@cite@choice to select the proper definition for \bibcite. This new definition is then activated.
	- 3777 \bbl@redefine\bibcite{%
	- 3778 \bbl@cite@choice
	- 3779 \bibcite}
- \bbl@bibcite The macro \bbl@bibcite holds the definition of \bibcite needed when neither natbib nor cite is loaded.
	- 3780 \def\bbl@bibcite#1#2{% 3781 \org@bibcite{#1}{\@safe@activesfalse#2}}
- \bbl@cite@choice The macro \bbl@cite@choice determines which definition of \bibcite is needed. First we give \bibcite its default definition.
	- 3782 \def\bbl@cite@choice{%
	- 3783 \global\let\bibcite\bbl@bibcite
	- 3784 \@ifpackageloaded{natbib}{\global\let\bibcite\org@bibcite}{}%
	- 3785 \@ifpackageloaded{cite}{\global\let\bibcite\org@bibcite}{}%
	- 3786 \global\let\bbl@cite@choice\relax}

When a document is run for the first time, no . aux file is available, and \bibcite will not yet be properly defined. In this case, this has to happen before the document starts.

3787 \AtBeginDocument{\bbl@cite@choice}

\@bibitem One of the two internal LHFX macros called by \bibitem that write the citation label on the .aux file.

```
3788 \bbl@redefine\@bibitem#1{%
3789 \@safe@activestrue\org@@bibitem{#1}\@safe@activesfalse}
3790 \else
3791 \let\org@nocite\nocite
3792 \let\org@@citex\@citex
3793 \let\org@bibcite\bibcite
3794 \let\org@@bibitem\@bibitem
3795 \fi
```
## **5.2 Marks**

\markright Because the output routine is asynchronous, we must pass the current language attribute to the head lines. To achieve this we need to adapt the definition of \markright and \markboth somewhat. However, headlines and footlines can contain text outside marks; for that we must take some actions in the output routine if the 'headfoot' options is used.

> We need to make some redefinitions to the output routine to avoid an endless loop and to correctly handle the page number in bidi documents.

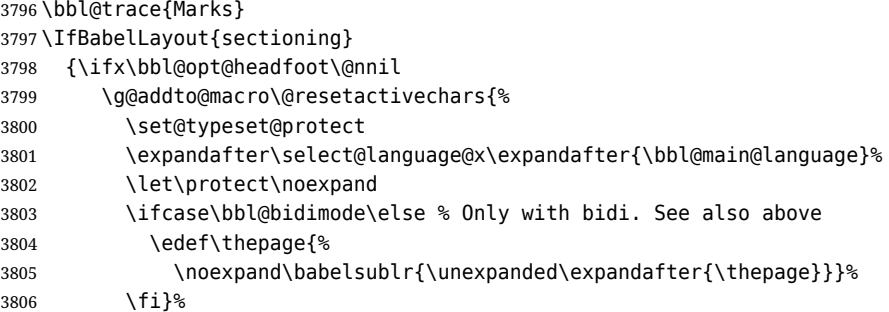

```
3807 \fi}
3808 {\ifbbl@single\else
3809 \bbl@ifunset{markright }\bbl@redefine\bbl@redefinerobust
3810 \markright#1{%
3811 \bbl@ifblank{#1}%
3812 {\org@markright{}}%
3813 {\toks@{#1}%
3814 \bbl@exp{%
3815 \\\org@markright{\\\protect\\\foreignlanguage{\languagename}%
3816 {\\\protect\\\bbl@restore@actives\the\toks@}}}}}%
```
\markboth The definition of \markboth is equivalent to that of \markright, except that we need two token \@mkboth registers. The documentclasses report and book define and set the headings for the page. While doing so they also store a copy of \markboth in \@mkboth. Therefore we need to check whether \@mkboth has already been set. If so we neeed to do that again with the new definition of \markboth. (As of Oct 2019, ETEX stores the definition in an intermediate macro, so it's not necessary anymore, but it's preserved for older versions.)

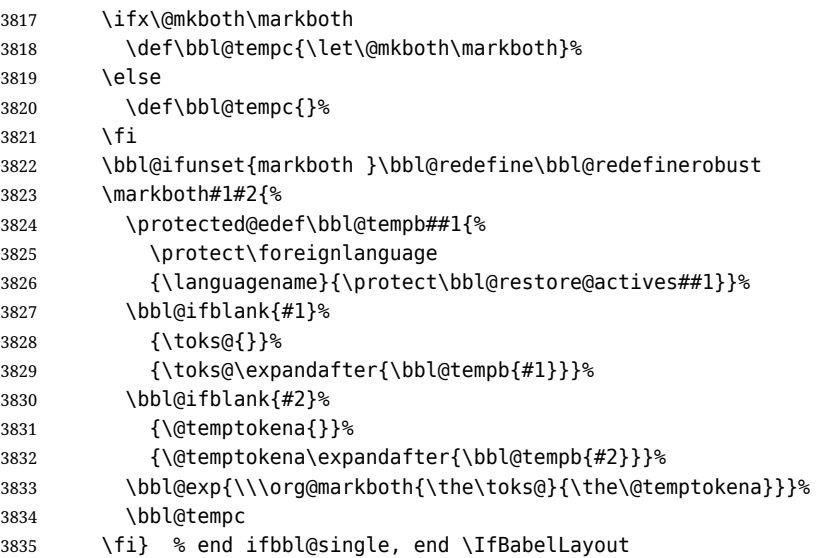

## **5.3 Preventing clashes with other packages**

#### **5.3.1 ifthen**

\ifthenelse Sometimes a document writer wants to create a special effect depending on the page a certain fragment of text appears on. This can be achieved by the following piece of code:

> \ifthenelse{\isodd{\pageref{some:label}}} {code for odd pages} {code for even pages}

In order for this to work the argument of \isodd needs to be fully expandable. With the above redefinition of \pageref it is not in the case of this example. To overcome that, we add some code to the definition of \ifthenelse to make things work.

We want to revert the definition of \pageref and \ref to their original definition for the first argument of \ifthenelse, so we first need to store their current meanings.

Then we can set the \@safe@actives switch and call the original \ifthenelse. In order to be able to use shorthands in the second and third arguments of \ifthenelse the resetting of the switch *and* the definition of \pageref happens inside those arguments.

\bbl@trace{Preventing clashes with other packages}

 \ifx\org@ref\@undefined\else \bbl@xin@{R}\bbl@opt@safe

 \ifin@ \AtBeginDocument{% \@ifpackageloaded{ifthen}{%

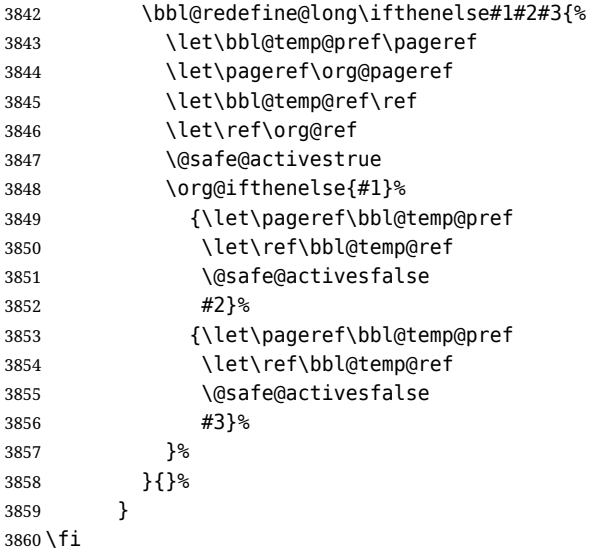

#### **5.3.2 varioref**

\@@vpageref When the package varioref is in use we need to modify its internal command \@@vpageref in order \vrefpagenum to prevent problems when an active character ends up in the argument of \vref. The same needs to \Ref happen for \vrefpagenum.

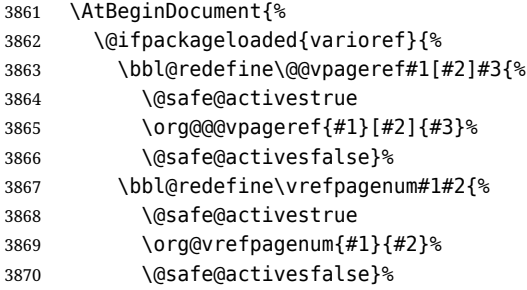

The package varioref defines \Ref to be a robust command wich uppercases the first character of the reference text. In order to be able to do that it needs to access the expandable form of \ref. So we employ a little trick here. We redefine the (internal) command  $\Re f_{\perp}$  to call  $\operatorname{q}$  org@ref instead of \ref. The disadvantage of this solution is that whenever the definition of \Ref changes, this definition needs to be updated as well.

 \expandafter\def\csname Ref \endcsname#1{% \protected@edef\@tempa{\org@ref{#1}}\expandafter\MakeUppercase\@tempa} }{}% } \fi

#### **5.3.3 hhline**

\hhline Delaying the activation of the shorthand characters has introduced a problem with the hhline package. The reason is that it uses the ':' character which is made active by the french support in babel. Therefore we need to *reload* the package when the ": is an active character. Note that this happens *after* the category code of the @-sign has been changed to other, so we need to temporarily change it to letter again.

```
3876 \AtEndOfPackage{%
3877 \AtBeginDocument{%
3878 \@ifpackageloaded{hhline}%
3879 {\expandafter\ifx\csname normal@char\string:\endcsname\relax
3880 \else
3881 \makeatletter
3882 \def\@currname{hhline}\input{hhline.sty}\makeatother
3883 \fi}%
3884 {}}}
```
\substitutefontfamily *Deprecated*. Use the tools provides by LATEX. The command \substitutefontfamily creates an .fd file on the fly. The first argument is an encoding mnemonic, the second and third arguments are font family names.

```
3885 \def\substitutefontfamily#1#2#3{%
3886 \lowercase{\immediate\openout15=#1#2.fd\relax}%
3887 \immediate\write15{%
3888 \string\ProvidesFile{#1#2.fd}%
3889 [\the\year/\two@digits{\the\month}/\two@digits{\the\day}
3890 \space generated font description file]^^J
3891 \string\DeclareFontFamily{#1}{#2}{}^^J
3892 \string\DeclareFontShape{#1}{#2}{m}{n}{<->ssub * #3/m/n}{}^^J
3893 \string\DeclareFontShape{#1}{#2}{m}{it}{<->ssub * #3/m/it}{}^^J
3894 \string\DeclareFontShape{#1}{#2}{m}{sl}{<->ssub * #3/m/sl}{}^^J
3895 \string\DeclareFontShape{#1}{#2}{m}{sc}{<->ssub * #3/m/sc}{}^^J
3896 \string\DeclareFontShape{#1}{#2}{b}{n}{<->ssub * #3/bx/n}{}^^J
3897 \string\DeclareFontShape{#1}{#2}{b}{it}{<->ssub * #3/bx/it}{}^^J
3898 \string\DeclareFontShape{#1}{#2}{b}{sl}{<->ssub * #3/bx/sl}{}^^J
3899 \string\DeclareFontShape{#1}{#2}{b}{sc}{<->ssub * #3/bx/sc}{}^^J
3900 }%
3901 \closeout15
3902 }
3903 \@onlypreamble\substitutefontfamily
```
#### **5.4 Encoding and fonts**

Because documents may use non-ASCII font encodings, we make sure that the logos of T<sub>E</sub>X and ET<sub>E</sub>X always come out in the right encoding. There is a list of non-ASCII encodings. Requested encodings are currently stored in \@fontenc@load@list. If a non-ASCII has been loaded, we define versions of \TeX and \LaTeX for them using \ensureascii. The default ASCII encoding is set, too (in reverse order): the "main" encoding (when the document begins), the last loaded, or OT1.

#### \ensureascii

```
3904 \bbl@trace{Encoding and fonts}
3905 \newcommand\BabelNonASCII{LGR,LGI,X2,OT2,OT3,OT6,LHE,LWN,LMA,LMC,LMS,LMU}
3906 \newcommand\BabelNonText{TS1,T3,TS3}
3907 \let\org@TeX\TeX
3908 \let\org@LaTeX\LaTeX
3909 \let\ensureascii\@firstofone
3910 \let\asciiencoding\@empty
3911 \AtBeginDocument{%
3912 \def\@elt#1{,#1,}%
3913 \edef\bbl@tempa{\expandafter\@gobbletwo\@fontenc@load@list}%
3914 \let\@elt\relax
3915 \let\bbl@tempb\@empty
3916 \def\bbl@tempc{OT1}%
3917 \bbl@foreach\BabelNonASCII{% LGR loaded in a non-standard way
3918 \bbl@ifunset{T@#1}{}{\def\bbl@tempb{#1}}}%
3919 \bbl@foreach\bbl@tempa{%
3920 \bbl@xin@{,#1,}{,\BabelNonASCII,}%
3921 \ifin@
3922 \def\bbl@tempb{#1}% Store last non-ascii
3923 \else\bbl@xin@{,#1,}{,\BabelNonText,}% Pass
3924 \ifin@\else
3925 \def\bbl@tempc{#1}% Store last ascii
3926 \fi
3927 \fi}%
3928 \ifx\bbl@tempb\@empty\else
3929 \bbl@xin@{,\cf@encoding,}{,\BabelNonASCII,\BabelNonText,}%
3930 \ifin@\else
3931 \edef\bbl@tempc{\cf@encoding}% The default if ascii wins
3932 \fi
3933 \let\asciiencoding\bbl@tempc
3934 \renewcommand\ensureascii[1]{%
```

```
3935 {\fontencoding{\asciiencoding}\selectfont#1}}%
```

```
3936 \DeclareTextCommandDefault{\TeX}{\ensureascii{\org@TeX}}%
```

```
3937 \DeclareTextCommandDefault{\LaTeX}{\ensureascii{\org@LaTeX}}%
```
\fi}

Now comes the old deprecated stuff (with a little change in 3.9l, for fontspec). The first thing we need to do is to determine, at \begin{document}, which latin fontencoding to use.

\latinencoding When text is being typeset in an encoding other than 'latin' (OT1 or T1), it would be nice to still have Roman numerals come out in the Latin encoding. So we first assume that the current encoding at the end of processing the package is the Latin encoding.

\AtEndOfPackage{\edef\latinencoding{\cf@encoding}}

But this might be overruled with a later loading of the package fontenc. Therefore we check at the execution of \begin{document} whether it was loaded with the T1 option. The normal way to do this (using \@ifpackageloaded) is disabled for this package. Now we have to revert to parsing the internal macro \@filelist which contains all the filenames loaded.

```
3940 \AtBeginDocument{%
```

```
3941 \@ifpackageloaded{fontspec}%
3942 {\xdef\latinencoding{%
3943 \ifx\UTFencname\@undefined
3944 EU\ifcase\bbl@engine\or2\or1\fi
3945 \else
3946 \UTFencname
3947 \fi}}%
3948 {\gdef\latinencoding{OT1}%
3949 \ifx\cf@encoding\bbl@t@one
3950 \xdef\latinencoding{\bbl@t@one}%
3951 \else
3952 \def\@elt#1{,#1,}%
3953 \edef\bbl@tempa{\expandafter\@gobbletwo\@fontenc@load@list}%
3954 \let\@elt\relax
3955 \bbl@xin@{,T1,}\bbl@tempa
3956 \ifin@
3957 \xdef\latinencoding{\bbl@t@one}%
3958 \fi
3959 \fi}}
```
- \latintext Then we can define the command \latintext which is a declarative switch to a latin font-encoding. Usage of this macro is deprecated.
	- \DeclareRobustCommand{\latintext}{% \fontencoding{\latinencoding}\selectfont \def\encodingdefault{\latinencoding}}
- \textlatin This command takes an argument which is then typeset using the requested font encoding. In order to avoid many encoding switches it operates in a local scope.

```
3963 \ifx\@undefined\DeclareTextFontCommand
3964 \DeclareRobustCommand{\textlatin}[1]{\leavevmode{\latintext #1}}
3965 \else
3966 \DeclareTextFontCommand{\textlatin}{\latintext}
3967 \fi
```
For several functions, we need to execute some code with \selectfont. With LHEX 2021-06-01, there is a hook for this purpose.

\def\bbl@patchfont#1{\AddToHook{selectfont}{#1}}

## **5.5 Basic bidi support**

**Work in progress.** This code is currently placed here for practical reasons. It will be moved to the correct place soon, I hope.

It is loosely based on rlbabel.def, but most of it has been developed from scratch. This babel module (by Johannes Braams and Boris Lavva) has served the purpose of typesetting R documents for two decades, and despite its flaws I think it is still a good starting point (some parts have been

copied here almost verbatim), partly thanks to its simplicity. I've also looked at arabi (by Youssef Jabri), which is compatible with babel.

There are two ways of modifying macros to make them "bidi", namely, by patching the internal low-level macros (which is what I have done with lists, columns, counters, tocs, much like rlbabel did), and by introducing a "middle layer" just below the user interface (sectioning, footnotes).

- pdftex provides a minimal support for bidi text, and it must be done by hand. Vertical typesetting is not possible.
- xetex is somewhat better, thanks to its font engine (even if not always reliable) and a few additional tools. However, very little is done at the paragraph level. Another challenging problem is text direction does not honour T<sub>F</sub>X grouping.
- luatex can provide the most complete solution, as we can manipulate almost freely the node list, the generated lines, and so on, but bidi text does not work out of the box and some development is necessary. It also provides tools to properly set left-to-right and right-to-left page layouts. As LuaT<sub>E</sub>X-ja shows, vertical typesetting is possible, too.

```
3969 \bbl@trace{Loading basic (internal) bidi support}
3970 \ifodd\bbl@engine
3971 \else % TODO. Move to txtbabel
3972 \ifnum\bbl@bidimode>100 \ifnum\bbl@bidimode<200 % Any xe+lua bidi=
3973 \bbl@error{bidi-only-lua}{}{}{}%
3974 \let\bbl@beforeforeign\leavevmode
3975 \AtEndOfPackage{%
3976 \EnableBabelHook{babel-bidi}%
3977 \bbl@xebidipar}
3978 \fi\fi
3979 \def\bbl@loadxebidi#1{%
3980 \ifx\RTLfootnotetext\@undefined
3981 \AtEndOfPackage{%
3982 \EnableBabelHook{babel-bidi}%
3983 \bbl@loadfontspec % bidi needs fontspec
3984 \usepackage#1{bidi}%
3985 \let\bbl@digitsdotdash\DigitsDotDashInterCharToks
3986 \def\DigitsDotDashInterCharToks{% See the 'bidi' package
3987 \ifnum\@nameuse{bbl@wdir@\languagename}=\tw@ % 'AL' bidi
3988 \bbl@digitsdotdash % So ignore in 'R' bidi
3989 \fi}}%
3990 \fi}
3991 \ifnum\bbl@bidimode>200 % Any xe bidi=
3992 \ifcase\expandafter\@gobbletwo\the\bbl@bidimode\or
3993 \bbl@tentative{bidi=bidi}
3994 \bbl@loadxebidi{}
3995 \or
3996 \bbl@loadxebidi{[rldocument]}
3997 \or
3998 \bbl@loadxebidi{}
3999 \fi
4000 \fi
4001 \fi
4002 % TODO? Separate:
4003 \ifnum\bbl@bidimode=\@ne % Any bidi= except default=1
4004 \let\bbl@beforeforeign\leavevmode
4005 \ifodd\bbl@engine
4006 \newattribute\bbl@attr@dir
4007 \directlua{ Babel.attr_dir = luatexbase.registernumber'bbl@attr@dir' }
4008 \bbl@exp{\output{\bodydir\pagedir\the\output}}
4009 \fi
4010 \AtEndOfPackage{%
4011 \EnableBabelHook{babel-bidi}%
4012 \ifodd\bbl@engine\else
4013 \bbl@xebidipar
4014 \fi}
4015 \fi
```
Now come the macros used to set the direction when a language is switched. First the (mostly) common macros.

```
4016 \bbl@trace{Macros to switch the text direction}
4017 \def\bbl@alscripts{,Arabic,Syriac,Thaana,}
4018 \def\bbl@rscripts{% TODO. Base on codes ??
4019 , Imperial Aramaic, Avestan, Cypriot, Hatran, Hebrew, %
4020 Old Hungarian, Lydian, Mandaean, Manichaean, %
4021 Meroitic Cursive,Meroitic,Old North Arabian,%
4022 Nabataean,N'Ko,Orkhon,Palmyrene,Inscriptional Pahlavi,%
4023 Psalter Pahlavi,Phoenician,Inscriptional Parthian,Samaritan,%
4024 Old South Arabian,}%
4025 \def\bbl@provide@dirs#1{%
4026 \bbl@xin@{\csname bbl@sname@#1\endcsname}{\bbl@alscripts\bbl@rscripts}%
4027 \ifin@
4028 \global\bbl@csarg\chardef{wdir@#1}\@ne
4029 \bbl@xin@{\csname bbl@sname@#1\endcsname}{\bbl@alscripts}%
4030 \ifin@
4031 \global\bbl@csarg\chardef{wdir@#1}\tw@
4032 \fi
4033 \else
4034 \global\bbl@csarg\chardef{wdir@#1}\z@
4035 \fi
4036 \ifodd\bbl@engine
4037 \bbl@csarg\ifcase{wdir@#1}%
4038 \directlua{ Babel.locale_props[\the\localeid].textdir = 'l' }%
4039 \or
4040 \directlua{ Babel.locale_props[\the\localeid].textdir = 'r' }%
4041 \or
4042 \directlua{ Babel.locale_props[\the\localeid].textdir = 'al' }%
4043 \fi
4044 \fi}
4045 \def\bbl@switchdir{%
4046 \bbl@ifunset{bbl@lsys@\languagename}{\bbl@provide@lsys{\languagename}}{}%
4047 \bbl@ifunset{bbl@wdir@\languagename}{\bbl@provide@dirs{\languagename}}{}%
4048 \bbl@exp{\\\bbl@setdirs\bbl@cl{wdir}}}
4049 \def\bbl@setdirs#1{% TODO - math
4050 \ifcase\bbl@select@type % TODO - strictly, not the right test
4051 \bbl@bodydir{#1}%
4052 \bbl@pardir{#1}% <- Must precede \bbl@textdir
4053 \fi
4054 \bbl@textdir{#1}}
4055 % TODO. Only if \bbl@bidimode > 0?:
4056 \AddBabelHook{babel-bidi}{afterextras}{\bbl@switchdir}
4057 \DisableBabelHook{babel-bidi}
Now the engine-dependent macros. TODO. Must be moved to the engine files.
4058 \ifodd\bbl@engine % luatex=1
4059 \else % pdftex=0, xetex=2
```

```
4060 \newcount\bbl@dirlevel
4061 \chardef\bbl@thetextdir\z@
4062 \chardef\bbl@thepardir\z@
4063 \def\bbl@textdir#1{%
4064 \ifcase#1\relax
4065 \chardef\bbl@thetextdir\z@
4066 \@nameuse{setlatin}%
4067 \bbl@textdir@i\beginL\endL
4068 \else
4069 \chardef\bbl@thetextdir\@ne
4070 \@nameuse{setnonlatin}%
4071 \bbl@textdir@i\beginR\endR
4072 \fi}
4073 \def\bbl@textdir@i#1#2{%
4074 \ifhmode
```

```
4075 \ifnum\currentgrouplevel>\z@
4076 \ifnum\currentgrouplevel=\bbl@dirlevel
4077 \bbl@error{multiple-bidi}{}{}{}%
4078 \bgroup\aftergroup#2\aftergroup\egroup
4079 \else
4080 \ifcase\currentgrouptype\or % 0 bottom
4081 \aftergroup#2% 1 simple {}
4082 \or
4083 \bgroup\aftergroup#2\aftergroup\egroup % 2 hbox
4084 \or
4085 \bgroup\aftergroup#2\aftergroup\egroup % 3 adj hbox
4086 \or\or\or % vbox vtop align
4087 \or
4088 \bgroup\aftergroup#2\aftergroup\egroup % 7 noalign
4089 \or\or\or\or\or\or % output math disc insert vcent mathchoice
4090 \or
4091 \aftergroup#2% 14 \begingroup
4092 \leq \leq \leq \leq \leq \leq \leq \leq \leq \leq \leq \leq \leq \leq \leq \leq \leq \leq \leq \leq \leq \leq \leq \leq \leq \leq \leq \leq \leq \leq \leq \leq \leq \leq \leq \leq4093 \bgroup\aftergroup#2\aftergroup\egroup % 15 adj
4094 \fi
4095 \fi
4096 \bbl@dirlevel\currentgrouplevel
4097 \fi
4098 #1%
4099 \fi}
4100 \def\bbl@pardir#1{\chardef\bbl@thepardir#1\relax}
4101 \let\bbl@bodydir\@gobble
4102 \let\bbl@pagedir\@gobble
4103 \def\bbl@dirparastext{\chardef\bbl@thepardir\bbl@thetextdir}
```
The following command is executed only if there is a right-to-left script (once). It activates the \everypar hack for xetex, to properly handle the par direction. Note text and par dirs are decoupled to some extent (although not completely).

```
4104 \def\bbl@xebidipar{%
4105 \let\bbl@xebidipar\relax
4106 \TeXXeTstate\@ne
4107 \def\bbl@xeeverypar{%
4108 \ifcase\bbl@thepardir
4109 \ifcase\bbl@thetextdir\else\beginR\fi
4110 \qquad \text{Me1}4111 {\setbox\z@\lastbox\beginR\box\z@}%
4112 \fi}%
4113 \let\bbl@severypar\everypar
4114 \newtoks\everypar
4115 \everypar=\bbl@severypar
4116 \bbl@severypar{\bbl@xeeverypar\the\everypar}}
4117 \ifnum\bbl@bidimode>200 % Any xe bidi=
4118 \let\bbl@textdir@i\@gobbletwo
4119 \let\bbl@xebidipar\@empty
4120 \AddBabelHook{bidi}{foreign}{%
4121 \def\bbl@tempa{\def\BabelText####1}%
4122 \ifcase\bbl@thetextdir
4123 \expandafter\bbl@tempa\expandafter{\BabelText{\LR{##1}}}%
4124 \else
4125 \expandafter\bbl@tempa\expandafter{\BabelText{\RL{##1}}}%
4126 \fi}
4127 \def\bbl@pardir#1{\ifcase#1\relax\setLR\else\setRL\fi}
4128 \fi
4129 \fi
A tool for weak L (mainly digits). We also disable warnings with hyperref.
4130 \DeclareRobustCommand\babelsublr[1]{\leavevmode{\bbl@textdir\z@#1}}
4131 \AtBeginDocument{%
```
\ifx\pdfstringdefDisableCommands\@undefined\else

```
4133 \ifx\pdfstringdefDisableCommands\relax\else
4134 \pdfstringdefDisableCommands{\let\babelsublr\@firstofone}%
4135 \fi
4136 \fi}
```
## **5.6 Local Language Configuration**

```
\loadlocalcfg At some sites it may be necessary to add site-specific actions to a language definition file. This can be
                 done by creating a file with the same name as the language definition file, but with the extension
                 .cfg. For instance the file norsk.cfg will be loaded when the language definition file norsk.ldf is
                loaded.
```
For plain-based formats we don't want to override the definition of \loadlocalcfg from plain.def.

```
4137 \bbl@trace{Local Language Configuration}
4138 \ifx\loadlocalcfg\@undefined
4139 \@ifpackagewith{babel}{noconfigs}%
4140 {\let\loadlocalcfg\@gobble}%
4141 {\def\loadlocalcfg#1{%
4142 \InputIfFileExists{#1.cfg}%
4143 {\typeout{*************************************^^J%
4144 * Local config file #1.cfg used^^J%
4145 *}}%
4146 \@empty}}
4147 \fi
```
#### **5.7 Language options**

Languages are loaded when processing the corresponding option *except* if a main language has been set. In such a case, it is not loaded until all options has been processed. The following macro inputs the ldf file and does some additional checks (\input works, too, but possible errors are not caught).

```
4148 \bbl@trace{Language options}
4149 \let\bbl@afterlang\relax
4150 \let\BabelModifiers\relax
4151 \let\bbl@loaded\@empty
4152 \def\bbl@load@language#1{%
4153 \InputIfFileExists{#1.ldf}%
4154 {\edef\bbl@loaded{\CurrentOption
4155 \ifx\bbl@loaded\@empty\else,\bbl@loaded\fi}%
4156 \expandafter\let\expandafter\bbl@afterlang
4157 \csname\CurrentOption.ldf-h@@k\endcsname
4158 \expandafter\let\expandafter\BabelModifiers
4159 \csname bbl@mod@\CurrentOption\endcsname
4160 \bbl@exp{\\\AtBeginDocument{%
4161 \\\bbl@usehooks@lang{\CurrentOption}{begindocument}{{\CurrentOption}}}}}%
4162 {\IfFileExists{babel-#1.tex}%
4163 {\def\bbl@tempa{%
4164 .\\There is a locale ini file for this language.\\%
4165 If it's the main language, try adding `provide=*'\\%
4166 to the babel package options}}%
4167 {\let\bbl@tempa\empty}%
4168 \bbl@error{unknown-package-option}{}{}{}}}
```
Now, we set a few language options whose names are different from ldf files. These declarations are preserved for backwards compatibility, but they must be eventually removed. Use proxy files instead.

```
4169 \def\bbl@try@load@lang#1#2#3{%
4170 \IfFileExists{\CurrentOption.ldf}%
4171 {\bbl@load@language{\CurrentOption}}%
4172 {#1\bbl@load@language{#2}#3}}
4173 %
4174 \DeclareOption{hebrew}{%
4175 \ifcase\bbl@engine\or
4176 \bbl@error{only-pdftex-lang}{hebrew}{luatex}{}%
```

```
4177 \quad \text{If}4178 \input{rlbabel.def}%
4179 \bbl@load@language{hebrew}}
4180 \DeclareOption{hungarian}{\bbl@try@load@lang{}{magyar}{}}
4181 \DeclareOption{lowersorbian}{\bbl@try@load@lang{}{lsorbian}{}}
4182 \DeclareOption{polutonikogreek}{%
4183 \bbl@try@load@lang{}{greek}{\languageattribute{greek}{polutoniko}}}
4184 \DeclareOption{russian}{\bbl@try@load@lang{}{russianb}{}}
4185 \DeclareOption{ukrainian}{\bbl@try@load@lang{}{ukraineb}{}}
4186 \DeclareOption{uppersorbian}{\bbl@try@load@lang{}{usorbian}{}}
```
Another way to extend the list of 'known' options for babel was to create the file bblopts.cfg in which one can add option declarations. However, this mechanism is deprecated – if you want an alternative name for a language, just create a new .ldf file loading the actual one. You can also set the name of the file with the package option config=<name>, which will load <name>.cfg instead.

```
4187 \ifx\bbl@opt@config\@nnil
4188 \@ifpackagewith{babel}{noconfigs}{}%
4189 {\InputIfFileExists{bblopts.cfg}%
4190 {\typeout{*************************************^^J%
4191 * Local config file bblopts.cfg used^^J%
4192 *}}%
4193 {}}%
4194 \else
4195 \InputIfFileExists{\bbl@opt@config.cfg}%
4196 {\typeout{*************************************^^J%
4197 * Local config file \bbl@opt@config.cfg used^^J%
4198 *}}%
4199 {\bbl@error{config-not-found}{}{}{}}%
4200 \text{ }\Upsilon fi
```
Recognizing global options in packages not having a closed set of them is not trivial, as for them to be processed they must be defined explicitly. So, package options not yet taken into account and stored in bbl@language@opts are assumed to be languages. If not declared above, the names of the option and the file are the same. We first pre-process the class and package options to determine the main language, which is processed in the third 'main' pass, *except* if all files are ldf *and* there is no main key. In the latter case (\bbl@opt@main is still \@nnil), the traditional way to set the main language is kept — the last loaded is the main language.

```
4201 \ifx\bbl@opt@main\@nnil
4202 \ifnum\bbl@iniflag>\z@ % if all ldf's: set implicitly, no main pass
4203 \let\bbl@tempb\@empty
4204 \edef\bbl@tempa{\@classoptionslist,\bbl@language@opts}%
4205 \bbl@foreach\bbl@tempa{\edef\bbl@tempb{#1,\bbl@tempb}}%
4206 \bbl@foreach\bbl@tempb{% \bbl@tempb is a reversed list
4207 \ifx\bbl@opt@main\@nnil % ie, if not yet assigned
4208 \iota \ifodd\bbl@iniflag % = *=
4209 \IfFileExists{babel-#1.tex}{\def\bbl@opt@main{#1}}{}%
4210 \text{e} \times n +4211 \IfFileExists{#1.ldf}{\def\bbl@opt@main{#1}}{}%
4212 \quad \lambda \text{fi}4213 \fi}%
4214 \fi
4215 \left\{ \text{e} \right\} se
4216 \bbl@info{Main language set with 'main='. Except if you have\\%
4217 problems, prefer the default mechanism for setting\\%
4218 the main language, ie, as the last declared.\\%
4219 Reported}
4220 \fi
```
A few languages are still defined explicitly. They are stored in case they are needed in the 'main' pass (the value can be \relax).

```
4221 \ifx\bbl@opt@main\@nnil\else
4222 \bbl@ncarg\let\bbl@loadmain{ds@\bbl@opt@main}%
4223 \expandafter\let\csname ds@\bbl@opt@main\endcsname\relax
4224 \fi
```
Now define the corresponding loaders. With package options, assume the language exists. With class options, check if the option is a language by checking if the corresponding file exists.

```
4225 \bbl@foreach\bbl@language@opts{%
4226 \def\bbl@tempa{#1}%
4227 \ifx\bbl@tempa\bbl@opt@main\else
4228 \ifnum\bbl@iniflag<\tw@ % 0 ø (other = ldf)
4229 \bbl@ifunset{ds@#1}%
4230 {\DeclareOption{#1}{\bbl@load@language{#1}}}%
4231 {}%
4232 \else \frac{4232}{100} \else
4233 \DeclareOption{#1}{%
4234 \bbl@ldfinit
4235 \babelprovide[import]{#1}%
4236 \bbl@afterldf{}}%
4237 \fi
4238 \fi}
4239 \bbl@foreach\@classoptionslist{%
4240 \def\bbl@tempa{#1}%
4241 \ifx\bbl@tempa\bbl@opt@main\else
4242 \ifnum\bbl@iniflag<\tw@ % 0 ø (other = ldf)
4243 \bbl@ifunset{ds@#1}%
4244 {\IfFileExists{#1.ldf}%
4245 {\DeclareOption{#1}{\bbl@load@language{#1}}}%
4246 {}}%
4247 {}%
4248 \else \frac{1}{8} + \frac{1}{10} (other = ini)
4249 \IfFileExists{babel-#1.tex}%
4250 {\DeclareOption{#1}{%
4251 \bbl@ldfinit
4252 \babelprovide[import]{#1}%
4253 \bbl@afterldf{}}}%
4254 {}%
4255 \fi
4256 \fi}
```
And we are done, because all options for this pass has been declared. Those already processed in the first pass are just ignored.

The options have to be processed in the order in which the user specified them (but remember class options are processes before):

```
4257 \def\AfterBabelLanguage#1{%
4258 \bbl@ifsamestring\CurrentOption{#1}{\global\bbl@add\bbl@afterlang}{}}
4259 \DeclareOption*{}
4260 \ProcessOptions*
```
This finished the second pass. Now the third one begins, which loads the main language set with the key main. A warning is raised if the main language is not the same as the last named one, or if the value of the key main is not a language. With some options in provide, the package luatexbase is loaded (and immediately used), and therefore \babelprovide can't go inside a \DeclareOption; this explains why it's executed directly, with a dummy declaration. Then all languages have been loaded, so we deactivate \AfterBabelLanguage.

```
4261 \bbl@trace{Option 'main'}
4262 \ifx\bbl@opt@main\@nnil
4263 \edef\bbl@tempa{\@classoptionslist,\bbl@language@opts}
4264 \let\bbl@tempc\@empty
4265 \edef\bbl@templ{,\bbl@loaded,}
4266 \edef\bbl@templ{\expandafter\strip@prefix\meaning\bbl@templ}
4267 \bbl@for\bbl@tempb\bbl@tempa{%
4268 \edef\bbl@tempd{,\bbl@tempb,}%
4269 \edef\bbl@tempd{\expandafter\strip@prefix\meaning\bbl@tempd}%
4270 \bbl@xin@{\bbl@tempd}{\bbl@templ}%
4271 \ifin@\edef\bbl@tempc{\bbl@tempb}\fi}
4272 \def\bbl@tempa#1,#2\@nnil{\def\bbl@tempb{#1}}
4273 \expandafter\bbl@tempa\bbl@loaded,\@nnil
```

```
4274 \ifx\bbl@tempb\bbl@tempc\else
4275 \bbl@warning{%
4276 Last declared language option is '\bbl@tempc',\\%
4277 but the last processed one was '\bbl@tempb'.\\%
4278 The main language can't be set as both a global\\%
4279 and a package option. Use 'main=\bbl@tempc' as\\%
4280 option. Reported}
4281 \fi
4282 \else
4283 \ifodd\bbl@iniflag % case 1,3 (main is ini)
4284 \bbl@ldfinit
4285 \let\CurrentOption\bbl@opt@main
4286 \bbl@exp{% \bbl@opt@provide = empty if *
4287 \\\babelprovide[\bbl@opt@provide,import,main]{\bbl@opt@main}}%
4288 \bbl@afterldf{}
4289 \DeclareOption{\bbl@opt@main}{}
4290 \else % case 0,2 (main is ldf)
4291 \ifx\bbl@loadmain\relax
4292 \DeclareOption{\bbl@opt@main}{\bbl@load@language{\bbl@opt@main}}
4293 \{P\}4294 \DeclareOption{\bbl@opt@main}{\bbl@loadmain}
4295 \fi
4296 \ExecuteOptions{\bbl@opt@main}
4297 \@namedef{ds@\bbl@opt@main}{}%
4298 \fi
4299 \DeclareOption*{}
4300 \ProcessOptions*
4301 \fi
4302 \bbl@exp{%
4303 \\\AtBeginDocument{\\\bbl@usehooks@lang{/}{begindocument}{{}}}}%
4304 \def\AfterBabelLanguage{\bbl@error{late-after-babel}{}{}{}}
```
In order to catch the case where the user didn't specify a language we check whether \bbl@main@language, has become defined. If not, the nil language is loaded.

```
4305 \ifx\bbl@main@language\@undefined
4306 \bbl@info{%
4307 You haven't specified a language as a class or package\\%
4308 option. I'll load 'nil'. Reported}
4309 \bbl@load@language{nil}
4310 \fi
4311 \langle /package)
```
# **6 The kernel of Babel (babel.def, common)**

The kernel of the babel system is currently stored in babel.def. The file babel.def contains most of the code. The file hyphen.cfg is a file that can be loaded into the format, which is necessary when you want to be able to switch hyphenation patterns.

Because plain TFX users might want to use some of the features of the babel system too, care has to be taken that plain T<sub>E</sub>X can process the files. For this reason the current format will have to be checked in a number of places. Some of the code below is common to plain T<sub>E</sub>X and LH<sub>E</sub>X, some of it is for the LATEX case only.

Plain formats based on etex (etex, xetex, luatex) don't load hyphen.cfg but etex.src, which follows a different naming convention, so we need to define the babel names. It presumes language.def exists and it is the same file used when formats were created. A proxy file for switch.def

```
4312 (*kernel)
4313 \let\bbl@onlyswitch\@empty
4314 \input babel.def
4315 \let\bbl@onlyswitch\@undefined
4316 \langle/kernel\rangle4317 %
4318 % \section{Error messages}
```

```
4319 %
4320 % They are loaded when |\bll@error| is first called. To save space, the
4321 % main code just identifies them with a tag, and messages are stored in
4322 % a separate file. Since it can be loaded anywhere, you make sure some
4323% catcodes have the right value, although those for |\n\|, |\cdot|, |\cdot^M|, |\cdot^M|4324 % |%| and |=| are reset before loading the file.
4325 %
4326 (*errors)
4327 \catcode{\ell} \catcode{\ell} \catcode{\ell} = 2 \catcode{\ell} \atop \ell}4328 \catcode`\:=12 \catcode`\,=12 \catcode`\.=12 \catcode`\-=12
4329 \catcode`\'=12 \catcode`\(=12 \catcode`\)=12
4330 \catcode`\@=11 \catcode`\^=7
4331 %
4332 \ifx\MessageBreak\@undefined
4333 \gdef\bbl@error@i#1#2{%
4334 \begingroup
4335 \newlinechar=`\^^J
4336 \def\\{^^J(babel) }%
4337 \errhelp{#2}\errmessage{\\#1}%
4338 \endgroup}
4339 \else
4340 \gdef\bbl@error@i#1#2{%
4341 \begingroup
4342 \def\\{\MessageBreak}%
4343 \PackageError{babel}{#1}{#2}%
4344 \endgroup}
4345 \fi
4346 \def\bbl@errmessage#1#2#3{%
4347 \expandafter\gdef\csname bbl@err@#1\endcsname##1##2##3{%
4348 \bbl@error@i{#2}{#3}}}
4349 % Implicit #2#3#4:
4350 \gdef\bbl@error#1{\csname bbl@err@#1\endcsname}
4351 %
4352 \bbl@errmessage{not-yet-available}
4353 {Not yet available}%
4354 {Find an armchair, sit down and wait}
4355 \bbl@errmessage{bad-package-option}%
4356 {Bad option '#1=#2'. Either you have misspelled the\\%
4357 key or there is a previous setting of '#1'. Valid\\%
4358 keys are, among others, 'shorthands', 'main', 'bidi',\\%
4359 'strings', 'config', 'headfoot', 'safe', 'math'.}%
4360 {See the manual for further details.}
4361 \bbl@errmessage{base-on-the-fly}
4362 {For a language to be defined on the fly 'base'\\%
4363 is not enough, and the whole package must be\\%
4364 loaded. Either delete the 'base' option or\\%
4365 request the languages explicitly}%
4366 {See the manual for further details.}
4367 \bbl@errmessage{undefined-language}
4368 {You haven't defined the language '#1' yet.\\%
4369 Perhaps you misspelled it or your installation\\%
4370 is not complete}%
4371 {Your command will be ignored, type <return> to proceed}
4372 \bbl@errmessage{shorthand-is-off}
4373 {I can't declare a shorthand turned off (\string#2)}
4374 {Sorry, but you can't use shorthands which have been\\%
4375 turned off in the package options}
4376 \bbl@errmessage{not-a-shorthand}
4377 {The character '\string #1' should be made a shorthand character;\\%
4378 add the command \string\useshorthands\string{#1\string} to
4379 the preamble.\\%
4380 I will ignore your instruction}%
4381 {You may proceed, but expect unexpected results}
```

```
4382 \bbl@errmessage{not-a-shorthand-b}
4383 {I can't switch '\string#2' on or off--not a shorthand}%
4384 {This character is not a shorthand. Maybe you made\\%
4385 a typing mistake? I will ignore your instruction.}
4386 \bbl@errmessage{unknown-attribute}
4387 {The attribute #2 is unknown for language #1.}%
4388 {Your command will be ignored, type <return> to proceed}
4389 \bbl@errmessage{missing-group}
4390 {Missing group for string \string#1}%
4391 {You must assign strings to some category, typically\\%
4392 captions or extras, but you set none}
4393 \bbl@errmessage{only-lua-xe}
4394 {This macro is available only in LuaLaTeX and XeLaTeX.}%
4395 {Consider switching to these engines.}
4396 \bbl@errmessage{only-lua}
4397 {This macro is available only in LuaLaTeX.}%
4398 {Consider switching to that engine.}
4399 \bbl@errmessage{unknown-provide-key}
4400 {Unknown key '#1' in \string\babelprovide}%
4401 {See the manual for valid keys}%
4402 \bbl@errmessage{unknown-mapfont}
4403 {Option '\bbl@KVP@mapfont' unknown for\\%
4404 mapfont. Use 'direction'.}%
4405 {See the manual for details.}
4406 \bbl@errmessage{no-ini-file}
4407 {There is no ini file for the requested language\\%
4408 (#1: \languagename). Perhaps you misspelled it or your\\%
4409 installation is not complete.}%
4410 {Fix the name or reinstall babel.}
4411 \bbl@errmessage{digits-is-reserved}
4412 {The counter name 'digits' is reserved for mapping\\%
4413 decimal digits}%
4414 {Use another name.}
4415 \bbl@errmessage{limit-two-digits}
4416 {Currently two-digit years are restricted to the\\
4417 range 0-9999.}%
4418 {There is little you can do. Sorry.}
4419 \bbl@errmessage{alphabetic-too-large}
4420 {Alphabetic numeral too large (#1)}%
4421 {Currently this is the limit.}
4422 \bbl@errmessage{no-ini-info}
4423 {I've found no info for the current locale.\\%
4424 The corresponding ini file has not been loaded\\%
4425 Perhaps it doesn't exist}%
4426 {See the manual for details.}
4427 \bbl@errmessage{unknown-ini-field}
4428 {Unknown field '#1' in \string\BCPdata.\\%
4429 Perhaps you misspelled it.}%
4430 {See the manual for details.}
4431 \bbl@errmessage{unknown-locale-key}
4432 {Unknown key for locale '#2':\\%
4433 #3\\%
4434 \string#1 will be set to \relax}%
4435 {Perhaps you misspelled it.}%
4436 \bbl@errmessage{adjust-only-vertical}
4437 {Currently, #1 related features can be adjusted only\\%
4438 in the main vertical list.}%
4439 {Maybe things change in the future, but this is what it is.}
4440 \bbl@errmessage{layout-only-vertical}
4441 {Currently, layout related features can be adjusted only\\%
4442 in vertical mode.}%
4443 {Maybe things change in the future, but this is what it is.}
4444 \bbl@errmessage{bidi-only-lua}
```

```
4445 {The bidi method 'basic' is available only in\\%
4446 luatex. I'll continue with 'bidi=default', so\\%
4447 expect wrong results}%
4448 {See the manual for further details.}
4449 \bbl@errmessage{multiple-bidi}
4450 {Multiple bidi settings inside a group}%
4451 {I'll insert a new group, but expect wrong results.}
4452 \bbl@errmessage{unknown-package-option}
4453 {Unknown option '\CurrentOption'. Either you misspelled it\\%
4454 or the language definition file \CurrentOption.ldf\\%
4455 was not found%
4456 \bbl@tempa}
4457 {Valid options are, among others: shorthands=, KeepShorthandsActive,\\%
4458 activeacute, activegrave, noconfigs, safe=, main=, math=\\%
4459 headfoot=, strings=, config=, hyphenmap=, or a language name.}
4460 \bbl@errmessage{config-not-found}
4461 {Local config file '\bbl@opt@config.cfg' not found}%
4462 {Perhaps you misspelled it.}
4463 \bbl@errmessage{late-after-babel}
4464 {Too late for \string\AfterBabelLanguage}%
4465 {Languages have been loaded, so I can do nothing}
4466 \bbl@errmessage{double-hyphens-class}
4467 {Double hyphens aren't allowed in \string\babelcharclass\\%
4468 because it's potentially ambiguous}%
4469 {See the manual for further info}
4470 \bbl@errmessage{unknown-interchar}
4471 {'#1' for '\languagename' cannot be enabled.\\%
4472 Maybe there is a typo.}%
4473 {See the manual for further details.}
4474 \bbl@errmessage{unknown-interchar-b}
4475 {'#1' for '\languagename' cannot be disabled.\\%
4476 Maybe there is a typo.}%
4477 {See the manual for further details.}
4478 \bbl@errmessage{charproperty-only-vertical}
4479 {\string\babelcharproperty\space can be used only in\\%
4480 vertical mode (preamble or between paragraphs)}%
4481 {See the manual for further info}
4482 \bbl@errmessage{unknown-char-property}
4483 {No property named '#2'. Allowed values are\\%
4484 direction (bc), mirror (bmg), and linebreak (lb)}%
4485 {See the manual for further info}
4486 \bbl@errmessage{bad-transform-option}
4487 {Bad option '#1' in a transform.\\%
4488 I'll ignore it but expect more errors}%
4489 {See the manual for further info.}
4490 \bbl@errmessage{font-conflict-transforms}
4491 {Transforms cannot be re-assigned to different\\%
4492 fonts. The conflict is in '\bbl@kv@label'.\\%
4493 Apply the same fonts or use a different label}%
4494 {See the manual for further details.}
4495 \bbl@errmessage{transform-not-available}
4496 {'#1' for '\languagename' cannot be enabled.\\%
4497 Maybe there is a typo or it's a font-dependent transform}%
4498 {See the manual for further details.}
4499 \bbl@errmessage{transform-not-available-b}
4500 {'#1' for '\languagename' cannot be disabled.\\%
4501 Maybe there is a typo or it's a font-dependent transform}%
4502 {See the manual for further details.}
4503 \bbl@errmessage{year-out-range}
4504 {Year out of range.\\%
4505 The allowed range is #1}%
4506 {See the manual for further details.}
4507 \bbl@errmessage{only-pdftex-lang}
```

```
4508 {The '#1' ldf style doesn't work with #2,\\%
4509 but you can use the ini locale instead.\\%
4510 Try adding 'provide=*' to the option list. You may\\%
4511 also want to set 'bidi=' to some value.}%
4512 {See the manual for further details.}
4513 \langle/errors\rangle4514 (*patterns)
```
# **7 Loading hyphenation patterns**

The following code is meant to be read by iniT<sub>EX</sub> because it should instruct T<sub>EX</sub> to read hyphenation patterns. To this end the docstrip option patterns is used to include this code in the file hyphen.cfg. Code is written with lower level macros.

```
4515 \langle Make sure ProvidesFile is defined\rangle4516 \ProvidesFile{hyphen.cfg}[\langle \langle date \rangle \rangle v\langle \langle version \rangle \rangle Babel hyphens]
4517 \xdef\bbl@format{\jobname}
4518 \def\bbl@version{\langle \langle version \rangle}
4519 \def\bbl@date{\langle \langle date \rangle \rangle}
4520 \ifx\AtBeginDocument\@undefined
4521 \def\@empty{}
4522 \fi
4523 \langleDefine core switching macros\rangle
```
\process@line Each line in the file language.dat is processed by \process@line after it is read. The first thing this macro does is to check whether the line starts with =. When the first token of a line is an =, the macro \process@synonym is called; otherwise the macro \process@language will continue.

```
4524 \def\process@line#1#2 #3 #4 {%
4525 \ifx=#1%
4526 \process@synonym{#2}%
4527 \else
4528 \process@language{#1#2}{#3}{#4}%
4529 \fi
4530 \ignorespaces}
```
\process@synonym This macro takes care of the lines which start with an =. It needs an empty token register to begin with. \bbl@languages is also set to empty.

> 4531 \toks@{} 4532 \def\bbl@languages{}

When no languages have been loaded yet, the name following the = will be a synonym for hyphenation register 0. So, it is stored in a token register and executed when the first pattern file has been processed. (The \relax just helps to the \if below catching synonyms without a language.) Otherwise the name will be a synonym for the language loaded last. We also need to copy the hyphenmin parameters for the synonym.

```
4533 \def\process@synonym#1{%
4534 \ifnum\last@language=\m@ne
4535 \toks@\expandafter{\the\toks@\relax\process@synonym{#1}}%
4536 \{9\}4537 \expandafter\chardef\csname l@#1\endcsname\last@language
4538 \wlog{\string\l@#1=\string\language\the\last@language}%
4539 \expandafter\let\csname #1hyphenmins\expandafter\endcsname
4540 \csname\languagename hyphenmins\endcsname
4541 \let\bbl@elt\relax
4542 \edef\bbl@languages{\bbl@languages\bbl@elt{#1}{\the\last@language}{}{}}%
4543 \fi}
```

```
\process@language The macro \process@language is used to process a non-empty line from the 'configuration file'. It
                     has three arguments, each delimited by white space. The first argument is the 'name' of a language;
                     the second is the name of the file that contains the patterns. The optional third argument is the name
                     of a file containing hyphenation exceptions.
                     The first thing to do is call \addlanguage to allocate a pattern register and to make that register
```
'active'. Then the pattern file is read.

For some hyphenation patterns it is needed to load them with a specific font encoding selected. This can be specified in the file language.dat by adding for instance ':T1' to the name of the language. The macro \bbl@get@enc extracts the font encoding from the language name and stores it in \bbl@hyph@enc. The latter can be used in hyphenation files if you need to set a behavior depending on the given encoding (it is set to empty if no encoding is given).

Pattern files may contain assignments to \lefthyphenmin and \righthyphenmin. TEX does not keep track of these assignments. Therefore we try to detect such assignments and store them in the \h*lang*ihyphenmins macro. When no assignments were made we provide a default setting. Some pattern files contain changes to the \lccode en \uccode arrays. Such changes should remain

local to the language; therefore we process the pattern file in a group; the \patterns command acts globally so its effect will be remembered.

Then we globally store the settings of \lefthyphenmin and \righthyphenmin and close the group. When the hyphenation patterns have been processed we need to see if a file with hyphenation exceptions needs to be read. This is the case when the third argument is not empty and when it does not contain a space token. (Note however there is no need to save hyphenation exceptions into the format.)

\bbl@languages saves a snapshot of the loaded languages in the form

\bbl@elt{*{language-name}*}{*{number}*} {*{patterns-file}*} {*{exceptions-file}*}. Note the last 2 arguments are empty in 'dialects' defined in language.dat with =. Note also the language name can have encoding info.

```
Finally, if the counter \language is equal to zero we execute the synonyms stored.
4544 \def\process@language#1#2#3{%
4545 \expandafter\addlanguage\csname l@#1\endcsname
4546 \expandafter\language\csname l@#1\endcsname
4547 \edef\languagename{#1}%
4548 \bbl@hook@everylanguage{#1}%
4549 % > luatex
4550 \bbl@get@enc#1::\@@@
4551 \begingroup
4552 \lefthyphenmin\m@ne
4553 \bbl@hook@loadpatterns{#2}%
4554 % > luatex
4555 \ifnum\lefthyphenmin=\m@ne
4556 \else
4557 \expandafter\xdef\csname #1hyphenmins\endcsname{%
4558 \the\lefthyphenmin\the\righthyphenmin}%
4559 \fi
4560 \endgroup
4561 \def\bbl@tempa{#3}%
4562 \ifx\bbl@tempa\@empty\else
4563 \bbl@hook@loadexceptions{#3}%
4564 \t % \t 3564 \t 45644565 \fi
4566 \let\bbl@elt\relax
4567 \edef\bbl@languages{%
4568 \bbl@languages\bbl@elt{#1}{\the\language}{#2}{\bbl@tempa}}%
4569 \ifnum\the\language=\z@
4570 \expandafter\ifx\csname #1hyphenmins\endcsname\relax
4571 \set@hyphenmins\tw@\thr@@\relax
4572 \else
4573 \expandafter\expandafter\expandafter\set@hyphenmins
4574 \csname #1hyphenmins\endcsname
4575 \fi
4576 \the\toks@
4577 \toks@{}%
4578 \fi}
```
\bbl@get@enc The macro \bbl@get@enc extracts the font encoding from the language name and stores it in \bbl@hyph@enc \bbl@hyph@enc. It uses delimited arguments to achieve this.

4579 \def\bbl@get@enc#1:#2:#3\@@@{\def\bbl@hyph@enc{#2}}

Now, hooks are defined. For efficiency reasons, they are dealt here in a special way. Besides luatex, format-specific configuration files are taken into account. loadkernel currently loads nothing, but define some basic macros instead.

```
4580 \def\bbl@hook@everylanguage#1{}
4581 \def\bbl@hook@loadpatterns#1{\input #1\relax}
4582 \let\bbl@hook@loadexceptions\bbl@hook@loadpatterns
4583 \def\bbl@hook@loadkernel#1{%
4584 \def\addlanguage{\csname newlanguage\endcsname}%
4585 \def\adddialect##1##2{%
4586 \global\chardef##1##2\relax
4587 \wlog{\string##1 = a dialect from \string\language##2}}%
4588 \def\iflanguage##1{%
4589 \expandafter\ifx\csname l@##1\endcsname\relax
4590 \@nolanerr{##1}%
4591 \else
4592 \ifnum\csname l@##1\endcsname=\language
4593 \expandafter\expandafter\expandafter\@firstoftwo
4594 \else
4595 \expandafter\expandafter\expandafter\@secondoftwo
4596 \fi
4597 \fi}%
4598 \def\providehyphenmins##1##2{%
4599 \expandafter\ifx\csname ##1hyphenmins\endcsname\relax
4600 \@namedef{##1hyphenmins}{##2}%
4601 \fi}%
4602 \def\set@hyphenmins##1##2{%
4603 \lefthyphenmin##1\relax
4604 \righthyphenmin##2\relax}%
4605 \def\selectlanguage{%
4606 \errhelp{Selecting a language requires a package supporting it}%
4607 \errmessage{Not loaded}}%
4608 \let\foreignlanguage\selectlanguage
4609 \let\otherlanguage\selectlanguage
4610 \expandafter\let\csname otherlanguage*\endcsname\selectlanguage
4611 \def\bbl@usehooks##1##2{}% TODO. Temporary!!
4612 \def\setlocale{%
4613 \errhelp{Find an armchair, sit down and wait}%
4614 \errmessage{(babel) Not yet available}}%
4615 \let\uselocale\setlocale
4616 \let\locale\setlocale
4617 \let\selectlocale\setlocale
4618 \let\localename\setlocale
4619 \let\textlocale\setlocale
4620 \let\textlanguage\setlocale
4621 \let\languagetext\setlocale}
4622 \begingroup
4623 \def\AddBabelHook#1#2{%
4624 \expandafter\ifx\csname bbl@hook@#2\endcsname\relax
4625 \def\next{\toks1}%
4626 \else
4627 \def\next{\expandafter\gdef\csname bbl@hook@#2\endcsname####1}%
4628 \fi
4629 \next}
4630 \ifx\directlua\@undefined
4631 \ifx\XeTeXinputencoding\@undefined\else
4632 \input xebabel.def
4633 \fi
4634 \else
4635 \input luababel.def
4636 \fi
4637 \openin1 = babel-\bbl@format.cfg
4638 \ifeof1
4639 \else
4640 \input babel-\bbl@format.cfg\relax
4641 \fi
```
 \closein1 \endgroup \bbl@hook@loadkernel{switch.def}

\readconfigfile The configuration file can now be opened for reading.

```
4645 \operatorname{Openin1} = \operatorname{language.dat}
```
See if the file exists, if not, use the default hyphenation file hyphen.tex. The user will be informed about this.

```
4646 \def\languagename{english}%
4647 \ifeof1
4648 \message{I couldn't find the file language.dat,\space
4649 I will try the file hyphen.tex}
4650 \input hyphen.tex\relax
4651 \chardef\l@english\z@
4652 \else
```
Pattern registers are allocated using count register \last@language. Its initial value is 0. The definition of the macro \newlanguage is such that it first increments the count register and then defines the language. In order to have the first patterns loaded in pattern register number 0 we initialize \last@language with the value  $-1$ .

\last@language\m@ne

We now read lines from the file until the end is found. While reading from the input, it is useful to switch off recognition of the end-of-line character. This saves us stripping off spaces from the contents of the control sequence.

```
4654 \loop
4655 \endlinechar\m@ne
4656 \read1 to \bbl@line
4657 \endlinechar`\^^M
```
If the file has reached its end, exit from the loop here. If not, empty lines are skipped. Add 3 space characters to the end of \bbl@line. This is needed to be able to recognize the arguments of \process@line later on. The default language should be the very first one.

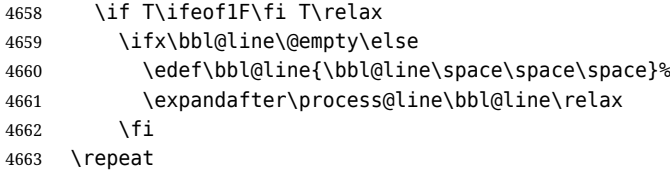

Check for the end of the file. We must reverse the test for \ifeof without \else. Then reactivate the default patterns, and close the configuration file.

```
4664 \begingroup
4665 \def\bbl@elt#1#2#3#4{%
4666 \global\language=#2\relax
4667 \qdef\languagename{#1}%
4668 \def\bbl@elt##1##2##3##4{}}%
4669 \bbl@languages
4670 \endgroup
4671 \fi
4672 \closein1
```
We add a message about the fact that babel is loaded in the format and with which language patterns to the \everyjob register.

```
4673 \if/\the\toks@/\else
4674 \errhelp{language.dat loads no language, only synonyms}
4675 \errmessage{Orphan language synonym}
4676 \fi
```
Also remove some macros from memory and raise an error if \toks@ is not empty. Finally load switch.def, but the latter is not required and the line inputting it may be commented out.

```
4677 \let\bbl@line\@undefined
4678 \let\process@line\@undefined
```

```
4679 \let\process@synonym\@undefined
4680 \let\process@language\@undefined
4681 \let\bbl@get@enc\@undefined
4682 \let\bbl@hyph@enc\@undefined
4683 \let\bbl@tempa\@undefined
4684 \let\bbl@hook@loadkernel\@undefined
4685 \let\bbl@hook@everylanguage\@undefined
4686 \let\bbl@hook@loadpatterns\@undefined
4687 \let\bbl@hook@loadexceptions\@undefined
4688 (/patterns)
```
Here the code for iniTEX ends.

# **8 Font handling with fontspec**

Add the bidi handler just before luaoftload, which is loaded by default by LaTeX. Just in case, consider the possibility it has not been loaded. First, a couple of definitions related to bidi [misplaced].

```
4689 \langle ∗More package options}} \equiv4690 \chardef\bbl@bidimode\z@
4691 \DeclareOption{bidi=default}{\chardef\bbl@bidimode=\@ne}
4692 \DeclareOption{bidi=basic}{\chardef\bbl@bidimode=101 }
4693 \DeclareOption{bidi=basic-r}{\chardef\bbl@bidimode=102 }
4694 \DeclareOption{bidi=bidi}{\chardef\bbl@bidimode=201 }
4695 \DeclareOption{bidi=bidi-r}{\chardef\bbl@bidimode=202 }
4696 \DeclareOption{bidi=bidi-l}{\chardef\bbl@bidimode=203 }
4697 \langle \langle/More package options\rangle)
```
With explicit languages, we could define the font at once, but we don't. Just wait and see if the language is actually activated. bbl@font replaces hardcoded font names inside \. . family by the corresponding macro \..default.

At the time of this writing, fontspec shows a warning about there are languages not available, which some people think refers to babel, even if there is nothing wrong. Here is hack to patch fontspec to avoid the misleading (and mostly unuseful) message.

```
4698 \langle \∗Font selection}} ≡
4699 \bbl@trace{Font handling with fontspec}
4700 \ifx\ExplSyntaxOn\@undefined\else
4701 \def\bbl@fs@warn@nx#1#2{% \bbl@tempfs is the original macro
4702 \in@{,#1,}{,no-script,language-not-exist,}%
4703 \ifin@\else\bbl@tempfs@nx{#1}{#2}\fi}
4704 \def\bbl@fs@warn@nxx#1#2#3{%
4705 \in@{,#1,}{,no-script,language-not-exist,}%
4706 \ifin@\else\bbl@tempfs@nxx{#1}{#2}{#3}\fi}
4707 \def\bbl@loadfontspec{%
4708 \let\bbl@loadfontspec\relax
4709 \ifx\fontspec\@undefined
4710 \usepackage{fontspec}%
4711 \fi}%
4712 \fi
4713 \@onlypreamble\babelfont
4714 \newcommand\babelfont[2][]{% 1=langs/scripts 2=fam
4715 \bbl@foreach{#1}{%
4716 \expandafter\ifx\csname date##1\endcsname\relax
4717 \IfFileExists{babel-##1.tex}%
4718 {\babelprovide{##1}}%
4719 {}
4720 \fi}%
4721 \edef\bbl@tempa{#1}%
4722 \def\bbl@tempb{#2}% Used by \bbl@bblfont
4723 \bbl@loadfontspec
4724 \EnableBabelHook{babel-fontspec}% Just calls \bbl@switchfont
4725 \bbl@bblfont}
4726 \newcommand\bbl@bblfont[2][]{% 1=features 2=fontname, @font=rm|sf|tt
4727 \bbl@ifunset{\bbl@tempb family}%
```

```
4728 {\bbl@providefam{\bbl@tempb}}%
4729 {}%
4730 % For the default font, just in case:
4731 \bbl@ifunset{bbl@lsys@\languagename}{\bbl@provide@lsys{\languagename}}{}%
4732 \expandafter\bbl@ifblank\expandafter{\bbl@tempa}%
4733 {\bbl@csarg\edef{\bbl@tempb dflt@}{<>{#1}{#2}}% save bbl@rmdflt@
4734 \bbl@exp{%
4735 \let\<bbl@\bbl@tempb dflt@\languagename>\<bbl@\bbl@tempb dflt@>%
4736 \\\bbl@font@set\<bbl@\bbl@tempb dflt@\languagename>%
4737 \<\bbl@tempb default>\<\bbl@tempb family>}}%
4738 {\bbl@foreach\bbl@tempa{% ie bbl@rmdflt@lang / *scrt
4739 \bbl@csarg\def{\bbl@tempb dflt@##1}{<>{#1}{#2}}}}}%
If the family in the previous command does not exist, it must be defined. Here is how:
```

```
4740 \def\bbl@providefam#1{%
4741 \bbl@exp{%
4742 \\\newcommand\<#1default>{}% Just define it
4743 \\\bbl@add@list\\\bbl@font@fams{#1}%
4744 \\\DeclareRobustCommand\<#1family>{%
4745 \\\not@math@alphabet\<#1family>\relax
4746 % \\\prepare@family@series@update{#1}\<#1default>% TODO. Fails
4747 \{\}\4748 \<ifx>\\\UseHooks\\\@undefined\<else>\\\UseHook{#1family}\<fi>%
4749 \\\selectfont}%
4750 \\\DeclareTextFontCommand{\<text#1>}{\<#1family>}}}
```
The following macro is activated when the hook babel-fontspec is enabled. But before, we define a macro for a warning, which sets a flag to avoid duplicate them.

```
4751 \def\bbl@nostdfont#1{%
4752 \bbl@ifunset{bbl@WFF@\f@family}%
4753 {\bbl@csarg\gdef{WFF@\f@family}{}% Flag, to avoid dupl warns
4754 \bbl@infowarn{The current font is not a babel standard family:\\%
4755 #1%
4756 \fontname\font\\%
4757 There is nothing intrinsically wrong with this warning, and\\%
4758 you can ignore it altogether if you do not need these\\%
4759 families. But if they are used in the document, you should be\\%
4760 aware 'babel' will not set Script and Language for them, so\\%
4761 you may consider defining a new family with \string\babelfont.\\%
4762 See the manual for further details about \string\babelfont.\\%
4763 Reported}}
4764 {}}%
4765 \gdef\bbl@switchfont{%
4766 \bbl@ifunset{bbl@lsys@\languagename}{\bbl@provide@lsys{\languagename}}{}%
4767 \bbl@exp{% eg Arabic -> arabic
4768 \lowercase{\edef\\\bbl@tempa{\bbl@cl{sname}}}}%
4769 \bbl@foreach\bbl@font@fams{%
4770 \bbl@ifunset{bbl@##1dflt@\languagename}% (1) language?
4771 {\bbl@ifunset{bbl@##1dflt@*\bbl@tempa}% (2) from script?
4772 {\bbl@ifunset{bbl@##1dflt@}% 2=F - (3) from generic?
4773 {}% 123=F - nothing!
4774 {\bbl@exp{% 3=T - from generic
4775 \global\let\<bbl@##1dflt@\languagename>%
4776 \<bbl@##1dflt@>}}}%
4777 {\bbl@exp{% 2=T - from script
4778 \global\let\<bbl@##1dflt@\languagename>%
4779 \<bbl@##1dflt@*\bbl@tempa>}}}%
4780 {}}% 1=T - language, already defined
4781 \def\bbl@tempa{\bbl@nostdfont{}}% TODO. Don't use \bbl@tempa
4782 \bbl@foreach\bbl@font@fams{% don't gather with prev for
4783 \bbl@ifunset{bbl@##1dflt@\languagename}%
4784 {\bbl@cs{famrst@##1}%
4785 \global\bbl@csarg\let{famrst@##1}\relax}%
4786 {\bbl@exp{% order is relevant. TODO: but sometimes wrong!
```
 \\\bbl@add\\\originalTeX{% \\\bbl@font@rst{\bbl@cl{##1dflt}}% \<##1default>\<##1family>{##1}}% 4790 \\\bbl@font@set\<bbl@##1dflt@\languagename>% the main part! \<##1default>\<##1family>}}}%

\bbl@ifrestoring{}{\bbl@tempa}}%

The following is executed at the beginning of the aux file or the document to warn about fonts not defined with \babelfont.

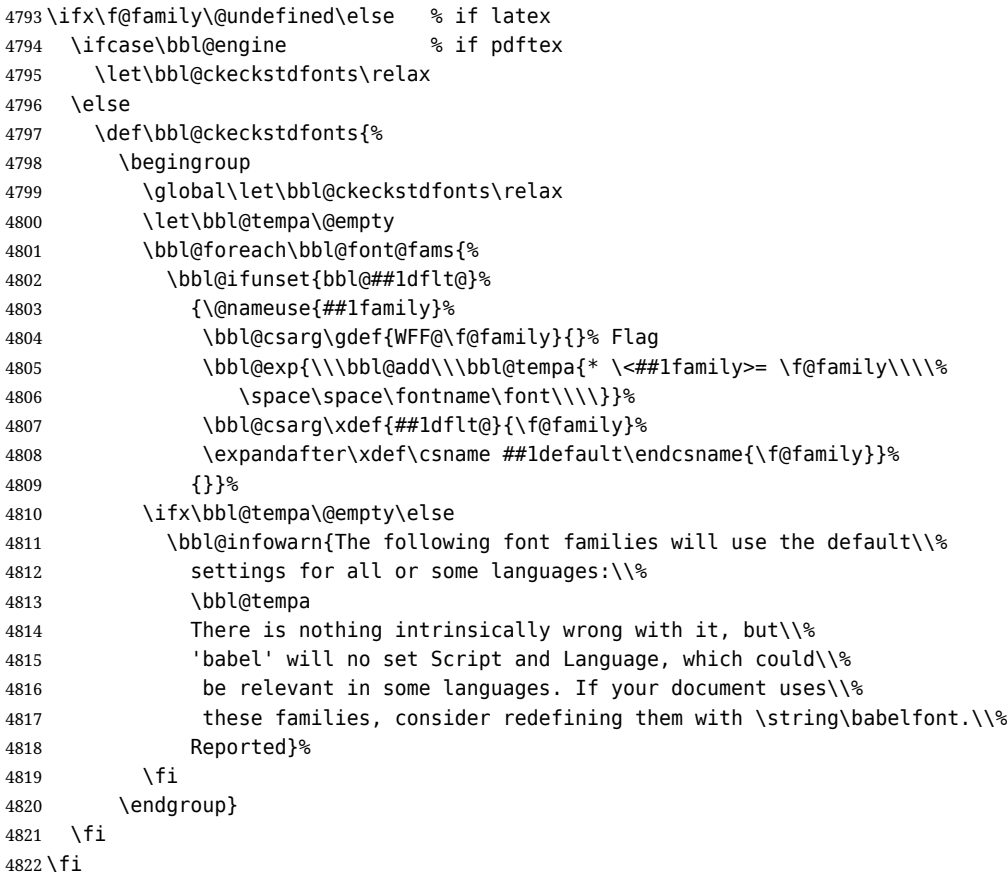

Now the macros defining the font with fontspec.

When there are repeated keys in fontspec, the last value wins. So, we just place the ini settings at the beginning, and user settings will take precedence. We must deactivate temporarily \bbl@mapselect because \selectfont is called internally when a font is defined.

For historical reasons, LHFX can select two different series (bx and b), for what is conceptually a single one. This can lead to problems when a single family requires several fonts, depending on the language, mainly because 'substitutions' with some combinations are not done consistently – sometimes bx/sc is the correct font, but sometimes points to b/n, even if b/sc exists. So, some substitutions are redefined (in a somewhat hackish way, by inspecting if the variant declaration contains >ssub\*).

```
4823 \def\bbl@font@set#1#2#3{% eg \bbl@rmdflt@lang \rmdefault \rmfamily
4824 \bbl@xin@{<>}{#1}%
4825 \ifin@
4826 \bbl@exp{\\\bbl@fontspec@set\\#1\expandafter\@gobbletwo#1\\#3}%
4827 \fi
4828 \bbl@exp{% 'Unprotected' macros return prev values
4829 \def\\#2{#1}% eg, \rmdefault{\bbl@rmdflt@lang}
4830 \\\bbl@ifsamestring{#2}{\f@family}%
4831 {\\#3%
4832 \\\bbl@ifsamestring{\f@series}{\bfdefault}{\\\bfseries}{}%
4833 \let\\\bbl@tempa\relax}%
4834 {}}}
4835 % TODO - next should be global?, but even local does its job. I'm
4836 % still not sure -- must investigate:
```

```
4837 \def\bbl@fontspec@set#1#2#3#4{% eg \bbl@rmdflt@lang fnt-opt fnt-nme \xxfamily
4838 \let\bbl@tempe\bbl@mapselect
4839 \edef\bbl@tempb{\bbl@stripslash#4/}% Catcodes hack (better pass it).
4840 \bbl@exp{\\\bbl@replace\\\bbl@tempb{\bbl@stripslash\family/}{}}%
4841 \let\bbl@mapselect\relax
4842 \let\bbl@temp@fam#4% eg, '\rmfamily', to be restored below
4843 \let#4\@empty % Make sure \renewfontfamily is valid
4844 \bbl@exp{%
4845 \let\\\bbl@temp@pfam\<\bbl@stripslash#4\space>% eg, '\rmfamily '
4846 \<keys_if_exist:nnF>{fontspec-opentype}{Script/\bbl@cl{sname}}%
4847 {\\\newfontscript{\bbl@cl{sname}}{\bbl@cl{sotf}}}%
4848 \<keys_if_exist:nnF>{fontspec-opentype}{Language/\bbl@cl{lname}}%
4849 {\\\newfontlanguage{\bbl@cl{lname}}{\bbl@cl{lotf}}}%
4850 \let\\\bbl@tempfs@nx\<__fontspec_warning:nx>%
4851 \let\<__fontspec_warning:nx>\\\bbl@fs@warn@nx
4852 \let\\\bbl@tempfs@nxx\<__fontspec_warning:nxx>%
4853 \let\<__fontspec_warning:nxx>\\\bbl@fs@warn@nxx
4854 \\\renewfontfamily\\#4%
4855 [\bbl@cl{lsys},% xetex removes unknown features :-(
4856 \ifcase\bbl@engine\or RawFeature={family=\bbl@tempb},\fi
4857 #2]}{#3}% ie \bbl@exp{..}{#3}
4858 \bbl@exp{%
4859 \let\<__fontspec_warning:nx>\\\bbl@tempfs@nx
4860 \let\< fontspec warning:nxx>\\\bbl@tempfs@nxx}%
4861 \begingroup
4862 #4%
4863 \xdef#1{\f@family}% eg, \bbl@rmdflt@lang{FreeSerif(0)}
4864 \endgroup % TODO. Find better tests:
4865 \bbl@xin@{\string>\string s\string s\string u\string b\string*}%
4866 {\expandafter\meaning\csname TU/#1/bx/sc\endcsname}%
4867 \ifin@
4868 \global\bbl@ccarg\let{TU/#1/bx/sc}{TU/#1/b/sc}%
4869 \fi
4870 \bbl@xin@{\string>\string s\string s\string u\string b\string*}%
4871 {\expandafter\meaning\csname TU/#1/bx/scit\endcsname}%
4872 \ifin@
4873 \global\bbl@ccarg\let{TU/#1/bx/scit}{TU/#1/b/scit}%
4874 \fi
4875 \let#4\bbl@temp@fam
4876 \bbl@exp{\let\<\bbl@stripslash#4\space>}\bbl@temp@pfam
4877 \let\bbl@mapselect\bbl@tempe}%
```
font@rst and famrst are only used when there is no global settings, to save and restore de previous families. Not really necessary, but done for optimization.

```
4878 \def\bbl@font@rst#1#2#3#4{%
4879 \bbl@csarg\def{famrst@#4}{\bbl@font@set{#1}#2#3}}
```
The default font families. They are eurocentric, but the list can be expanded easily with \babelfont.

```
4880 \def\bbl@font@fams{rm,sf,tt}
4881 \langle \langle / Font selection\rangle)
```
## **9 Hooks for XeTeX and LuaTeX**

## **9.1 XeTeX**

Unfortunately, the current encoding cannot be retrieved and therefore it is reset always to utf8, which seems a sensible default.

```
4882 \langle ∗Footnote changes}} ≡
4883 \bbl@trace{Bidi footnotes}
4884 \ifnum\bbl@bidimode>\z@ % Any bidi=
4885 \def\bbl@footnote#1#2#3{%
4886 \@ifnextchar[%
```

```
4887 {\bbl@footnote@o{#1}{#2}{#3}}%
4888 {\bbl@footnote@x{#1}{#2}{#3}}}
4889 \long\def\bbl@footnote@x#1#2#3#4{%
4890 \bgroup
4891 \select@language@x{\bbl@main@language}%
4892 \bbl@fn@footnote{#2#1{\ignorespaces#4}#3}%
4893 \egroup}
4894 \long\def\bbl@footnote@o#1#2#3[#4]#5{%
4895 \bgroup
4896 \select@language@x{\bbl@main@language}%
4897 \bbl@fn@footnote[#4]{#2#1{\ignorespaces#5}#3}%
4898 \egroup}
4899 \def\bbl@footnotetext#1#2#3{%
4900 \@ifnextchar[%
4901 {\bbl@footnotetext@o{#1}{#2}{#3}}%
4902 {\bbl@footnotetext@x{#1}{#2}{#3}}}
4903 \long\def\bbl@footnotetext@x#1#2#3#4{%
4904 \bgroup
4905 \select@language@x{\bbl@main@language}%
4906 \bbl@fn@footnotetext{#2#1{\ignorespaces#4}#3}%
4907 \egroup}
4908 \long\def\bbl@footnotetext@o#1#2#3[#4]#5{%
4909 \bgroup
4910 \select@language@x{\bbl@main@language}%
4911 \bbl@fn@footnotetext[#4]{#2#1{\ignorespaces#5}#3}%
4912 \egroup}
4913 \def\BabelFootnote#1#2#3#4{%
4914 \ifx\bbl@fn@footnote\@undefined
4915 \let\bbl@fn@footnote\footnote
4916 \fi
4917 \ifx\bbl@fn@footnotetext\@undefined
4918 \let\bbl@fn@footnotetext\footnotetext
4919 \fi
4920 \bbl@ifblank{#2}%
4921 {\def#1{\bbl@footnote{\@firstofone}{#3}{#4}}
4922 \@namedef{\bbl@stripslash#1text}%
4923 {\bbl@footnotetext{\@firstofone}{#3}{#4}}}%
4924 {\def#1{\bbl@exp{\\\bbl@footnote{\\\foreignlanguage{#2}}}{#3}{#4}}%
4925 \@namedef{\bbl@stripslash#1text}%
4926 {\bbl@exp{\\\bbl@footnotetext{\\\foreignlanguage{#2}}}{#3}{#4}}}}
4927 \fi
4928 \langle \langle / Footnote changes\rangleNow, the code.
4929 (*xetex)
4930 \def\BabelStringsDefault{unicode}
4931 \let\xebbl@stop\relax
4932 \AddBabelHook{xetex}{encodedcommands}{%
4933 \def\bbl@tempa{#1}%
4934 \ifx\bbl@tempa\@empty
4935 \XeTeXinputencoding"bytes"%
4936 \else
4937 \XeTeXinputencoding"#1"%
4938 \fi
4939 \def\xebbl@stop{\XeTeXinputencoding"utf8"}}
4940 \AddBabelHook{xetex}{stopcommands}{%
4941 \xebbl@stop
4942 \let\xebbl@stop\relax}
4943 \def\bbl@input@classes{% Used in CJK intraspaces
4944 \input{load-unicode-xetex-classes.tex}%
4945 \let\bbl@input@classes\relax}
4946 \def\bbl@intraspace#1 #2 #3\@@{%
4947 \bbl@csarg\gdef{xeisp@\languagename}%
```

```
104
```

```
4948 {\XeTeXlinebreakskip #1em plus #2em minus #3em\relax}}
4949 \def\bbl@intrapenalty#1\@@{%
4950 \bbl@csarg\gdef{xeipn@\languagename}%
4951 {\XeTeXlinebreakpenalty #1\relax}}
4952 \def\bbl@provide@intraspace{%
4953 \bbl@xin@{/s}{/\bbl@cl{lnbrk}}%
4954 \ifin@\else\bbl@xin@{/c}{/\bbl@cl{lnbrk}}\fi
4955 \ifin@
4956 \bbl@ifunset{bbl@intsp@\languagename}{}%
4957 {\expandafter\ifx\csname bbl@intsp@\languagename\endcsname\@empty\else
4958 \ifx\bbl@KVP@intraspace\@nnil
4959 \bbl@exp{%
4960 \\\bbl@intraspace\bbl@cl{intsp}\\\@@}%
4961 \fi
4962 \ifx\bbl@KVP@intrapenalty\@nnil
4963 \bbl@intrapenalty0\@@
4964 \fi
4965 \fi
4966 \ifx\bbl@KVP@intraspace\@nnil\else % We may override the ini
4967 \expandafter\bbl@intraspace\bbl@KVP@intraspace\@@
4968 \fi
4969 \ifx\bbl@KVP@intrapenalty\@nnil\else
4970 \expandafter\bbl@intrapenalty\bbl@KVP@intrapenalty\@@
4971 \fi
4972 \bbl@exp{%
4973 % TODO. Execute only once (but redundant):
4974 \\\bbl@add\<extras\languagename>{%
4975 \XeTeXlinebreaklocale "\bbl@cl{tbcp}"%
4976 \<bbl@xeisp@\languagename>%
4977 \<bbl@xeipn@\languagename>}%
4978 \\\bbl@toglobal\<extras\languagename>%
4979 \\\bbl@add\<noextras\languagename>{%
4980 \XeTeXlinebreaklocale ""}%
4981 \\\bbl@toglobal\<noextras\languagename>}%
4982 \ifx\bbl@ispacesize\@undefined
4983 \gdef\bbl@ispacesize{\bbl@cl{xeisp}}%
4984 \ifx\AtBeginDocument\@notprerr
4985 \expandafter\@secondoftwo % to execute right now
4986 \fi
4987 \AtBeginDocument{\bbl@patchfont{\bbl@ispacesize}}%
4988 \fi}%
4989 \fi}
4990 \ifx\DisableBabelHook\@undefined\endinput\fi %%%% TODO: why
4991 \AddBabelHook{babel-fontspec}{afterextras}{\bbl@switchfont}
4992 \AddBabelHook{babel-fontspec}{beforestart}{\bbl@ckeckstdfonts}
4993 \DisableBabelHook{babel-fontspec}
4994 \langle Font selection\rangle4995 \def\bbl@provide@extra#1{}
```
## **10 Support for interchar**

xetex reserves some values for CJK (although they are not set in xelatex), so we make sure they are skipped. Define some user names for the global classes, too.

```
4996 \ifnum\xe@alloc@intercharclass<\thr@@
4997 \xe@alloc@intercharclass\thr@@
4998 \fi
4999 \chardef\bbl@xeclass@default@=\z@
5000 \chardef\bbl@xeclass@cjkideogram@=\@ne
5001 \chardef\bbl@xeclass@cjkleftpunctuation@=\tw@
5002 \chardef\bbl@xeclass@cjkrightpunctuation@=\thr@@
5003 \chardef\bbl@xeclass@boundary@=4095
5004 \chardef\bbl@xeclass@ignore@=4096
```
The machinery is activated with a hook (enabled only if actually used). Here \bbl@tempc is pre-set with \bbl@usingxeclass, defined below. The standard mechanism based on \originalTeX to save, set and restore values is used. \count@ stores the previous char to be set, except at the beginning (0) and after \bbl@upto, which is the previous char negated, as a flag to mark a range.

```
5005 \AddBabelHook{babel-interchar}{beforeextras}{%
5006 \@nameuse{bbl@xechars@\languagename}}
5007 \DisableBabelHook{babel-interchar}
5008 \protected\def\bbl@charclass#1{%
5009 \ifnum\count@<\z@
5010 \count@-\count@
5011 \loop
5012 \bbl@exp{%
5013 \\\babel@savevariable{\XeTeXcharclass`\Uchar\count@}}%
5014 \XeTeXcharclass\count@ \bbl@tempc
5015 \ifnum\count@<`#1\relax
5016 \advance\count@\@ne
5017 \repeat
5018 \else
5019 \babel@savevariable{\XeTeXcharclass`#1}%
5020 \XeTeXcharclass`#1 \bbl@tempc
5021 \fi
5022 \count@`#1\relax}
```
Now the two user macros. Char classes are declared implicitly, and then the macro to be executed at the babel-interchar hook is created. The list of chars to be handled by the hook defined above has internally the form \bbl@usingxeclass\bbl@xeclass@punct@english\bbl@charclass{.} \bbl@charclass{,} (etc.), where \bbl@usingxeclass stores the class to be applied to the subsequent characters. The \ifcat part deals with the alternative way to enter characters as macros (eg,  $\{\}$ ). As a special case, hyphens are stored as  $\bb{C}$ bl@upto, to deal with ranges.

```
5023 \newcommand\bbl@ifinterchar[1]{%
5024 \let\bbl@tempa\@gobble % Assume to ignore
5025 \edef\bbl@tempb{\zap@space#1 \@empty}%
5026 \ifx\bbl@KVP@interchar\@nnil\else
5027 \bbl@replace\bbl@KVP@interchar{ }{,}%
5028 \bbl@foreach\bbl@tempb{%
5029 \bbl@xin@{,##1,}{,\bbl@KVP@interchar,}%
5030 \ifin@
5031 \let\bbl@tempa\@firstofone
5032 \fi}%
5033 \fi
5034 \bbl@tempa}
5035 \newcommand\IfBabelIntercharT[2]{%
5036 \bbl@carg\bbl@add{bbl@icsave@\CurrentOption}{\bbl@ifinterchar{#1}{#2}}}%
5037 \newcommand\babelcharclass[3]{%
5038 \EnableBabelHook{babel-interchar}%
5039 \bbl@csarg\newXeTeXintercharclass{xeclass@#2@#1}%
5040 \def\bbl@tempb##1{%
5041 \ifx##1\@empty\else
5042 \ifx##1-%
5043 \bbl@upto
5044 \else
5045 \bbl@charclass{%
5046 \ifcat\noexpand##1\relax\bbl@stripslash##1\else\string##1\fi}%
5047 \fi
5048 \expandafter\bbl@tempb
5049 \fi}%
5050 \bbl@ifunset{bbl@xechars@#1}%
5051 {\toks@{%
5052 \babel@savevariable\XeTeXinterchartokenstate
5053 \XeTeXinterchartokenstate\@ne
5054 }}%
5055 {\toks@\expandafter\expandafter\expandafter{%
5056 \csname bbl@xechars@#1\endcsname}}%
```

```
5057 \bbl@csarg\edef{xechars@#1}{%
5058 \the\toks@
5059 \bbl@usingxeclass\csname bbl@xeclass@#2@#1\endcsname
5060 \bbl@tempb#3\@empty}}
5061 \protected\def\bbl@usingxeclass#1{\count@\z@ \let\bbl@tempc#1}
5062 \protected\def\bbl@upto{%
5063 \ifnum\count@>\z@
5064 \advance\count@\@ne
5065 \count@-\count@
5066 \else\ifnum\count@=\z@
5067 \bbl@charclass{-}%
5068 \else
5069 \bbl@error{double-hyphens-class}{}{}{}%
5070 \fi\fi}
```
And finally, the command with the code to be inserted. If the language doesn't define a class, then use the global one, as defined above. For the definition there is a intermediate macro, which can be 'disabled' with \bbl@ic@<label>@<lang>.

\def\bbl@ignoreinterchar{%

```
5072 \ifnum\language=\l@nohyphenation
5073 \expandafter\@gobble
5074 \else
5075 \expandafter\@firstofone
5076 \fi}
5077 \newcommand\babelinterchar[5][]{%
5078 \let\bbl@kv@label\@empty
5079 \bbl@forkv{#1}{\bbl@csarg\edef{kv@##1}{##2}}%
5080 \@namedef{\zap@space bbl@xeinter@\bbl@kv@label @#3@#4@#2 \@empty}%
5081 {\bbl@ignoreinterchar{#5}}%
5082 \bbl@csarg\let{ic@\bbl@kv@label @#2}\@firstofone
5083 \bbl@exp{\\\bbl@for\\\bbl@tempa{\zap@space#3 \@empty}}{%
5084 \bbl@exp{\\\bbl@for\\\bbl@tempb{\zap@space#4 \@empty}}{%
5085 \XeTeXinterchartoks
5086 \@nameuse{bbl@xeclass@\bbl@tempa @%
5087 \bbl@ifunset{bbl@xeclass@\bbl@tempa @#2}{}{#2}} %
5088 \@nameuse{bbl@xeclass@\bbl@tempb @%
5089 \bbl@ifunset{bbl@xeclass@\bbl@tempb @#2}{}{#2}} %
5090 = \text{Vexpandafter}5091 \csname bbl@ic@\bbl@kv@label @#2\expandafter\endcsname
5092 \csname\zap@space bbl@xeinter@\bbl@kv@label
5093 @#3@#4@#2 \@empty\endcsname}}}}
5094 \DeclareRobustCommand\enablelocaleinterchar[1]{%
5095 \bbl@ifunset{bbl@ic@#1@\languagename}%
5096 {\bbl@error{unknown-interchar}{#1}{}{}}%
5097 {\bbl@csarg\let{ic@#1@\languagename}\@firstofone}}
5098 \DeclareRobustCommand\disablelocaleinterchar[1]{%
5099 \bbl@ifunset{bbl@ic@#1@\languagename}%
5100 {\bbl@error{unknown-interchar-b}{#1}{}{}}%
5101 {\bbl@csarg\let{ic@#1@\languagename}\@gobble}}
5102 \langle xetex\rangle
```
## **10.1 Layout**

Note elements like headlines and margins can be modified easily with packages like fancyhdr, typearea or titleps, and geometry. \bbl@startskip and \bbl@endskip are available to package authors. Thanks to the T<sub>EX</sub> expansion mechanism the following constructs are valid: \adim\bbl@startskip, \advance\bbl@startskip\adim, \bbl@startskip\adim. Consider txtbabel as a shorthand for *tex–xet babel*, which is the bidi model in both pdftex and xetex. 5103 (\*xetex | texxet) \providecommand\bbl@provide@intraspace{}

```
5105 \bbl@trace{Redefinitions for bidi layout}
5106 \def\bbl@sspre@caption{%
```
```
5107 \bbl@exp{\everyhbox{\\\bbl@textdir\bbl@cs{wdir@\bbl@main@language}}}}
5108 \ifx\bbl@opt@layout\@nnil\else % if layout=..
5109 \def\bbl@startskip{\ifcase\bbl@thepardir\leftskip\else\rightskip\fi}
5110 \def\bbl@endskip{\ifcase\bbl@thepardir\rightskip\else\leftskip\fi}
5111 \ifx\bbl@beforeforeign\leavevmode % A poor test for bidi=
5112 \def\@hangfrom#1{%
5113 \setbox\@tempboxa\hbox{{#1}}%
5114 \hangindent\ifcase\bbl@thepardir\wd\@tempboxa\else-\wd\@tempboxa\fi
5115 \noindent\box\@tempboxa}
5116 \def\raggedright{%
5117 \let\\\@centercr
5118 \bbl@startskip\z@skip
5119 \@rightskip\@flushglue
5120 \bbl@endskip\@rightskip
5121 \parindent\z@
5122 \parfillskip\bbl@startskip}
5123 \def\raggedleft{%
5124 \let\\\@centercr
5125 \bbl@startskip\@flushglue
5126 \bbl@endskip\z@skip
5127 \parindent\z@
5128 \parfillskip\bbl@endskip}
5129 \fi
5130 \IfBabelLayout{lists}
5131 {\bbl@sreplace\list
5132 {\@totalleftmargin\leftmargin}{\@totalleftmargin\bbl@listleftmargin}%
5133 \def\bbl@listleftmargin{%
5134 \ifcase\bbl@thepardir\leftmargin\else\rightmargin\fi}%
5135 \ifcase\bbl@engine
5136 \def\labelenumii{)\theenumii(}% pdftex doesn't reverse ()
5137 \def\p@enumiii{\p@enumii)\theenumii(}%
5138 \fi
5139 \bbl@sreplace\@verbatim
5140 {\leftskip\@totalleftmargin}%
5141 {\bbl@startskip\textwidth
5142 \advance\bbl@startskip-\linewidth}%
5143 \bbl@sreplace\@verbatim
5144 {\rightskip\z@skip}%
5145 {\bbl@endskip\z@skip}}%
5146 {}
5147 \IfBabelLayout{contents}
5148 {\bbl@sreplace\@dottedtocline{\leftskip}{\bbl@startskip}%
5149 \bbl@sreplace\@dottedtocline{\rightskip}{\bbl@endskip}}
5150 {}
5151 \IfBabelLayout{columns}
5152 {\bbl@sreplace\@outputdblcol{\hb@xt@\textwidth}{\bbl@outputhbox}%
5153 \def\bbl@outputhbox#1{%
5154 \hb@xt@\textwidth{%
5155 \hskip\columnwidth
5156 \hfil
5157 {\normalcolor\vrule \@width\columnseprule}%
5158 \hfil
5159 \hb@xt@\columnwidth{\box\@leftcolumn \hss}%
5160 \hskip-\textwidth
5161 \hb@xt@\columnwidth{\box\@outputbox \hss}%
5162 \hskip\columnsep
5163 \hskip\columnwidth}}}%
5164 {}
5165 ({Footnote changes})
5166 \IfBabelLayout{footnotes}%
5167 {\BabelFootnote\footnote\languagename{}{}%
5168 \BabelFootnote\localfootnote\languagename{}{}%
5169 \BabelFootnote\mainfootnote{}{}{}}
```

```
108
```
{}

Implicitly reverses sectioning labels in bidi=basic, because the full stop is not in contact with L numbers any more. I think there must be a better way.

```
5171 \IfBabelLayout{counters*}%
5172 {\bbl@add\bbl@opt@layout{.counters.}%
5173 \AddToHook{shipout/before}{%
5174 \let\bbl@tempa\babelsublr
5175 \let\babelsublr\@firstofone
5176 \let\bbl@save@thepage\thepage
5177 \protected@edef\thepage{\thepage}%
5178 \let\babelsublr\bbl@tempa}%
5179 \AddToHook{shipout/after}{%
5180 \let\thepage\bbl@save@thepage}}{}
5181 \IfBabelLayout{counters}%
5182 {\let\bbl@latinarabic=\@arabic
5183 \def\@arabic#1{\babelsublr{\bbl@latinarabic#1}}%
5184 \let\bbl@asciiroman=\@roman
5185 \def\@roman#1{\babelsublr{\ensureascii{\bbl@asciiroman#1}}}%
5186 \let\bbl@asciiRoman=\@Roman
5187 \def\@Roman#1{\babelsublr{\ensureascii{\bbl@asciiRoman#1}}}}{}
5188 \fi % end if layout
5189 \langle xetex | texxet\rangle
```
## **10.2 8-bit TeX**

Which start just above, because some code is shared with xetex. Now, 8-bit specific stuff. If just one encoding has been declared, then asume no switching is necessary (1).

```
5190 \langle*texxet\rangle5191 \def\bbl@provide@extra#1{%
5192 % == auto-select encoding ==
5193 \ifx\bbl@encoding@select@off\@empty\else
5194 \bbl@ifunset{bbl@encoding@#1}%
5195 {\def\@elt##1{,##1,}%
5196 \edef\bbl@tempe{\expandafter\@gobbletwo\@fontenc@load@list}%
5197 \count@\z@
5198 \bbl@foreach\bbl@tempe{%
5199 \def\bbl@tempd{##1}% Save last declared
5200 \advance\count@\@ne}%
5201 \ifnum\count@>\@ne % (1)
5202 \getlocaleproperty*\bbl@tempa{#1}{identification/encodings}%
5203 \ifx\bbl@tempa\relax \let\bbl@tempa\@empty \fi
5204 \bbl@replace\bbl@tempa{ }{,}%
5205 \global\bbl@csarg\let{encoding@#1}\@empty
5206 \bbl@xin@{,\bbl@tempd,}{,\bbl@tempa,}%
5207 \ifin@\else % if main encoding included in ini, do nothing
5208 \let\bbl@tempb\relax
5209 \bbl@foreach\bbl@tempa{%
5210 \ifx\bbl@tempb\relax
5211 \bbl@xin@{,##1,}{,\bbl@tempe,}%
5212 \ifin@\def\bbl@tempb{##1}\fi
5213 \{5,213\}5214 \ifx\bbl@tempb\relax\else
5215 \bbl@exp{%
5216 \global\<bbl@add>\<bbl@preextras@#1>{\<bbl@encoding@#1>}%
5217 \gdef\<bbl@encoding@#1>{%
5218 \\\babel@save\\\f@encoding
5219 \\\bbl@add\\\originalTeX{\\\selectfont}%
5220 \\\fontencoding{\bbl@tempb}%
5221 \\\selectfont}}%
5222 \quad \text{If}5223 \fi
5224 \fi}%
```
5225 {}% 5226 \fi} 5227 $\langle$ /texxet $\rangle$ 

#### **10.3 LuaTeX**

The loader for luatex is based solely on language.dat, which is read on the fly. The code shouldn't be executed when the format is build, so we check if \AddBabelHook is defined. Then comes a modified version of the loader in hyphen.cfg (without the hyphenmins stuff, which is under the direct control of babel).

The names \l@<language> are defined and take some value from the beginning because all ldf files assume this for the corresponding language to be considered valid, but patterns are not loaded (except the first one). This is done later, when the language is first selected (which usually means when the ldf finishes). If a language has been loaded, \bbl@hyphendata@<num> exists (with the names of the files read).

The default setup preloads the first language into the format. This is intended mainly for 'english', so that it's available without further intervention from the user. To avoid duplicating it, the following rule applies: if the "0th" language and the first language in language.dat have the same name then just ignore the latter. If there are new synonymous, the are added, but note if the language patterns have not been preloaded they won't at run time.

Other preloaded languages could be read twice, if they have been preloaded into the format. This is not optimal, but it shouldn't happen very often – with luatex patterns are best loaded when the document is typeset, and the "0th" language is preloaded just for backwards compatibility. As of 1.1b, lua(e)tex is taken into account. Formerly, loading of patterns on the fly didn't work in this format, but with the new loader it does. Unfortunately, the format is not based on babel, and data could be duplicated, because languages are reassigned above those in the format (nothing serious, anyway). Note even with this format language.dat is used (under the principle of a single source), instead of language.def.

Of course, there is room for improvements, like tools to read and reassign languages, which would require modifying the language list, and better error handling.

We need catcode tables, but no format (targeted by babel) provide a command to allocate them (although there are packages like ctablestack). FIX - This isn't true anymore. For the moment, a dangerous approach is used - just allocate a high random number and cross the fingers. To complicate things, etex.sty changes the way languages are allocated.

This files is read at three places: (1) when plain.def, babel.sty starts, to read the list of available languages from language.dat (for the base option); (2) at hyphen.cfg, to modify some macros; (3) in the middle of plain.def and babel.sty, by babel.def, with the commands and other definitions for luatex (eg, \babelpatterns).

#### 5228  $\langle *luates\rangle$

```
5229 \ifx\AddBabelHook\@undefined % When plain.def, babel.sty starts
5230 \bbl@trace{Read language.dat}
5231 \ifx\bbl@readstream\@undefined
5232 \csname newread\endcsname\bbl@readstream
5233 \fi
5234 \begingroup
5235 \toks@{}
5236 \count@\z@ % 0=start, 1=0th, 2=normal
5237 \def\bbl@process@line#1#2 #3 #4 {%
5238 \ifx=#1%
5239 \bbl@process@synonym{#2}%
5240 \qquad \text{left}5241 \bbl@process@language{#1#2}{#3}{#4}%
5242 \fi
5243 \ignorespaces}
5244 \def\bbl@manylang{%
5245 \ifnum\bbl@last>\@ne
5246 \bbl@info{Non-standard hyphenation setup}%
5247 \fi
5248 \let\bbl@manylang\relax}
5249 \def\bbl@process@language#1#2#3{%
5250 \ifcase\count@
5251 \@ifundefined{zth@#1}{\count@\tw@}{\count@\@ne}%
5252 \over \sqrt{or}
```

```
5253 \count@\tw@
5254 \fi
5255 \ifnum\count@=\tw@
5256 \expandafter\addlanguage\csname l@#1\endcsname
5257 \language\allocationnumber
5258 \chardef\bbl@last\allocationnumber
5259 \bbl@manylang
5260 \let\bbl@elt\relax
5261 \xdef\bbl@languages{%
5262 \bbl@languages\bbl@elt{#1}{\the\language}{#2}{#3}}%
5263 \fi
5264 \the\toks@
5265 \toks@{}}
5266 \def\bbl@process@synonym@aux#1#2{%
5267 \global\expandafter\chardef\csname l@#1\endcsname#2\relax
5268 \let\bbl@elt\relax
5269 \xdef\bbl@languages{%
5270 \bbl@languages\bbl@elt{#1}{#2}{}{}}}%
5271 \def\bbl@process@synonym#1{%
5272 \ifcase\count@
5273 \toks@\expandafter{\the\toks@\relax\bbl@process@synonym{#1}}%
5274 \or
5275 \@ifundefined{zth@#1}{\bbl@process@synonym@aux{#1}{0}}{}%
5276 \else
5277 \bbl@process@synonym@aux{#1}{\the\bbl@last}%
5278 \fi}
5279 \ifx\bbl@languages\@undefined % Just a (sensible?) guess
5280 \chardef\l@english\z@
5281 \chardef\l@USenglish\z@
5282 \chardef\bbl@last\z@
5283 \global\@namedef{bbl@hyphendata@0}{{hyphen.tex}{}}
5284 \gdef\bbl@languages{%
5285 \bbl@elt{english}{0}{hyphen.tex}{}%
5286 \bbl@elt{USenglish}{0}{}{}}
5287 \else
5288 \global\let\bbl@languages@format\bbl@languages
5289 \def\bbl@elt#1#2#3#4{% Remove all except language 0
5290 \ifnum#2>\z@\else
5291 \noexpand\bbl@elt{#1}{#2}{#3}{#4}%
5292 \fi}%
5293 \xdef\bbl@languages{\bbl@languages}%
5294 \fi
5295 \def\bbl@elt#1#2#3#4{\@namedef{zth@#1}{}} % Define flags
5296 \bbl@languages
5297 \openin\bbl@readstream=language.dat
5298 \ifeof\bbl@readstream
5299 \bbl@warning{I couldn't find language.dat. No additional\\%
5300 patterns loaded. Reported}%
5301 \else
5302 \loop
5303 \endlinechar\m@ne
5304 \read\bbl@readstream to \bbl@line
5305 \endlinechar`\^^M
5306 \if T\ifeof\bbl@readstream F\fi T\relax
5307 \ifx\bbl@line\@empty\else
5308 \edef\bbl@line{\bbl@line\space\space\space}%
5309 \expandafter\bbl@process@line\bbl@line\relax
5310 \fi
5311 \repeat
5312 \fi
5313 \closein\bbl@readstream
5314 \endgroup
5315 \bbl@trace{Macros for reading patterns files}
```

```
5316 \def\bbl@get@enc#1:#2:#3\@@@{\def\bbl@hyph@enc{#2}}
5317 \ifx\babelcatcodetablenum\@undefined
5318 \ifx\newcatcodetable\@undefined
5319 \def\babelcatcodetablenum{5211}
5320 \def\bbl@pattcodes{\numexpr\babelcatcodetablenum+1\relax}
5321 \else
5322 \newcatcodetable\babelcatcodetablenum
5323 \newcatcodetable\bbl@pattcodes
5324 \fi
5325 \else
5326 \def\bbl@pattcodes{\numexpr\babelcatcodetablenum+1\relax}
5327 \fi
5328 \def\bbl@luapatterns#1#2{%
5329 \bbl@get@enc#1::\@@@
5330 \setbox\z@\hbox\bgroup
5331 \begingroup
5332 \savecatcodetable\babelcatcodetablenum\relax
5333 \initcatcodetable\bbl@pattcodes\relax
5334 \catcodetable\bbl@pattcodes\relax
5335 \catcode`\#=6 \catcode`\$=3 \catcode`\&=4 \catcode`\^=7
5336 \catcode`\ =8 \catcode`\{=1 \catcode`\}=2 \catcode`\~=13
5337 \catcode`\@=11 \catcode`\^^I=10 \catcode`\^^J=12
5338 \catcode`\<=12 \catcode`\>=12 \catcode`\*=12 \catcode`\.=12
5339 \catcode`\-=12 \catcode`\/=12 \catcode`\[=12 \catcode`\]=12
5340 \catcode`\`=12 \catcode`\'=12 \catcode`\"=12
5341 \in \in \{1\}relax
5342 \catcodetable\babelcatcodetablenum\relax
5343 \endgroup
5344 \def\bbl@tempa{#2}%
5345 \ifx\bbl@tempa\@empty\else
5346 \input #2\relax
5347 \fi
5348 \egroup}%
5349 \def\bbl@patterns@lua#1{%
5350 \language=\expandafter\ifx\csname l@#1:\f@encoding\endcsname\relax
5351 \csname l@#1\endcsname
5352 \edef\bbl@tempa{#1}%
5353 \else
5354 \csname l@#1:\f@encoding\endcsname
5355 \edef\bbl@tempa{#1:\f@encoding}%
5356 \fi\relax
5357 \@namedef{lu@texhyphen@loaded@\the\language}{}% Temp
5358 \@ifundefined{bbl@hyphendata@\the\language}%
5359 {\def\bbl@elt##1##2##3##4{%
5360 \ifnum##2=\csname l@\bbl@tempa\endcsname % #2=spanish, dutch:OT1...
5361 \def\bbl@tempb{##3}%
5362 \ifx\bbl@tempb\@empty\else % if not a synonymous
5363 \def\bbl@tempc{{##3}{##4}}%
5364 \fi
5365 \bbl@csarg\xdef{hyphendata@##2}{\bbl@tempc}%
5366 \fi}%
5367 \bbl@languages
5368 \@ifundefined{bbl@hyphendata@\the\language}%
5369 {\bbl@info{No hyphenation patterns were set for\\%
5370 language '\bbl@tempa'. Reported}}%
5371 {\expandafter\expandafter\expandafter\bbl@luapatterns
5372 \csname bbl@hyphendata@\the\language\endcsname}}{}}
5373 \endinput\fi
5374 % Here ends \ifx\AddBabelHook\@undefined
5375 % A few lines are only read by hyphen.cfg
5376 \ifx\DisableBabelHook\@undefined
5377 \AddBabelHook{luatex}{everylanguage}{%
5378 \def\process@language##1##2##3{%
```

```
5379 \def\process@line####1####2 ####3 ####4 {}}}
5380 \AddBabelHook{luatex}{loadpatterns}{%
5381 \input #1\relax
5382 \expandafter\gdef\csname bbl@hyphendata@\the\language\endcsname
5383 {{#1}{}}}
5384 \AddBabelHook{luatex}{loadexceptions}{%
5385 \input #1\relax
5386 \def\bbl@tempb##1##2{{##1}{#1}}%
5387 \expandafter\xdef\csname bbl@hyphendata@\the\language\endcsname
5388 {\expandafter\expandafter\expandafter\bbl@tempb
5389 \csname bbl@hyphendata@\the\language\endcsname}}
5390 \endinput\fi
5391 % Here stops reading code for hyphen.cfg
5392 % The following is read the 2nd time it's loaded
5393 \begingroup % TODO - to a lua file
5394 \catcode`\%=12
5395 \catcode`\'=12
5396 \catcode`\"=12
5397 \catcode`\:=12
5398 \directlua{
5399 Babel = Babel or \{ \}5400 function Babel.bytes(line)
5401 return line:gsub("(.)",
5402 function (chr) return unicode.utf8.char(string.byte(chr)) end)
5403 end
5404 function Babel.begin_process_input()
5405 if luatexbase and luatexbase.add_to_callback then
5406 luatexbase.add to callback('process input buffer',
5407 Babel.bytes,'Babel.bytes')
5408 else
5409 Babel.callback = callback.find('process_input_buffer')
5410 callback.register('process_input_buffer',Babel.bytes)
5411 end
5412 end
5413 function Babel.end_process_input ()
5414 if luatexbase and luatexbase.remove from callback then
5415 luatexbase.remove_from_callback('process_input_buffer','Babel.bytes')
5416 else
5417 callback.register('process_input_buffer',Babel.callback)
5418 end
5419 end
5420 function Babel.addpatterns(pp, lg)
5421 local lg = lang.new(lg)
5422 local pats = lang.patterns(lg) or ''
5423 lang.clear_patterns(lg)
5424 for p in pp:gmatch('[^%s]+') do
5425 SS =5426 for i in string.utfcharacters(p:gsub('%d', '')) do
5427 ss = ss .. '%d?' .. i
5428 end
5429 ss = ss:gsub('^%%d%?%.', '%%.') .. '%d?'
5430 ss = ss:gsub('%.%%d%?$', '%%.')
5431 pats, n = pats:gsub('%s' .. ss .. '%s', ' ' .. p .. ' ')
5432 if n == 0 then
5433 tex.sprint(
5434 [[\string\csname\space bbl@info\endcsname{New pattern: ]]
5435 .. p .. [[}]])
5436 pats = pats .. ' ' .. p
5437 else
5438 tex.sprint(
5439 [[\string\csname\space bbl@info\endcsname{Renew pattern: ]]
5440 .. p .. [[}]])
5441 end
```

```
5442 end
5443 lang.patterns(lg, pats)
5444 end
5445 Babel.characters = Babel.characters or {}
5446 Babel.ranges = Babel.ranges or {}
5447 function Babel.hlist_has_bidi(head)
5448 local has_bidi = false
5449 local ranges = Babel.ranges
5450 for item in node.traverse(head) do
5451 if item.id == node.id'glyph' then
5452 local itemchar = item.char
5453 local chardata = Babel.characters[itemchar]
5454 local dir = chardata and chardata.d or nil
5455 if not dir then
5456 for nn, et in ipairs(ranges) do
5457 if itemchar < et[1] then
5458 break
5459 elseif itemchar <= et[2] then
5460 dir = et[3]
5461 break
5462 end
5463 end
5464 end
5465 if dir and (dir == 'al' or dir == 'r') then
5466 has bidi = true
5467 end
5468 end
5469 end
5470 return has bidi
5471 end
5472 function Babel.set chranges b (script, chrng)
5473 if chrng == '' then return end
5474 texio.write('Replacing ' .. script .. ' script ranges')
5475 Babel.script blocks[script] = {}5476 for s, e in string.gmatch(chrng..' ', '(.-)%.%.(.-)%s') do
5477 table.insert(
5478 Babel.script_blocks[script], {tonumber(s,16), tonumber(e,16)})
5479 end
5480 end
5481 function Babel.discard_sublr(str)
5482 if str:find( [[\string\indexentry]] ) and
5483 str:find( [[\string\babelsublr]] ) then
5484 str = str:gsub( [[\string\babelsublr%s*(%b{})]],
5485 function(m) return m:sub(2,-2) end )
5486 end
5487 return str
5488 end
5489 }
5490 \endgroup
5491 \ifx\newattribute\@undefined\else % Test for plain
5492 \newattribute\bbl@attr@locale
5493 \directlua{ Babel.attr_locale = luatexbase.registernumber'bbl@attr@locale' }
5494 \AddBabelHook{luatex}{beforeextras}{%
5495 \setattribute\bbl@attr@locale\localeid}
5496 \fi
5497 \def\BabelStringsDefault{unicode}
5498 \let\luabbl@stop\relax
5499 \AddBabelHook{luatex}{encodedcommands}{%
5500 \def\bbl@tempa{utf8}\def\bbl@tempb{#1}%
5501 \ifx\bbl@tempa\bbl@tempb\else
5502 \directlua{Babel.begin_process_input()}%
5503 \def\luabbl@stop{%
5504 \directlua{Babel.end_process_input()}}%
```

```
5505 \fi}%
5506 \AddBabelHook{luatex}{stopcommands}{%
5507 \luabbl@stop
5508 \let\luabbl@stop\relax}
5509 \AddBabelHook{luatex}{patterns}{%
5510 \@ifundefined{bbl@hyphendata@\the\language}%
5511 {\def\bbl@elt##1##2##3##4{%
5512 \ifnum##2=\csname l@#2\endcsname % #2=spanish, dutch:OT1...
5513 \def\bbl@tempb{##3}%
5514 \ifx\bbl@tempb\@empty\else % if not a synonymous
5515 \def\bbl@tempc{{##3}{##4}}%
5516 \fi
5517 \bbl@csarg\xdef{hyphendata@##2}{\bbl@tempc}%
5518 \fi}%
5519 \bbl@languages
5520 \@ifundefined{bbl@hyphendata@\the\language}%
5521 {\bbl@info{No hyphenation patterns were set for\\%
5522 language '#2'. Reported}}%
5523 {\expandafter\expandafter\expandafter\bbl@luapatterns
5524 \csname bbl@hyphendata@\the\language\endcsname}}{}%
5525 \@ifundefined{bbl@patterns@}{}{%
5526 \begingroup
5527 \bbl@xin@{,\number\language,}{,\bbl@pttnlist}%
5528 \ifin@\else
5529 \ifx\bbl@patterns@\@empty\else
5530 \directlua{ Babel.addpatterns(
5531 [[\bbl@patterns@]], \number\language) }%
5532 \fi
5533 \@ifundefined{bbl@patterns@#1}%
5534 \@empty
5535 {\directlua{ Babel.addpatterns(
5536 [[\space\csname bbl@patterns@#1\endcsname]],
5537 \number\language) }}%
5538 \xdef\bbl@pttnlist{\bbl@pttnlist\number\language,}%
5539 \fi
5540 \endgroup}%
5541 \bbl@exp{%
5542 \bbl@ifunset{bbl@prehc@\languagename}{}%
5543 {\\\bbl@ifblank{\bbl@cs{prehc@\languagename}}{}%
5544 {\prehyphenchar=\bbl@cl{prehc}\relax}}}}
```
\babelpatterns This macro adds patterns. Two macros are used to store them: \bbl@patterns@ for the global ones and \bbl@patterns@<lang> for language ones. We make sure there is a space between words when multiple commands are used.

```
5545 \@onlypreamble\babelpatterns
5546 \AtEndOfPackage{%
5547 \newcommand\babelpatterns[2][\@empty]{%
5548 \ifx\bbl@patterns@\relax
5549 \let\bbl@patterns@\@empty
5550 \fi
5551 \ifx\bbl@pttnlist\@empty\else
5552 \bbl@warning{%
5553 You must not intermingle \string\selectlanguage\space and\\%
5554 \string\babelpatterns\space or some patterns will not\\%
5555 be taken into account. Reported}%
5556 \fi
5557 \ifx\@empty#1%
5558 \protected@edef\bbl@patterns@{\bbl@patterns@\space#2}%
5559 \else
5560 \edef\bbl@tempb{\zap@space#1 \@empty}%
5561 \bbl@for\bbl@tempa\bbl@tempb{%
5562 \bbl@fixname\bbl@tempa
5563 \bbl@iflanguage\bbl@tempa{%
```

```
5564 \bbl@csarg\protected@edef{patterns@\bbl@tempa}{%
5565 \@ifundefined{bbl@patterns@\bbl@tempa}%
5566 \@empty
5567 {\csname bbl@patterns@\bbl@tempa\endcsname\space}%
5568 #2}}}%
5569 \fi}}
```
### **10.4 Southeast Asian scripts**

First, some general code for line breaking, used by \babelposthyphenation. Replace regular (ie, implicit) discretionaries by spaceskips, based on the previous glyph (which I think makes sense, because the hyphen and the previous char go always together). Other discretionaries are not touched. See Unicode UAX 14.

```
5570 % TODO - to a lua file
5571 \directlua{
5572 Babel = Babel or \{\}5573 Babel.linebreaking = Babel.linebreaking or {}
5574 Babel.linebreaking.before = {}
5575 Babel.linebreaking.after = {}
5576 Babel.locale = {} % Free to use, indexed by \localeid
5577 function Babel.linebreaking.add_before(func, pos)
5578 tex.print([[\noexpand\csname bbl@luahyphenate\endcsname]])
5579 if pos == nil then
5580 table.insert(Babel.linebreaking.before, func)
5581 else
5582 table.insert(Babel.linebreaking.before, pos, func)
5583 end
5584 end
5585 function Babel.linebreaking.add_after(func)
5586 tex.print([[\noexpand\csname bbl@luahyphenate\endcsname]])
5587 table.insert(Babel.linebreaking.after, func)
5588 end
5589 }
5590 \def\bbl@intraspace#1 #2 #3\@@{%
5591 \directlua{
5592 Babel = Babel or \{\}5593 Babel.intraspaces = Babel.intraspaces or {}
5594 Babel.intraspaces['\csname bbl@sbcp@\languagename\endcsname'] = %
5595 {b = #1, p = #2, m = #3}5596 Babel.locale props[\the\localeid].intraspace = %
5597 {b = #1, p = #2, m = #3}5598 }}
5599 \def\bbl@intrapenalty#1\@@{%
5600 \directlua{
5601 Babel = Babel or \{\}5602 Babel.intrapenalties = Babel.intrapenalties or {}
5603 Babel.intrapenalties['\csname bbl@sbcp@\languagename\endcsname'] = #1
5604 Babel.locale props[\the\localeid].intrapenalty = #1
5605 }}
5606 \begingroup
5607 \catcode`\%=12
5608 \catcode`\^=14
5609 \catcode`\'=12
5610 \catcode`\~=12
5611 \gdef\bbl@seaintraspace{^
5612 \let\bbl@seaintraspace\relax
5613 \directlua{
5614 Babel = Babel or \{\}5615 Babel.sea_enabled = true
5616 Babel.sea ranges = Babel.sea ranges or \{\}5617 function Babel.set_chranges (script, chrng)
5618 local c = 05619 for s, e in string.gmatch(chrng..' ', '(.-)%.%.(.-)%s') do
```

```
5620 Babel.sea_ranges[script..c]={tonumber(s,16), tonumber(e,16)}
5621 c = c + 1
5622 end
5623 end
5624 function Babel.sea_disc_to_space (head)
5625 local sea_ranges = Babel.sea_ranges
5626 local last_char = nil
5627 local quad = 655360 ^% 10 pt = 655360 = 10 * 65536
5628 for item in node.traverse(head) do
5629 local i = item.id
5630 if i == node.id'glyph' then
5631 last_char = item
5632 elseif i == 7 and item.subtype == 3 and last char
5633 and last_char.char > 0x0C99 then
5634 quad = font.getfont(last_char.font).size
5635 for lg, rg in pairs(sea_ranges) do
5636 if last_char.char > rg[1] and last_char.char < rg[2] then
5637 lg = \lg: \text{sub}(1, 4) ^% Remove trailing number of, eg, Cyrl1
5638 local intraspace = Babel.intraspaces[lg]
5639 local intrapenalty = Babel.intrapenalties[lg]
5640 local n
5641 if intrapenalty \sim= 0 then
5642 n = node.new(14, 0) \gamma% penalty
5643 n.penalty = intrapenalty
5644 node.insert_before(head, item, n)
5645 end
5646 n = node.new(12, 13) \sim (glue, spaceskip)
5647 node.setglue(n, intraspace.b * quad,
5648 intraspace.p * quad,
5649 intraspace.m * quad)
5650 node.insert_before(head, item, n)
5651 node.remove(head, item)
5652 end
5653 end
5654 end
5655 end
5656 end
5657 }<sup>^</sup>
5658 \bbl@luahyphenate}
```
#### **10.5 CJK line breaking**

Minimal line breaking for CJK scripts, mainly intended for simple documents and short texts as a secondary language. Only line breaking, with a little stretching for justification, without any attempt to adjust the spacing. It is based on (but does not strictly follow) the Unicode algorithm. We first need a little table with the corresponding line breaking properties. A few characters have an additional key for the width (fullwidth *vs.* halfwidth), not yet used. There is a separate file, defined below.

```
5659 \catcode`\%=14
5660 \gdef\bbl@cjkintraspace{%
5661 \let\bbl@cjkintraspace\relax
5662 \directlua{
5663 Babel = Babel or \{ \}5664 require('babel-data-cjk.lua')
5665 Babel.cjk_enabled = true
5666 function Babel.cjk_linebreak(head)
5667 local GLYPH = node.id'glyph'
5668 local last_char = nil
5669 local quad = 655360 % 10 pt = 655360 = 10 * 65536
5670 local last_class = nil
5671 local last_lang = nil
5672
5673 for item in node.traverse(head) do
```

```
5674 if item.id == GLYPH then
5675
5676 local lang = item.lang
5677
5678 local LOCALE = node.get_attribute(item,
5679 Babel.attr_locale)
5680 local props = Babel.locale_props[LOCALE]
5681
5682 local class = Babel.cjk_class[item.char].c
5683
5684 if props.cjk_quotes and props.cjk_quotes[item.char] then
5685 class = props.cjk quotes[item.char]
5686 end
5687
5688 if class == 'cp' then class = 'cl' end % )] as CL
5689 if class == 'id' then class = 'I' end
5690
5691 local br = 0
5692 if class and last_class and Babel.cjk_breaks[last_class][class] then
5693 br = Babel.cjk_breaks[last_class][class]
5694 end
5695
5696 if br == 1 and props.linebreak == 'c' and
5697 lang ~= \the\l@nohyphenation\space and
5698 last lang ~= \the\l@nohyphenation then
5699 local intrapenalty = props.intrapenalty
5700 if intrapenalty ~= 0 then
5701 local n = node.new(14, 0) % penalty
5702 n.penalty = intrapenalty
5703 node.insert_before(head, item, n)
5704 end
5705 local intraspace = props.intraspace
5706 local n = node.new(12, 13) % (glue, spaceskip)
5707 node.setglue(n, intraspace.b * quad,
5708 intraspace.p * quad,
5709 intraspace.m * quad)
5710 node.insert_before(head, item, n)
5711 end
5712
5713 if font.getfont(item.font) then
5714 quad = font.getfont(item.font).size
5715 end
5716 last class = class
5717 last_lang = lang
5718 else % if penalty, glue or anything else
5719 last_class = nil
5720 end
5721 end
5722 lang.hyphenate(head)
5723 end
5724 }%
5725 \bbl@luahyphenate}
5726 \gdef\bbl@luahyphenate{%
5727 \let\bbl@luahyphenate\relax
5728 \directlua{
5729 luatexbase.add_to_callback('hyphenate',
5730 function (head, tail)
5731 if Babel.linebreaking.before then
5732 for k, func in ipairs(Babel.linebreaking.before) do
5733 func(head)
5734 end
5735 end
5736 if Babel.cjk_enabled then
```

```
5737 Babel.cjk_linebreak(head)
5738 end
5739 lang.hyphenate(head)
5740 if Babel.linebreaking.after then
5741 for k, func in ipairs(Babel.linebreaking.after) do
5742 func(head)
5743 end
5744 end
5745 if Babel.sea_enabled then
5746 Babel.sea_disc_to_space(head)
5747 end
5748 end,
5749 'Babel.hyphenate')
5750 }
5751 }
5752 \endgroup
5753 \def\bbl@provide@intraspace{%
5754 \bbl@ifunset{bbl@intsp@\languagename}{}%
5755 {\expandafter\ifx\csname bbl@intsp@\languagename\endcsname\@empty\else
5756 \bbl@xin@{/c}{/\bbl@cl{lnbrk}}%
5757 \lambda ifin\alpha % cik
5758 \bbl@cjkintraspace
5759 \directlua{
5760 Babel = Babel or \{\}5761 Babel.locale props = Babel.locale props or {}
5762 Babel.locale_props[\the\localeid].linebreak = 'c'
5763 }%
5764 \bbl@exp{\\\bbl@intraspace\bbl@cl{intsp}\\\@@}%
5765 \ifx\bbl@KVP@intrapenalty\@nnil
5766 \bbl@intrapenalty0\@@
5767 \fi
5768 \else % sea
5769 \bbl@seaintraspace
5770 \bbl@exp{\\\bbl@intraspace\bbl@cl{intsp}\\\@@}%
5771 \directlua{
5772 Babel = Babel or \{\}5773 Babel.sea_ranges = Babel.sea_ranges or {}
5774 Babel.set_chranges('\bbl@cl{sbcp}',
5775 '\bbl@cl{chrng}')
5776 }%
5777 \ifx\bbl@KVP@intrapenalty\@nnil
5778 \bbl@intrapenalty0\@@
5779 \fi
5780 \fi
5781 \fi
5782 \ifx\bbl@KVP@intrapenalty\@nnil\else
5783 \expandafter\bbl@intrapenalty\bbl@KVP@intrapenalty\@@
5784 \fi}}
```
# **10.6 Arabic justification**

WIP. \bbl@arabicjust is executed with both elongated an kashida. This must be fine tuned. The attribute kashida is set by transforms with kashida-

```
5785 \ifnum\bbl@bidimode>100 \ifnum\bbl@bidimode<200
5786 \def\bblar@chars{%
5787 0628,0629,062A,062B,062C,062D,062E,062F,0630,0631,0632,0633,%
5788 0634,0635,0636,0637,0638,0639,063A,063B,063C,063D,063E,063F,%
5789 0640,0641,0642,0643,0644,0645,0646,0647,0649}
5790 \def\bblar@elongated{%
5791 0626,0628,062A,062B,0633,0634,0635,0636,063B,%
5792 063C,063D,063E,063F,0641,0642,0643,0644,0646,%
5793 0649,064A}
5794 \begingroup
```

```
5795 \catcode`_=11 \catcode`:=11
5796 \gdef\bblar@nofswarn{\gdef\msg_warning:nnx##1##2##3{}}
5797 \endgroup
5798\adef\bbl@arabiciust{% TODO. Allow for several locales.
5799 \let\bbl@arabicjust\relax
5800 \newattribute\bblar@kashida
5801 \directlua{ Babel.attr_kashida = luatexbase.registernumber'bblar@kashida' }%
5802 \bblar@kashida=\z@
5803 \bbl@patchfont{{\bbl@parsejalt}}%
5804 \directlua{
5805 Babel.arabic.elong_map = Babel.arabic.elong_map or {}
5806 Babel.arabic.elong map[\the\localeid] = {}}
5807 luatexbase.add_to_callback('post_linebreak_filter',
5808 Babel.arabic.justify, 'Babel.arabic.justify')
5809 luatexbase.add_to_callback('hpack_filter',
5810 Babel.arabic.justify_hbox, 'Babel.arabic.justify_hbox')
5811 }}%
```
Save both node lists to make replacement. TODO. Save also widths to make computations.

```
5812 \def\bblar@fetchjalt#1#2#3#4{%
```

```
5813 \bbl@exp{\\\bbl@foreach{#1}}{%
5814 \bbl@ifunset{bblar@JE@##1}%
5815 {\setbox\z@\hbox{\textdir TRT ^^^^200d\char"##1#2}}%
5816 {\setbox\z@\hbox{\textdir TRT ^^^^200d\char"\@nameuse{bblar@JE@##1}#2}}%
5817 \directlua{%
5818 local last = nil
5819 for item in node.traverse(tex.box[0].head) do
5820 if item.id == node.id'glyph' and item.char > 0x600 and
5821 not (item.char == 0x200D) then
5822 last = item
5823 end
5824 end
5825 Babel.arabic.#3['##1#4'] = last.char
5826 }}}
```
Elongated forms. Brute force. No rules at all, yet. The ideal: look at jalt table. And perhaps other tables (falt?, cswh?). What about kaf? And diacritic positioning?

```
5827 \gdef\bbl@parsejalt{%
5828 \ifx\addfontfeature\@undefined\else
5829 \bbl@xin@{/e}{/\bbl@cl{lnbrk}}%
5830 \ifin@
5831 \directlua{%
5832 if Babel.arabic.elong_map[\the\localeid][\fontid\font] == nil then
5833 Babel.arabic.elong map[\the\localeid][\fontid\font] = {}
5834 tex.print([[\string\csname\space bbl@parsejalti\endcsname]])
5835 end
5836 }%
5837 \fi
5838 \fi}
5839 \gdef\bbl@parsejalti{%
5840 \begingroup
5841 \let\bbl@parsejalt\relax % To avoid infinite loop
5842 \edef\bbl@tempb{\fontid\font}%
5843 \bblar@nofswarn
5844 \bblar@fetchjalt\bblar@elongated{}{from}{}%
5845 \bblar@fetchjalt\bblar@chars{^^^^064a}{from}{a}% Alef maksura
5846 \bblar@fetchjalt\bblar@chars{^^^^0649}{from}{y}% Yeh
5847 \addfontfeature{RawFeature=+jalt}%
5848 % \@namedef{bblar@JE@0643}{06AA}% todo: catch medial kaf
5849 \bblar@fetchjalt\bblar@elongated{}{dest}{}%
5850 \bblar@fetchjalt\bblar@chars{^^^^064a}{dest}{a}%
5851 \bblar@fetchjalt\bblar@chars{^^^^0649}{dest}{y}%
5852 \directlua{%
5853 for k, v in pairs(Babel.arabic.from) do
```

```
5854 if Babel.arabic.dest[k] and
5855 not (Babel.arabic.from[k] == Babel.arabic.dest[k]) then
5856 Babel.arabic.elong_map[\the\localeid][\bbl@tempb]
5857 [Babel.arabic.from[k]] = Babel.arabic.dest[k]
5858 end
5859 end
5860 }%
5861 \endgroup}
```
The actual justification (inspired by CHICKENIZE).

```
5862 \begingroup
5863 \catcode`#=11
5864 \catcode`~=11
5865 \directlua{
5866
5867 Babel.arabic = Babel.arabic or \{ \}5868 Babel.arabic.from = {}
5869 Babel.arabic.dest = {}
5870 Babel.arabic.justify factor = 0.955871 Babel.arabic.justify enabled = true
5872 Babel.arabic.kashida_limit = -1
5873
5874 function Babel.arabic.justify(head)
5875 if not Babel.arabic.justify enabled then return head end
5876 for line in node.traverse_id(node.id'hlist', head) do
5877 Babel.arabic.justify_hlist(head, line)
5878 end
5879 return head
5880 end
5881
5882 function Babel.arabic.justify_hbox(head, gc, size, pack)
5883 local has_inf = false
5884 if Babel.arabic.justify_enabled and pack == 'exactly' then
5885 for n in node.traverse_id(12, head) do
5886 if n.stretch_order > 0 then has_inf = true end
5887 end
5888 if not has_inf then
5889 Babel.arabic.justify_hlist(head, nil, gc, size, pack)
5890 end
5891 end
5892 return head
5893 end
5894
5895 function Babel.arabic.justify_hlist(head, line, gc, size, pack)
5896 local d, new
5897 local k_list, k_item, pos_inline
5898 local width, width_new, full, k_curr, wt_pos, goal, shift
5899 local subst_done = false
5900 local elong_map = Babel.arabic.elong_map
5901 local cnt
5902 local last_line
5903 local GLYPH = node.id'glyph'
5904 local KASHIDA = Babel.attr_kashida
5905 local LOCALE = Babel.attr_locale
5906
5907 if line == nil then
5908 line = {}
5909 line.glue sign = 1
5910 line.glue order = 0
5911 line.head = head
5912 line.shift = 0
5913 line.width = size
5914 end
```

```
5915
5916 % Exclude last line. todo. But-- it discards one-word lines, too!
5917 % ? Look for glue = 12:15
5918 if (line.glue sign == 1 and line.glue order == 0) then
5919 elongs = {} % Stores elongated candidates of each line
5920 k_list = {} % And all letters with kashida
5921 pos_inline = 0 % Not yet used
5922
5923 for n in node.traverse_id(GLYPH, line.head) do
5924 pos inline = pos inline + 1 % To find where it is. Not used.
5925
5926 % Elongated glyphs
5927 if elong_map then
5928 local locale = node.get_attribute(n, LOCALE)
5929 if elong_map[locale] and elong_map[locale][n.font] and
5930 elong_map[locale][n.font][n.char] then
5931 table.insert(elongs, {node = n, locale = locale} )
5932 node.set_attribute(n.prev, KASHIDA, 0)
5933 end
5934 end
5935
5936 % Tatwil
5937 if Babel.kashida_wts then
5938 local k_wt = node.get_attribute(n, KASHIDA)
5939 if k_wt > 0 then % todo. parameter for multi inserts
5940 table.insert(k list, {node = n}, weight = k wt, pos = pos inline})
5941 end
5942 end
5943
5944 end % of node.traverse_id
5945
5946 if #elongs == 0 and #k_list == 0 then goto next_line end
5947 full = line.width
5948 shift = line.shift
5949 goal = full * Babel.arabic.justify factor % A bit crude
5950 width = node.dimensions(line.head) % The 'natural' width
5951
5952 % == Elongated ==
5953 % Original idea taken from 'chikenize'
5954 while (#elongs > 0 and width < goal) do
5955 subst_done = true
5956 local x = #elongs5957 local curr = elongs[x].node
5958 local oldchar = curr.char
5959 curr.char = elong_map[elongs[x].locale][curr.font][curr.char]
5960 width = node.dimensions(line.head) % Check if the line is too wide
5961 % Substitute back if the line would be too wide and break:
5962 if width > goal then
5963 curr.char = oldchar
5964 break
5965 end
5966 % If continue, pop the just substituted node from the list:
5967 table.remove(elongs, x)
5968 end
5969
5970 \% = Tatwil ==
5971 if #k_list == 0 then goto next_line end
5972
5973 width = node.dimensions(line.head) % The 'natural' width
5974 k curr = #k list % Traverse backwards, from the end
5975 wt_pos = 1
5976
5977 while width < goal do
```

```
5978 subst_done = true
5979 k item = k list[k curr].node
5980 if k_list[k_curr].weight == Babel.kashida_wts[wt_pos] then
5981 d = node.copy(kitem)5982 d.char = 0x0640
5983 d.yoffset = 0 % TODO. From the prev char. But 0 seems safe.
5984 d.xoffset = 0
5985 line.head, new = node.insert_after(line.head, k_item, d)
5986 width_new = node.dimensions(line.head)
5987 if width > goal or width == width new then
5988 node.remove(line.head, new) % Better compute before
5989 break
5990 end
5991 if Babel.fix_diacr then
5992 Babel.fix_diacr(k_item.next)
5993 end
5994 width = width new
5995 end
5996 if k_curr == 1 then
5997 k curr = #k list
5998 wt pos = (wt pos >= table.getn(Babel.kashida wts)) and 1 or wt pos+1
5999 else
6000 k curr = k curr - 1
6001 end
6002 end
6003
6004 % Limit the number of tatweel by removing them. Not very efficient,
6005 % but it does the job in a quite predictable way.
6006 if Babel.arabic.kashida_limit > -1 then
6007 cnt = 0
6008 for n in node.traverse_id(GLYPH, line.head) do
6009 if n.char == 0x0640 then
6010 cnt = cnt + 1
6011 if cnt > Babel.arabic.kashida_limit then
6012 node.remove(line.head, n)
6013 end
6014 else
6015 cnt = \theta6016 end
6017 end
6018 end
6019
6020 ::next_line::
6021
6022 % Must take into account marks and ins, see luatex manual.
6023 % Have to be executed only if there are changes. Investigate
6024 % what's going on exactly.
6025 if subst_done and not gc then
6026 d = node.hpack(line.head, full, 'exactly')
6027 d.shift = shift
6028 node.insert_before(head, line, d)
6029 node.remove(head, line)
6030 end
6031 end % if process line
6032 end
6033 }
6034 \endgroup
6035 \fi\fi % ends Arabic just block: \ifnum\bbl@bidimode>100...
```
# **10.7 Common stuff**

 \AddBabelHook{babel-fontspec}{afterextras}{\bbl@switchfont} \AddBabelHook{babel-fontspec}{beforestart}{\bbl@ckeckstdfonts}  \DisableBabelHook{babel-fontspec} 6039  $\langle$  *{Font selection*}}

#### **10.8 Automatic fonts and ids switching**

After defining the blocks for a number of scripts (must be extended and very likely fine tuned), we define a the function Babel.locale map, which just traverse the node list to carry out the replacements. The table loc to scr stores the script range for each locale (whose id is the key), copied from this table (so that it can be modified on a locale basis); there is an intermediate table named chr\_to\_loc built on the fly for optimization, which maps a char to the locale. This locale is then used to get the \language as stored in locale\_props, as well as the font (as requested). In the latter table a key starting with / maps the font from the global one (the key) to the local one (the value). Maths are skipped and discretionaries are handled in a special way.

```
6040 % TODO - to a lua file
6041 \directlua{
6042 Babel.script_blocks = {
6043 ['dflt'] = {},
6044 ['Arab'] = {{0x0600, 0x06FF}, {0x08A0, 0x08FF}, {0x0750, 0x077F},
6045 {0xFE70, 0xFEFF}, {0xFB50, 0xFDFF}, {0x1EE00, 0x1EEFF}},
6046 ['Armn'] = {{0x0530, 0x058F}},
6047 ['Beng'] = {{0x0980, 0x09FF}},
6048 ['Cher'] = {{0x13A0, 0x13FF}, {0xAB70, 0xABBF}},
6049 ['Copt'] = {{0x03E2, 0x03EF}, {0x2C80, 0x2CFF}, {0x102E0, 0x102FF}},
6050 ['Cyrl'] = {{0x0400, 0x04FF}, {0x0500, 0x052F}, {0x1C80, 0x1C8F},
6051 {0x2DE0, 0x2DFF}, {0xA640, 0xA69F}},
6052 ['Deva'] = {{0x0900, 0x097F}, {0xA8E0, 0xA8FF}},
6053 ['Ethi'] = {{0x1200, 0x137F}, {0x1380, 0x139F}, {0x2D80, 0x2DDF},
6054 {0xAB00, 0xAB2F}},
6055 ['Geor'] = {{0x10A0, 0x10FF}, {0x2D00, 0x2D2F}},
6056 % Don't follow strictly Unicode, which places some Coptic letters in
6057 % the 'Greek and Coptic' block
6058 ['Grek'] = {{0x0370, 0x03E1}, {0x03F0, 0x03FF}, {0x1F00, 0x1FFF}},
6059 ['Hans'] = {{0x2E80, 0x2EFF}, {0x3000, 0x303F}, {0x31C0, 0x31EF},
6060 {0x3300, 0x33FF}, {0x3400, 0x4DBF}, {0x4E00, 0x9FFF},
6061 {0xF900, 0xFAFF}, {0xFE30, 0xFE4F}, {0xFF00, 0xFFEF},
6062 {0x20000, 0x2A6DF}, {0x2A700, 0x2B73F},
6063 {0x2B740, 0x2B81F}, {0x2B820, 0x2CEAF},
6064 {0x2CEB0, 0x2EBEF}, {0x2F800, 0x2FA1F}},
6065 ['Hebr'] = {{0x0590, 0x05FF}},
6066 ['Jpan'] = {{0x3000, 0x303F}, {0x3040, 0x309F}, {0x30A0, 0x30FF},
6067 {0x4E00, 0x9FAF}, {0xFF00, 0xFFEF}},
6068 ['Khmr'] = {{0x1780, 0x17FF}, {0x19E0, 0x19FF}},
6069 ['Knda'] = {{0x0C80, 0x0CFF}},
6070 ['Kore'] = {{0x1100, 0x11FF}, {0x3000, 0x303F}, {0x3130, 0x318F},
6071 {0x4E00, 0x9FAF}, {0xA960, 0xA97F}, {0xAC00, 0xD7AF},
6072 {0xD7B0, 0xD7FF}, {0xFF00, 0xFFEF}},
6073 ['Laoo'] = {{0x0E80, 0x0EFF}},
6074 ['Latn'] = {{0x0000, 0x007F}, {0x0080, 0x00FF}, {0x0100, 0x017F},
6075 {0x0180, 0x024F}, {0x1E00, 0x1EFF}, {0x2C60, 0x2C7F},
6076 {0xA720, 0xA7FF}, {0xAB30, 0xAB6F}},
6077 ['Mahj'] = {{0x11150, 0x1117F}},
6078 ['Mlym'] = {{0x0D00, 0x0D7F}},
6079 ['Mymr'] = {{0x1000, 0x109F}, {0xAA60, 0xAA7F}, {0xA9E0, 0xA9FF}},
6080 ['Orya'] = {{0x0B00, 0x0B7F}},
6081 ['Sinh'] = {{0x0D80, 0x0DFF}, {0x111E0, 0x111FF}},
6082 ['Syrc'] = {{0x0700, 0x074F}, {0x0860, 0x086F}},
6083 ['Taml'] = {{0x0B80, 0x0BFF}},
6084 ['Telu'] = {{0x0C00, 0x0C7F}},
6085 ['Tfng'] = {{0x2D30, 0x2D7F}},
6086 ['Thai'] = {{0x0E00, 0x0E7F}},
6087 ['Tibt'] = {{0x0F00, 0x0FFF}},
6088 ['Vaii'] = {{0xA500, 0xA63F}},
6089 ['Yiii'] = {{0xA000, 0xA48F}, {0xA490, 0xA4CF}}
6090 }
```

```
60916092 Babel.script_blocks.Cyrs = Babel.script_blocks.Cyrl
6093 Babel.script_blocks.Hant = Babel.script_blocks.Hans
6094 Babel.script_blocks.Kana = Babel.script_blocks.Jpan
6095
6096 function Babel.locale_map(head)
6097 if not Babel.locale_mapped then return head end
6098
6099 local LOCALE = Babel.attr_locale
6100 local GLYPH = node.id('glyph')
6101 local inmath = false
6102 local toloc_save
6103 for item in node.traverse(head) do
6104 local toloc
6105 if not inmath and item.id == GLYPH then
6106 % Optimization: build a table with the chars found
6107 if Babel.chr_to_loc[item.char] then
6108 toloc = Babel.chr_to_loc[item.char]
6109 else
6110 for lc, maps in pairs(Babel.loc_to_scr) do
6111 for _, rg in pairs(maps) do
6112 if item.char >= rq[1] and item.char <= rq[2] then
6113 Babel.chr_to_loc[item.char] = lc
6114 toloc = lc
6115 break
6116 end
6117 end
6118 end
6119 % Treat composite chars in a different fashion, because they
6120 % 'inherit' the previous locale.
6121 if (item.char >= 0x0300 and item.char <= 0x036F) or
6122 (item.char >= 0x1AB0 and item.char <= 0x1AFF) or
6123 (item.char >= 0x1DC0 and item.char <= 0x1DFF) then
6124 Babel.chr_to_loc[item.char] = -2000
6125 toloc = -2000
6126 end
6127 if not toloc then
6128 Babel.chr_to_loc[item.char] = -1000
6129 end
6130 end
6131 if toloc == -2000 then
6132 toloc = toloc_save
6133 elseif toloc == -1000 then
6134 toloc = nil
6135 end
6136 if toloc and Babel.locale_props[toloc] and
6137 Babel.locale_props[toloc].letters and
6138 tex.getcatcode(item.char) \string~= 11 then
6139 toloc = nil
6140 end
6141 if toloc and Babel.locale_props[toloc].script
6142 and Babel.locale_props[node.get_attribute(item, LOCALE)].script
6143 and Babel.locale_props[toloc].script ==
6144 Babel.locale_props[node.get_attribute(item, LOCALE)].script then
6145 toloc = nil
6146 end
6147 if toloc then
6148 if Babel.locale_props[toloc].lg then
6149 item.lang = Babel.locale_props[toloc].lg
6150 node.set_attribute(item, LOCALE, toloc)
6151 end
6152 if Babel.locale_props[toloc]['/'..item.font] then
6153 item.font = Babel.locale_props[toloc]['/'..item.font]
```

```
6154 end
6155 end
6156 toloc_save = toloc
6157 elseif not inmath and item.id == 7 then % Apply recursively
6158 item.replace = item.replace and Babel.locale map(item.replace)
6159 item.pre = item.pre and Babel.locale_map(item.pre)
6160 item.post = item.post and Babel.locale_map(item.post)
6161 elseif item.id == node.id'math' then
6162 inmath = (item.subtype == 0)
6163 end
6164 end
6165 return head
6166 end
6167 }
The code for \babelcharproperty is straightforward. Just note the modified lua table can be
different.
6168 \newcommand\babelcharproperty[1]{%
6169 \count@=#1\relax
6170 \ifvmode
6171 \expandafter\bbl@chprop
6172 \else
6173 \bbl@error{charproperty-only-vertical}{}{}{}%
6174 \fi}
6175 \newcommand\bbl@chprop[3][\the\count@]{%
6176 \@tempcnta=#1\relax
6177 \bbl@ifunset{bbl@chprop@#2}% {unknown-char-property}
6178 {\bbl@error{unknown-char-property}{}{#2}{}}%
6179 {}%
6180 \loop
6181 \bbl@cs{chprop@#2}{#3}%
6182 \ifnum\count@<\@tempcnta
6183 \advance\count@\@ne
6184 \repeat}
6185 \def\bbl@chprop@direction#1{%
6186 \directlua{
6187 Babel.characters[\the\count@] = Babel.characters[\the\count@] or {}
6188 Babel.characters[\the\count@]['d'] = '#1'
6189 }}
6190 \let\bbl@chprop@bc\bbl@chprop@direction
6191 \def\bbl@chprop@mirror#1{%
6192 \directlua{
6193 Babel.characters[\the\count@] = Babel.characters[\the\count@] or {}
6194 Babel.characters[\the\count@]['m'] = '\number#1'
6195 }}
6196 \let\bbl@chprop@bmg\bbl@chprop@mirror
6197 \def\bbl@chprop@linebreak#1{%
6198 \directlua{
6199 Babel.cjk_characters[\the\count@] = Babel.cjk_characters[\the\count@] or {}
6200 Babel.cjk_characters[\the\count@]['c'] = '#1'
6201 }}
6202 \let\bbl@chprop@lb\bbl@chprop@linebreak
6203 \def\bbl@chprop@locale#1{%
6204 \directlua{
6205 Babel.chr to loc = Babel.chr to loc or \{ \}6206 Babel.chr to loc[\the\count@] =
6207 \bbl@ifblank{#1}{-1000}{\the\bbl@cs{id@@#1}}\space
6208 }}
Post-handling hyphenation patterns for non-standard rules, like ff to ff-f. There are still some
issues with speed (not very slow, but still slow). The Lua code is below.
```

```
6209 \directlua{
6210 Babel.nohyphenation = \the\l@nohyphenation
6211 }
```
Now the TEX high level interface, which requires the function defined above for converting strings to functions returning a string. These functions handle the  $\{n\}$  syntax. For example, pre= $\{1\}\{1\}$ becomes function(m) return  $m[1] \dots m[1]$ ..'-' end, where m are the matches returned after applying the pattern. With a mapped capture the functions are similar to function(m) return Babel.capt map(m[1],1) end, where the last argument identifies the mapping to be applied to m[1]. The way it is carried out is somewhat tricky, but the effect in not dissimilar to lua load – save the code as string in a TeX macro, and expand this macro at the appropriate place. As \directlua does not take into account the current catcode of @, we just avoid this character in macro names (which explains the internal group, too).

```
6212 \begingroup
6213 \catcode`\~=12
6214 \catcode`\%=12
6215 \catcode`\&=14
6216 \catcode`\|=12
6217 \gdef\babelprehyphenation{&%
6218 \@ifnextchar[{\bbl@settransform{0}}{\bbl@settransform{0}[]}}
6219 \gdef\babelposthyphenation{&%
6220 \@ifnextchar[{\bbl@settransform{1}}{\bbl@settransform{1}[]}}
6221 \gdef\bbl@settransform#1[#2]#3#4#5{&%
6222 \ifcase#1
6223 \bbl@activateprehyphen
6224 \or
6225 \bbl@activateposthyphen
6226 \fi
6227 \begingroup
6228 \def\babeltempa{\bbl@add@list\babeltempb}&%
6229 \let\babeltempb\@empty
6230 \def\bbl@tempa{#5}&%
6231 \bbl@replace\bbl@tempa{,}{ ,}&% TODO. Ugly trick to preserve {}
6232 \expandafter\bbl@foreach\expandafter{\bbl@tempa}{&%
6233 \bbl@ifsamestring{##1}{remove}&%
6234 {\bbl@add@list\babeltempb{nil}}&%
6235 {\directlua{
6236 local rep = [=[##1]=]
6237 rep = rep:gsub('^%s*(remove)%s*$', 'remove = true')
6238 rep = rep:gsub('^%s*(insert)%s*,', 'insert = true, ')
6239 rep = rep:gsub('(string)%s*=%s*([^%s,]*)', Babel.capture_func)
6240 if #1 == 0 or #1 == 2 then
6241 rep = rep:gsub('(space)%s*=%s*([%d%.]+)%s+([%d%.]+)%s+([%d%.]+)',
6242 'space = {\{}' \dots {''}2, {^8}3, {^8}4' \dots {'}{\}'}6243 rep = rep:gsub('(spacefactor)%s*=%s*([%d%.]+)%s+([%d%.]+)%s+([%d%.]+)',
6244 'spacefactor = \{' .. '%2, %3, %4' .. '}')
6245 rep = rep:gsub('(kashida)%s*=%s*([^%s,]*)', Babel.capture_kashida)
6246 else
6247 rep = rep:gsub( '(no)%s*=%s*([^%s,]*)', Babel.capture_func)
6248 rep = rep:gsub( '(pre)%s*=%s*([^%s,]*)', Babel.capture_func)
6249 rep = rep:gsub( '(post)%s*=%s*([^%s,]*)', Babel.capture_func)
6250 end
6251 tex.print([[\string\babeltempa{{]] .. rep .. [[}}]])
6252 }}}&%
6253 \bbl@foreach\babeltempb{&%
6254 \bbl@forkv{{##1}}{&%
6255 \in@{,####1,}{,nil,step,data,remove,insert,string,no,pre,&%
6256 no,post,penalty,kashida,space,spacefactor,}&%
6257 \ifin@\else
6258 \bbl@error{bad-transform-option}{####1}{}{}&%
6259 \fi}}&%
6260 \let\bbl@kv@attribute\relax
6261 \let\bbl@kv@label\relax
6262 \let\bbl@kv@fonts\@empty
6263 \bbl@forkv{#2}{\bbl@csarg\edef{kv@##1}{##2}}&%
6264 \ifx\bbl@kv@fonts\@empty\else\bbl@settransfont\fi
6265 \ifx\bbl@kv@attribute\relax
```

```
6266 \ifx\bbl@kv@label\relax\else
6267 \bbl@exp{\\\bbl@trim@def\\\bbl@kv@fonts{\bbl@kv@fonts}}&%
6268 \bbl@replace\bbl@kv@fonts{ }{,}&%
6269 \edef\bbl@kv@attribute{bbl@ATR@\bbl@kv@label @#3@\bbl@kv@fonts}&%
6270 \count@\z@
6271 \def\bbl@elt##1##2##3{&%
6272 \bbl@ifsamestring{#3,\bbl@kv@label}{##1,##2}&%
6273 {\bbl@ifsamestring{\bbl@kv@fonts}{##3}&%
6274 {\count@\@ne}&%
6275 {\bbl@error{font-conflict-transforms}{}{}{}}}&%
6276 {}}&%
6277 \bbl@transfont@list
6278 \ifnum\count@=\z@
6279 \bbl@exp{\global\\\bbl@add\\\bbl@transfont@list
6280 {\\\bbl@elt{#3}{\bbl@kv@label}{\bbl@kv@fonts}}}&%
6281 \fi
6282 \bbl@ifunset{\bbl@kv@attribute}&%
6283 {\global\bbl@carg\newattribute{\bbl@kv@attribute}}&%
6284 {}&%
6285 \global\bbl@carg\setattribute{\bbl@kv@attribute}\@ne
6286 \fi
6287 \else
6288 \edef\bbl@kv@attribute{\expandafter\bbl@stripslash\bbl@kv@attribute}&%
6289 \fi
6290 \directlua{
6291 local lbkr = Babel.linebreaking.replacements[#1]
6292 local u = unicode.utf8
6293 local id, attr, label
6294 if #1 == 0 then
6295 id = \the\csname bbl@id@@#3\endcsname\space
6296 else
6297 id = \the\csname l@#3\endcsname\space
6298 end
6299 \ifx\bbl@kv@attribute\relax
6300 attr = -1
6301 \else
6302 attr = luatexbase.registernumber'\bbl@kv@attribute'
6303 \fi
6304 \ifx\bbl@kv@label\relax\else &% Same refs:
6305 label = [-5]6306 \fi
6307 &% Convert pattern:
6308 local patt = string.gsub([==[#4] == ], '%s', '')
6309 if #1 == 0 then
6310 patt = string.gsub(patt, '|', ' ')
6311 end
6312 if not u.find(patt, '()', nil, true) then
6313 patt = '()' .. patt .. '()'
6314 end
6315 if #1 == 1 then
6316 patt = string.gsub(patt, '%(%)%^', '^()')
6317 patt = string.gsub(patt, '%$%(%)', '()$')
6318 end
6319   patt = u.gsub(patt, '{(.)}',
6320 function (n)
6321 return '%'.. (tonumber(n) and (tonumber(n)+1) or n)
6322 end)
6323 patt = u.gsub(patt, '{{%x%x%x%x+)}',
6324 function (n)
6325 return u.gsub(u.char(tonumber(n, 16)), '(%p)', '%%%1')
6326 end)
6327 lbkr[id] = lbkr[id] or {}
6328 table.insert(lbkr[id],
```

```
6329 { label=label, attr=attr, pattern=patt, replace={\babeltempb} })
6330 }&%
6331 \endgroup}
6332 \endgroup
6333 \let\bbl@transfont@list\@empty
6334 \def\bbl@settransfont{%
6335 \global\let\bbl@settransfont\relax % Execute only once
6336 \gdef\bbl@transfont{%
6337 \def\bbl@elt####1####2####3{%
6338 \bbl@ifblank{####3}%
6339 {\count@\tw@}% Do nothing if no fonts
6340 {\count@\z@
6341 \bbl@vforeach{####3}{%
6342 \def\bbl@tempd{########1}%
6343 \edef\bbl@tempe{\bbl@transfam/\f@series/\f@shape}%
6344 \ifx\bbl@tempd\bbl@tempe
6345 \count@\@ne
6346 \else\ifx\bbl@tempd\bbl@transfam
6347 \count@\@ne
6348 \{f_i\}6349 \ifcase\count@
6350 \bbl@csarg\unsetattribute{ATR@####2@####1@####3}%
6351 \or
6352 \bbl@csarg\setattribute{ATR@####2@####1@####3}\@ne
6353 \fi}}%
6354 \bbl@transfont@list}%
6355 \AddToHook{selectfont}{\bbl@transfont}% Hooks are global.
6356 \gdef\bbl@transfam{-unknown-}%
6357 \bbl@foreach\bbl@font@fams{%
6358 \AddToHook{##1family}{\def\bbl@transfam{##1}}%
6359 \bbl@ifsamestring{\@nameuse{##1default}}\familydefault
6360 {\xdef\bbl@transfam{##1}}%
6361 {}}}
6362 \DeclareRobustCommand\enablelocaletransform[1]{%
6363 \bbl@ifunset{bbl@ATR@#1@\languagename @}%
6364 {\bbl@error{transform-not-available}{#1}{}{}}%
6365 {\bbl@csarg\setattribute{ATR@#1@\languagename @}\@ne}}
6366 \DeclareRobustCommand\disablelocaletransform[1]{%
6367 \bbl@ifunset{bbl@ATR@#1@\languagename @}%
6368 {\bbl@error{transform-not-available-b}{#1}{}{}}%
6369 {\bbl@csarg\unsetattribute{ATR@#1@\languagename @}}}
6370 \def\bbl@activateposthyphen{%
6371 \let\bbl@activateposthyphen\relax
6372 \directlua{
6373 require('babel-transforms.lua')
6374 Babel.linebreaking.add after(Babel.post hyphenate replace)
6375 }}
6376 \def\bbl@activateprehyphen{%
6377 \let\bbl@activateprehyphen\relax
6378 \directlua{
6379 require('babel-transforms.lua')
6380 Babel.linebreaking.add_before(Babel.pre_hyphenate_replace)
6381 }}
```
The following experimental (and unfinished) macro applies the prehyphenation transforms for the current locale to a string (characters and spaces) and processes it in a fully expandable way (among other limitations, the string can't contain ]==]). The way it operates is admittedly rather cumbersome: it converts the string to a node list, processes it, and converts it back to a string. The lua code is in the lua file below.

```
6382 \newcommand\localeprehyphenation[1]{%
6383 \directlua{ Babel.string prehyphenation([==[#1]=-], \the\localeid) }}
```
# **10.9 Bidi**

As a first step, add a handler for bidi and digits (and potentially other processes) just before luaoftload is applied, which is loaded by default by LTEX. Just in case, consider the possibility it has not been loaded.

```
6384 \def\bbl@activate@preotf{%
6385 \let\bbl@activate@preotf\relax % only once
6386 \directlua{
6387 Babel = Babel or \{\}6388 %
6389 function Babel.pre_otfload_v(head)
6390 if Babel.numbers and Babel.digits_mapped then
6391 head = Babel.numbers(head)
6392 end
6393 if Babel.bidi_enabled then
6394 head = Babel.bidi(head, false, dir)
6395 end
6396 return head
6397 end
6398 %
6399 function Babel.pre_otfload_h(head, gc, sz, pt, dir)
6400 if Babel.numbers and Babel.digits_mapped then
6401 head = Babel.numbers(head)
6402 end
6403 if Babel.bidi_enabled then
6404 head = Babel.bidi(head, false, dir)
6405 end
6406 return head
6407 end
6408 %
6409 luatexbase.add_to_callback('pre_linebreak_filter',
6410 Babel.pre_otfload_v,
6411 'Babel.pre_otfload_v',
6412 luatexbase.priority_in_callback('pre_linebreak_filter',
6413 'luaotfload.node_processor') or nil)
6414
6415 luatexbase.add to callback('hpack filter',
6416 Babel.pre_otfload_h,
6417 'Babel.pre_otfload_h',
6418 luatexbase.priority_in_callback('hpack_filter',
6419 'luaotfload.node_processor') or nil)
6420 }}
```
The basic setup. The output is modified at a very low level to set the \bodydir to the \pagedir. Sadly, we have to deal with boxes in math with basic, so the \bbl@mathboxdir hack is activated every math with the package option bidi=.

```
6421 \breakafterdirmode=1
6422 \ifnum\bbl@bidimode>\@ne % Any bidi= except default=1
6423 \let\bbl@beforeforeign\leavevmode
6424 \AtEndOfPackage{\EnableBabelHook{babel-bidi}}
6425 \RequirePackage{luatexbase}
6426 \bbl@activate@preotf
6427 \directlua{
6428 require('babel-data-bidi.lua')
6429 \ifcase\expandafter\@gobbletwo\the\bbl@bidimode\or
6430 require('babel-bidi-basic.lua')
6431 \or
6432 require('babel-bidi-basic-r.lua')
6433 \fi}
6434 \newattribute\bbl@attr@dir
6435 \directlua{ Babel.attr_dir = luatexbase.registernumber'bbl@attr@dir' }
6436 \bbl@exp{\output{\bodydir\pagedir\the\output}}
6437 \fi
```

```
6438 \chardef\bbl@thetextdir\z@
6439 \chardef\bbl@thepardir\z@
6440 \def\bbl@getluadir#1{%
6441 \directlua{
6442 if tex.#1dir == 'TLT' then
6443 tex.sprint('0')
6444 elseif tex.#1dir == 'TRT' then
6445 tex.sprint('1')
6446 end}}
6447 \def\bbl@setluadir#1#2#3{% 1=text/par.. 2=\textdir.. 3=0 lr/1 rl
6448 \ifcase#3\relax
6449 \ifcase\bbl@getluadir{#1}\relax\else
6450 #2 TLT\relax
6451 \fi
6452 \else
6453 \ifcase\bbl@getluadir{#1}\relax
6454 #2 TRT\relax
6455 \fi
6456 \fi}
6457 % ..00PPTT, with masks 0xC (par dir) and 0x3 (text dir)
6458 \def\bbl@thedir{0}
6459 \def\bbl@textdir#1{%
6460 \bbl@setluadir{text}\textdir{#1}%
6461 \chardef\bbl@thetextdir#1\relax
6462 \edef\bbl@thedir{\the\numexpr\bbl@thepardir*4+#1}%
6463 \setattribute\bbl@attr@dir{\numexpr\bbl@thepardir*4+#1}}
6464 \def\bbl@pardir#1{% Used twice
6465 \bbl@setluadir{par}\pardir{#1}%
6466 \chardef\bbl@thepardir#1\relax}
6467 \def\bbl@bodydir{\bbl@setluadir{body}\bodydir}% Used once
6468 \def\bbl@pagedir{\bbl@setluadir{page}\pagedir}% Unused
6469 \def\bbl@dirparastext{\pardir\the\textdir\relax}% Used once
```
RTL text inside math needs special attention. It affects not only to actual math stuff, but also to 'tabular', which is based on a fake math.

```
6470 \ifnum\bbl@bidimode>\z@ % Any bidi=
6471 \def\bbl@insidemath{0}%
6472 \def\bbl@everymath{\def\bbl@insidemath{1}}
6473 \def\bbl@everydisplay{\def\bbl@insidemath{2}}
6474 \frozen@everymath\expandafter{%
6475 \expandafter\bbl@everymath\the\frozen@everymath}
6476 \frozen@everydisplay\expandafter{%
6477 \expandafter\bbl@everydisplay\the\frozen@everydisplay}
6478 \AtBeginDocument{
6479 \directlua{
6480 function Babel.math_box_dir(head)
6481 if not (token.get_macro('bbl@insidemath') == '0') then
6482 if Babel.hlist has bidi(head) then
6483 local d = node.new(node.id'dir')
6484 d.dir = '+TRT'
6485 node.insert_before(head, node.has_glyph(head), d)
6486 local inmath = false
6487 for item in node.traverse(head) do
6488 if item.id == 11 then
6489 inmath = (item.subtype == 0)
6490 elseif not inmath then
6491 node.set attribute(item,
6492 Babel.attr_dir, token.get_macro('bbl@thedir'))
6493 end
6494 end
6495 end
6496 end
6497 return head
```

```
6498 end
6499 luatexbase.add to callback("hpack filter", Babel.math box dir,
6500 "Babel.math_box_dir", 0)
6501 }}%
6502 \fi
```
Experimental. Tentative name.

```
6503 \DeclareRobustCommand\localebox[1]{%
6504 {\def\bbl@insidemath{0}%
6505 \mbox{\foreignlanguage{\languagename}{#1}}}}
```
# **10.10 Layout**

Unlike xetex, luatex requires only minimal changes for right-to-left layouts, particularly in monolingual documents (the engine itself reverses boxes – including column order or headings –, margins, etc.) with bidi=basic, without having to patch almost any macro where text direction is relevant.

Still, there are three areas deserving special attention, namely, tabular, math, and graphics, text and intrinsically left-to-right elements are intermingled. I've made some progress in graphics, but they're essentially hacks; I've also made some progress in 'tabular', but when I decided to tackle math (both standard math and 'amsmath') the nightmare began. I'm still not sure how 'amsmath' should be modified, but the main problem is that, boxes are "generic" containers that can hold text, math, and graphics (even at the same time; remember that inline math is included in the list of text nodes marked with 'math' (11) nodes too).

\@hangfrom is useful in many contexts and it is redefined always with the layout option. There are, however, a number of issues when the text direction is not the same as the box direction (as set by \bodydir), and when \parbox and \hangindent are involved. Fortunately, latest releases of luatex simplify a lot the solution with \shapemode.

With the issue #15 I realized commands are best patched, instead of redefined. With a few lines, a modification could be applied to several classes and packages. Now, tabular seems to work (at least in simple cases) with array, tabularx, hhline, colortbl, longtable, booktabs, etc. However, dcolumn still fails.

```
6506 \bbl@trace{Redefinitions for bidi layout}
6507 %
6508 \langle *More package options}} \equiv6509 \chardef\bbl@eqnpos\z@
6510 \DeclareOption{leqno}{\chardef\bbl@eqnpos\@ne}
6511 \DeclareOption{fleqn}{\chardef\bbl@eqnpos\tw@}
6512 \langle \langle/More package options\rangle6513 %
6514 \ifnum\bbl@bidimode>\z@ % Any bidi=
6515 \matheqdirmode\@ne % A luatex primitive
6516 \let\bbl@eqnodir\relax
6517 \def\bbl@eqdel{()}
6518 \def\bbl@eqnum{%
6519 {\normalfont\normalcolor
6520 \expandafter\@firstoftwo\bbl@eqdel
6521 \theequation
6522 \expandafter\@secondoftwo\bbl@eqdel}}
6523 \def\bbl@puteqno#1{\eqno\hbox{#1}}
6524 \def\bbl@putleqno#1{\leqno\hbox{#1}}
6525 \def\bbl@eqno@flip#1{%
6526 \ifdim\predisplaysize=-\maxdimen
6527 \eqno
6528 \hb@xt@.01pt{%
6529 \hb@xt@\displaywidth{\hss{#1\glet\bbl@upset\@currentlabel}}\hss}%
6530 \else
6531 \leqno\hbox{#1\glet\bbl@upset\@currentlabel}%
6532 \fi
6533 \bbl@exp{\def\\\@currentlabel{\[bbl@upset]}}}
6534 \def\bbl@leqno@flip#1{%
6535 \ifdim\predisplaysize=-\maxdimen
6536 \leqno
```

```
6537 \hb@xt@.01pt{%
6538 \hss\hb@xt@\displaywidth{{#1\glet\bbl@upset\@currentlabel}\hss}}%
6539 \else
6540 \eqno\hbox{#1\glet\bbl@upset\@currentlabel}%
6541 \fi
6542 \bbl@exp{\def\\\@currentlabel{\[bbl@upset]}}}
6543 \AtBeginDocument{%
6544 \ifx\bbl@noamsmath\relax\else
6545 \ifx\maketag@@@\@undefined % Normal equation, eqnarray
6546 \AddToHook{env/equation/begin}{%
6547 \ifnum\bbl@thetextdir>\z@
6548 \def\bbl@mathboxdir{\def\bbl@insidemath{1}}%
6549 \let\@eqnnum\bbl@eqnum
6550 \edef\bbl@eqnodir{\noexpand\bbl@textdir{\the\bbl@thetextdir}}%
6551 \chardef\bbl@thetextdir\z@
6552 \bbl@add\normalfont{\bbl@eqnodir}%
6553 \ifcase\bbl@eqnpos
6554 \let\bbl@puteqno\bbl@eqno@flip
6555 \or
6556 \let\bbl@puteqno\bbl@leqno@flip
6557 \fi
6558 \fi}%
6559 \ifnum\bbl@eqnpos=\tw@\else
6560 \def\endequation{\bbl@puteqno{\@eqnnum}$$\@ignoretrue}%
6561 \fi
6562 \AddToHook{env/eqnarray/begin}{%
6563 \ifnum\bbl@thetextdir>\z@
6564 \def\bbl@mathboxdir{\def\bbl@insidemath{1}}%
6565 \edef\bbl@eqnodir{\noexpand\bbl@textdir{\the\bbl@thetextdir}}%
6566 \chardef\bbl@thetextdir\z@
6567 \bbl@add\normalfont{\bbl@eqnodir}%
6568 \ifnum\bbl@eqnpos=\@ne
6569 \def\@eqnnum{%
6570 \setbox\z@\hbox{\bbl@eqnum}%
6571 \hbox to0.01pt{\hss\hbox to\displaywidth{\box\z@\hss}}}%
6572 \else
6573 \let\@eqnnum\bbl@eqnum
6574 \fi
6575 \fi}
6576 % Hack. YA luatex bug?:
6577 \expandafter\bbl@sreplace\csname] \endcsname{$$}{\eqno\kern.001pt$$}%
6578 \leq \leq 26 \leq \leq \leq \leq \leq \leq \leq \leq \leq \leq \leq \leq \leq \leq \leq \leq \leq \leq \leq \leq \leq \leq \leq \leq \leq \leq \leq \leq \leq \leq \leq \leq \leq \leq6579 \bbl@exp{% Hack to hide maybe undefined conditionals:
6580 \chardef\bbl@eqnpos=0%
6581 \<iftagsleft@>1\<else>\<if@fleqn>2\<fi>\<fi>\relax}%
6582 \ifnum\bbl@eqnpos=\@ne
6583 \let\bbl@ams@lap\hbox
6584 \else
6585 \let\bbl@ams@lap\llap
6586 \fi
6587 \ExplSyntaxOn % Required by \bbl@sreplace with \intertext@
6588 \bbl@sreplace\intertext@{\normalbaselines}%
6589 {\normalbaselines
6590 \ifx\bbl@eqnodir\relax\else\bbl@pardir\@ne\bbl@eqnodir\fi}%
6591 \ExplSyntaxOff
6592 \def\bbl@ams@tagbox#1#2{#1{\bbl@eqnodir#2}}% #1=hbox|@lap|flip
6593 \ifx\bbl@ams@lap\hbox % leqno
6594 \def\bbl@ams@flip#1{%
6595 \hbox to 0.01pt{\hss\hbox to\displaywidth{{#1}\hss}}}%
6596 \else % eqno
6597 \def\bbl@ams@flip#1{%
6598 \hbox to 0.01pt{\hbox to\displaywidth{\hss{#1}}\hss}}%
6599 \fi
```

```
6600 \def\bbl@ams@preset#1{%
6601 \def\bbl@mathboxdir{\def\bbl@insidemath{1}}%
6602 \ifnum\bbl@thetextdir>\z@
6603 \edef\bbl@eqnodir{\noexpand\bbl@textdir{\the\bbl@thetextdir}}%
6604 \bbl@sreplace\textdef@{\hbox}{\bbl@ams@tagbox\hbox}%
6605 \bbl@sreplace\maketag@@@{\hbox}{\bbl@ams@tagbox#1}%
6606 \fi}%
6607 \ifnum\bbl@eqnpos=\tw@\else
6608 \def\bbl@ams@equation{%
6609 \def\bbl@mathboxdir{\def\bbl@insidemath{1}}%
6610 \ifnum\bbl@thetextdir>\z@
6611 \edef\bbl@eqnodir{\noexpand\bbl@textdir{\the\bbl@thetextdir}}%
6612 \chardef\bbl@thetextdir\z@
6613 \bbl@add\normalfont{\bbl@eqnodir}%
6614 \ifcase\bbl@eqnpos
6615 \def\veqno##1##2{\bbl@eqno@flip{##1##2}}%
6616 \or
6617 \def\veqno##1##2{\bbl@leqno@flip{##1##2}}%
6618 \fi
6619 \qquad \qquad \qquad \qquad \qquad \qquad \qquad \qquad \qquad \qquad \qquad \qquad \qquad \qquad \qquad \qquad \qquad \qquad \qquad \qquad \qquad \qquad \qquad \qquad \qquad \qquad \qquad \qquad \qquad \qquad \qquad \qquad \qquad \qquad \qquad \qquad \qquad6620 \AddToHook{env/equation/begin}{\bbl@ams@equation}%
6621 \AddToHook{env/equation*/begin}{\bbl@ams@equation}%
6622 \fi
6623 \AddToHook{env/cases/begin}{\bbl@ams@preset\bbl@ams@lap}%
6624 \AddToHook{env/multline/begin}{\bbl@ams@preset\hbox}%
6625 \AddToHook{env/gather/begin}{\bbl@ams@preset\bbl@ams@lap}%
6626 \AddToHook{env/gather*/begin}{\bbl@ams@preset\bbl@ams@lap}%
6627 \AddToHook{env/align/begin}{\bbl@ams@preset\bbl@ams@lap}%
6628 \AddToHook{env/align*/begin}{\bbl@ams@preset\bbl@ams@lap}%
6629 \AddToHook{env/alignat/begin}{\bbl@ams@preset\bbl@ams@lap}%
6630 \AddToHook{env/alignat*/begin}{\bbl@ams@preset\bbl@ams@lap}%
6631 \AddToHook{env/eqnalign/begin}{\bbl@ams@preset\hbox}%
6632 % Hackish, for proper alignment. Don't ask me why it works!:
6633 \bbl@exp{% Avoid a 'visible' conditional
6634 \\\AddToHook{env/align*/end}{\<iftag@>\<else>\\\tag*{}\<fi>}%
6635 \\\AddToHook{env/alignat*/end}{\<iftag@>\<else>\\\tag*{}\<fi>}}%
6636 \AddToHook{env/flalign/begin}{\bbl@ams@preset\hbox}%
6637 \AddToHook{env/split/before}{%
6638 \def\bbl@mathboxdir{\def\bbl@insidemath{1}}%
6639 \ifnum\bbl@thetextdir>\z@
6640 \bbl@ifsamestring\@currenvir{equation}%
6641 {\ifx\bbl@ams@lap\hbox % leqno
6642 \def\bbl@ams@flip#1{%
6643 \hbox to 0.01pt{\hbox to\displaywidth{{#1}\hss}\hss}}%
6644 \else
6645 \def\bbl@ams@flip#1{%
6646 \hbox to 0.01pt{\hss\hbox to\displaywidth{\hss{#1}}}}%
6647 \fi}%
6648 {}%
6649 \fi}%
6650 \fi\fi}
6651 \fi
6652 \def\bbl@provide@extra#1{%
6653 % == Counters: mapdigits ==
6654 % Native digits
6655 \ifx\bbl@KVP@mapdigits\@nnil\else
6656 \bbl@ifunset{bbl@dgnat@\languagename}{}%
6657 {\RequirePackage{luatexbase}%
6658 \bbl@activate@preotf
6659 \directlua{
6660 Babel = Babel or {} %%% -> presets in luababel
6661 Babel.digits_mapped = true
6662 Babel.digits = Babel.digits or {}
```

```
6663 Babel.digits[\the\localeid] =
6664 table.pack(string.utfvalue('\bbl@cl{dgnat}'))
6665 if not Babel.numbers then
6666 function Babel.numbers(head)
6667 local LOCALE = Babel.attr_locale
6668 local GLYPH = node.id'glyph'
6669 local inmath = false
6670 for item in node.traverse(head) do
6671 if not inmath and item.id == GIYPH then
6672 local temp = node.get_attribute(item, LOCALE)
6673 if Babel.digits[temp] then
6674 local chr = item.char
6675 if chr > 47 and chr < 58 then
6676 item.char = Babel.digits[temp][chr-47]
6677 end
6678 end
6679 elseif item.id == node.id'math' then
6680 inmath = (item.subtype == 0)
6681 end
6682 end
6683 return head
6684 end
6685 end
6686 }}%
6687 \fi
6688 % == transforms ==
6689 \ifx\bbl@KVP@transforms\@nnil\else
6690 \def\bbl@elt##1##2##3{%
6691 \in@{$transforms.}{$##1}%
6692 \ifin@
6693 \def\bbl@tempa{##1}%
6694 \bbl@replace\bbl@tempa{transforms.}{}%
6695 \bbl@carg\bbl@transforms{babel\bbl@tempa}{##2}{##3}%
6696 \fi}%
6697 \csname bbl@inidata@\languagename\endcsname
6698 \bbl@release@transforms\relax % \relax closes the last item.
6699 \fi}
6700 % Start tabular here:
6701 \def\localerestoredirs{%
6702 \ifcase\bbl@thetextdir
6703 \ifnum\textdirection=\z@\else\textdir TLT\fi
6704 \else
6705 \ifnum\textdirection=\@ne\else\textdir TRT\fi
6706 \fi
6707 \ifcase\bbl@thepardir
6708 \ifnum\pardirection=\z@\else\pardir TLT\bodydir TLT\fi
6709 \else
6710 \ifnum\pardirection=\@ne\else\pardir TRT\bodydir TRT\fi
6711 \fi}
6712 \IfBabelLayout{tabular}%
6713 {\chardef\bbl@tabular@mode\tw@}% All RTL
6714 {\IfBabelLayout{notabular}%
6715 {\chardef\bbl@tabular@mode\z@}%
6716 {\chardef\bbl@tabular@mode\@ne}}% Mixed, with LTR cols
6717 \ifnum\bbl@bidimode>\@ne % Any lua bidi= except default=1
6718 \ifcase\bbl@tabular@mode\or % 1
6719 \let\bbl@parabefore\relax
6720 \AddToHook{para/before}{\bbl@parabefore}
6721 \AtBeginDocument{%
6722 \bbl@replace\@tabular{$}{$%
6723 \def\bbl@insidemath{0}%
6724 \def\bbl@parabefore{\localerestoredirs}}%
6725 \ifnum\bbl@tabular@mode=\@ne
```
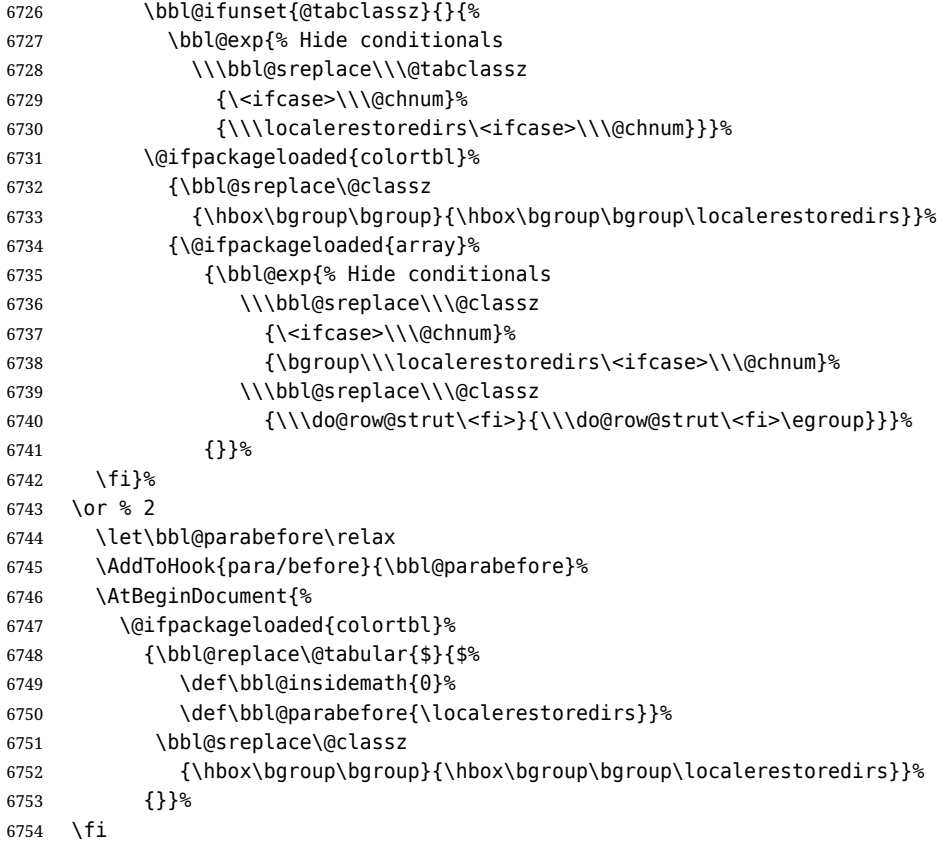

Very likely the \output routine must be patched in a quite general way to make sure the \bodydir is set to \pagedir. Note outside \output they can be different (and often are). For the moment, two *ad hoc* changes.

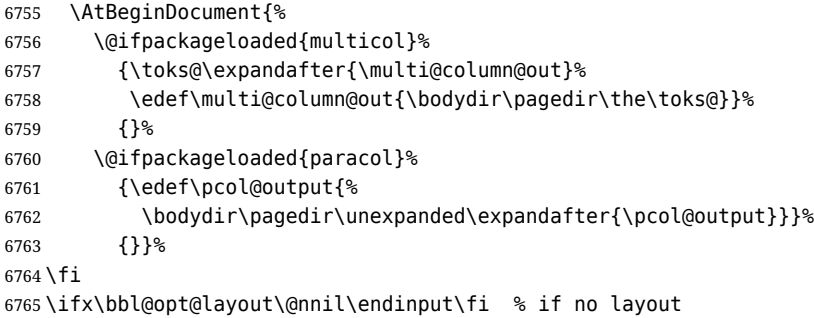

Omega provided a companion to \mathdir (\nextfakemath) for those cases where we did not want it to be applied, so that the writing direction of the main text was left unchanged. \bbl@nextfake is an attempt to emulate it, because luatex has removed it without an alternative. Also, \hangindent does not honour direction changes by default, so we need to redefine \@hangfrom.

```
6766 \ifnum\bbl@bidimode>\z@ % Any bidi=
6767 \def\bbl@nextfake#1{% non-local changes, use always inside a group!
6768 \bbl@exp{%
6769 \def\\\bbl@insidemath{0}%
6770 \mathdir\the\bodydir
6771 #1% Once entered in math, set boxes to restore values
6772 \<ifmmode>%
6773 \everyvbox{%
6774 \the\everyvbox
6775 \bodydir\the\bodydir
6776 \mathdir\the\mathdir
6777 \everyhbox{\the\everyhbox}%
6778 \everyvbox{\the\everyvbox}}%
6779 \everyhbox{%
6780 \the\everyhbox
```

```
6781 \bodydir\the\bodydir
6782 \mathdir\the\mathdir
6783 \everyhbox{\the\everyhbox}%
6784 \everyvbox{\the\everyvbox}}%
6785 \<fi>}}%
6786 \def\@hangfrom#1{%
6787 \setbox\@tempboxa\hbox{{#1}}%
6788 \hangindent\wd\@tempboxa
6789 \ifnum\bbl@getluadir{page}=\bbl@getluadir{par}\else
6790 \shapemode\@ne
6791 \fi
6792 \noindent\box\@tempboxa}
6793 \fi
6794 \IfBabelLayout{tabular}
6795 {\let\bbl@OL@@tabular\@tabular
6796 \bbl@replace\@tabular{$}{\bbl@nextfake$}%
6797 \let\bbl@NL@@tabular\@tabular
6798 \AtBeginDocument{%
6799 \ifx\bbl@NL@@tabular\@tabular\else
6800 \bbl@exp{\\\in@{\\\bbl@nextfake}{\[@tabular]}}%
6801 \ifin@\else
6802 \bbl@replace\@tabular{$}{\bbl@nextfake$}%
6803 \fi
6804 \let\bbl@NL@@tabular\@tabular
6805 \fi}}
6806 {}
6807 \IfBabelLayout{lists}
6808 {\let\bbl@OL@list\list
6809 \bbl@sreplace\list{\parshape}{\bbl@listparshape}%
6810 \let\bbl@NL@list\list
6811 \def\bbl@listparshape#1#2#3{%
6812 \parshape #1 #2 #3 %
6813 \ifnum\bbl@getluadir{page}=\bbl@getluadir{par}\else
6814 \shapemode\tw@
6815 \fi}}
6816 {}
6817 \IfBabelLayout{graphics}
6818 {\let\bbl@pictresetdir\relax
6819 \def\bbl@pictsetdir#1{%
6820 \ifcase\bbl@thetextdir
6821 \let\bbl@pictresetdir\relax
6822 \else
6823 \ifcase#1\bodydir TLT % Remember this sets the inner boxes
6824 \or\textdir TLT
6825 \else\bodydir TLT \textdir TLT
6826 \fi
6827 % \(text|par)dir required in pgf:
6828 \def\bbl@pictresetdir{\bodydir TRT\pardir TRT\textdir TRT\relax}%
6829 \fi}%
6830 \AddToHook{env/picture/begin}{\bbl@pictsetdir\tw@}%
6831 \directlua{
6832 Babel.get_picture_dir = true
6833 Babel.picture_has_bidi = 0
6834 %
6835 function Babel.picture_dir (head)
6836 if not Babel.get_picture_dir then return head end
6837 if Babel.hlist_has_bidi(head) then
6838 Babel.picture_has_bidi = 1
6839 end
6840 return head
6841 end
6842 luatexbase.add_to_callback("hpack_filter", Babel.picture_dir,
6843 "Babel.picture_dir")
```

```
6844 }%
6845 \AtBeginDocument{%
6846 \def\LS@rot{%
6847 \setbox\@outputbox\vbox{%
6848 \hbox dir TLT{\rotatebox{90}{\box\@outputbox}}}}%
6849 \long\def\put(#1,#2)#3{%
6850 \@killglue
6851 % Try:
6852 \ifx\bbl@pictresetdir\relax
6853 \def\bbl@tempc{0}%
6854 \else
6855 \directlua{
6856 Babel.get_picture_dir = true
6857 Babel.picture has bidi = 0
6858 }%
6859 \setbox\z@\hb@xt@\z@{%
6860 \@defaultunitsset\@tempdimc{#1}\unitlength
6861 \kern\@tempdimc
6862 #3\hss}% TODO: #3 executed twice (below). That's bad.
6863 \edef\bbl@tempc{\directlua{tex.print(Babel.picture_has_bidi)}}%
6864 \fi
6865 % Do:
6866 \@defaultunitsset\@tempdimc{#2}\unitlength
6867 \raise\@tempdimc\hb@xt@\z@{%
6868 \@defaultunitsset\@tempdimc{#1}\unitlength
6869 \kern\@tempdimc
6870 {\ifnum\bbl@tempc>\z@\bbl@pictresetdir\fi#3}\hss}%
6871 \ignorespaces}%
6872 \MakeRobust\put}%
6873 \AtBeginDocument
6874 {\AddToHook{cmd/diagbox@pict/before}{\let\bbl@pictsetdir\@gobble}%
6875 \ifx\pgfpicture\@undefined\else % TODO. Allow deactivate?
6876 \AddToHook{env/pgfpicture/begin}{\bbl@pictsetdir\@ne}%
6877 \bbl@add\pgfinterruptpicture{\bbl@pictresetdir}%
6878 \bbl@add\pgfsys@beginpicture{\bbl@pictsetdir\z@}%
6879 \fi
6880 \ifx\tikzpicture\@undefined\else
6881 \AddToHook{env/tikzpicture/begin}{\bbl@pictsetdir\tw@}%
6882 \bbl@add\tikz@atbegin@node{\bbl@pictresetdir}%
6883 \bbl@sreplace\tikz{\begingroup}{\begingroup\bbl@pictsetdir\tw@}%
6884 \fi
6885 \ifx\tcolorbox\@undefined\else
6886 \def\tcb@drawing@env@begin{%
6887 \csname tcb@before@\tcb@split@state\endcsname
6888 \bbl@pictsetdir\tw@
6889 \begin{\kvtcb@graphenv}%
6890 \tcb@bbdraw
6891 \tcb@apply@graph@patches}%
6892 \def\tcb@drawing@env@end{%
6893 \end{\kvtcb@graphenv}%
6894 \bbl@pictresetdir
6895 \csname tcb@after@\tcb@split@state\endcsname}%
6896 \fi
6897 }}
6898 {}
```
Implicitly reverses sectioning labels in bidi=basic-r, because the full stop is not in contact with L numbers any more. I think there must be a better way. Assumes bidi=basic, but there are some additional readjustments for bidi=default.

 \IfBabelLayout{counters\*}% {\bbl@add\bbl@opt@layout{.counters.}% \directlua{ 6902 luatexbase.add to callback("process output buffer",

```
6903 Babel.discard_sublr , "Babel.discard_sublr") }%
6904 }{}
6905 \IfBabelLayout{counters}%
6906 {\let\bbl@OL@@textsuperscript\@textsuperscript
6907 \bbl@sreplace\@textsuperscript{\m@th}{\m@th\mathdir\pagedir}%
6908 \let\bbl@latinarabic=\@arabic
6909 \let\bbl@OL@@arabic\@arabic
6910 \def\@arabic#1{\babelsublr{\bbl@latinarabic#1}}%
6911 \@ifpackagewith{babel}{bidi=default}%
6912 {\let\bbl@asciiroman=\@roman
6913 \let\bbl@OL@@roman\@roman
6914 \def\@roman#1{\babelsublr{\ensureascii{\bbl@asciiroman#1}}}%
6915 \let\bbl@asciiRoman=\@Roman
6916 \let\bbl@OL@@roman\@Roman
6917 \def\@Roman#1{\babelsublr{\ensureascii{\bbl@asciiRoman#1}}}%
6918 \let\bbl@OL@labelenumii\labelenumii
6919 \def\labelenumii{)\theenumii(}%
6920 \let\bbl@OL@p@enumiii\p@enumiii
6921 \def\p@enumiii{\p@enumii)\theenumii(}}{}}{}
6922 \langle {Footnote changes}}
6923 \IfBabelLayout{footnotes}%
6924 {\let\bbl@OL@footnote\footnote
6925 \BabelFootnote\footnote\languagename{}{}%
6926 \BabelFootnote\localfootnote\languagename{}{}%
6927 \BabelFootnote\mainfootnote{}{}{}}
6928 {}
```
Some LHFX macros use internally the math mode for text formatting. They have very little in common and are grouped here, as a single option.

```
6929 \IfBabelLayout{extras}%
```

```
6930 {\bbl@ncarg\let\bbl@OL@underline{underline }%
6931 \bbl@carg\bbl@sreplace{underline }%
6932 {$\@@underline}{\bgroup\bbl@nextfake$\@@underline}%
6933 \bbl@carg\bbl@sreplace{underline }%
6934 {\m@th$}{\m@th$\egroup}%
6935 \let\bbl@OL@LaTeXe\LaTeXe
6936 \DeclareRobustCommand{\LaTeXe}{\mbox{\m@th
6937 \if b\expandafter\@car\f@series\@nil\boldmath\fi
6938 \babelsublr{%
6939 \LaTeX\kern.15em2\bbl@nextfake$_{\textstyle\varepsilon}$}}}}
6940 {}
6941 \langle/luatex\rangle
```
#### **10.11 Lua: transforms**

After declaring the table containing the patterns with their replacements, we define some auxiliary functions: str\_to\_nodes converts the string returned by a function to a node list, taking the node at base as a model (font, language, etc.); fetch\_word fetches a series of glyphs and discretionaries, which pattern is matched against (if there is a match, it is called again before trying other patterns, and this is very likely the main bottleneck).

post\_hyphenate\_replace is the callback applied after lang.hyphenate. This means the automatic hyphenation points are known. As empty captures return a byte position (as explained in the luatex manual), we must convert it to a utf8 position. With first, the last byte can be the leading byte in a utf8 sequence, so we just remove it and add 1 to the resulting length. With last we must take into account the capture position points to the next character. Here word\_head points to the starting node of the text to be matched.

```
6942 \langle *transforms)
6943 Babel.linebreaking.replacements = {}
6944 Babel.linebreaking.replacements[0] = {} -- pre
6945 Babel.linebreaking.replacements[1] = {} -- post
6946
6947 -- Discretionaries contain strings as nodes
6948 function Babel.str to nodes(fn, matches, base)
```

```
6949 local n, head, last
6950 if fn == nil then return nil end
6951 for s in string.utfvalues(fn(matches)) do
6952 if base.id == 7 then
6953 base = base.replace
6954 end
6955 n = node.copy(base)
6956 n.char = s
6957 if not head then
6958 head = n
6959 else
6960 last.next = n
6961 end
6962 last = n
6963 end
6964 return head
6965 end
6966
6967 Babel.fetch_subtext = {}
6968
6969 Babel.ignore_pre_char = function(node)
6970 return (node.lang == Babel.nohyphenation)
6971 end
6972
6973 -- Merging both functions doesn't seen feasible, because there are too
6974 -- many differences.
6975 Babel.fetch_subtext[0] = function(head)
6976 local word_string = ''
6977 local word nodes = \{\}6978 local lang
6979 local item = head
6980 local inmath = false
6981
6982 while item do
6983
6984 if item.id == 11 then
6985 inmath = (item.subtype == 0)
6986 end
6987
6988 if inmath then
6989 -- pass
6990
6991 elseif item.id == 29 then
6992 local locale = node.get_attribute(item, Babel.attr_locale)
6993
6994 if lang == locale or lang == nil then
6995 lang = lang or locale
6996 if Babel.ignore_pre_char(item) then
6997 word_string = word_string .. Babel.us_char
6998 else
6999 word_string = word_string .. unicode.utf8.char(item.char)
7000 end
7001 word_nodes[#word_nodes+1] = item
7002 else
7003 break
7004 end
7005
7006 elseif item.id == 12 and item.subtype == 13 then
7007 word_string = word_string .. ' '
7008 word_nodes[#word_nodes+1] = item
7009
7010 -- Ignore leading unrecognized nodes, too.
7011 elseif word_string ~= '' then
```

```
7012 word_string = word_string .. Babel.us_char
7013 word nodes[#word nodes+1] = item -- Will be ignored
7014 end
7015
7016 item = item.next
7017 end
7018
7019 -- Here and above we remove some trailing chars but not the
7020 -- corresponding nodes. But they aren't accessed.
7021 if word_string:sub(-1) == ' ' then
7022 word_string = word_string:sub(1,-2)
7023 end
7024 word_string = unicode.utf8.gsub(word_string, Babel.us_char .. '+$', '')
7025 return word_string, word_nodes, item, lang
7026 end
7027
7028 Babel.fetch_subtext[1] = function(head)
7029 local word_string = ''
7030 local word_nodes = {}
7031 local lang
7032 local item = head
7033 local inmath = false
7034
7035 while item do
7036
7037 if item.id == 11 then
7038 inmath = (item.subtype == 0)
7039 end
7040
7041 if inmath then
7042 -- pass
7043
7044 elseif item.id == 29 then
7045 if item.lang == lang or lang == nil then
7046 if (item.char \sim= 124) and (item.char \sim= 61) then -- not =, not |
7047 lang = lang or item.lang
7048 word_string = word_string .. unicode.utf8.char(item.char)
7049 word_nodes[#word_nodes+1] = item
7050 end
7051 else
7052 break
7053 end
7054
7055 elseif item.id == 7 and item.subtype == 2 then
7056 word string = word string \ldots '='
7057 word_nodes[#word_nodes+1] = item
7058
7059 elseif item.id == 7 and item.subtype == 3 then
7060 word_string = word_string .. '|'
7061 word_nodes[#word_nodes+1] = item
7062
7063 -- (1) Go to next word if nothing was found, and (2) implicitly
7064 -- remove leading USs.
7065 elseif word_string == '' then
7066 -- pass
7067
7068 -- This is the responsible for splitting by words.
7069 elseif (item.id == 12 and item.subtype == 13) then
7070 break
7071
7072 else
7073 word_string = word_string .. Babel.us_char
7074 word_nodes[#word_nodes+1] = item -- Will be ignored
```

```
7075 end
7076
7077 item = item.next
7078 end
7079
7080 word_string = unicode.utf8.gsub(word_string, Babel.us_char .. '+$', '')
7081 return word_string, word_nodes, item, lang
7082 end
7083
7084 function Babel.pre_hyphenate_replace(head)
7085 Babel.hyphenate_replace(head, 0)
7086 end
7087
7088 function Babel.post_hyphenate_replace(head)
7089 Babel.hyphenate_replace(head, 1)
7090 end
7091
7092 Babel.us char = string.char(31)
7093
7094 function Babel.hyphenate_replace(head, mode)
7095 local u = unicode.utf8
7096 local lbkr = Babel.linebreaking.replacements[mode]
7097
7098 local word_head = head
7099
7100 while true do -- for each subtext block
7101
7102 local w, w_nodes, nw, lang = Babel.fetch_subtext[mode](word_head)
7103
7104 if Babel.debug then
7105 print()
7106 print((mode == 0) and '@@@@<' or '@@@@>', w)
7107 end
7108
7109 if nw == nil and w == '' then break end
7110
7111 if not lang then goto next end
7112 if not lbkr[lang] then goto next end
7113
7114 -- For each saved (pre|post)hyphenation. TODO. Reconsider how
7115 -- loops are nested.
7116 for k=1, #lbkr[lang] do
7117 local p = lbkr[lang][k].pattern
7118 local r = lbkr[lang][k].replace
7119 local attr = lbkr[lang][k].attr or -1
7120
7121 if Babel.debug then
7122 print('*****', p, mode)
7123 end
7124
7125 -- This variable is set in some cases below to the first *byte*
7126 -- after the match, either as found by u.match (faster) or the
7127 -- computed position based on sc if w has changed.
7128 local last match = 0
7129 local step = 07130
7131 -- For every match.
7132 while true do
7133 if Babel.debug then
7134 print('=====')
7135 end
7136 local new -- used when inserting and removing nodes
7137
```

```
7138 local matches = { u.match(w, p, last match) }
7139
7140 if #matches < 2 then break end
7141
7142 -- Get and remove empty captures (with ()'s, which return a
7143 -- number with the position), and keep actual captures
7144 -- (from (...)), if any, in matches.
7145 local first = table.remove(matches, 1)
7146 local last = table.remove(matches, #matches)
7147 -- Non re-fetched substrings may contain \31, which separates
7148 -- subsubstrings.
7149 if string.find(w:sub(first, last-1), Babel.us_char) then break end
7150
7151 local save_last = last -- with A()BC()D, points to D
7152
7153 -- Fix offsets, from bytes to unicode. Explained above.
7154 first = u.len(w:sub(1, first-1)) + 1
7155 last = u.len(w:sub(1, last-1)) -- now last points to C
7156
7157 -- This loop stores in a small table the nodes
7158 -- corresponding to the pattern. Used by 'data' to provide a
7159 -- predictable behavior with 'insert' (w_nodes is modified on
7160 -- the fly), and also access to 'remove'd nodes.
7161 local sc = first-1 -- Used below, too
7162 local data nodes = \{\}7163
7164 local enabled = true
7165 for q = 1, last-first+1 do
7166 data nodes[q] = w nodes[sc+q]
7167 if enabled
7168 and attr > -1
7169 and not node.has_attribute(data_nodes[q], attr)
7170 then
7171 enabled = false
7172 end
7173 end
7174
7175 -- This loop traverses the matched substring and takes the
7176 -- corresponding action stored in the replacement list.
7177 -- sc = the position in substr nodes / string
7178 -- rc = the replacement table index
7179 local rc = 07180
7181 while rc < last-first+1 do -- for each replacement
7182 if Babel.debug then
7183 print('.....', rc + 1)
7184 end
7185 SC = SC + 17186 rc = rc + 1
7187
7188 if Babel.debug then
7189 Babel.debug_hyph(w, w_nodes, sc, first, last, last_match)
7190 local ss = ''
7191 for itt in node.traverse(head) do
7192 if itt.id == 29 then
7193 ss = ss .. unicode.utf8.char(itt.char)
7194 else
7195 ss = ss .. '{' .. itt.id .. '}'
7196 end
7197 end
7198 print('*****************', ss)
7199
7200 end
```
```
7201
7202 local crep = r[rc]7203 local item = w nodes[sc]
7204 local item_base = item
7205 local placeholder = Babel.us_char
7206 local d
7207
7208 if crep and crep.data then
7209 item base = data nodes[crep.data]
7210 end
7211
7212 if crep then
7213 step = crep.step or 0
7214 end
7215
7216 if (not enabled) or (crep and next(crep) == nil) then -- = \{\}7217 last match = save last -- Optimization
7218 goto next
7219
7220 elseif crep == nil or crep.remove then
7221 node.remove(head, item)
7222 table.remove(w_nodes, sc)
7223 w = u \cdot sub(w, 1, sc-1) \dots u \cdot sub(w, sc+1)7224 sc = sc - 1 -- Nothing has been inserted.
7225 last match = utf8.offset(w, sc+1+step)
7226 goto next
7227
7228 elseif crep and crep.kashida then -- Experimental
7229 node.set_attribute(item,
7230 Babel.attr_kashida,
7231 crep.kashida)
7232 last_match = utf8.offset(w, sc+1+step)
7233 goto next
7234
7235 elseif crep and crep.string then
7236 local str = crep.string(matches)
7237 if str == '' then -- Gather with nil
7238 node.remove(head, item)
7239 table.remove(w_nodes, sc)
7240 w = u \cdot sub(w, 1, sc-1) \dots u \cdot sub(w, sc+1)7241 sc = sc - 1 -- Nothing has been inserted.
7242 else
7243 local loop_first = true
7244 for s in string.utfvalues(str) do
7245 d = node.copy(item_base)
7246 d.char = s
7247 if loop_first then
7248 loop_first = false
7249 head, new = node.insert_before(head, item, d)
7250 if sc == 1 then
7251 word_head = head
7252 end
7253 w nodes [sc] = d
7254 w = u.sub(w, 1, sc-1) .. u.char(s) .. u.sub(w, sc+1)
7255 else
7256 SC = SC + 17257 head, new = node.insert_before(head, item, d)
7258 table.insert(w_nodes, sc, new)
7259 w = u.sub(w, 1, sc-1) .. u.char(s) .. u.sub(w, sc)
7260 end
7261 if Babel.debug then
7262 print('.....', 'str')
7263 Babel.debug_hyph(w, w_nodes, sc, first, last, last_match)
```

```
7264 end
7265 end -- for
7266 node.remove(head, item)
7267 end -- if ''
7268 last match = utf8.offset(w, sc+1+step)
7269 goto next
7270
7271 elseif mode == 1 and crep and (crep.pre or crep.no or crep.post) then
7272 d = node.new(7, 3) -- (disc, regular)
7273 d.pre = Babel.str_to_nodes(crep.pre, matches, item_base)
7274 d.post = Babel.str_to_nodes(crep.post, matches, item_base)
7275 d.replace = Babel.str_to_nodes(crep.no, matches, item_base)
7276 d.attr = item_base.attr
7277 if crep.pre == nil then -- TeXbook p96
7278 d.penalty = crep.penalty or tex.hyphenpenalty
7279 else
7280 d.penalty = crep.penalty or tex.exhyphenpenalty
7281 end
7282 placeholder = '|'
7283 head, new = node.insert_before(head, item, d)
7284
7285 elseif mode == 0 and crep and (crep.pre or crep.no or crep.post) then
7286 -- ERROR
7287
7288 elseif crep and crep.penalty then
7289 d = node.new(14, 0) -- (penalty, userpenalty)
7290 d.attr = item_base.attr
7291 d.penalty = crep.penalty
7292 head, new = node.insert_before(head, item, d)
7293
7294 elseif crep and crep.space then
7295 -- 655360 = 10 pt = 10 * 65536 sp
7296 d = node.new(12, 13) -- (glue, spaceskip)
7297 local quad = font.getfont(item_base.font).size or 655360
7298 node.setglue(d, crep.space[1] * quad,
7299 crep.space[2] * quad,
7300 crep.space[3] * quad)
7301 if mode == 0 then
7302 placeholder = ' '
7303 end
7304 head, new = node.insert_before(head, item, d)
7305
7306 elseif crep and crep.spacefactor then
7307 d = node.new(12, 13) -- (glue, spaceskip)
7308 local base_font = font.getfont(item_base.font)
7309 node.setglue(d,
7310 crep.spacefactor[1] * base_font.parameters['space'],
7311 crep.spacefactor[2] * base_font.parameters['space_stretch'],
7312 crep.spacefactor[3] * base_font.parameters['space_shrink'])
7313 if mode == 0 then
7314 placeholder = ' '
7315 end
7316 head, new = node.insert_before(head, item, d)
7317
7318 elseif mode == 0 and crep and crep.space then
7319 -- ERROR
7320
7321 end -- ie replacement cases
7322
7323 -- Shared by disc, space and penalty.
7324 if sc == 1 then
7325 word_head = head
7326 end
```

```
7327 if crep.insert then
7328 w = u.sub(w, 1, sc-1). placeholder .. u.sub(w, sc)
7329 table.insert(w_nodes, sc, new)
7330 last = last + 1
7331 else
7332 w_nodes[sc] = d
7333 node.remove(head, item)
7334 w = u \cdot sub(w, 1, sc-1). placeholder .. u \cdot sub(w, sc+1)7335 end
7336
7337 last_match = utf8.offset(w, sc+1+step)
7338
7339 ::next::
7340
7341 end -- for each replacement
7342
7343 if Babel.debug then
7344 print('.....', '/')
7345 Babel.debug_hyph(w, w_nodes, sc, first, last, last_match)
7346 end
7347
7348 end -- for match
7349
7350 end -- for patterns
7351
7352 ::next::
7353 word_head = nw
7354 end -- for substring
7355 return head
7356 end
7357
7358 -- This table stores capture maps, numbered consecutively
7359 Babel.capture maps = \{\}7360
7361 -- The following functions belong to the next macro
7362 function Babel.capture func(key, cap)
7363 local ret = "[[" .. cap:gsub('{([0-9])}', "]]..m[%1]..[[") .. "]]"
7364 local cnt
7365 local u = unicode.utf8
7366 ret, cnt = ret:gsub('{([0-9])|([^|]+)|(.-)}', Babel.capture_func_map)
7367 if cnt == 0 then
7368 ret = u.gsub(ret, '{(%x%x%x%x+)}',
7369 function (n)
7370 return u.char(tonumber(n, 16))
7371 end)
7372 end
7373 ret = ret:gsub("%[%[%]%]%.%.", '')
7374 ret = ret:gsub("%.%.%[%[%]%]", '')
7375 return key .. [[=function(m) return ]] .. ret .. [[ end]]
7376 end
7377
7378 function Babel.capt map(from, mapno)
7379 return Babel.capture_maps[mapno][from] or from
7380 end
7381
7382 -- Handle the {n|abc|ABC} syntax in captures
7383 function Babel.capture_func_map(capno, from, to)
7384 local u = unicode.utf8
7385 from = u.gsub(from, '{(%x%x%x%x+)}',
7386 function (n)
7387 return u.char(tonumber(n, 16))
7388 end)
7389 to = u.gsub(to, '{(%x%x%x%x+)}',
```

```
7390 function (n)
7391 return u.char(tonumber(n, 16))
7392 end)
7393 local froms = \{\}7394 for s in string.utfcharacters(from) do
7395 table.insert(froms, s)
7396 end
7397 local cnt = 1
7398 table.insert(Babel.capture maps, {})
7399 local mlen = table.getn(Babel.capture_maps)
7400 for s in string.utfcharacters(to) do
7401 Babel.capture_maps[mlen][froms[cnt]] = s
7402 cnt = cnt + 1
7403 end
7404 return "]]..Babel.capt_map(m[" .. capno .. "]," ..
7405 (mlen) .. ").." .. "[["
7406 end
7407
7408 -- Create/Extend reversed sorted list of kashida weights:
7409 function Babel.capture kashida(key, wt)
7410 wt = tonumber(wt)
7411 if Babel.kashida_wts then
7412 for p, q in ipairs(Babel.kashida_wts) do
7413 if wt == q then
7414 break
7415 elseif wt > q then
7416 table.insert(Babel.kashida_wts, p, wt)
7417 break
7418 elseif table.getn(Babel.kashida wts) == p then
7419 table.insert(Babel.kashida_wts, wt)
7420 end
7421 end
7422 else
7423 Babel.kashida wts = { wt }
7424 end
7425 return 'kashida = ' .. wt
7426 end
7427
7428 -- Experimental: applies prehyphenation transforms to a string (letters
7429 -- and spaces).
7430 function Babel.string_prehyphenation(str, locale)
7431 local n, head, last, res
7432 head = node.new(8, 0) -- dummy (hack just to start)
7433 last = head
7434 for s in string.utfvalues(str) do
7435 if s == 20 then
7436 n = node.new(12, 0)7437 else
7438 n = node.new(29, 0)7439 n.char = s
7440 end
7441 node.set_attribute(n, Babel.attr_locale, locale)
7442 last.next = n
7443 last = n
7444 end
7445 head = Babel.hyphenate replace(head, 0)
7446 res = ''
7447 for n in node.traverse(head) do
7448 if n.id == 12 then
7449 res = res .. ' '
7450 elseif n.id == 29 then
7451 res = res .. unicode.utf8.char(n.char)
7452 end
```
7453 end 7454 tex.print(res) 7455 end 7456 (/transforms)

#### **10.12 Lua: Auto bidi with basic and basic-r**

The file babel-data-bidi.lua currently only contains data. It is a large and boring file and it is not shown here (see the generated file), but here is a sample:

[0x25]={d='et'},  $[0x26] = {d= 'on ' }$ ,  $[0x27]={d="on'}$ ,  $[0x28] = {d= 'on', m=0x29}$ ,  $[0x29] = {d= 'on', m=0x28}$ , [0x2A]={d='on'},  $[0x2B] = {d= 'es'}$ ,  $[0x2C]=\{d='cs'\},$ 

For the meaning of these codes, see the Unicode standard.

Now the basic-r bidi mode. One of the aims is to implement a fast and simple bidi algorithm, with a single loop. I managed to do it for R texts, with a second smaller loop for a special case. The code is still somewhat chaotic, but its behavior is essentially correct. I cannot resist copying the following text from Emacs bidi.c (which also attempts to implement the bidi algorithm with a single loop):

Arrrgh!! The UAX#9 algorithm is too deeply entrenched in the assumption of batch-style processing [...]. May the fleas of a thousand camels infest the armpits of those who design supposedly general-purpose algorithms by looking at their own implementations, and fail to consider other possible implementations!

Well, it took me some time to guess what the batch rules in UAX#9 actually mean (in other word, *what* they do and *why*, and not only *how*), but I think (or I hope) I've managed to understand them. In some sense, there are two bidi modes, one for numbers, and the other for text. Furthermore, setting just the direction in R text is not enough, because there are actually *two* R modes (set explicitly in Unicode with RLM and ALM). In babel the dir is set by a higher protocol based on the language/script, which in turn sets the correct dir  $(\langle \cdot | \cdot \rangle, \langle \cdot | \cdot \rangle)$  or  $(\langle \cdot | \cdot \rangle)$ .

From UAX#9: "Where available, markup should be used instead of the explicit formatting characters". So, this simple version just ignores formatting characters. Actually, most of that annex is devoted to how to handle them.

BD14-BD16 are not implemented. Unicode (and the W3C) are making a great effort to deal with some special problematic cases in "streamed" plain text. I don't think this is the way to go – particular issues should be fixed by a high level interface taking into account the needs of the document. And here is where luatex excels, because everything related to bidi writing is under our control.

```
7457 (*basic-r)
7458 Babel = Babel or \{7459
7460 Babel.bidi_enabled = true
7461
7462 require('babel-data-bidi.lua')
7463
7464 local characters = Babel.characters
7465 local ranges = Babel.ranges
7466
7467 local DIR = node.id("dir")
7468
7469 local function dir mark(head, from, to, outer)
7470 dir = (outer == 'r') and 'TLT' or 'TRT' -- ie, reverse
7471 local d = node.new(DIR)
7472 d.dir = '+' .. dir
7473 node.insert_before(head, from, d)
7474 d = node.new(DIR)
7475 d.dir = '-' .. dir
7476 node.insert_after(head, to, d)
```

```
7477 end
7478
7479 function Babel.bidi(head, ispar)
7480 local first n, last n -- first and last char with nums
7481 local last_es -- an auxiliary 'last' used with nums
7482 local first_d, last_d -- first and last char in L/R block
7483 local dir, dir_real
```
Next also depends on script/lang (<al>/<r>/><r>>> $\chi$ . To be set by babel. tex.pardir is dangerous, could be (re)set but it should be changed only in vmode. There are two strong's – strong = l/al/r and strong\_lr =  $1/r$  (there must be a better way):

```
7484 local strong = ('TRT' == tex.pardir) and 'r' or 'l'
7485 local strong lr = (strona == 'l') and 'l' or 'r'
7486 local outer = strong
7487
7488 local new_dir = false
7489 local first_dir = false
7490 local inmath = false
7491
7492 local last_lr
7493
7494 local type n = '7495
7496 for item in node.traverse(head) do
7497
7498 -- three cases: glyph, dir, otherwise
7499 if item.id == node.id'glyph'
7500 or (item.id == 7 and item.subtype == 2) then
7501
7502 local itemchar
7503 if item.id == 7 and item.subtype == 2 then
7504 itemchar = item.replace.char
7505 else
7506 itemchar = item.char
7507 end
7508 local chardata = characters[itemchar]
7509 dir = chardata and chardata.d or nil
7510 if not dir then
7511 for nn, et in ipairs(ranges) do
7512 if itemchar < et[1] then
7513 break
7514 elseif itemchar <= et[2] then
7515 dir = et[3]
7516 break
7517 end
7518 end
7519 end
7520 dir = dir or 'l'
7521 if inmath then dir = ('TRT' == tex.mathdir) and 'r' or 'l' end
```
Next is based on the assumption babel sets the language AND switches the script with its dir. We treat a language block as a separate Unicode sequence. The following piece of code is executed at the first glyph after a 'dir' node. We don't know the current language until then. This is not exactly true, as the math mode may insert explicit dirs in the node list, so, for the moment there is a hack by brute force (just above).

```
7522 if new_dir then
7523 attrdir = 07524 for at in node.traverse(item.attr) do
7525 if at.number == Babel.attr_dir then
7526 attr dir = at.value & 0x3
7527 end
7528 end
7529 if attr_dir == 1 then
7530 strong = 'r'
```
 elseif attr dir == 2 then strong = 'al' else strong = 'l' end strong\_lr = (strong == 'l') and 'l' or 'r' outer = strong\_lr new\_dir = false end if dir == 'nsm' then dir = strong end -- W1

Numbers. The dual <al>/<r>></br/>system for R is somewhat cumbersome.

```
7542 dir_real = dir -- We need dir_real to set strong below
7543 if dir == 'al' then dir = 'r' end -- W3
```
By W2, there are no <en> <et> <es> if strong == <al>, only <an>. Therefore, there are not <et en> nor <en et>, W5 can be ignored, and W6 applied:

 if strong == 'al' then if dir == 'en' then dir = 'an' end -- W2 if dir == 'et' or dir == 'es' then dir = 'on' end -- W6 strong\_lr = 'r' -- W3 end

Once finished the basic setup for glyphs, consider the two other cases: dir node and the rest.

```
7549 elseif item.id == node.id'dir' and not inmath then
7550 new_dir = true
7551 dir = nil
7552 elseif item.id == node.id'math' then
7553 inmath = (item.subtype == 0)
7554 else
7555 dir = nil - Not a char
7556 end
```
Numbers in R mode. A sequence of <en>, <et>, <an>, <es> and <cs> is typeset (with some rules) in L mode. We store the starting and ending points, and only when anything different is found (including nil, ie, a non-char), the textdir is set. This means you cannot insert, say, a whatsit, but this is what I would expect (with luacolor you may colorize some digits). Anyway, this behavior could be changed with a switch in the future. Note in the first branch only <an> is relevant if <al>.

```
7557 if dir == 'en' or dir == 'an' or dir == 'et' then
7558 if dir \sim= 'et' then
7559 type_n = dir
7560 end
7561 first_n = first_n or item
7562 last n = last es or item
7563 last es = nil
7564 elseif dir == 'es' and last_n then -- W3+W6
7565 last es = item
7566 elseif dir == \text{'}cs' then \text{-}i it's right - do nothing
7567 elseif first n then -- & if dir = any but en, et, an, es, cs, inc nil
7568 if strong \text{lr} == 'r' and type n \sim = '' then
7569 dir mark(head, first n, last n, 'r')
7570 elseif strong \text{lr} == \text{'}\text{l}' and first d and type n == 'an' then
7571 dir mark(head, first n, last n, 'r')
7572 dir_mark(head, first_d, last_d, outer)
7573 first_d, last_d = nil, nil
7574 elseif strong \text{lr} == 'l' and type n \sim = '' then
7575 last d = last n
7576 end
7577 tvpe n = ''
7578 first n, last n = nil, nil
7579 end
```
R text in L, or L text in R. Order of dir\_ mark's are relevant: d goes outside n, and therefore it's emitted after. See dir mark to understand why (but is the nesting actually necessary or is a flat dir structure enough?). Only L, R (and AL) chars are taken into account – everything else, including spaces, whatsits, etc., are ignored:

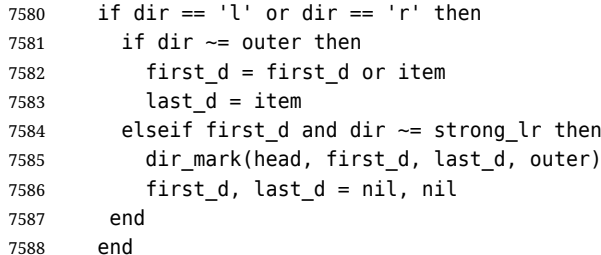

**Mirroring.** Each chunk of text in a certain language is considered a "closed" sequence. If <r on r> and <l on  $\triangleright$ , it's clearly <r> and <l>><l>>, resptly, but with other combinations depends on outer. From all these, we select only those resolving  $\langle \text{on} \rangle \rightarrow \langle r \rangle$ . At the beginning (when last lr is nil) of an R text, they are mirrored directly.

TODO - numbers in R mode are processed. It doesn't hurt, but should not be done.

```
7589 if dir and not last_lr and dir \sim= 'l' and outer == 'r' then
7590 item.char = characters[item.char] and
7591 characters[item.char].m or item.char
7592 elseif (dir or new_dir) and last_lr ~= item then
7593 local mir = outer .. strong_lr .. (dir or outer)
7594 if mir == 'rrr' or mir == 'lrr' or mir == 'rrl' or mir == 'rlr' then
7595 for ch in node.traverse(node.next(last_lr)) do
7596 if ch == item then break end
7597 if ch.id == node.id'glyph' and characters[ch.char] then
7598 ch.char = characters[ch.char].m or ch.char
7599 end
7600 end
7601 end
7602 end
```
Save some values for the next iteration. If the current node is 'dir', open a new sequence. Since dir could be changed, strong is set with its real value (dir real).

```
7603 if dir == 'l' or dir == 'r' then
7604 last_lr = item
7605 strong = dir_real -- Don't search back - best save now
7606 strong_lr = (strong == 'l') and 'l' or 'r'
7607 elseif new_dir then
7608 last_lr = nil
7609 end
7610 end
```
Mirror the last chars if they are no directed. And make sure any open block is closed, too.

```
7611 if last_lr and outer == 'r' then
7612 for ch in node.traverse_id(node.id'glyph', node.next(last_lr)) do
7613 if characters[ch.char] then
7614 ch.char = characters[ch.char].m or ch.char
7615 end
7616 end
7617 end
7618 if first_n then
7619 dir_mark(head, first_n, last_n, outer)
7620 end
7621 if first_d then
7622 dir_mark(head, first_d, last_d, outer)
7623 end
```
In boxes, the dir node could be added before the original head, so the actual head is the previous node.

return node.prev(head) or head

```
7625 end
7626\langle/basic-r\rangle
```
And here the Lua code for bidi=basic:

```
7627 (*basic)
7628 Babel = Babel or \{\}7629
7630 -- eg, Babel.fontmap[1][<prefontid>]=<dirfontid>
7631
7632 Babel.fontmap = Babel.fontmap or \{\}7633 Babel.fontmap[0] = \{\} -- l
7634 Babel.fontmap[1] = {} -- r
7635 Babel.fontmap[2] = {} -- al/an
7636
7637 -- To cancel mirroring. Also OML, OMS, U?
7638 Babel.symbol fonts = Babel.symbol fonts or {}
7639 Babel.symbol_fonts[font.id('tenln')] = true
7640 Babel.symbol_fonts[font.id('tenlnw')] = true
7641 Babel.symbol_fonts[font.id('tencirc')] = true
7642 Babel.symbol_fonts[font.id('tencircw')] = true
7643
7644 Babel.bidi_enabled = true
7645 Babel.mirroring_enabled = true
7646
7647 require('babel-data-bidi.lua')
7648
7649 local characters = Babel.characters
7650 local ranges = Babel.ranges
7651
7652 local DIR = node.id('dir')
7653 local GLYPH = node.id('glyph')
7654
7655 local function insert_implicit(head, state, outer)
7656 local new_state = state
7657 if state.sim and state.eim and state.sim ~= state.eim then
7658 dir = ((outer == 'r') and 'TLT' or 'TRT') -- ie, reverse
7659 local d = node.new(DIR)
7660 d.dir = '+' .. dir
7661 node.insert_before(head, state.sim, d)
7662 local d = node.new(DIR)
7663 d.dir = '-' .. dir
7664 node.insert_after(head, state.eim, d)
7665 end
7666 new_state.sim, new_state.eim = nil, nil
7667 return head, new_state
7668 end
7669
7670 local function insert_numeric(head, state)
7671 local new
7672 local new_state = state
7673 if state.san and state.ean and state.san \sim = state.ean then
7674 local d = node.new(DIR)
7675 d.dir = '+TLT'
7676 _, new = node.insert_before(head, state.san, d)
7677 if state.san == state.sim then state.sim = new end
7678 local d = node.new(DIR)
7679 d.dir = '-TLT'
7680 _, new = node.insert_after(head, state.ean, d)
7681 if state.ean == state.eim then state.eim = new end
7682 end
7683 new_state.san, new_state.ean = nil, nil
7684 return head, new_state
7685 end
```

```
7686
7687 local function glyph_not_symbol_font(node)
7688 if node.id == GLYPH then
7689 return not Babel.symbol_fonts[node.font]
7690 else
7691 return false
7692 end
7693 end
7694
7695 -- TODO - \hbox with an explicit dir can lead to wrong results
7696 -- <R \hbox dir TLT{<R>}> and <L \hbox dir TRT{<L>}>. A small attempt
7697 -- was s made to improve the situation, but the problem is the 3-dir
7698 -- model in babel/Unicode and the 2-dir model in LuaTeX don't fit
7699 -- well.
7700
7701 function Babel.bidi(head, ispar, hdir)
7702 local d -- d is used mainly for computations in a loop
7703 local prev_d = ''7704 local new_d = false
7705
7706 local nodes = \{\}7707 local outer first = nil
7708 local inmath = false
7709
7710 local glue d = nil7711 local glue i = nil
7712
7713 local has_en = false
7714 local first_et = nil
7715
7716 local has hyperlink = false
7717
7718 local ATDIR = Babel.attr_dir
7719
7720 local save_outer
7721 local temp = node.get_attribute(head, ATDIR)
7722 if temp then
7723 temp = temp \& 0x3
7724 save outer = (temp == 0 and 'l') or
7725 (temp == 1 and 'r') or
7726 (temp == 2 and 'al')
7727 elseif ispar then -- Or error? Shouldn't happen
7728 save_outer = ('TRT' == tex.pardir) and 'r' or 'l'
7729 else -- Or error? Shouldn't happen
7730 save_outer = ('TRT' == hdir) and 'r' or 'l'
7731 end
7732 -- when the callback is called, we are just _after_ the box,
7733 -- and the textdir is that of the surrounding text
7734 -- if not ispar and hdir \sim= tex.textdir then
7735 -- save outer = ('TRT' == hdir) and 'r' or 'l'
7736 -- end
7737 local outer = save_outer
7738 local last = outer
7739 -- 'al' is only taken into account in the first, current loop
7740 if save_outer == 'al' then save_outer = 'r' end
7741
7742 local fontmap = Babel.fontmap
7743
7744 for item in node.traverse(head) do
7745
7746 -- In what follows, #node is the last (previous) node, because the
7747 -- current one is not added until we start processing the neutrals.
7748
```

```
7749 -- three cases: glyph, dir, otherwise
7750 if glyph_not_symbol_font(item)
7751 or (item.id == 7 and item.subtype == 2) then
7752
7753 local d_font = nil
7754 local item_r
7755 if item.id == 7 and item.subtype == 2 then
7756 item_r = item.replace -- automatic discs have just 1 glyph
7757 else
7758 item r = item
7759 end
7760 local chardata = characters[item_r.char]
7761 d = chardata and chardata.d or nil
7762 if not d or d == 'nsm' then
7763 for nn, et in ipairs(ranges) do
7764 if item_r.char < et[1] then
7765 break
7766 elseif item_r.char <= et[2] then
7767 if not d then d = et[3]
7768 elseif d == 'nsm' then d_font = et[3]
7769 end
7770 break
7771 end
7772 end
7773 end
7774 d = d or 'l'
7775
7776 -- A short 'pause' in bidi for mapfont
7777 d_font = d_font or d
7778 d_font = (d_font == 'l' and 0) or
7779 (d_font == 'nsm' and 0) or
7780 (d_font == 'r' and 1) or
7781 (d_font == 'al' and 2) or
7782 (d_font == 'an' and 2) or nil
7783 if d_font and fontmap and fontmap[d_font][item_r.font] then
7784 item_r.font = fontmap[d_font][item_r.font]
7785 end
7786
7787 if new_d then
7788 table.insert(nodes, {nil, (outer == 'l') and 'l' or 'r', nil})
7789 if inmath then
7790 attrd = 07791 else
7792 attr_d = node.get_attribute(item, ATDIR)
7793 attr_d = attr_d & 0x3
7794 end
7795 if attr_d == 1 then
7796 outer_first = 'r'
7797 last = 'r'
7798 elseif attr d == 2 then
7799 \overline{\text{outer first}} = \text{'}\text{r}'7800 last = 'al'
7801 else
7802 outer_first = 'l'
7803 last = 'l'
7804 end
7805 outer = last
7806 has_en = false
7807 first_et = nil
7808 new d = false7809 end
7810
7811 if glue_d then
```

```
7812 if (d == 'l' and 'l' or 'r') \sim alue d then
7813 table.insert(nodes, {glue_i, 'on', nil})
7814 end
7815 glue d = nil
7816 glue i = nil
7817 end
7818
7819 elseif item.id == DIR then
7820 d = nil
7821
7822 if head \sim= item then new_d = true end
7823
7824 elseif item.id == node.id'glue' and item.subtype == 13 then
7825 glue d = d
7826 glue_i = item
7827 d = nil
7828
7829 elseif item.id == node.id'math' then
7830 inmath = (item.subtype == 0)
7831
7832 elseif item.id == 8 and item.subtype == 19 then
7833 has hyperlink = true
7834
7835 else
7836 d = nil
7837 end
7838
7839 -- AL <= EN/ET/ES -- W2 + W3 + W6
7840 if last == 'al' and d == 'en' then
7841 d = 'an' -- W3
7842 elseif last == 'al' and (d == 'et' or d == 'es') then
7843 d = 'on' -- W6
7844 end
7845
7846 -- EN + CS/ES + EN -- W4
7847 if d == 'en' and #nodes >= 2 then
7848 if (nodes[#nodes][2] == 'es' or nodes[#nodes][2] == 'cs')
7849 and nodes[#nodes-1][2] == 'en' then
7850 nodes[#nodes][2] = 'en'
7851 end
7852 end
7853
7854 -- AN + CS + AN -- W4 too, because uax9 mixes both cases
7855 if d == 'an' and #nodes >= 2 then
7856 if (nodes[#nodes][2] == 'cs')
7857 and nodes[#nodes-1][2] == 'an' then7858 nodes[#nodes][2] = 'an'
7859 end
7860 end
7861
7862 -- ET/EN -- W5 + W7->l / W6->on
7863 if d == 'et' then
7864 first_et = first_et or (#nodes + 1)
7865 elseif d == 'en' then
7866 has en = true
7867 first et = first et or (#nodes + 1)
7868 elseif first_et then -- d may be nil here !
7869 if has_en then
7870 if last == 'l' then
7871 temp = 'l' -- W7
7872 else
7873 temp = 'en' -- W5
7874 end
```

```
7875 else
7876 temp = 'on' -- W6
7877 end
7878 for e = first et, #nodes do
7879 if glyph_not_symbol_font(nodes[e][1]) then nodes[e][2] = temp end
7880 end
7881 first_et = nil
7882 has_en = false
7883 end
7884
7885 -- Force mathdir in math if ON (currently works as expected only
7886 -- with 'l')
7887 if inmath and d == 'on' then
7888 d = ('TRT' == tex.mathdir) and 'r' or 'l'
7889 end
7890
7891 if d then
7892 if d == 'al' then
7893 d = 'r'
7894 last = 'al'
7895 elseif d == 'l' or d == 'r' then
7896 last = d
7897 end
7898 prev_d = d
7899 table.insert(nodes, {item, d, outer_first})
7900 end
7901
7902 outer_first = nil
7903
7904 end
7905
7906 -- TODO -- repeated here in case EN/ET is the last node. Find a
7907 -- better way of doing things:
7908 if first et then -- dir may be nil here !
7909 if has_en then
7910 if last == 'l' then
7911 temp = 'l' -- W7
7912 else
7913 temp = 'en' -- W5
7914 end
7915 else
7916 temp = 'on' -- W6
7917 end
7918 for e = first et, #nodes do
7919 if glyph_not_symbol_font(nodes[e][1]) then nodes[e][2] = temp end
7920 end
7921 end
7922
7923 -- dummy node, to close things
7924 table.insert(nodes, {nil, (outer == 'l') and 'l' or 'r', nil})
7925
7926 --------------- NEUTRAL -----------------
7927
7928 outer = save_outer
7929 last = outer
7930
7931 local first_on = nil
7932
7933 for q = 1, #nodes do
7934 local item
7935
7936 local outer_first = nodes[q][3]
7937 outer = outer_first or outer
```

```
7938 last = outer_first or last
7939
7940 local d = nodes[q][2]
7941 if d == 'an' or d == 'en' then d = 'r' end
7942 if d == 'cs' or d == 'et' or d == 'es' then d = 'on' end --- W6
7943
7944 if d == 'on' then
7945 first on = first on or q
7946 elseif first_on then
7947 if last == d then
7948 temp = d
7949 else
7950 temp = outer
7951 end
7952 for r = first\_on, q - 1 do
7953 nodes[r][2] = temp
7954 item = nodes[r][1] -- MIRRORING
7955 if Babel.mirroring_enabled and glyph_not_symbol_font(item)
7956 and temp == 'r' and characters[item.char] then
7957 local font_mode = ''
7958 if item.font > 0 and font.fonts[item.font].properties then
7959 font_mode = font.fonts[item.font].properties.mode
7960 end
7961 if font mode \sim= 'harf' and font mode \sim= 'plug' then
7962 item.char = characters[item.char].m or item.char
7963 end
7964 end
7965 end
7966 first_on = nil
7967 end
7968
7969 if d == 'r' or d == 'l' then last = d end
7970 end
7971
7972 -------------- IMPLICIT, REORDER ----------------
7973
7974 outer = save_outer
7975 last = outer
7976
7977 local state = {}
7978 state.has_r = false
7979
7980 for a = 1, #nodes do
7981
7982 local item = nodes[q][1]
7983
7984 outer = nodes[q][3] or outer
7985
7986 local d = nodes[q][2]
7987
7988 if d == 'nsm' then d = last end - W1
7989 if d == 'en' then d = 'an' end
7990 local isdir = (d == 'r' or d == 'l')7991
7992 if outer == 'l' and d == 'an' then
7993 state.san = state.san or item
7994 state.ean = item
7995 elseif state.san then
7996 head, state = insert_numeric(head, state)
7997 end
7998
7999 if outer == 'l' then
8000 if d == 'an' or d == 'r' then -- im -> implicit
```

```
8001 if d == 'r' then state.has r = true end
8002 state.sim = state.sim or item
8003 state.eim = item
8004 elseif d == 'l' and state.sim and state.has_r then
8005 head, state = insert_implicit(head, state, outer)
8006 elseif d == 'l' then
8007 state.sim, state.eim, state.has_r = nil, nil, false
8008 end
8009 else
8010 if d == 'an' or d == 'l' then
8011 if nodes[q][3] then -- nil except after an explicit dir
8012 state.sim = item -- so we move sim 'inside' the group
8013 else
8014 state.sim = state.sim or item
8015 end
8016 state.eim = item
8017 elseif d == 'r' and state.sim then
8018 head, state = insert_implicit(head, state, outer)
8019 elseif d == 'r' then
8020 state.sim, state.eim = nil, nil
8021 end
8022 end
8023
8024 if isdir then
8025 last = d -- Don't search back - best save now
8026 elseif d == 'on' and state.san then
8027 state.san = state.san or item
8028 state.ean = item
8029 end
8030
8031 end
8032
8033 head = node.prev(head) or head
8034
8035 -------------- FIX HYPERLINKS ----------------
8036
8037 if has_hyperlink then
8038 local flag, linking = 0, 0
8039 for item in node.traverse(head) do
8040 if item.id == DIR then
8041 if item.dir == '+TRT' or item.dir == '+TLT' then
8042 flag = flag + 1
8043 elseif item.dir == '-TRT' or item.dir == '-TLT' then
8044 flag = flag - 1
8045 end
8046 elseif item.id == 8 and item.subtype == 19 then
8047 linking = flag
8048 elseif item.id == 8 and item.subtype == 20 then
8049 if linking > 0 then
8050 if item.prev.id == DIR and
8051 (item.prev.dir == '-TRT' or item.prev.dir == '-TLT') then
8052 d = node.new(DIR)
8053 d.dir = item.prev.dir
8054 node.remove(head, item.prev)
8055 node.insert_after(head, item, d)
8056 end
8057 end
8058 linking = 0
8059 end
8060 end
8061 end
8062
8063 return head
```
8064 end 8065 $\langle$ /basic $\rangle$ 

### **11 Data for CJK**

It is a boring file and it is not shown here (see the generated file), but here is a sample:

```
[0x0021]={c='ex'},
[0x0024]={c='pr'},
[0x0025]={c='po'},
[0x0028]={c='op'},
[0x0029]={c='cp'},
[0 \times 002B] = \{c = 'pr' \},
```
For the meaning of these codes, see the Unicode standard.

## **12 The 'nil' language**

This 'language' does nothing, except setting the hyphenation patterns to nohyphenation. For this language currently no special definitions are needed or available. The macro \LdfInit takes care of preventing that this file is loaded more than once, checking the category code of the @ sign, etc.

```
8066 (*nil)
8067\ProvidesLanguage{nil}[\langle \langle date \rangle \rangle v\langle \langle version \rangle} Nil language]
8068 \LdfInit{nil}{datenil}
```
When this file is read as an option, i.e. by the \usepackage command, nil could be an 'unknown' language in which case we have to make it known.

```
8069 \ifx\l@nil\@undefined
8070 \newlanguage\l@nil
8071 \@namedef{bbl@hyphendata@\the\l@nil}{{}{}}% Remove warning
8072 \let\bbl@elt\relax
8073 \edef\bbl@languages{% Add it to the list of languages
8074 \bbl@languages\bbl@elt{nil}{\the\l@nil}{}{}}
8075 \fi
```
This macro is used to store the values of the hyphenation parameters \lefthyphenmin and \righthyphenmin.

8076 \providehyphenmins{\CurrentOption}{\m@ne\m@ne}

The next step consists of defining commands to switch to (and from) the 'nil' language.

#### \captionnil

\datenil <sub>8077</sub> \let\captionsnil\@empty 8078 \let\datenil\@empty

There is no locale file for this pseudo-language, so the corresponding fields are defined here.

```
8079 \def\bbl@inidata@nil{%
8080 \bbl@elt{identification}{tag.ini}{und}%
8081 \bbl@elt{identification}{load.level}{0}%
8082 \bbl@elt{identification}{charset}{utf8}%
8083 \bbl@elt{identification}{version}{1.0}%
8084 \bbl@elt{identification}{date}{2022-05-16}%
8085 \bbl@elt{identification}{name.local}{nil}%
8086 \bbl@elt{identification}{name.english}{nil}%
8087 \bbl@elt{identification}{name.babel}{nil}%
8088 \bbl@elt{identification}{tag.bcp47}{und}%
8089 \bbl@elt{identification}{language.tag.bcp47}{und}%
8090 \bbl@elt{identification}{tag.opentype}{dflt}%
8091 \bbl@elt{identification}{script.name}{Latin}%
8092 \bbl@elt{identification}{script.tag.bcp47}{Latn}%
```

```
8093 \bbl@elt{identification}{script.tag.opentype}{DFLT}%
8094 \bbl@elt{identification}{level}{1}%
8095 \bbl@elt{identification}{encodings}{}%
8096 \bbl@elt{identification}{derivate}{no}}
8097 \@namedef{bbl@tbcp@nil}{und}
8098 \@namedef{bbl@lbcp@nil}{und}
8099 \@namedef{bbl@casing@nil}{und} % TODO
8100 \@namedef{bbl@lotf@nil}{dflt}
8101 \@namedef{bbl@elname@nil}{nil}
8102 \@namedef{bbl@lname@nil}{nil}
8103 \@namedef{bbl@esname@nil}{Latin}
8104 \@namedef{bbl@sname@nil}{Latin}
8105 \@namedef{bbl@sbcp@nil}{Latn}
8106 \@namedef{bbl@sotf@nil}{latn}
```
The macro \ldf@finish takes care of looking for a configuration file, setting the main language to be switched on at \begin{document} and resetting the category code of @ to its original value.

```
8107 \ldf@finish{nil}
8108\langle/nil\rangle
```
## **13 Calendars**

The code for specific calendars are placed in the specific files, loaded when requested by an ini file in the identification section with require.calendars.

Start with function to compute the Julian day. It's based on the little library calendar. js, by John Walker, in the public domain.

```
8109 \langle\langle *Compute\; Julian day\rangle\rangle \equiv8110 \def\bbl@fpmod#1#2{(#1-#2*floor(#1/#2))}
8111 \def\bbl@cs@gregleap#1{%
8112 (\bbl@fpmod{#1}{4} == 0) &&
8113 (!(\bclap{{\uparrow}1}{100} == 0) & (\bbl@fpmod{#1}{400} != 0)))8114 \def\bbl@cs@jd#1#2#3{% year, month, day
8115 \fp_eval:n{ 1721424.5 + (365 * (#1 - 1)) +
8116 floor((#1 - 1) / 4) + (-floor((#1 - 1) / 100)) +
8117 floor((#1 - 1) / 400) + floor((((367 * #2) - 362) / 12) +
8118 ((#2 \le 2) ? 0 : (\bb{b}l@cs@gregleap{#1} ? -1 : -2)) + #3)8119 \langle \langle / Compute Julian day\rangle)
```
#### **13.1 Islamic**

The code for the Civil calendar is based on it, too.

```
8120 (*ca-islamic)
8121 \ExplSyntaxOn
8122 \langle\langle Compute\, Julian\, day\rangle\rangle8123 % == islamic (default)
8124 % Not yet implemented
8125 \def\bbl@ca@islamic#1-#2-#3\@@#4#5#6{}
```
The Civil calendar.

```
8126 \def\bbl@cs@isltojd#1#2#3{ % year, month, day
8127 ((#3 +ceil(29.5 * (#2 - 1)) +8128 (#1 - 1) * 354 + floor((3 + (11 * #1)) / 30) +
8129 1948439.5) - 1) }
8130 \@namedef{bbl@ca@islamic-civil++}{\bbl@ca@islamicvl@x{+2}}
8131 \@namedef{bbl@ca@islamic-civil+}{\bbl@ca@islamicvl@x{+1}}
8132 \@namedef{bbl@ca@islamic-civil}{\bbl@ca@islamicvl@x{}}
8133 \@namedef{bbl@ca@islamic-civil-}{\bbl@ca@islamicvl@x{-1}}
8134 \@namedef{bbl@ca@islamic-civil--}{\bbl@ca@islamicvl@x{-2}}
8135 \def\bbl@ca@islamicvl@x#1#2-#3-#4\@@#5#6#7{%
8136 \edef\bbl@tempa{%
8137 \fp_eval:n{ floor(\bbl@cs@jd{#2}{#3}{#4})+0.5 #1}}%
8138 \edef#5{%
```

```
8139 \fp_eval:n{ floor(((30*(\bbl@tempa-1948439.5)) + 10646)/10631) }}%
8140 \edef#6{\fp eval:n{
8141 min(12,ceil((\bbl@tempa-(29+\bbl@cs@isltojd{#5}{1}{1}))/29.5)+1) }}%
```
8142 \edef#7{\fp\_eval:n{ \bbl@tempa - \bbl@cs@isltojd{#5}{#6}{1} + 1} }}

The Umm al-Qura calendar, used mainly in Saudi Arabia, is based on moment-hijri, by Abdullah Alsigar (license MIT).

Since the main aim is to provide a suitable \today, and maybe some close dates, data just covers Hijri ∼1435/∼1460 (Gregorian ∼2014/∼2038).

```
8143 \def\bbl@cs@umalqura@data{56660, 56690,56719,56749,56778,56808,%
8144 56837,56867,56897,56926,56956,56985,57015,57044,57074,57103,%
8145 57133,57162,57192,57221,57251,57280,57310,57340,57369,57399,%
8146 57429,57458,57487,57517,57546,57576,57605,57634,57664,57694,%
8147 57723,57753,57783,57813,57842,57871,57901,57930,57959,57989,%
8148 58018,58048,58077,58107,58137,58167,58196,58226,58255,58285,%
8149 58314,58343,58373,58402,58432,58461,58491,58521,58551,58580,%
8150 58610,58639,58669,58698,58727,58757,58786,58816,58845,58875,%
8151 58905,58934,58964,58994,59023,59053,59082,59111,59141,59170,%
8152 59200,59229,59259,59288,59318,59348,59377,59407,59436,59466,%
8153 59495,59525,59554,59584,59613,59643,59672,59702,59731,59761,%
8154 59791,59820,59850,59879,59909,59939,59968,59997,60027,60056,%
8155 60086,60115,60145,60174,60204,60234,60264,60293,60323,60352,%
8156 60381,60411,60440,60469,60499,60528,60558,60588,60618,60648,%
8157 60677,60707,60736,60765,60795,60824,60853,60883,60912,60942,%
8158 60972,61002,61031,61061,61090,61120,61149,61179,61208,61237,%
8159 61267,61296,61326,61356,61385,61415,61445,61474,61504,61533,%
8160 61563,61592,61621,61651,61680,61710,61739,61769,61799,61828,%
8161 61858,61888,61917,61947,61976,62006,62035,62064,62094,62123,%
8162 62153,62182,62212,62242,62271,62301,62331,62360,62390,62419,%
8163 62448,62478,62507,62537,62566,62596,62625,62655,62685,62715,%
8164 62744,62774,62803,62832,62862,62891,62921,62950,62980,63009,%
8165 63039,63069,63099,63128,63157,63187,63216,63246,63275,63305,%
8166 63334,63363,63393,63423,63453,63482,63512,63541,63571,63600,%
8167 63630,63659,63689,63718,63747,63777,63807,63836,63866,63895,%
8168 63925,63955,63984,64014,64043,64073,64102,64131,64161,64190,%
8169 64220,64249,64279,64309,64339,64368,64398,64427,64457,64486,%
8170 64515,64545,64574,64603,64633,64663,64692,64722,64752,64782,%
8171 64811,64841,64870,64899,64929,64958,64987,65017,65047,65076,%
8172 65106,65136,65166,65195,65225,65254,65283,65313,65342,65371,%
8173 65401,65431,65460,65490,65520}
8174 \@namedef{bbl@ca@islamic-umalqura+}{\bbl@ca@islamcuqr@x{+1}}
8175 \@namedef{bbl@ca@islamic-umalqura}{\bbl@ca@islamcuqr@x{}}
8176 \@namedef{bbl@ca@islamic-umalqura-}{\bbl@ca@islamcuqr@x{-1}}
8177 \def\bbl@ca@islamcuqr@x#1#2-#3-#4\@@#5#6#7{%
8178 \ifnum#2>2014 \ifnum#2<2038
8179 \bbl@afterfi\expandafter\@gobble
8180 \fi\fi
8181 {\bbl@error{year-out-range}{2014-2038}{}{}}%
8182 \edef\bbl@tempd{\fp_eval:n{ % (Julian) day
8183 \bbl@cs@jd{#2}{#3}{#4} + 0.5 - 2400000 #1}}%
8184 \count@\@ne
8185 \bbl@foreach\bbl@cs@umalqura@data{%
8186 \advance\count@\@ne
8187 \ifnum##1>\bbl@tempd\else
8188 \edef\bbl@tempe{\the\count@}%
8189 \edef\bbl@tempb{##1}%
8190 \fi}%
8191 \edef\bbl@templ{\fp_eval:n{ \bbl@tempe + 16260 + 949 }}% month~lunar
8192 \edef\bbl@tempa{\fp_eval:n{ floor((\bbl@templ - 1 ) / 12) }}% annus
8193 \edef#5{\fp_eval:n{ \bbl@tempa + 1 }}%
8194 \edef#6{\fp_eval:n{ \bbl@templ - (12 * \bb{b}l) }}%
8195 \edef#7{\fp_eval:n{ \bbl@tempd - \bbl@tempb + 1 }}}
8196 \ExplSyntaxOff
```

```
8197 \bbl@add\bbl@precalendar{%
8198 \bbl@replace\bbl@ld@calendar{-civil}{}%
8199 \bbl@replace\bbl@ld@calendar{-umalqura}{}%
8200 \bbl@replace\bbl@ld@calendar{+}{}%
8201 \bbl@replace\bbl@ld@calendar{-}{}}
8202 \langle/ca-islamic\rangle
```
#### **13.2 Hebrew**

This is basically the set of macros written by Michail Rozman in 1991, with corrections and adaptions by Rama Porrat, Misha, Dan Haran and Boris Lavva. This must be eventually replaced by computations with l3fp. An explanation of what's going on can be found in hebcal.sty

```
8203 (*ca-hebrew)
8204 \newcount\bbl@cntcommon
8205 \def\bbl@remainder#1#2#3{%
8206 #3=#1\relax
8207 \divide #3 by #2\relax
8208 \multiply #3 by -#2\relax
8209 \advance #3 by #1\relax}%
8210 \newif\ifbbl@divisible
8211 \def\bbl@checkifdivisible#1#2{%
8212 {\countdef\tmp=0
8213 \bbl@remainder{#1}{#2}{\tmp}%
8214 \ifnum \tmp=0
8215 \global\bbl@divisibletrue
8216 \else
8217 \global\bbl@divisiblefalse
8218 \fi}}
8219 \newif\ifbbl@gregleap
8220 \def\bbl@ifgregleap#1{%
8221 \bbl@checkifdivisible{#1}{4}%
8222 \ifbbl@divisible
8223 \bbl@checkifdivisible{#1}{100}%
8224 \ifbbl@divisible
8225 \bbl@checkifdivisible{#1}{400}%
8226 \ifbbl@divisible
8227 \bbl@gregleaptrue
8228 \else
8229 \bbl@gregleapfalse
8230 \fi
8231 \else
8232 \bbl@gregleaptrue
8233 \fi
8234 \else
8235 \bbl@gregleapfalse
8236 \fi
8237 \ifbbl@gregleap}
8238 \def\bbl@gregdayspriormonths#1#2#3{%
8239 {#3=\ifcase #1 0 \or 0 \or 31 \or 59 \or 90 \or 120 \or 151 \or
8240 181 \or 212 \or 243 \or 273 \or 304 \or 334 \fi
8241 \bbl@ifgregleap{#2}%
8242 \ifnum #1 > 2
8243 \qquad \qquad \qquad \qquad \qquad \qquad \qquad \qquad \qquad \qquad \qquad \qquad \qquad \qquad \qquad \qquad \qquad \qquad \qquad \qquad \qquad \qquad \qquad \qquad \qquad \qquad \qquad \qquad \qquad \qquad \qquad \qquad \qquad \qquad \qquad \qquad 8244 \fi
8245 \fi
8246 \global\bbl@cntcommon=#3}%
8247 #3=\bbl@cntcommon}
8248 \def\bbl@gregdaysprioryears#1#2{%
8249 {\countdef\tmpc=4
8250 \countdef\tmpb=2
8251 \tmpb=#1\relax
8252 \advance \tmpb by -18253 \tmpc=\tmpb
```

```
8254 \multiply \tmpc by 365
8255 #2=\tmpc
8256 \tmpc=\tmpb
8257 \divide \tmpc by 4
8258 \advance #2 by \tmpc
8259 \tmpc=\tmpb
8260 \divide \tmpc by 100
8261 \advance #2 by -\tmpc
8262 \tmpc=\tmpb
8263 \divide \tmpc by 400
8264 \advance #2 by \tmpc
8265 \global\bbl@cntcommon=#2\relax}%
8266 #2=\bbl@cntcommon}
8267 \def\bbl@absfromgreg#1#2#3#4{%
8268 {\countdef\tmpd=0
8269 #4=#1\relax
8270 \bbl@gregdayspriormonths{#2}{#3}{\tmpd}%
8271 \advance #4 by \tmpd
8272 \bbl@gregdaysprioryears{#3}{\tmpd}%
8273 \advance #4 by \tmpd
8274 \global\bbl@cntcommon=#4\relax}%
8275 #4=\bbl@cntcommon}
8276 \newif\ifbbl@hebrleap
8277 \def\bbl@checkleaphebryear#1{%
8278 {\countdef\tmpa=0
8279 \countdef\tmpb=1
8280 \tmpa=#1\relax
8281 \multiply \tmpa by 7
8282 \advance \tmpa by 1
8283 \bbl@remainder{\tmpa}{19}{\tmpb}%
8284 \ifnum \tmpb < 7
8285 \global\bbl@hebrleaptrue
8286 \else
8287 \qlobal\bbl@hebrleapfalse
8288 \fi}}
8289 \def\bbl@hebrelapsedmonths#1#2{%
8290 {\countdef\tmpa=0
8291 \countdef\tmpb=1
8292 \countdef\tmpc=2
8293 \tmpa=#1\relax
8294 \advance \tmpa by -1
8295 #2= tmpa
8296 \divide #2 by 19
8297 \multiply #2 by 235
8298 \bbl@remainder{\tmpa}{19}{\tmpb}% \tmpa=years%19-years this cycle
8299 \tmpc=\tmpb
8300 \multiply \tmpb by 12
8301 \advance #2 by \tmpb
8302 \multiply \tmpc by 7
8303 \advance \tmpc by 1
8304 \divide \tmpc by 19
8305 \advance #2 by \tmpc
8306 \global\bbl@cntcommon=#2}%
8307 #2=\bbl@cntcommon}
8308 \def\bbl@hebrelapseddays#1#2{%
8309 {\countdef\tmpa=0
8310 \countdef\tmpb=1
8311 \countdef\tmpc=2
8312 \bbl@hebrelapsedmonths{#1}{#2}%
8313 \tmpa=#2\relax
8314 \multiply \tmpa by 13753
8315 \advance \tmpa by 5604
```
\bbl@remainder{\tmpa}{25920}{\tmpc}% \tmpc == ConjunctionParts

```
8317 \divide \tmpa by 25920
8318 \multiply #2 by 29
8319 \advance #2 by 18320 \advance #2 by \tmpa
8321 \bbl@remainder{#2}{7}{\tmpa}%
8322 \ifnum \tmpc < 19440
8323 \ifnum \tmpc < 9924
8324 \else
8325 \ifnum \tmpa=2
8326 \bbl@checkleaphebryear{#1}% of a common year
8327 \ifbbl@hebrleap
8328 \else
8329 \qquad \qquad \qquad advance #2 by 1
8330 \fi
8331 \fi
8332 \fi
8333 \ifnum \tmpc < 16789
8334 \else
8335 \ifnum \tmpa=1
8336 \qquad \qquad \qquad \qquad \qquad \qquad \qquad \qquad \qquad \qquad \qquad \qquad \qquad \qquad \qquad \qquad \qquad \qquad \qquad \qquad \qquad \qquad \qquad \qquad \qquad \qquad \qquad \qquad \qquad \qquad \qquad \qquad \qquad \qquad \qquad \qquad \qquad8337 \bbl@checkleaphebryear{#1}% at the end of leap year
8338 \ifbbl@hebrleap
8339 \qquad \qquad \qquad advance #2 by 1
8340 \fi
8341 \fi
8342 \fi
8343 \else
8344 \qquad \qquad \qquad \qquad \qquad \qquad \qquad \qquad \qquad \qquad \qquad \qquad \qquad \qquad \qquad \qquad \qquad \qquad \qquad \qquad \qquad \qquad \qquad \qquad \qquad \qquad \qquad \qquad \qquad \qquad \qquad \qquad \qquad \qquad \qquad \qquad \q8345 \fi
8346 \bbl@remainder{#2}{7}{\tmpa}%
8347 \ifnum \tmpa=0
8348 \advance #2 by 1
8349 \else
8350 \ifnum \tmpa=3
8351 \advance #2 by 1
8352 \else
8353 \ifnum \tmpa=5
8354 \qquad \qquad \qquad advance #2 by 1
8355 \fi
8356 \fi
8357 \fi
8358 \global\bbl@cntcommon=#2\relax}%
8359 #2=\bbl@cntcommon}
8360 \def\bbl@daysinhebryear#1#2{%
8361 {\countdef\tmpe=12
8362 \bbl@hebrelapseddays{#1}{\tmpe}%
8363 \advance #1 by 1
8364 \bbl@hebrelapseddays{#1}{#2}%
8365 \advance #2 by -\tmpe
8366 \global\bbl@cntcommon=#2}%
8367 #2=\bbl@cntcommon}
8368 \def\bbl@hebrdayspriormonths#1#2#3{%
8369 {\countdef\tmpf= 14
8370 #3=\ifcase #1\relax
8371 0 \or
8372 0 \or
8373 30 \or
8374 59 \or
8375 89 \or
8376 118 \or
8377 148 \or
8378 148 \or
8379 177 \or
```

```
8380 207 \or
8381 236 \or
8382 266 \or
8383 295 \or
8384 325 \or
8385 400
8386 \fi
8387 \bbl@checkleaphebryear{#2}%
8388 \ifbbl@hebrleap
8389 \ifnum #1 > 6
8390 \advance #3 by 30
8391 \fi
8392 \fi
8393 \bbl@daysinhebryear{#2}{\tmpf}%
8394 \ifnum #1 > 3
8395 \ifnum \tmpf=353
8396 \ddot{\text{a}}8397 \fi
8398 \ifnum \tmpf=383
8399 \advance #3 by -1
8400 \fi
8401 \fi
8402 \ifnum #1 > 2
8403 \ifnum \tmpf=355
8404 \advance #3 by 1
8405 \fi
8406 \ifnum \tmpf=385
8407 \advance #3 by 1
8408 \fi
8409 \fi
8410 \global\bbl@cntcommon=#3\relax}%
8411 #3=\bbl@cntcommon}
8412 \def\bbl@absfromhebr#1#2#3#4{%
8413 {#4=#1\relax
8414 \bbl@hebrdayspriormonths{#2}{#3}{#1}%
8415 \advance #4 by #1\relax
8416 \bbl@hebrelapseddays{#3}{#1}%
8417 \advance #4 by #1\relax
8418 \advance #4 by -1373429
8419 \global\bbl@cntcommon=#4\relax}%
8420 #4=\bbl@cntcommon}
8421 \def\bbl@hebrfromgreg#1#2#3#4#5#6{%
8422 {\countdef\tmpx= 17
8423 \countdef\tmpy= 18
8424 \countdef\tmpz= 19
8425 #6=#3\relax
8426 \global\advance #6 by 3761
8427 \bbl@absfromgreg{#1}{#2}{#3}{#4}%
8428 \tmpz=1 \tmpy=1
8429 \bbl@absfromhebr{\tmpz}{\tmpy}{#6}{\tmpx}%
8430 \ifnum \tmpx > #4\relax
8431 \global\advance #6 by -1
8432 \bbl@absfromhebr{\tmpz}{\tmpy}{#6}{\tmpx}%
8433 \fi
8434 \advance #4 by -\tmpx
8435 \advance #4 by 18436 #5=#4\relax
8437 \divide #5 by 30
8438 \loop
8439 \bbl@hebrdayspriormonths{#5}{#6}{\tmpx}%
8440 \ifnum \tmpx < #4\relax
8441 \advance #5 by 1
8442 \tmpy=\tmpx
```

```
8443 \repeat
8444 \qlobal\advance #5 by -1
8445 \qquad \qquad \text{dayance #4 by -\tmpy}}8446 \newcount\bbl@hebrday \newcount\bbl@hebrmonth \newcount\bbl@hebryear
8447 \newcount\bbl@gregday \newcount\bbl@gregmonth \newcount\bbl@gregyear
8448 \def\bbl@ca@hebrew#1-#2-#3\@@#4#5#6{%
8449 \bbl@gregday=#3\relax \bbl@gregmonth=#2\relax \bbl@gregyear=#1\relax
8450 \bbl@hebrfromgreg
8451 {\bbl@gregday}{\bbl@gregmonth}{\bbl@gregyear}%
8452 {\bbl@hebrday}{\bbl@hebrmonth}{\bbl@hebryear}%
8453 \edef#4{\the\bbl@hebryear}%
8454 \edef#5{\the\bbl@hebrmonth}%
8455 \edef#6{\the\bbl@hebrday}}
8456 \langle/ca-hebrew)
```
### **13.3 Persian**

There is an algorithm written in TeX by Jabri, Abolhassani, Pournader and Esfahbod, created for the first versions of the FarsiTeX system (no longer available), but the original license is GPL, so its use with LPPL is problematic. The code here follows loosely that by John Walker, which is free and accurate, but sadly very complex, so the relevant data for the years 2013-2050 have been pre-calculated and stored. Actually, all we need is the first day (either March 20 or March 21).

```
8457 (*ca-persian)
8458 \ExplSyntaxOn
8459 \langle\langle Compute\, Julian\, day\rangle\rangle8460 \def\bbl@cs@firstjal@xx{2012,2016,2020,2024,2028,2029,% March 20
8461 2032,2033,2036,2037,2040,2041,2044,2045,2048,2049}
8462 \def\bbl@ca@persian#1-#2-#3\@@#4#5#6{%
8463 \edef\bbl@tempa{#1}% 20XX-03-\bbl@tempe = 1 farvardin:
8464 \ifnum\bbl@tempa>2012 \ifnum\bbl@tempa<2051
8465 \bbl@afterfi\expandafter\@gobble
8466 \fi\fi
8467 {\bbl@error{year-out-range}{2013-2050}{}{}}%
8468 \bbl@xin@{\bbl@tempa}{\bbl@cs@firstjal@xx}%
8469 \ifin@\def\bbl@tempe{20}\else\def\bbl@tempe{21}\fi
8470 \edef\bbl@tempc{\fp_eval:n{\bbl@cs@jd{\bbl@tempa}{#2}{#3}+.5}}% current
8471 \edef\bbl@tempb{\fp_eval:n{\bbl@cs@jd{\bbl@tempa}{03}{\bbl@tempe}+.5}}% begin
8472 \ifnum\bbl@tempc<\bbl@tempb
8473 \edef\bbl@tempa{\fp_eval:n{\bbl@tempa-1}}% go back 1 year and redo
8474 \bbl@xin@{\bbl@tempa}{\bbl@cs@firstjal@xx}%
8475 \ifin@\def\bbl@tempe{20}\else\def\bbl@tempe{21}\fi
8476 \edef\bbl@tempb{\fp_eval:n{\bbl@cs@jd{\bbl@tempa}{03}{\bbl@tempe}+.5}}%
8477 \fi
8478 \edef#4{\fp_eval:n{\bbl@tempa-621}}% set Jalali year
8479 \edef#6{\fp eval:n{\bbl@tempc-\bbl@tempb+1}}% days from 1 farvardin
8480 \edef#5{\fp eval:n{% set Jalali month
8481 (#6 <= 186) ? ceil(#6 / 31) : ceil((#6 - 6) / 30)}}
8482 \edef#6{\fp eval:n{% set Jalali day
8483 (#6 - ((#5 \le 7) ? ((#5 - 1) * 31) : (((#5 - 1) * 30) + 6))}}}
8484 \ExplSyntaxOff
8485\langle/ca-persian\rangle
```
### **13.4 Coptic and Ethiopic**

Adapted from jquery.calendars.package-1.1.4, written by Keith Wood, 2010. Dual license: GPL and MIT. The only difference is the epoch.

```
8486 (*ca-coptic)
8487 \ExplSyntaxOn
8488 ((Compute Julian day))
8489 \def\bbl@ca@coptic#1-#2-#3\@@#4#5#6{%
8490 \edef\bbl@tempd{\fp eval:n{floor(\bbl@cs@jd{#1}{#2}{#3}) + 0.5}}%
8491 \edef\bbl@tempc{\fp_eval:n{\bbl@tempd - 1825029.5}}%
```

```
8492 \edef#4{\fp_eval:n{%
8493 floor((\bbl@tempc - floor((\bbl@tempc+366) / 1461)) / 365) + 1}}%
8494 \edef\bbl@tempc{\fp_eval:n{%
8495 \bbl@tempd - (#4-1) * 365 - floor(#4/4) - 1825029.5}}%
8496 \edef#5{\fp eval:n{floor(\bbl@tempc / 30) + 1}}%
8497 \edef#6{\fp_eval:n{\bbl@tempc - (#5 - 1) * 30 + 1}}}
8498 \ExplSyntaxOff
8499 \langle/ca-coptic\rangle8500 (*ca-ethiopic)
8501 \ExplSyntaxOn
8502 ((Compute Julian day))
8503 \def\bbl@ca@ethiopic#1-#2-#3\@@#4#5#6{%
8504 \edef\bbl@tempd{\fp_eval:n{floor(\bbl@cs@jd{#1}{#2}{#3}) + 0.5}}%
8505 \edef\bbl@tempc{\fp_eval:n{\bbl@tempd - 1724220.5}}%
8506 \edef#4{\fp_eval:n{%
8507 floor((\bbl@tempc - floor((\bbl@tempc+366) / 1461)) / 365) + 1}}%
8508 \edef\bbl@tempc{\fp_eval:n{%
8509 \bbl@tempd - (#4-1) * 365 - floor(#4/4) - 1724220.5}}%
8510 \edef#5{\fp_eval:n{floor(\bbl@tempc / 30) + 1}}%
8511 \edef#6{\fp_eval:n{\bbl@tempc - (#5 - 1) * 30 + 1}}}
8512 \ExplSyntaxOff
8513 \langle/ca-ethiopic\rangle
```
### **13.5 Buddhist**

```
That's very simple.
8514 (*ca-buddhist)
8515 \def\bbl@ca@buddhist#1-#2-#3\@@#4#5#6{%
8516 \edef#4{\number\numexpr#1+543\relax}%
8517 \edef#5{#2}%
8518 \edef#6{#3}}
8519 (/ca-buddhist)
8520 %
8521 % \subsection{Chinese}
8522 %
8523 % Brute force, with the Julian day of first day of each month. The
8524 % table has been computed with the help of \textsf{python-lunardate} by
8525 % Ricky Yeung, GPLv2 (but the code itself has not been used). The range
8526 % is 2015-2044.
8527 %
8528 % \begin{macrocode}
8529 (*ca-chinese)
8530 \ExplSyntaxOn
8531 \langle\langle Compute\;Iulian\,day\rangle\rangle8532 \def\bbl@ca@chinese#1-#2-#3\@@#4#5#6{%
8533 \edef\bbl@tempd{\fp_eval:n{%
8534 \bbl@cs@jd{#1}{#2}{#3} - 2457072.5 }}%
8535 \count@\z@
8536 \@tempcnta=2015
8537 \bbl@foreach\bbl@cs@chinese@data{%
8538 \ifnum##1>\bbl@tempd\else
8539 \advance\count@\@ne
8540 \ifnum\count@>12
8541 \count@\@ne
8542 \advance\@tempcnta\@ne\fi
8543 \bbl@xin@{,##1,}{,\bbl@cs@chinese@leap,}%
8544 \ifin@
8545 \advance\count@\m@ne
8546 \edef\bbl@tempe{\the\numexpr\count@+12\relax}%
8547 \else
8548 \edef\bbl@tempe{\the\count@}%
8549 \fi
8550 \edef\bbl@tempb{##1}%
```

```
8551 \fil<sup>2</sup>
8552 \edef#4{\the\@tempcnta}%
8553 \edef#5{\bbl@tempe}%
8554 \edef#6{\the\numexpr\bbl@tempd-\bbl@tempb+1\relax}}
8555 \def\bbl@cs@chinese@leap{%
8556 885,1920,2953,3809,4873,5906,6881,7825,8889,9893,10778}
8557 \def\bbl@cs@chinese@data{0,29,59,88,117,147,176,206,236,266,295,325,
8558 354,384,413,443,472,501,531,560,590,620,649,679,709,738,%
8559 768,797,827,856,885,915,944,974,1003,1033,1063,1093,1122,%
8560 1152,1181,1211,1240,1269,1299,1328,1358,1387,1417,1447,1477,%
8561 1506,1536,1565,1595,1624,1653,1683,1712,1741,1771,1801,1830,%
8562 1860,1890,1920,1949,1979,2008,2037,2067,2096,2126,2155,2185,%
8563 2214,2244,2274,2303,2333,2362,2392,2421,2451,2480,2510,2539,%
8564 2569,2598,2628,2657,2687,2717,2746,2776,2805,2835,2864,2894,%
8565 2923,2953,2982,3011,3041,3071,3100,3130,3160,3189,3219,3248,%
8566 3278,3307,3337,3366,3395,3425,3454,3484,3514,3543,3573,3603,%
8567 3632,3662,3691,3721,3750,3779,3809,3838,3868,3897,3927,3957,%
8568 3987,4016,4046,4075,4105,4134,4163,4193,4222,4251,4281,4311,%
8569 4341,4370,4400,4430,4459,4489,4518,4547,4577,4606,4635,4665,%
8570 4695,4724,4754,4784,4814,4843,4873,4902,4931,4961,4990,5019,%
8571 5049,5079,5108,5138,5168,5197,5227,5256,5286,5315,5345,5374,%
8572 5403,5433,5463,5492,5522,5551,5581,5611,5640,5670,5699,5729,%
8573 5758,5788,5817,5846,5876,5906,5935,5965,5994,6024,6054,6083,%
8574 6113,6142,6172,6201,6231,6260,6289,6319,6348,6378,6408,6437,%
8575 6467,6497,6526,6556,6585,6615,6644,6673,6703,6732,6762,6791,%
8576 6821,6851,6881,6910,6940,6969,6999,7028,7057,7087,7116,7146,%
8577 7175,7205,7235,7264,7294,7324,7353,7383,7412,7441,7471,7500,%
8578 7529,7559,7589,7618,7648,7678,7708,7737,7767,7796,7825,7855,%
8579 7884,7913,7943,7972,8002,8032,8062,8092,8121,8151,8180,8209,%
8580 8239,8268,8297,8327,8356,8386,8416,8446,8475,8505,8534,8564,%
8581 8593,8623,8652,8681,8711,8740,8770,8800,8829,8859,8889,8918,%
8582 8948,8977,9007,9036,9066,9095,9124,9154,9183,9213,9243,9272,%
8583 9302,9331,9361,9391,9420,9450,9479,9508,9538,9567,9597,9626,%
8584 9656,9686,9715,9745,9775,9804,9834,9863,9893,9922,9951,9981,%
8585 10010,10040,10069,10099,10129,10158,10188,10218,10247,10277,%
8586 10306,10335,10365,10394,10423,10453,10483,10512,10542,10572,%
8587 10602,10631,10661,10690,10719,10749,10778,10807,10837,10866,%
8588 10896,10926,10956,10986,11015,11045,11074,11103}
8589 \ExplSyntaxOff
8590\langle/ca-chinese\rangle
```
# **14 Support for Plain TEX (plain.def)**

#### **14.1 Not renaming hyphen.tex**

As Don Knuth has declared that the filename hyphen.tex may only be used to designate *his* version of the american English hyphenation patterns, a new solution has to be found in order to be able to load hyphenation patterns for other languages in a plain-based TFX-format. When asked he responded:

That file name is "sacred", and if anybody changes it they will cause severe upward/downward compatibility headaches.

People can have a file localhyphen.tex or whatever they like, but they mustn't diddle with hyphen.tex (or plain.tex except to preload additional fonts).

The files bplain.tex and blplain.tex can be used as replacement wrappers around plain.tex and lplain.tex to achieve the desired effect, based on the babel package. If you load each of them with iniT<sub>F</sub>X, you will get a file called either bplain. fmt or blplain. fmt, which you can use as replacements for plain.fmt and lplain.fmt.

As these files are going to be read as the first thing iniT<sub>F</sub>X sees, we need to set some category codes just to be able to change the definition of \input.

8591 (\*bplain | blplain) \catcode`\{=1 % left brace is begin-group character 8593 \catcode`\}=2 % right brace is end-group character 8594 \catcode`\#=6 % hash mark is macro parameter character

If a file called hyphen.cfg can be found, we make sure that *it* will be read instead of the file hyphen.tex. We do this by first saving the original meaning of \input (and I use a one letter control sequence for that so as not to waste multi-letter control sequence on this in the format).

```
8595 \openin 0 hyphen.cfg
8596 \ifeof0
8597 \else
8598 \let\a\input
```
Then \input is defined to forget about its argument and load hyphen.cfg instead. Once that's done the original meaning of  $\infty$  tinput can be restored and the definition of  $\alpha$  can be forgotten.

```
8599 \def\input #1 {%
8600 \let\input\a
8601 \a hyphen.cfg
8602 \let\a\undefined
8603 }
8604 \fi
8605 \langle /bplain | blplain\rangle
```
Now that we have made sure that hyphen.cfg will be loaded at the right moment it is time to load plain.tex.

```
8606 (bplain) \a plain.tex
8607 (blplain)\a lplain.tex
```
Finally we change the contents of \fmtname to indicate that this is *not* the plain format, but a format based on plain with the babel package preloaded.

```
8608 (bplain)\def\fmtname{babel-plain}
8609 (blplain)\def\fmtname{babel-lplain}
```
When you are using a different format, based on plain.tex you can make a copy of blplain.tex, rename it and replace plain.tex with the name of your format file.

### 14.2 Emulating some L<sup>*FIEX*</sup> features</sup>

The file babel.def expects some definitions made in the  $E$ FFX  $2\varepsilon$  style file. So, in Plain we must provide at least some predefined values as well some tools to set them (even if not all options are available). There are no package options, and therefore and alternative mechanism is provided. For the moment, only \babeloptionstrings and \babeloptionmath are provided, which can be defined before loading babel. \BabelModifiers can be set too (but not sure it works).

```
8610 \langle ∗Emulate LaTeX\rangle ≡
8611 \def\@empty{}
8612 \def\loadlocalcfg#1{%
8613 \openin0#1.cfg
8614 \ifeof0
8615 \closein0
8616 \else
8617 \closein0
8618 {\immediate\write16{*************************************}%
8619 \immediate\write16{* Local config file #1.cfg used}%
8620 \immediate\write16{*}%
8621 }
8622 \input #1.cfg\relax
8623 \fi
8624 \@endofldf}
```
#### **14.3 General tools**

A number of  $E/FX$  macro's that are needed later on.

```
8625 \long\def\@firstofone#1{#1}
8626 \long\def\@firstoftwo#1#2{#1}
8627 \long\def\@secondoftwo#1#2{#2}
```

```
8628 \def\@nnil{\@nil}
8629 \def\@gobbletwo#1#2{}
8630 \def\@ifstar#1{\@ifnextchar *{\@firstoftwo{#1}}}
8631 \def\@star@or@long#1{%
8632 \@ifstar
8633 {\let\l@ngrel@x\relax#1}%
8634 {\let\l@ngrel@x\long#1}}
8635 \let\l@ngrel@x\relax
8636 \def\@car#1#2\@nil{#1}
8637 \def\@cdr#1#2\@nil{#2}
8638 \let\@typeset@protect\relax
8639 \let\protected@edef\edef
8640 \long\def\@gobble#1{}
8641 \edef\@backslashchar{\expandafter\@gobble\string\\}
8642 \def\strip@prefix#1>{}
8643 \def\g@addto@macro#1#2{{%
8644 \toks@\expandafter{#1#2}%
8645 \xdef#1{\the\toks@}}}
8646 \def\@namedef#1{\expandafter\def\csname #1\endcsname}
8647 \def\@nameuse#1{\csname #1\endcsname}
8648 \def\@ifundefined#1{%
8649 \expandafter\ifx\csname#1\endcsname\relax
8650 \expandafter\@firstoftwo
8651 \else
8652 \expandafter\@secondoftwo
8653 \fi}
8654 \def\@expandtwoargs#1#2#3{%
8655 \edef\reserved@a{\noexpand#1{#2}{#3}}\reserved@a}
8656 \def\zap@space#1 #2{%
8657 #1%
8658 \ifx#2\@empty\else\expandafter\zap@space\fi
8659 #2}
8660 \let\bbl@trace\@gobble
8661 \def\bbl@error#1{% Implicit #2#3#4
8662 \begingroup
8663 \catcode`\\=0 \catcode`\==12 \catcode`\`=12
8664 \catcode`\^^M=5 \catcode`\%=14
8665 \input errbabel.def
8666 \endgroup
8667 \bbl@error{#1}}
8668 \def\bbl@warning#1{%
8669 \begingroup
8670 \newlinechar=`\^^J
8671 \def\\{^^J(babel) }%
8672 \message{\\#1}%
8673 \endgroup}
8674 \let\bbl@infowarn\bbl@warning
8675 \def\bbl@info#1{%
8676 \begingroup
8677 \newlinechar=`\^^J
8678 \def\\{^^J}%
8679 \wlog{#1}%
8680 \endgroup}
```
ETFX 2ε has the command \@onlypreamble which adds commands to a list of commands that are no longer needed after \begin{document}.

```
8681 \ifx\@preamblecmds\@undefined
8682 \def\@preamblecmds{}
8683 \fi
8684 \def\@onlypreamble#1{%
8685 \expandafter\gdef\expandafter\@preamblecmds\expandafter{%
8686 \@preamblecmds\do#1}}
8687 \@onlypreamble\@onlypreamble
```
Mimic LATEX's \AtBeginDocument; for this to work the user needs to add \begindocument to his file.

\def\begindocument{%

```
8689 \@begindocumenthook
8690 \global\let\@begindocumenthook\@undefined
8691 \def\do##1{\global\let##1\@undefined}%
8692 \@preamblecmds
8693 \global\let\do\noexpand}
8694 \ifx\@begindocumenthook\@undefined
8695 \def\@begindocumenthook{}
8696 \fi
8697 \@onlypreamble\@begindocumenthook
8698 \def\AtBeginDocument{\g@addto@macro\@begindocumenthook}
```
We also have to mimic LHFX's \AtEndOfPackage. Our replacement macro is much simpler; it stores its argument in \@endofldf.

```
8699 \def\AtEndOfPackage#1{\g@addto@macro\@endofldf{#1}}
8700 \@onlypreamble\AtEndOfPackage
8701 \def\@endofldf{}
8702 \@onlypreamble\@endofldf
8703 \let\bbl@afterlang\@empty
8704 \chardef\bbl@opt@hyphenmap\z@
```
LATEX needs to be able to switch off writing to its auxiliary files; plain doesn't have them by default. There is a trick to hide some conditional commands from the outer \ifx. The same trick is applied below.

```
8705 \catcode`\&=\z@
8706 \ifx&if@filesw\@undefined
8707 \expandafter\let\csname if@filesw\expandafter\endcsname
8708 \csname iffalse\endcsname
8709 \fi
8710 \catcode`\&=4
```
Mimic LATEX's commands to define control sequences.

```
8711 \def\newcommand{\@star@or@long\new@command}
8712 \def\new@command#1{%
8713 \@testopt{\@newcommand#1}0}
8714 \def\@newcommand#1[#2]{%
8715 \@ifnextchar [{\@xargdef#1[#2]}%
8716 {\@argdef#1[#2]}}
8717 \long\def\@argdef#1[#2]#3{%
8718 \@yargdef#1\@ne{#2}{#3}}
8719 \long\def\@xargdef#1[#2][#3]#4{%
8720 \expandafter\def\expandafter#1\expandafter{%
8721 \expandafter\@protected@testopt\expandafter #1%
8722 \csname\string#1\expandafter\endcsname{#3}}%
8723 \expandafter\@yargdef \csname\string#1\endcsname
8724 \tw@{#2}{#4}}
8725 \long\def\@yargdef#1#2#3{%
8726 \@tempcnta#3\relax
8727 \advance \@tempcnta \@ne
8728 \let\@hash@\relax
8729 \edef\reserved@a{\ifx#2\tw@ [\@hash@1]\fi}%
8730 \@tempcntb #2%
8731 \@whilenum\@tempcntb <\@tempcnta
8732 \do{%
8733 \edef\reserved@a{\reserved@a\@hash@\the\@tempcntb}%
8734 \advance\@tempcntb \@ne}%
8735 \let\@hash@##%
8736 \l@ngrel@x\expandafter\def\expandafter#1\reserved@a}
8737 \def\providecommand{\@star@or@long\provide@command}
8738 \def\provide@command#1{%
8739 \begingroup
8740 \escapechar\m@ne\xdef\@gtempa{{\string#1}}%
```

```
8741 \endgroup
8742 \expandafter\@ifundefined\@gtempa
8743 {\def\reserved@a{\new@command#1}}%
8744 {\let\reserved@a\relax
8745 \def\reserved@a{\new@command\reserved@a}}%
8746 \reserved@a}%
8747 \def\DeclareRobustCommand{\@star@or@long\declare@robustcommand}
8748 \def\declare@robustcommand#1{%
8749 \edef\reserved@a{\string#1}%
8750 \def\reserved@b{#1}%
8751 \edef\reserved@b{\expandafter\strip@prefix\meaning\reserved@b}%
8752 \edef#1{%
8753 \ifx\reserved@a\reserved@b
8754 \noexpand\x@protect
8755 \noexpand#1%
8756 \fi
8757 \noexpand\protect
8758 \expandafter\noexpand\csname
8759 \expandafter\@gobble\string#1 \endcsname
8760 }%
8761 \expandafter\new@command\csname
8762 \expandafter\@gobble\string#1 \endcsname
8763 }
8764 \def\x@protect#1{%
8765 \ifx\protect\@typeset@protect\else
8766 \@x@protect#1%
8767 \fi
8768 }
8769 \catcode`\&=\z@ % Trick to hide conditionals
8770 \def\@x@protect#1&fi#2#3{&fi\protect#1}
```
The following little macro \in@ is taken from latex.ltx; it checks whether its first argument is part of its second argument. It uses the boolean \in@; allocating a new boolean inside conditionally executed code is not possible, hence the construct with the temporary definition of \bbl@tempa.

```
8771 \def\bbl@tempa{\csname newif\endcsname&ifin@}
8772 \catcode`\&=4
8773 \ifx\in@\@undefined
8774 \def\in@#1#2{%
8775 \def\in@@##1#1##2##3\in@@{%
8776 \ifx\in@##2\in@false\else\in@true\fi}%
8777 \in@@#2#1\in@\in@@}
8778 \else
8779 \let\bbl@tempa\@empty
8780 \fi
8781 \bbl@tempa
```
LATEX has a macro to check whether a certain package was loaded with specific options. The command has two extra arguments which are code to be executed in either the true or false case. This is used to detect whether the document needs one of the accents to be activated (activegrave and activeacute). For plain T<sub>F</sub>X we assume that the user wants them to be active by default. Therefore the only thing we do is execute the third argument (the code for the true case).

\def\@ifpackagewith#1#2#3#4{#3}

The LTFX macro \@ifl@aded checks whether a file was loaded. This functionality is not needed for plain TEX but we need the macro to be defined as a no-op.

\def\@ifl@aded#1#2#3#4{}

For the following code we need to make sure that the commands \newcommand and \providecommand exist with some sensible definition. They are not fully equivalent to their LHzX 2 $\epsilon$  versions; just enough to make things work in plain T<sub>E</sub>Xenvironments.

 \ifx\@tempcnta\@undefined \csname newcount\endcsname\@tempcnta\relax \fi

 \ifx\@tempcntb\@undefined \csname newcount\endcsname\@tempcntb\relax \fi

To prevent wasting two counters in ET<sub>E</sub>X (because counters with the same name are allocated later by it) we reset the counter that holds the next free counter (\count10).

```
8790 \ifx\bye\@undefined
8791 \advance\count10 by -2\relax
8792 \fi
8793 \ifx\@ifnextchar\@undefined
8794 \def\@ifnextchar#1#2#3{%
8795 \let\reserved@d=#1%
8796 \def\reserved@a{#2}\def\reserved@b{#3}%
8797 \futurelet\@let@token\@ifnch}
8798 \def\@ifnch{%
8799 \ifx\@let@token\@sptoken
8800 \let\reserved@c\@xifnch
8801 \else
8802 \ifx\@let@token\reserved@d
8803 \let\reserved@c\reserved@a
8804 \else
8805 \let\reserved@c\reserved@b
8806 \fi
8807 \fi
8808 \reserved@c}
8809 \def\:{\let\@sptoken= } \: % this makes \@sptoken a space token
8810 \def\:{\@xifnch} \expandafter\def\: {\futurelet\@let@token\@ifnch}
8811 \fi
8812 \def\@testopt#1#2{%
8813 \@ifnextchar[{#1}{#1[#2]}}
8814 \def\@protected@testopt#1{%
8815 \ifx\protect\@typeset@protect
8816 \expandafter\@testopt
8817 \else
8818 \@x@protect#1%
8819 \fi}
8820 \long\def\@whilenum#1\do #2{\ifnum #1\relax #2\relax\@iwhilenum{#1\relax
8821 #2\relax}\fi}
8822 \long\def\@iwhilenum#1{\ifnum #1\expandafter\@iwhilenum
8823 \else\expandafter\@gobble\fi{#1}}
```
### **14.4 Encoding related macros**

Code from ltoutenc.dtx, adapted for use in the plain T<sub>F</sub>X environment.

```
8824 \def\DeclareTextCommand{%
8825 \@dec@text@cmd\providecommand
8826 }
8827 \def\ProvideTextCommand{%
8828 \@dec@text@cmd\providecommand
8829 }
8830 \def\DeclareTextSymbol#1#2#3{%
8831 \@dec@text@cmd\chardef#1{#2}#3\relax
8832 }
8833 \def\@dec@text@cmd#1#2#3{%
8834 \expandafter\def\expandafter#2%
8835 \expandafter{%
8836 \csname#3-cmd\expandafter\endcsname
8837 \expandafter#2%
8838 \csname#3\string#2\endcsname
8839 }%
8840 % \let\@ifdefinable\@rc@ifdefinable
8841 \expandafter#1\csname#3\string#2\endcsname
8842 }
```

```
8843 \def\@current@cmd#1{%
8844 \ifx\protect\@typeset@protect\else
8845 \noexpand#1\expandafter\@gobble
8846 \fi
8847 }
8848 \def\@changed@cmd#1#2{%
8849 \ifx\protect\@typeset@protect
8850 \expandafter\ifx\csname\cf@encoding\string#1\endcsname\relax
8851 \expandafter\ifx\csname ?\string#1\endcsname\relax
8852 \expandafter\def\csname ?\string#1\endcsname{%
8853 \@changed@x@err{#1}%
8854 }%
8855 \fi
8856 \global\expandafter\let
8857 \csname\cf@encoding \string#1\expandafter\endcsname
8858 \csname ?\string#1\endcsname
8859 \fi
8860 \csname\cf@encoding\string#1%
8861 \expandafter\endcsname
8862 \text{ kg}8863 \noexpand#1%
8864 \fi
8865 }
8866 \def\@changed@x@err#1{%
8867 \errhelp{Your command will be ignored, type <return> to proceed}%
8868 \errmessage{Command \protect#1 undefined in encoding \cf@encoding}}
8869 \def\DeclareTextCommandDefault#1{%
8870 \DeclareTextCommand#1?%
8871 }
8872 \def\ProvideTextCommandDefault#1{%
8873 \ProvideTextCommand#1?%
8874 }
8875 \expandafter\let\csname OT1-cmd\endcsname\@current@cmd
8876 \expandafter\let\csname?-cmd\endcsname\@changed@cmd
8877 \def\DeclareTextAccent#1#2#3{%
8878 \DeclareTextCommand#1{#2}[1]{\accent#3 ##1}
8879 }
8880 \def\DeclareTextCompositeCommand#1#2#3#4{%
8881 \expandafter\let\expandafter\reserved@a\csname#2\string#1\endcsname
8882 \edef\reserved@b{\string##1}%
8883 \edef\reserved@c{%
8884 \expandafter\@strip@args\meaning\reserved@a:-\@strip@args}%
8885 \ifx\reserved@b\reserved@c
8886 \expandafter\expandafter\expandafter\ifx
8887 \expandafter\@car\reserved@a\relax\relax\@nil
8888 \@text@composite
8889 \else
8890 \edef\reserved@b##1{%
8891 \def\expandafter\noexpand
8892 \csname#2\string#1\endcsname####1{%
8893 \noexpand\@text@composite
8894 \expandafter\noexpand\csname#2\string#1\endcsname
8895 ####1\noexpand\@empty\noexpand\@text@composite
8896 {##1}%
8897 }%
8898 }<sup>%</sup>
8899 \expandafter\reserved@b\expandafter{\reserved@a{##1}}%
8900 \fi
8901 \expandafter\def\csname\expandafter\string\csname
8902 #2\endcsname\string#1-\string#3\endcsname{#4}
8903 \else
8904 \errhelp{Your command will be ignored, type <return> to proceed}%
8905 \errmessage{\string\DeclareTextCompositeCommand\space used on
```

```
8906 inappropriate command \protect#1}
8907 \fi
8908 }
8909 \def\@text@composite#1#2#3\@text@composite{%
8910 \expandafter\@text@composite@x
8911 \csname\string#1-\string#2\endcsname
8912 }
8913 \def\@text@composite@x#1#2{%
8914 \ifx#1\relax
8915 #2%
8916 \else
8917 #1%
8918 \fi
8919 }
8920 %
8921 \def\@strip@args#1:#2-#3\@strip@args{#2}
8922 \def\DeclareTextComposite#1#2#3#4{%
8923 \def\reserved@a{\DeclareTextCompositeCommand#1{#2}{#3}}%
8924 \bgroup
8925 \lccode`\@=#4%
8926 \lowercase{%
8927 \egroup
8928 \reserved@a @%
8929 }%
8930 }
8931 %
8932 \def\UseTextSymbol#1#2{#2}
8933 \def\UseTextAccent#1#2#3{}
8934 \def\@use@text@encoding#1{}
8935 \def\DeclareTextSymbolDefault#1#2{%
8936 \DeclareTextCommandDefault#1{\UseTextSymbol{#2}#1}%
8937 }
8938 \def\DeclareTextAccentDefault#1#2{%
8939 \DeclareTextCommandDefault#1{\UseTextAccent{#2}#1}%
8940 }
8941 \def\cf@encoding{OT1}
```
Currently we only use the  $\mathbb{E}\text{Tr}X\,2\varepsilon$  method for accents for those that are known to be made active in *some* language definition file.

```
8942 \DeclareTextAccent{\"}{OT1}{127}
8943 \DeclareTextAccent{\'}{OT1}{19}
8944 \DeclareTextAccent{\^}{OT1}{94}
8945 \DeclareTextAccent{\`}{OT1}{18}
8946 \DeclareTextAccent{\~}{OT1}{126}
```
The following control sequences are used in babel.def but are not defined for PLAIN TFX.

```
8947 \DeclareTextSymbol{\textquotedblleft}{OT1}{92}
8948 \DeclareTextSymbol{\textquotedblright}{OT1}{`\"}
8949 \DeclareTextSymbol{\textquoteleft}{OT1}{`\`}
8950 \DeclareTextSymbol{\textquoteright}{OT1}{`\'}
8951 \DeclareTextSymbol{\i}{OT1}{16}
8952 \DeclareTextSymbol{\ss}{OT1}{25}
```
For a couple of languages we need the ET<sub>EX</sub>-control sequence \scriptsize to be available. Because plain TEX doesn't have such a sophisticated font mechanism as ETEX has, we just \let it to \sevenrm.

```
8953 \ifx\scriptsize\@undefined
8954 \let\scriptsize\sevenrm
8955 \fi
```
And a few more "dummy" definitions.

```
8956 \def\languagename{english}%
8957 \let\bbl@opt@shorthands\@nnil
8958 \def\bbl@ifshorthand#1#2#3{#2}%
8959 \let\bbl@language@opts\@empty
```

```
8960 \let\bbl@ensureinfo\@gobble
8961 \let\bbl@provide@locale\relax
8962 \ifx\babeloptionstrings\@undefined
8963 \let\bbl@opt@strings\@nnil
8964 \else
8965 \let\bbl@opt@strings\babeloptionstrings
8966 \fi
8967 \def\BabelStringsDefault{generic}
8968 \def\bbl@tempa{normal}
8969 \ifx\babeloptionmath\bbl@tempa
8970 \def\bbl@mathnormal{\noexpand\textormath}
8971 \fi
8972 \def\AfterBabelLanguage#1#2{}
8973 \ifx\BabelModifiers\@undefined\let\BabelModifiers\relax\fi
8974 \let\bbl@afterlang\relax
8975 \def\bbl@opt@safe{BR}
8976 \ifx\@uclclist\@undefined\let\@uclclist\@empty\fi
8977 \ifx\bbl@trace\@undefined\def\bbl@trace#1{}\fi
8978 \expandafter\newif\csname ifbbl@single\endcsname
8979 \chardef\bbl@bidimode\z@
8980 \langle \langle/Emulate LaTeX\rangleA proxy file:
```
8981 (\*plain) 8982 \input babel.def 8983 $\langle$ /plain $\rangle$ 

## **15 Acknowledgements**

I would like to thank all who volunteered as  $\beta$ -testers for their time. Michel Goossens supplied contributions for most of the other languages. Nico Poppelier helped polish the text of the documentation and supplied parts of the macros for the Dutch language. Paul Wackers and Werenfried Spit helped find and repair bugs. During the further development of the babel system I received much help from Bernd Raichle, for which I am grateful.

There are also many contributors for specific languages, which are mentioned in the respective files. Without them, babel just wouldn't exist.

## **References**

- [1] Huda Smitshuijzen Abifares, *Arabic Typography*, Saqi, 2001.
- [2] Johannes Braams, Victor Eijkhout and Nico Poppelier, *The development of national LATEX styles*, *TUGboat* 10 (1989) #3, p. 401–406.
- [3] Yannis Haralambous, *Fonts & Encodings*, O'Reilly, 2007.
- [4] Donald E. Knuth, *The T<sub>E</sub>Xbook*, Addison-Wesley, 1986.
- [5] Jukka K. Korpela, *Unicode Explained*, O'Reilly, 2006.
- [6] Leslie Lamport, *ET<sub>F</sub>X*, *A document preparation System*, Addison-Wesley, 1986.
- [7] Leslie Lamport, in: TrXhax Digest, Volume 89, #13, 17 February 1989.
- [8] Ken Lunde, *CJKV Information Processing*, O'Reilly, 2nd ed., 2009.
- [9] Edward M. Reingold and Nachum Dershowitz, *Calendrical Calculations: The Ultimate Edition*, Cambridge University Press, 2018
- [10] Hubert Partl, *German TEX*, *TUGboat* 9 (1988) #1, p. 70–72.
- [11] Joachim Schrod, *International LATEX is ready to use*, *TUGboat* 11 (1990) #1, p. 87–90.
- [12] Apostolos Syropoulos, Antonis Tsolomitis and Nick Sofroniu, *Digital typography using LATEX*, Springer, 2002, p. 301–373.
- [13] K.F. Treebus. *Tekstwijzer, een gids voor het grafisch verwerken van tekst*, SDU Uitgeverij ('s-Gravenhage, 1988).